## **UiO: Department of Physics** University of Oslo

## **Exploring the Single Event Effect Sensitivity of the TMS570 MCU for a CubeSat Application**

**Yassine Elfarri** Master's Thesis, Autumn 2018

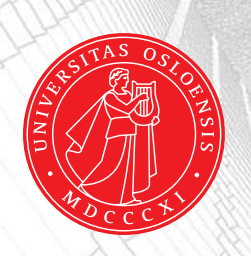

## Abstract

The thesis aims to explore the single events sensitivity of TMS570 microcontroller for the CubeSat application. This device is automotive with a range of features that can be used to increase the reliability of the devices in a radiation environment. To understand the sensitivity of the devices ones needs to test in the devices as close as possible to the environment, it will operate in. The decapping methods are explored in this thesis. This will be important to be able to perform heavy ions testing. In the rest of the test, we explore the sensitivity of the devices in mixed field environment CHARM.

## Acknowledgments

I would like to thank associate professor Ketil Røed for the opportunity to induce me to the embedded world of electronics in a radiation environment. Your help and guidance challenged me to ask the right questions.

I dedicate a special thanks for Olav Bjerke, Pål Bjerke and Ottar Opland for using there personal time and knowledge to provide a 3D Xray at the facility of FFI. I thank my classmates Emil Ulvestad and Eirik Nobuki Kosaka for the support and incredible journey. Last but not least I thank my wonderful girlfriend Alla Johannessen for her unwavering support and encouragement during my work on this thesis.

## Nomenclature

- ADC Analog-to-Digital Converter
- CCS Code Composer Studio
- CERN Conseil Européen pour la Recherche Nucléaire

CHARM Cern High energy AcceleRator Mixed field/facility

CMOS Complementary Metal–Oxide–Semiconductor

COTS Commercial off-the-shelf

DAC Digital-to-Analog Converter

- DCC Dual clock comparator
- DMA Direct Memory Access

DUT Device Under Test

- EDAC Error Detection And Correction
- ESM Error Signaling Module

FMPLL Frequency Modulated Phase-Locked Loop

- GCR Galactic Cosmic Ray
- HALCOGEN Hardware Abstraction Layer COde GENerator
- HEH High Energy Hadrons
- I2C Inter-Integrated Circuit
- IC Integrated Circuit
- LEO Low Earth Orbit
- LET Linear Energy Transfere
- LHC Large Hadron Collider
- LPOCLKDET Low Power Oscillator Clock Detector
- m-NLP Multi-Needle Langmuir Probe

vi

- MBU Multiple Bit Upset
- MCU Multiple Cell Upset
- NIEL Non-Ionizing Energy-Loss
- OBC On Board Computer
- SAA South Atlantic Anomaly
- SBU Single Bit Upset
- SCPI Standard Commands for Programmable Instruments
- SEE Single Event Effects
- SEFI Single Event Functional Interrupt
- SEL Single Event Latchup
- SEPs Solar Energetic Particles
- SET Single Event Transiant
- SEU Single Event Upset
- SPI Serial Peripheral Interface
- SRAM Static Random-Access Memory
- UART Universal Asynchronous Receiver-Transmitter

viii

## **Contents**

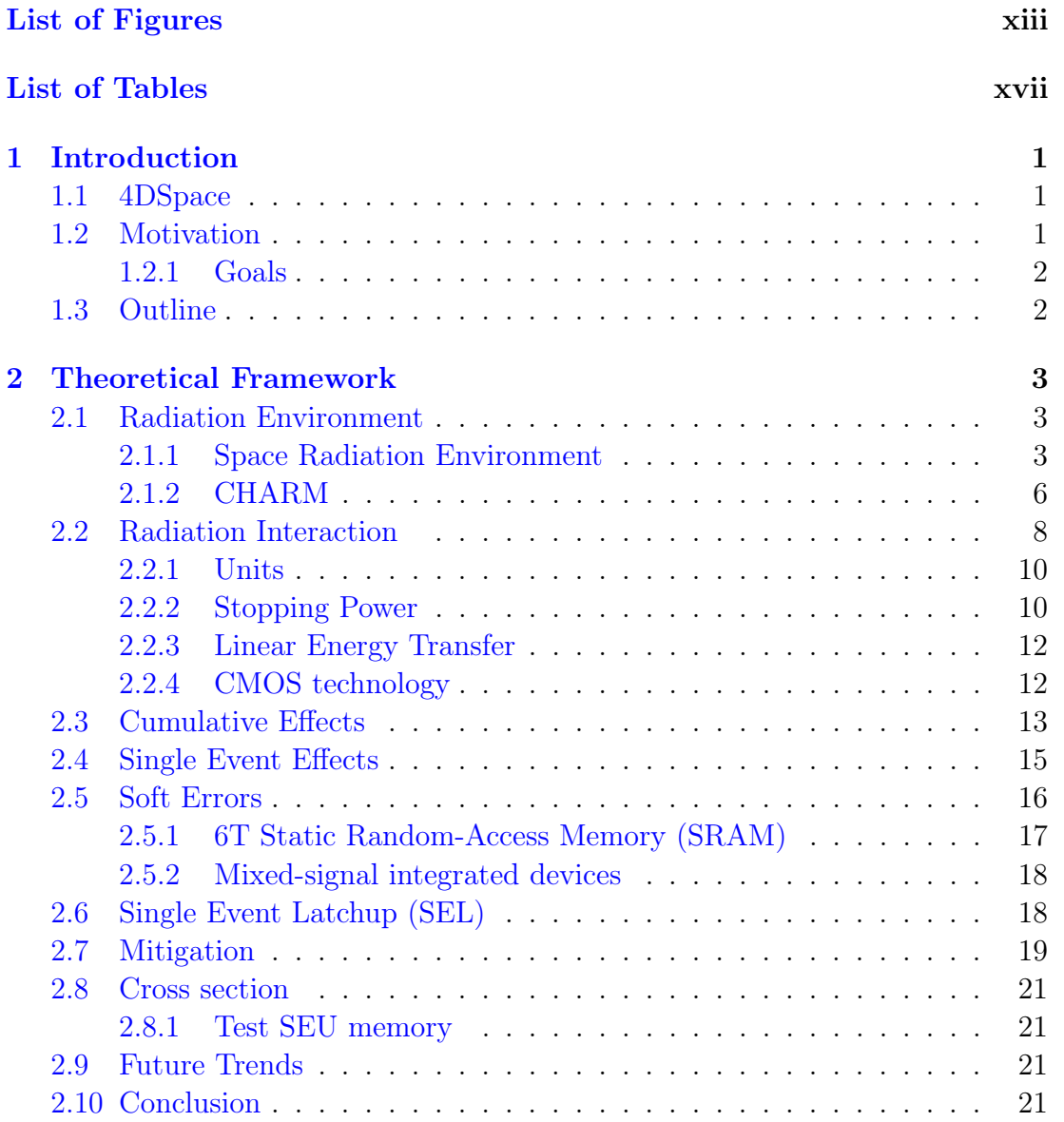

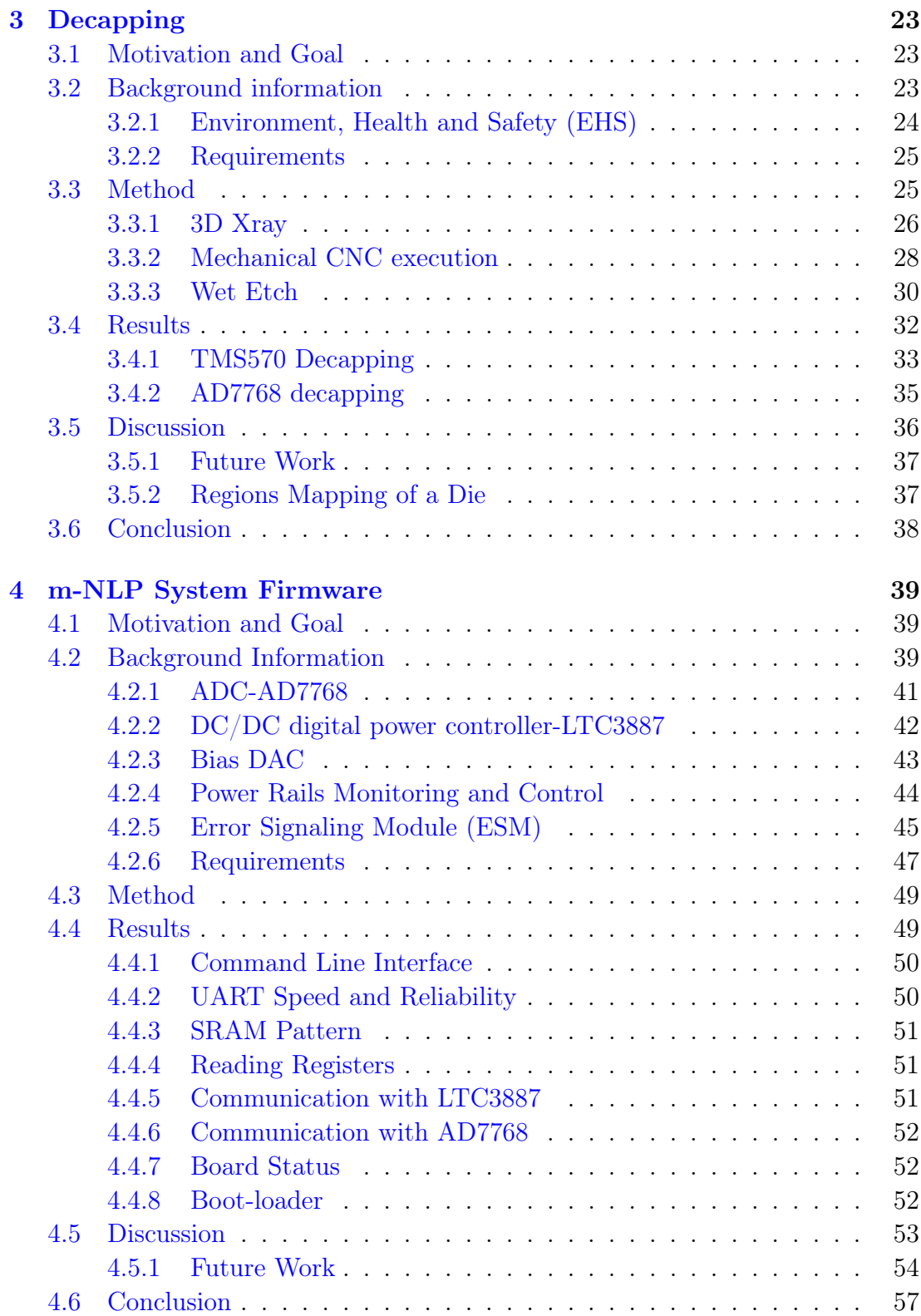

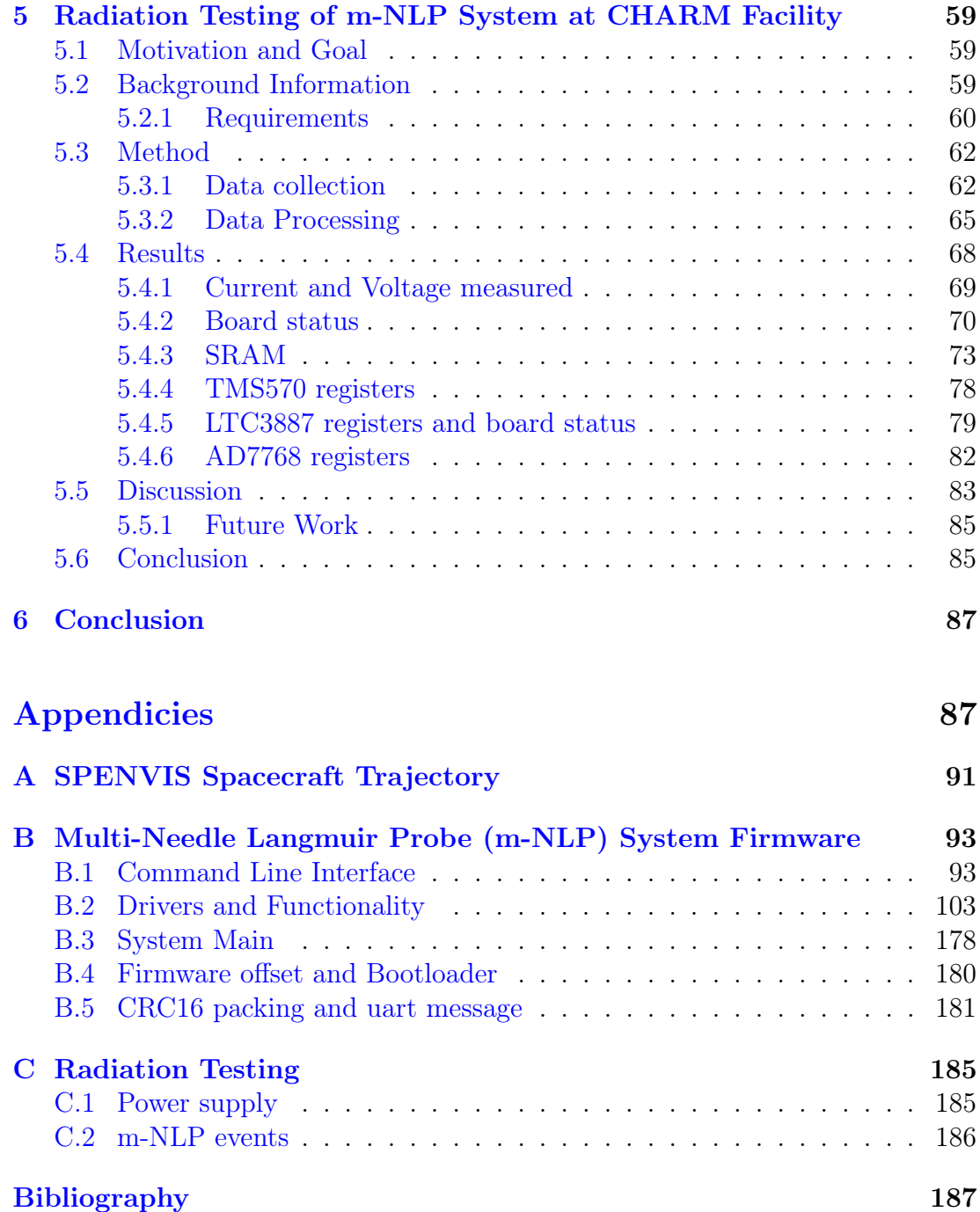

# <span id="page-12-0"></span>List of Figures

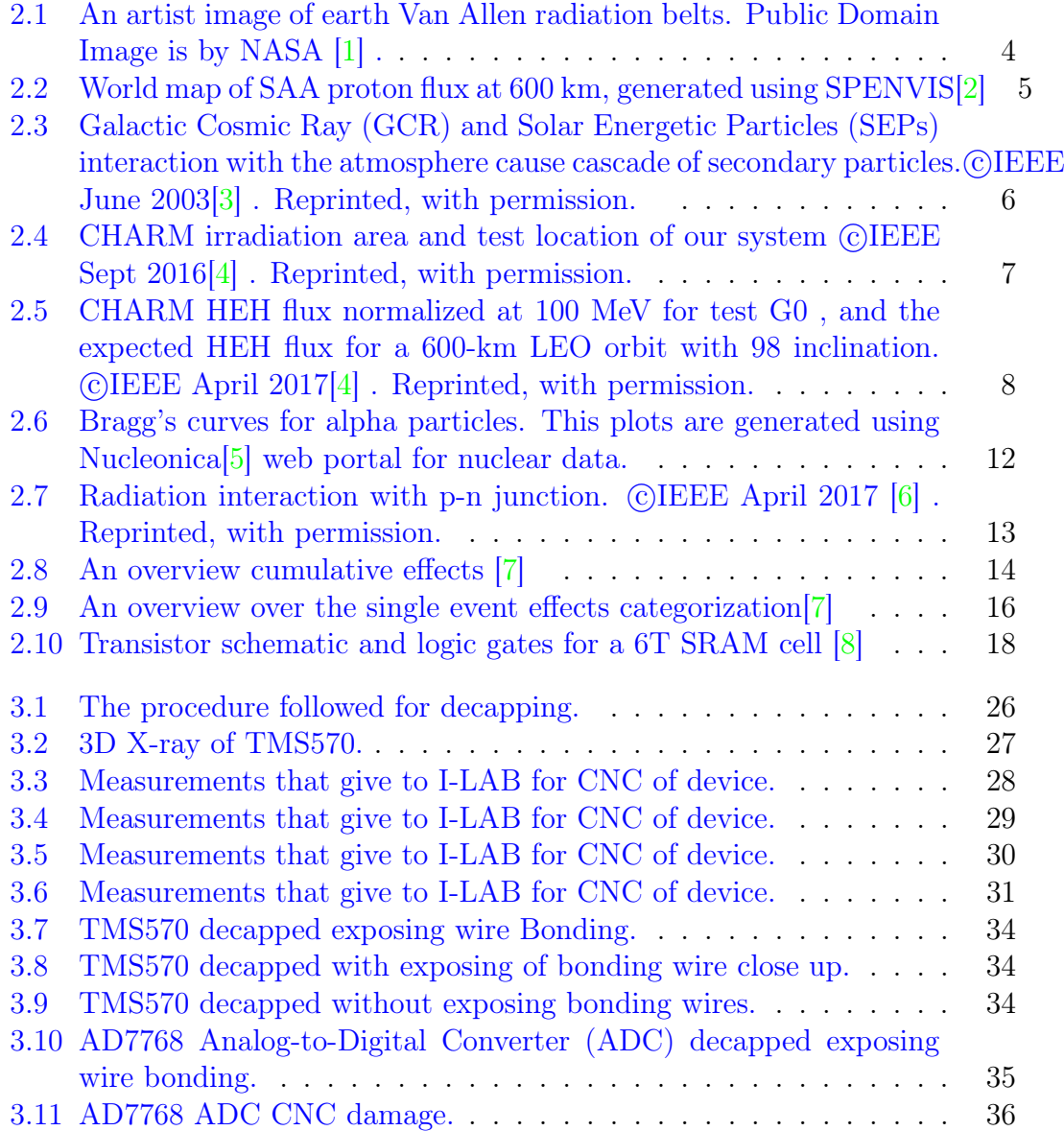

## LIST OF FIGURES xiv

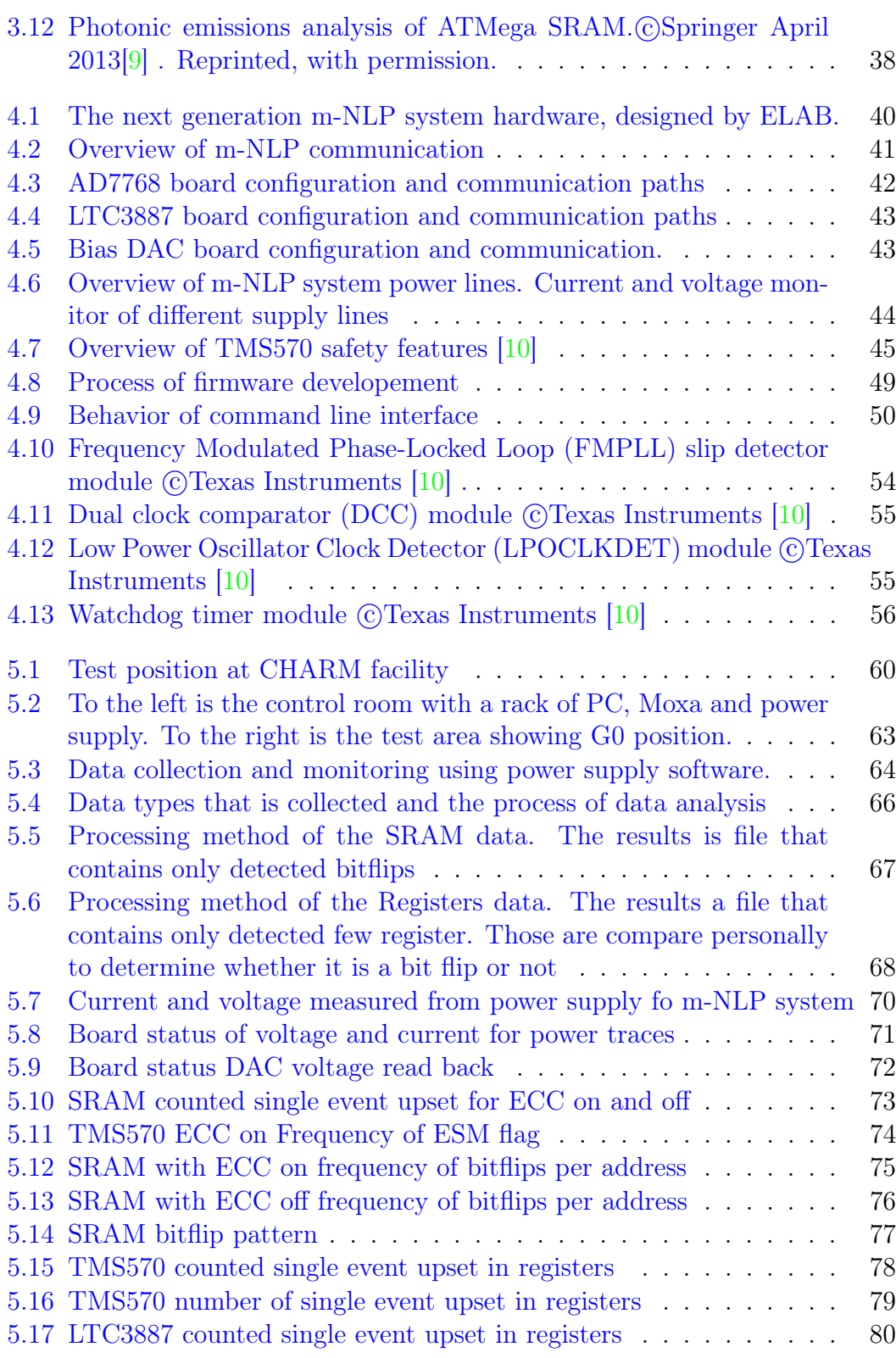

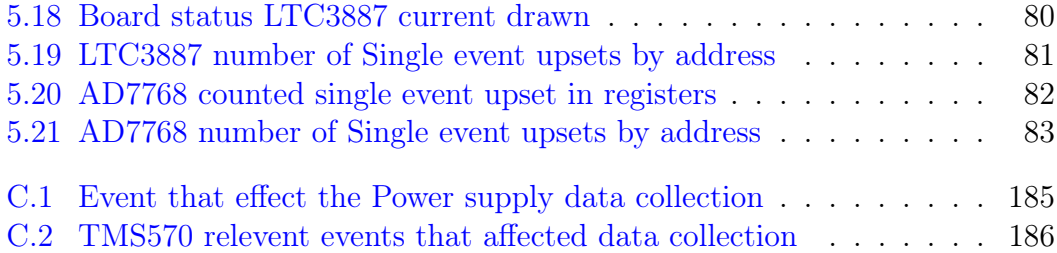

# <span id="page-16-0"></span>List of Tables

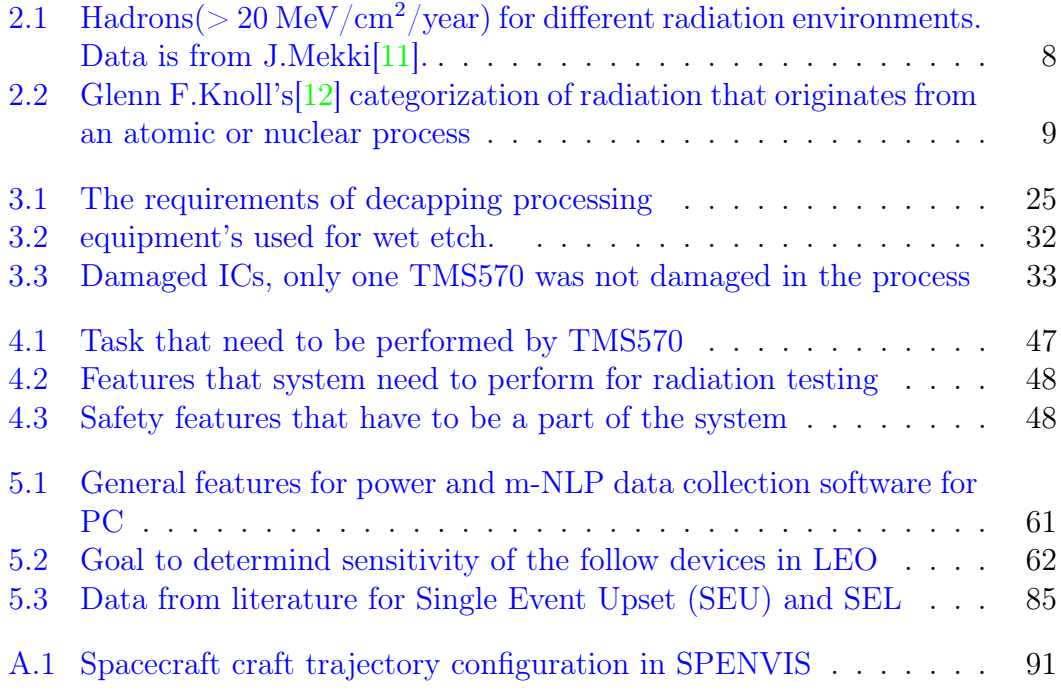

## <span id="page-18-0"></span>1 | Introduction

<span id="page-18-1"></span>This chapter we will present the motivation for validating the m-NLP system in radiation environment, the main goals that and an overview of every chapter.

## 1.1 4DSpace

4DSpace is a research group at the University Of Oslo with a cross-faculty corporation that involves the departments of Informatics, Mathematics, and Physics. The goal of the research group is to understand plasma instabilities and turbulence in the ionosphere.

The sun is the primary source of changes in space weather. During the high solar activity, large amounts of particles are ejected into space. When that considerable amount of particles reach the ionosphere in high concentrations, they cause irregularities in form of plasma structures [\[13\]](#page-205-4). Those plasma structures lead to deterioration of radio signals due to phenomena called scintillation.

In the long term, studying the effects of space weather on earth ionosphere will help predict the electron density and help to mitigate the impact of scintillations in the northern region. The space weather and its effects on the ionosphere are beyond the scope of this thesis. However, it provides an understanding of the goals and motivations of the 4DSPACE research group.

## <span id="page-18-2"></span>1.2 Motivation

A nanosatellite is used to study plasma turbulence in the ionosphere. This satellite is equipped with m-NLP system [\[14,](#page-205-5) [15\]](#page-205-6) that enables the 4Dspace group to collect and process data. The system is a scientific instrument developed by UIO. The scientific payload uses four Langmuir probes at a fixed bias to measure different plasma parameters. The instrument is made entirely of commercially available electronic components.

Commercial off-the-shelf (COTS) are increasingly used in Nanosatellites.COTS are increasingly attractive for space applications because of the low price tag,

small size, high performance and power efficiency $[16]$ . The risk of using them in a radiation environment need to be understood and mitigated. Screening the devices that will operate in the radiation environment contribute to a better understanding of the sensitivity and causes of failures. This increase the confidence level that this device will perform in a radiation environment and throughout the lifetime of the planned mission.

#### <span id="page-19-0"></span>1.2.1 Goals

The primary objective of this thesis is to understand whether the selected programmable COTS in m-NLP systems can operate in Low Earth Orbit (LEO). The work will contribute by laying the groundwork for the system level testing of the m-NLP at an accelerated radiation facility. Decapping is one of the stages of testing that is essential to test components with heavy ions  $[17]$ . Heavy ions testing was not performed in this thesis. However, The goal is to explore the possibility of using the available resources at the University of Oslo. This will enable the future projects to do in-house injection testing with laser and cyclotron. The rest of the thesis is developing firmware for radiation testing, along with data collection and processing. The radiation test is done at CHARM. In the thesis we will be highlighting some mitigation techniques that can be utilized to improve the reliability of the system.

### <span id="page-19-1"></span>1.3 Outline

The thesis is divided into the follow chapters.

- Chapter 1 Introduction to the thesis
- Chapter 2 Relevant theoretical framework for this thesis
- Chapter 3 The process of exposing COTS die
- Chapter 4 The firmware development of m-NLP system
- Chapter 5 Radiation validation of m-NLP system at CHARM
- Chapter 6 Conclusion

## <span id="page-20-0"></span>2 | Theoretical Framework

This chapter is an overview of relevant theoretical fundamentals of radiation interaction with electronics. The primary focus is the Complementary Metal–Oxide–Semiconductor (CMOS) technology. The chapter starts with an introduction to radiation environments, the radiation interaction with silicon material, followed by radiation effects on electronics, and mitigation techniques.

### <span id="page-20-1"></span>2.1 Radiation Environment

Understanding the radiation environment is crucial to find suitable Commercial off-the-shelf (COTS). Engineers have to take into account the radiation environment when selecting components that are not designed to operate in harsh condition. Understand the ionization energy of the particles population and whether it is a concern for the devices used in this environment. Radiation is classified as natural and artificial[\[3,](#page-204-3) [18\]](#page-205-9). The Natural radiation is ionizing particles trapped in belts around planets, Galactic Cosmic Ray (GCR), and solar events. Artificial radiation is a human-made source that is used either in the medical domain, nuclear power plants and high energy experiments like the Large Hadron Collider (LHC).

<span id="page-20-2"></span>This section discusses the radiation environment in space with a more emphasize on the LEO, and LHC.

#### 2.1.1 Space Radiation Environment

Space is not an empty vacuum it is populated by ionized particles and electromagnetic radiation from Galactic Cosmic Ray (GCR) and Solar Energetic Particles (SEPs)[\[3,](#page-204-3) [18\]](#page-205-9).

GCR are made up of highly energetic particles that originate from sources beyond our solar system. these particles can reach a maximum energy of TeV [\[3\]](#page-204-3). They are continues present with some fluctuation. The solar activity has an inverse correlation to the GCR. During the maximum solar activity, GCR is decreasing due to the hot ionized gas ejected by the sun. This gas contains a magnetic field that deflects the low energy GCR [\[18\]](#page-205-9).

SEPs are the results of event such as coronal mass ejections and flares[\[3\]](#page-204-3). These events produce energetic protons, heavy ions and electrons with energies up to GeV[\[3\]](#page-204-3). The flux level of solar particles is directly correlated to the solar activity. This activity has an 11 years cycle that divided into four low activity years and seven highly active years[\[3\]](#page-204-3). The high energy particles from GCR and SEPs have high enough energies to penetrate the earth magnetic field  $\boxed{3}$ . These particles are hazardous to orbiting satellites.

#### Earth's Radiations Belts

The particles that do not have enough energy to penetrate the magnetic field of earth tend to get deflected or trapped into belts[\[3\]](#page-204-3). These belts are called after James Van Allen. He confirmed the existence of radiation belts in the late 50s. The Van Allen belts are made of an inner and outer belts[\[3\]](#page-204-3). The inner belts are about 2500 km from the equator[\[3\]](#page-204-3). This belt is populated mostly by protons with energies that can reach up to 100s MeV[\[3\]](#page-204-3). The magnetic pole is tilted and offset with respect to the rotational axis of the earth. This tilts the inner belts as close as 300 km over South America[\[3\]](#page-204-3). This phenomenon is called South Atlantic Anomaly (SAA).

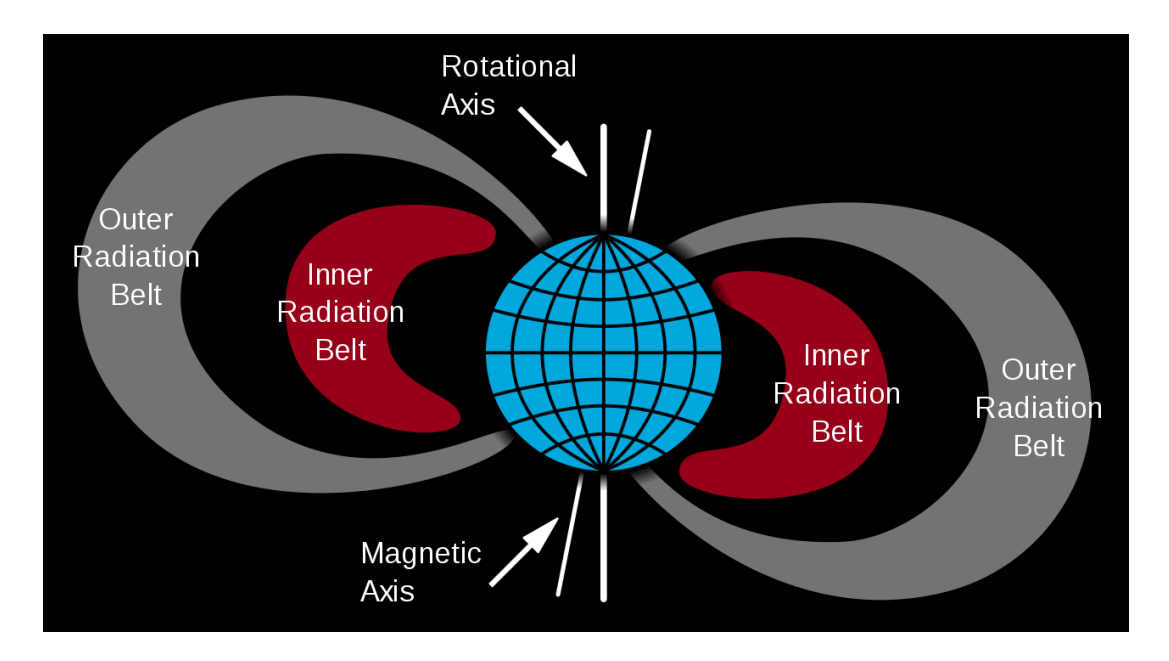

<span id="page-21-0"></span>Figure 2.1: An artist image of earth Van Allen radiation belts. Public Domain Image is by NASA [\[1\]](#page-204-1) .

Since the 70s much effort went into building models of radiation belts. NASA's AP-8 model is the standard for trapped protons. The model takes into account protons with energies greater than 10 MeV[\[2\]](#page-204-2). Such a model can be generated using SPENVIS tool Figure [2.2\[](#page-22-0)[2\]](#page-204-2).

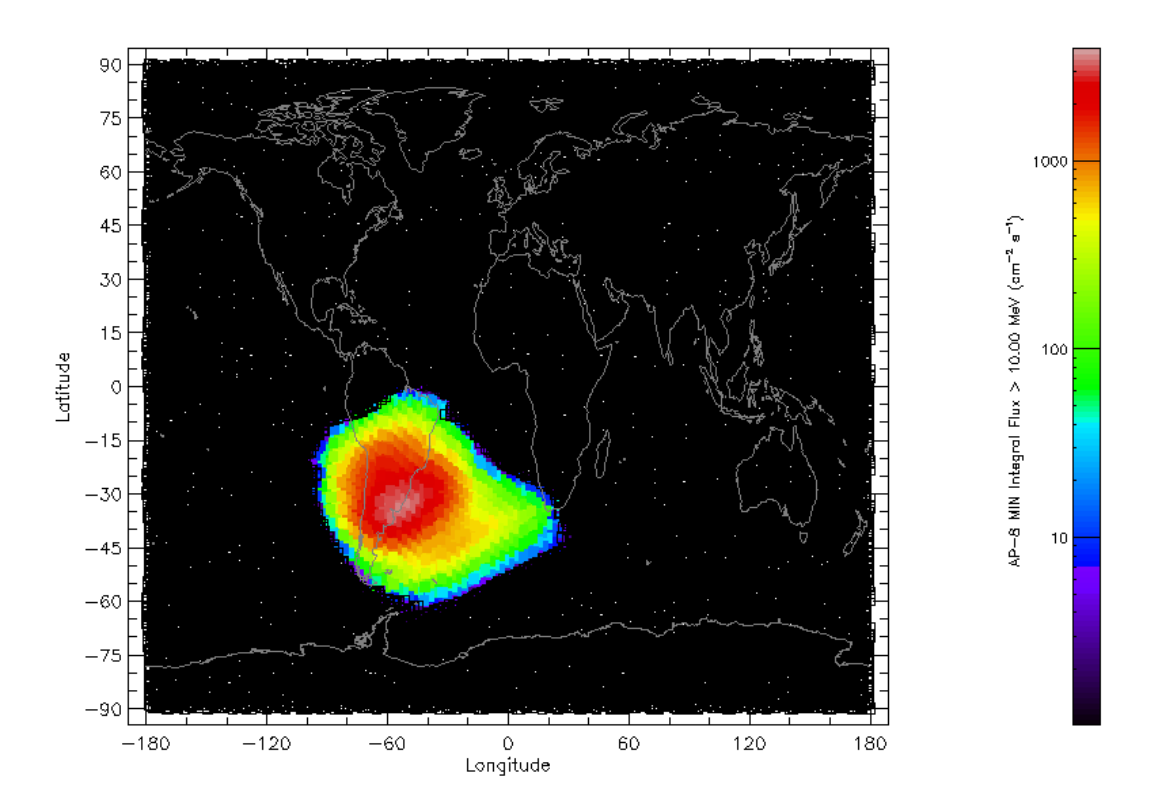

<span id="page-22-0"></span>Figure 2.2: World map of SAA proton flux at 600 km, generated using SPENVIS[\[2\]](#page-204-2)

#### Atmosphere

The particles from GCR and SEPs that has enough energy enters the atmosphere. They interact with nitrogen and oxygen atoms creating a cascade of secondary particles [\[3\]](#page-204-3). The resulting particles from this interaction are protons, electrons, neutrons, heavy ions, muons, and pions[\[3\]](#page-204-3). According to barth, the neutrons are the most import result of this interaction. Neutrons are the dominant cause of failures in electronics in lower altitudes lower than 20 km. The neutron flux varies from 1 KeV to 100 MeV. According to Barth[\[3\]](#page-204-3) neutrons with energies greater than 10 MeV are significant contributors to SEU.

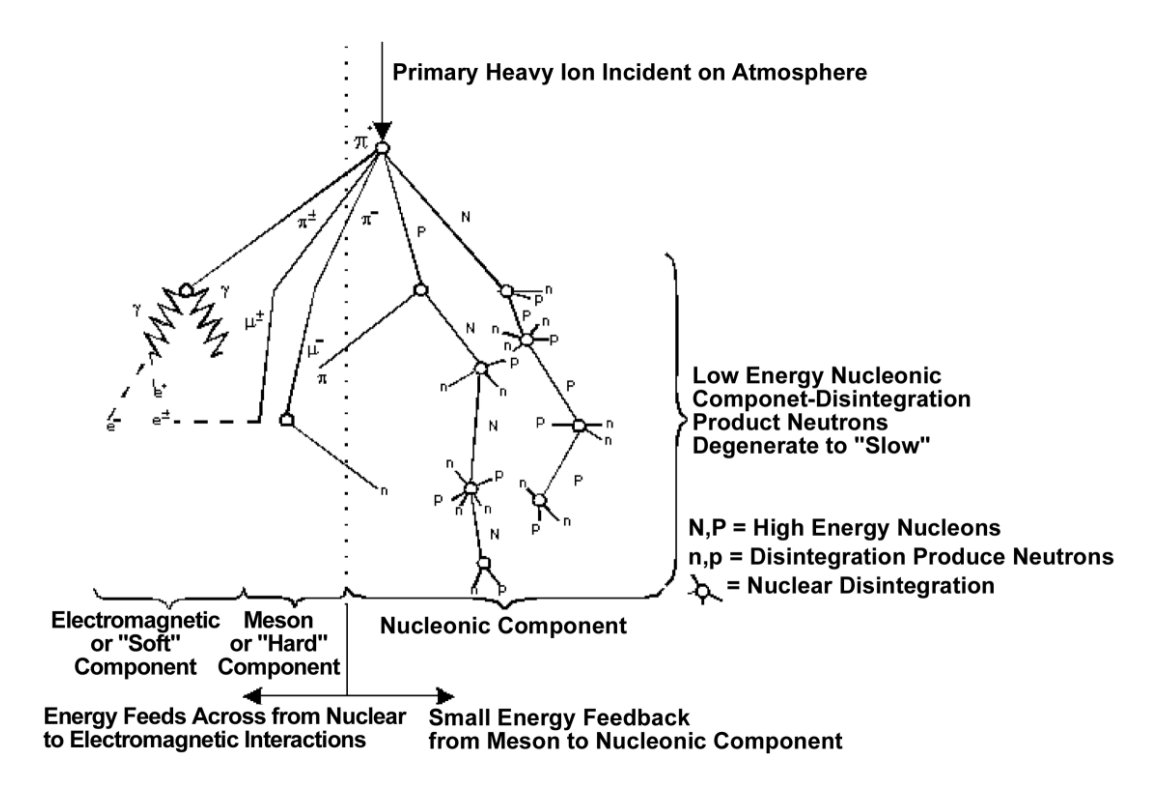

<span id="page-23-1"></span>Figure 2.3: GCR and SEPs interaction with the atmosphere cause cascade of secondary particles. CIEEE June 2003<sup>[\[3\]](#page-204-3)</sup>. Reprinted, with permission.

### <span id="page-23-0"></span>2.1.2 CHARM

Radiations environments in Conseil Européen pour la Recherche Nucléaire (CERN) facilities such as Cern High energy AcceleRator Mixed field/facility (CHARM) are populated with particles ranging from thermal energies to up to GeVs [\[11\]](#page-205-2). This mixed environment is composed of neutrons, protons, muons, pions, kaons, and leptons[\[11\]](#page-205-2). In relation to radiation effects in electronics, these particles are grouped into High Energy Hadrons (HEH), which are hadrons  $^1$  $^1$  above 20 MeV, and thermal neutrons with energies around  $0.025 \mathrm{eV}$ [\[19\]](#page-206-0).

This facility was built with the aim to provide a well-characterized mixed field radiation environment for testing electronics[\[11,](#page-205-2) [19\]](#page-206-0). The radiation field in the test area is adjustable by changing the shielding and target configuration[\[11\]](#page-205-2). The radiation field is generated by a proton beam of 24 GeV impinging on a target of various materials such as e.g. copper and aluminum[\[11\]](#page-205-2). The intensity of the radiation can be controlled by changing the intensity of the beam. The flux of HEH in CHARM ranges from a minimum to a maximum by merely varying test location, target, and beam intensity configuration[\[11\]](#page-205-2).

<span id="page-23-2"></span><sup>&</sup>lt;sup>1</sup>Hadrons are neutrons, protons, pions and kaons[\[11\]](#page-205-2)

At Test location G0 is considered for the Device Under Test (DUT) placement at the facility Figure [2.1.](#page-25-2) The HEH flux is normalized at 100 MeV together with the flux expected in 600 km circular LEO orbit with a 98 inclination [\[20,](#page-206-1) [4,](#page-204-4) [19\]](#page-206-0). This orbit is the same as the orbit for the previous nanosatellite NORSAT-1 [\[21\]](#page-206-2) and the most likely for the future missions. The energy spectrum for particles at the last mentioned position is representative of the LEO environment  $[20, 4, 19]$  $[20, 4, 19]$  $[20, 4, 19]$  $[20, 4, 19]$  $[20, 4, 19]$ . Figure [2.5](#page-25-1) shows differential HEH spectrum obtain using FLUKA simulation tool together with data extracted using CREAM96 data [\[20,](#page-206-1) [4,](#page-204-4) [19\]](#page-206-0). The Annual levels fluences at LEO does not exceed  $10^9$  HEH cm<sup>-2</sup> as shown in Table [2.1\[](#page-25-2)[11\]](#page-205-2). This can be achieved easily in test location G0 in less than a week of exposure time[\[11\]](#page-205-2).

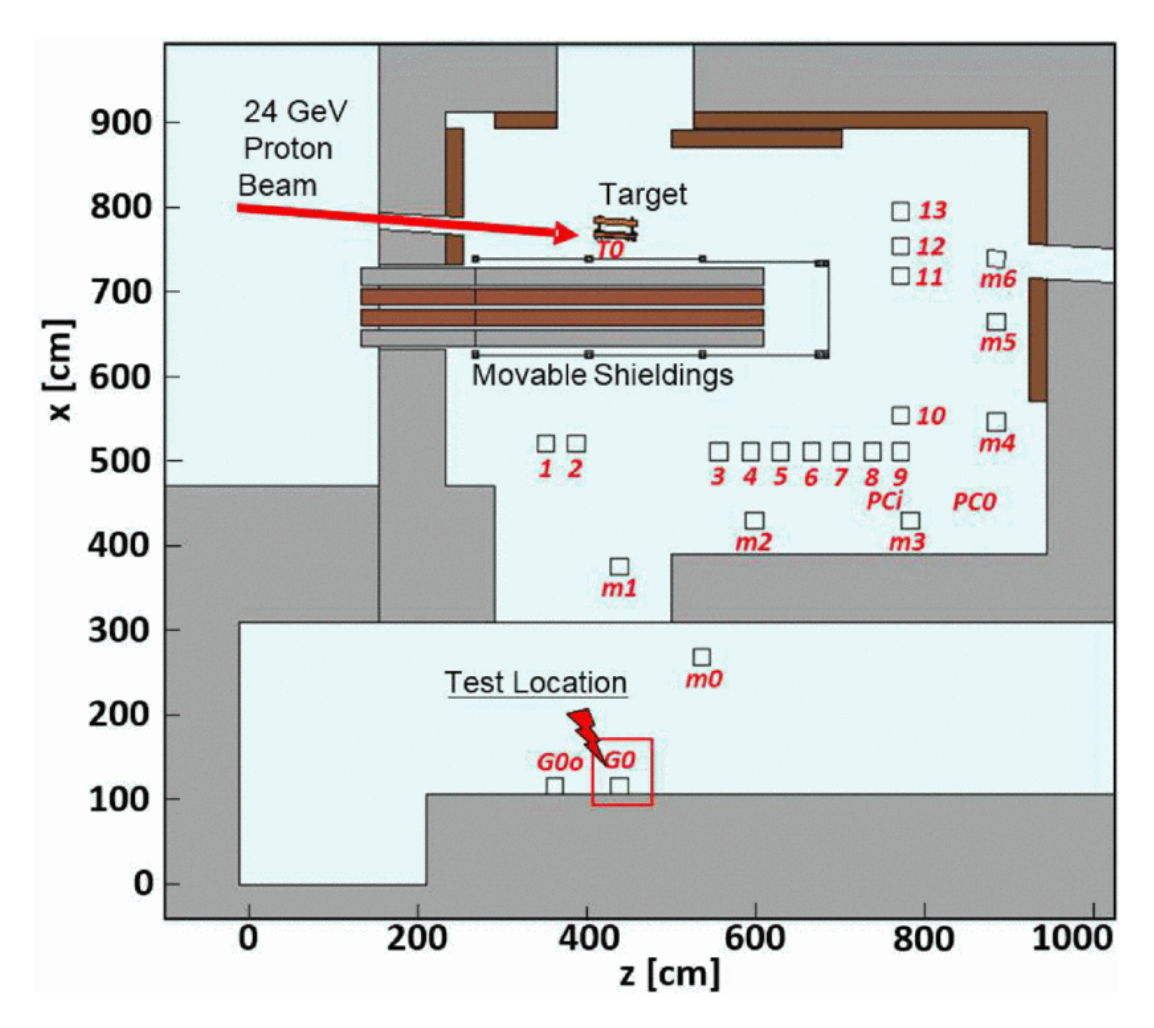

<span id="page-24-0"></span>Figure 2.4: CHARM irradiation area and test location of our system CIEEE Sept 2016[\[4\]](#page-204-4) . Reprinted, with permission.

Table 2.1: Hadrons( $> 20$  MeV/cm<sup>2</sup>/year) for different radiation environments. Data is from J.Mekki[\[11\]](#page-205-2).

<span id="page-25-2"></span>

|               |  |                                                                             | Spectrum Ground level Avionics ISS LHC Machine LHC detectors |
|---------------|--|-----------------------------------------------------------------------------|--------------------------------------------------------------|
| Flux $1-2e^5$ |  | $2e^7$ 10 <sup>9</sup> 10 <sup>6</sup> - 10 <sup>11</sup> >10 <sup>11</sup> |                                                              |

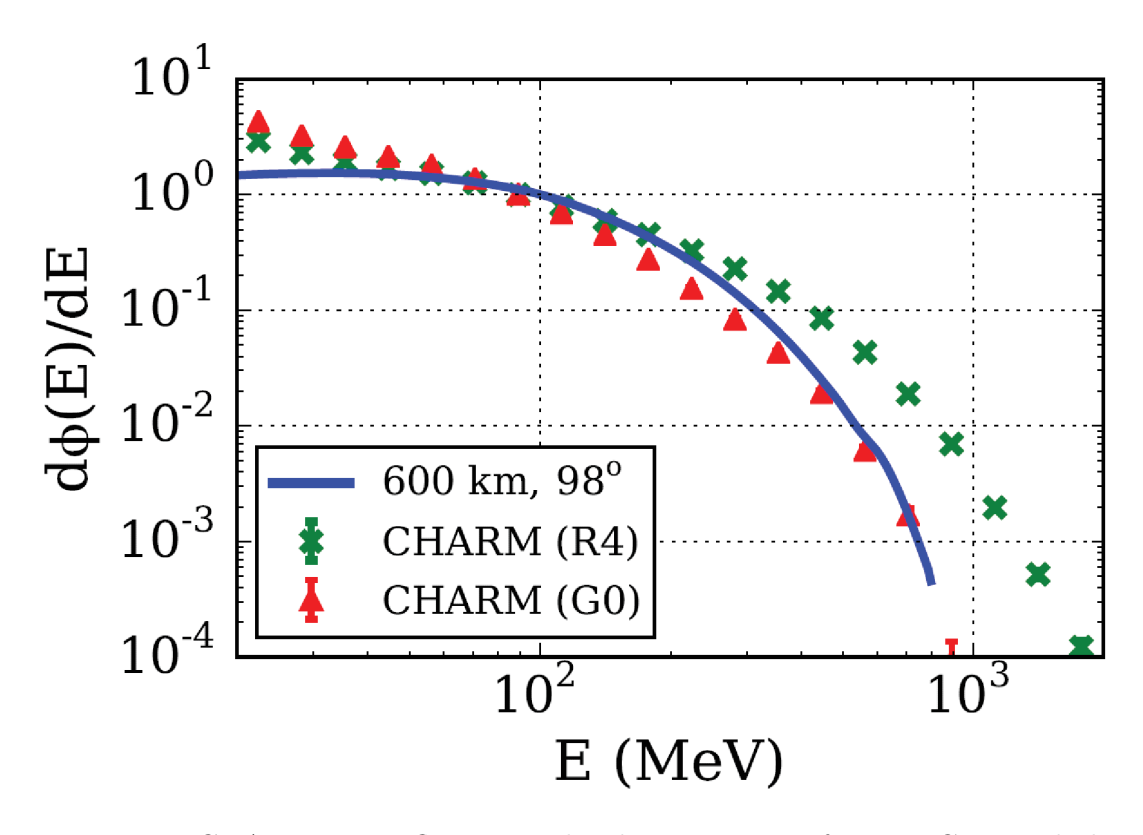

<span id="page-25-1"></span>Figure 2.5: CHARM HEH flux normalized at 100 MeV for test G0 , and the expected HEH flux for a 600-km LEO orbit with 98 inclination. ©IEEE April 2017[\[4\]](#page-204-4) . Reprinted, with permission.

## <span id="page-25-0"></span>2.2 Radiation Interaction

Radiation is an energy transfer mechanisms[\[22\]](#page-206-3). The transfer occurs either as an emission or transmission of energy in the form of electromagnetic waves or particles that passes through a medium[\[22\]](#page-206-3). In this thesis, we are interested in radiation sources that originate from an atomic or nuclear process. We use Glenn F.Knoll's[\[12\]](#page-205-3) categorization which divides radiation into two main categories with

two subgroups for each Table [2.2.](#page-26-0)

Table 2.2: Glenn F.Knoll's<sup>[\[12\]](#page-205-3)</sup> categorization of radiation that originates from an atomic or nuclear process

<span id="page-26-0"></span>

| Charged particle radiation | Fast electrons            |  |
|----------------------------|---------------------------|--|
|                            | Heavy charged particles   |  |
| Uncharged radiation        | Electromagnetic radiation |  |
|                            | <b>Neutrons</b>           |  |

Knoll[\[12\]](#page-205-3) divides radiation into charged particulate radiation and uncharged radiation. The charged particulate radiation interact with material via Coulomb forces. This category is further divided into two subsections fast electrons and heavy charged particles. The uncharged radiation does not interact using Coulomb force with the material, but rather via other mechanisms. This group contains neutrons and electromagnetic radiation. In this thesis, we are interested in heavy charged particles and neutrons.

The radiation ability to penetrate thickness is a key factor when examine effects of radiations on matter whether it is electronics components or biological. A radiation source that has a high penetration is call hard radiation and low penetration ability is called soft $[12]$ . this terminology is useful when comparing two particle penetrability of material.

#### Heavy Charged Particles

Heavy charged particles include all charged particles that have a mass of 1 atomic mass unit or higher $[12]$ . this includes protons, alpha particles and fission fragments[\[12\]](#page-205-3). These particles are capable of causing Single Event Effects  $(SEE)[7]$  $(SEE)[7]$ . They are found naturally in space (Section [2.1.1\)](#page-20-2) and impurities in device package  $[6]$ . These charged particles interaction with materials via direct ionization. The energy transfer is dominated by electronic (Coulomb) interaction[\[19\]](#page-206-0). This interaction can results in excitation or ionization of atomic electrons[\[12\]](#page-205-3). When the ionization occurs in electronics devices it cause an effect know as SEE as discussed in Section [2.4.](#page-31-0)

#### Neutrons

Neutrons generated in various nuclear processes. They found both in LHC and atmosphere  $[6, 19]$  $[6, 19]$  $[6, 19]$ . They are further divided into slow and fast neutrons subcategories[\[12\]](#page-205-3). The neutron ability of interaction with material is dependent on it kinetic energy. Neutrons interact with matter through indirect ionization which is know as Non-Ionizing Energy-Loss (NIEL) [\[6\]](#page-204-6). This is a nuclear collection with can be elastic or inelatic. The Most important is inelastic collisions [\[8,](#page-204-8) [23\]](#page-206-4). When neutrons collide with Si it does initiate a nuclear reaction, resulting in emissions of secondary nuclear fragments $[24]$ . This fragments are usually a lighter ions protons,and alpha particles with can directly ionize the silicon [\[24,](#page-206-5) [23\]](#page-206-4).

Slow neutrons usually are not issues in causing SEE in electronics. There kinect energy is below 1 MeV [\[6\]](#page-204-6). This role becomes important when interacting with Boron-10. Boron is used as p-type doping in silicon or dielectric layer (BPSG) )[\[6\]](#page-204-6). the interaction of a slow neutron with Boron-10 is, and it produces fragments of lithium-7 and alpha particles with are both capable of causing  $\text{SEE}[6]$  $\text{SEE}[6]$ .

As Neutrons, the rest of other hadrons such as protons, pions, and muons transfer energy by indirect ionization. Protons can interact both by direct and indirect ionization. For protons with energies above 50 MeV they are similar to neutrons and the dominant interaction is indirect ionization  $[25, 23]$  $[25, 23]$  $[25, 23]$ .

#### <span id="page-27-0"></span>2.2.1 Units

The unit for measuring radiation energy is electron volt(eV)  $[12]$ . It is defined as the kinetic energy gain by an electron that is accelerated through a potential difference of 1 volt. For example, if we take a particle with a net charge of  $+1$ and accelerate it through 1000 volts the energy gain by the particle will be 1KeV. The equivalent value of electron volts in joule(J) is

$$
1eV = 1.602 \times 10^{-19} J \tag{2.1}
$$

The activity of radioisotope  $[12]$  is defined to be the rate of decay and is given by the fundamental law of radioactive decay. It measured using Si unit Bq which is a unit that measures the rate of disintegration of a radioactive object per second. However, this does not tell us about the energy deposited into a material.

Absorbed dose is the measurement of energy deposited by a radiation source per unit mass of the martial  $[12]$ , the units used are Gray or Rad. These two units are the measurements of energy deposited in the material by the particle. Even if both units common in literature it is important to note that  $\text{Gray}(\text{Gy}=J \cdot Kg^{-1})$ is an SI unit.

$$
1Gy = 100rad
$$
\n
$$
(2.2)
$$

#### <span id="page-27-1"></span>2.2.2 Stopping Power

The total stopping power is defined as the rate of energy loss by particle per unit distance  $[12, 24, 23]$  $[12, 24, 23]$  $[12, 24, 23]$  $[12, 24, 23]$  $[12, 24, 23]$ . The units of stopping power is MeV/cm  $[12]$ . The energy transfer to the material is due to electronic(Coulomb) and nuclear(elastic or inelastic) contributions[\[19\]](#page-206-0). The stopping power is described using the Beth's formula [\[12\]](#page-205-3). This formula is valid for heavy charged particles with energies that is greater than 1 MeV/amu [\[19\]](#page-206-0). In expression B equation  $(2.4)$  the Z (atomic number of absorb atoms) is only significant value for a none relativistic charged particles. This because the second term in B equation [\(2.4\)](#page-28-0) will vary slowly with increase of particle velocity/energy $[12]$ . When talking about the absorber material the significant values are the product of N(number of density of absorber atoms)and Z.

For the same absorbent two factors describe the stopping power of particles, velocity and the charge of the incident particle equation [\(2.5\)](#page-28-1). Particles with a larger z have greater stopping power, thus having a greater ionizing ability[\[12\]](#page-205-3).

The stopping power is inversely proportional to particle velocity/energy[\[12\]](#page-205-3). As the particle propagate throw the absorber, it will low energy/velocity. When enough velocity is lost the charged particles, spend more time close to electrons. This allows a higher energy transfer to electrons.

$$
S = -\frac{\delta E}{\delta x} = \frac{4\pi e^4 z^2}{m_0 v^2} NB\tag{2.3}
$$

<span id="page-28-0"></span>
$$
B \equiv Z[l_n \frac{2m_0 v^2}{I} - ln(1 - \frac{v^2}{c^2}) - \frac{v^2}{c^2}]
$$
\n(2.4)

<span id="page-28-1"></span>
$$
S \propto \frac{z^2}{v^2} \tag{2.5}
$$

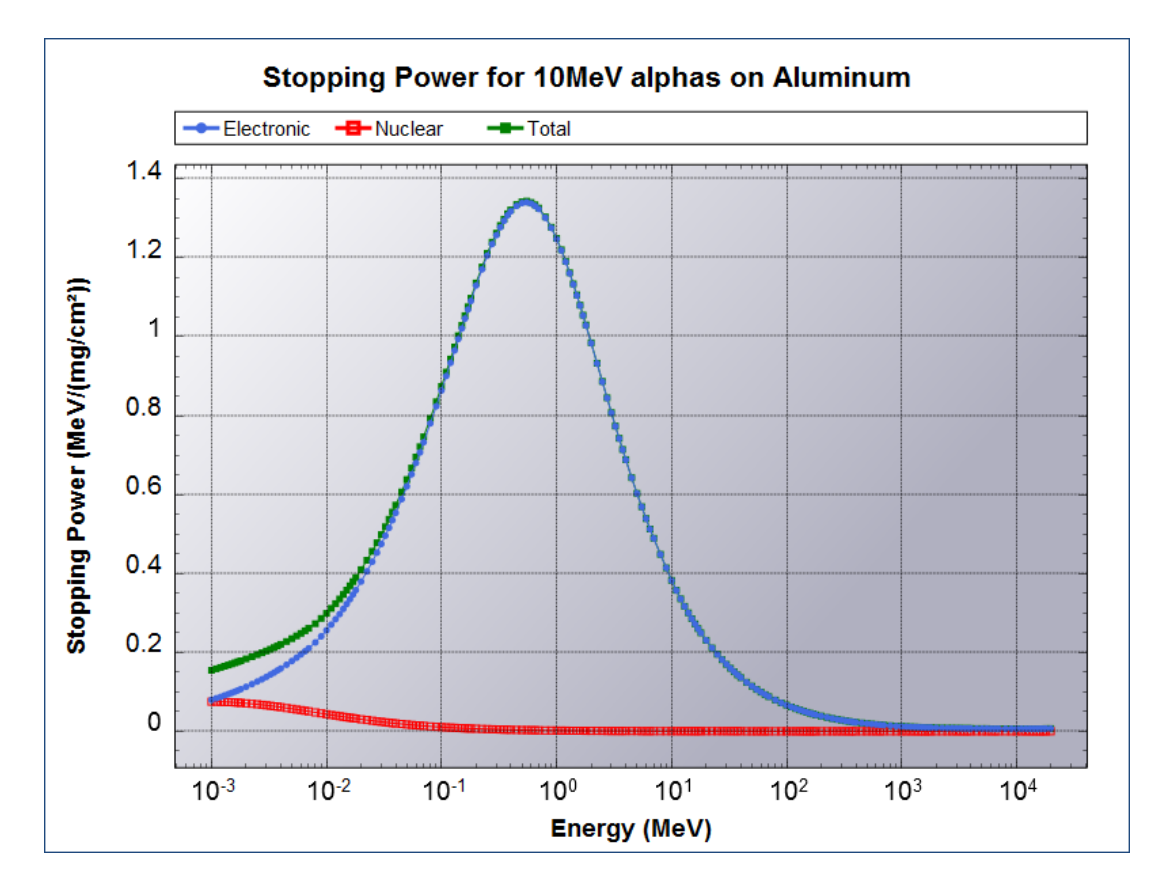

<span id="page-29-2"></span>Figure 2.6: Bragg's curves for alpha particles. This plots are generated using Nucleonica<sup>[\[5\]](#page-204-5)</sup> web portal for nuclear data.

## <span id="page-29-0"></span>2.2.3 Linear Energy Transfer

Linear Energy Transfere (LET) is local energy deposited along the particle track  $[12]$ and the stopping power is total energy loss [\[19\]](#page-206-0).In literature LET and stopping power is used interchangeably. For heavy ions, they are nearly equal since predominant energy loss is the electronic contribution, excluding Delta electrons and bremsstrahlung effects.

$$
LET = \frac{1}{\rho} \cdot \frac{\delta E}{\delta x} \tag{2.6}
$$

### <span id="page-29-1"></span>2.2.4 CMOS technology

Most used technology today for constructing electronic components is CMOS. This construction technique used n-type and p-type MOSFET transistors. In silicon substrate one electron hole pair is produced for every 3.6 eV of energy lost

by ion. [\[6\]](#page-204-6). According to Baumann  $[6]$  the radiation interaction with p-n junction is three-phase process as seen in Figure [2.7.](#page-30-1)

(a) When ionizing radiation passes, throw a p-n junction. Along the path, it will create a set of holes and electrons.

(b) Free electrons are collected rapidly by an electric field. A funnel is created which extended the depletion region deep into the substrate. This increases the collection area of electrons. A more extensive collection area means a higher current spike. The duration of this process lasts only for a few nanoseconds.

(c)After this, a slow phase which lasts in hundreds of nanoseconds until all carrier has been collected, recombined or diffused away from the junction.

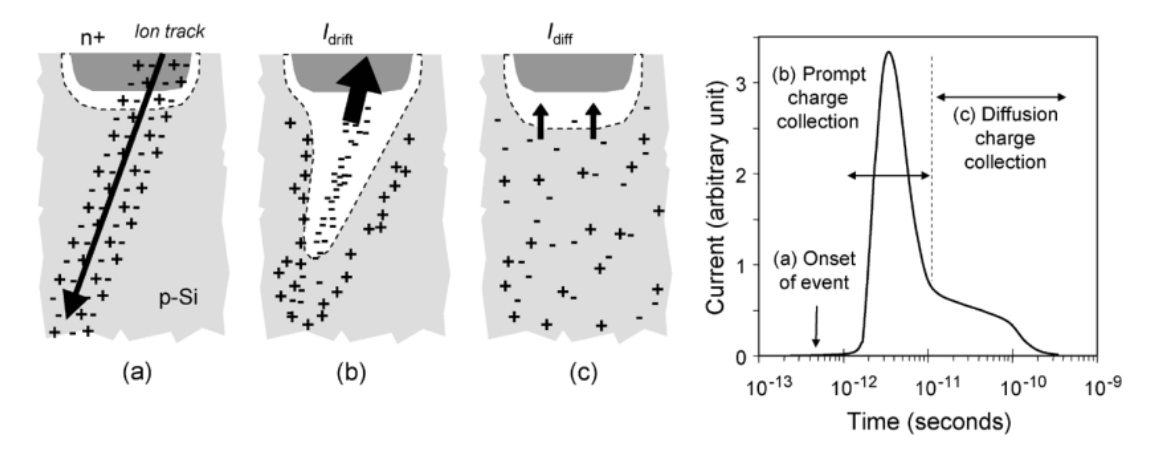

<span id="page-30-1"></span>Figure 2.7: Radiation interaction with p-n junction. CLEEE April 2017  $[6]$ . Reprinted, with permission.

## <span id="page-30-0"></span>2.3 Cumulative Effects

As the name suggests, these effects are because of successive additions, in our case radiation interaction with the material. It is a long-term exposure of electronic components to radiation that introduces defects to the material which in turn changes the electrical properties of the device this effects can be attenuated using shielding to the devices operating in a radiation environment[\[7\]](#page-204-7). The categorized into Total Ionizing Dose and Displacement Damage[\[26,](#page-206-7) [7\]](#page-204-7).

Total Ionizing Dose is due to the accumulated exposure to ionizing radiation[\[7\]](#page-204-7). The prolonged exposure to the ionizing dose alters the properties of dielectric materials, such as the one found in CMOS based transistors[\[7\]](#page-204-7). This material plays a role of electrically isolate the gate from the channel. When a voltage is applied to the gate an electrical field open channel allowing electrons to flow between the drain and source of the transistor. An ionizing energy interaction with dielectric insulator results in holes trapped into the gate oxide, this causes a change in the voltage requires to change the state of the transistor  $[26, 7]$  $[26, 7]$  $[26, 7]$ . This build-up of the positively trapped particles can cause NPN transistor to get stuck in on-state even if the gate voltage is zero[\[26,](#page-206-7) [7\]](#page-204-7).

Displacement Damage is due to accumulating of NIEL (non-ionizing energyloss) interaction. Fluences is the unit used to measure the displacement damage in a device[\[26,](#page-206-7) [7\]](#page-204-7). Defects introduced to the material is due to nuclear interactions as mentioned earlier interacts with the material through elastic and inelastic collisions these interactions displace atoms from it lattice position[\[26,](#page-206-7) [7\]](#page-204-7). In optoelectronics, this displacement reduces the sensitivity of the device to photons. This alteration of the material causes degradation of the current transfer ratio (CTR) of the device[\[7\]](#page-204-7).

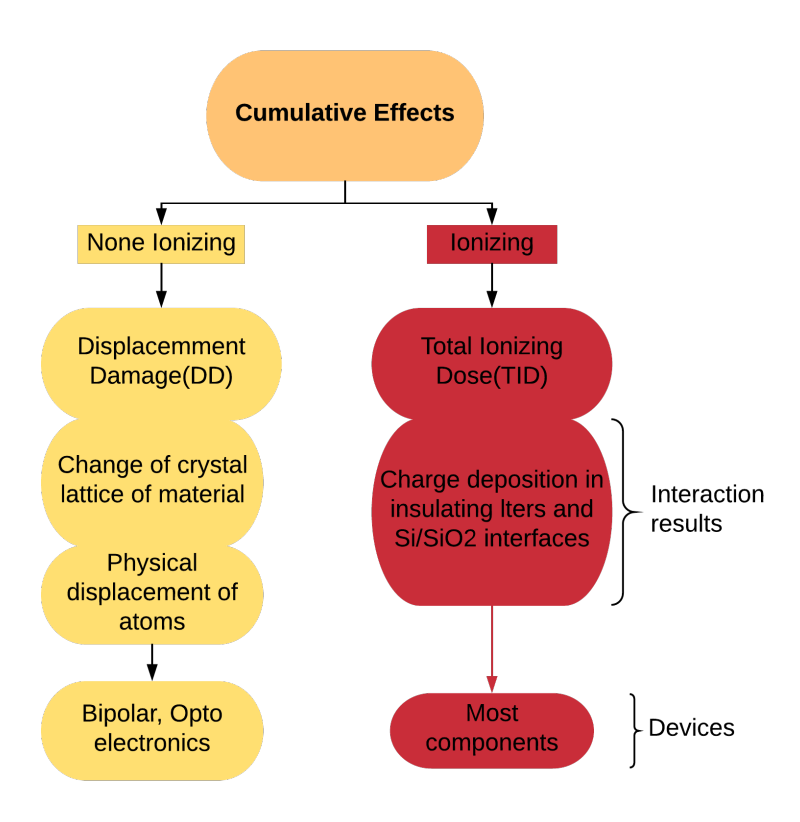

<span id="page-31-1"></span><span id="page-31-0"></span>Figure 2.8: An overview cumulative effects [\[7\]](#page-204-7)

### 2.4 Single Event Effects

The single event effects (SEEs) are disruption caused by a single particles ionizing a sensitive volume of an electronic device[\[8,](#page-204-8) [7\]](#page-204-7). The sensitive volume is the area that ionizing particles have to strike to cause a hard or soft error  $[8, 7]$  $[8, 7]$  $[8, 7]$ . SEEs has a stochastic nature, which is a statistical approach to a single particle to strike a sensitive volume  $[8]$ . This probability is expressed in cross-section  $[8, 7]$  $[8, 7]$  $[8, 7]$ . These errors are induced by heavy ions,protons, and neutrons [\[8\]](#page-204-8). The categorization is divided between hard and soft errors  $[7, 8]$  $[7, 8]$  $[7, 8]$ . In one hand soft errors are compromised of failures that are recoverable by a reset or a rewrite, in other hand, hard errors are none recoverable that may result in erroneous operation or permanent damage to the component[\[7\]](#page-204-7).

Soft errors are the nondestructive errors induced in the electronics[\[7,](#page-204-7) [8\]](#page-204-8). Even if there are not damaging the component, they can compromise the reliability of the device in question[\[7\]](#page-204-7). This reliability is in term of data or functionality of the device. Soft errors, in turn, are divided into subcategories[\[8\]](#page-204-8). Each subcategory is based on the effects caused by bit flips on a device.

- Single Event Upset (SEU)
- Single Event Functional Interrupt (SEFI)
- Single Event Transient *(SET)*
- Multiple Bit Upset (SBU)
- Single Bit Upset (MBU)
- Multiple Cell Upset (MCU)

Hard errors are destructive effects caused by particles in electronics[\[7,](#page-204-7) [8\]](#page-204-8). The deposited energy by particle requires to induce hard errors tend to be higher than the energy for  $SEU[7]$  $SEU[7]$ . They are often caused by heavy particles  $[7]$ . When considering component to operate in a radiation environment, it is crucial to find the threshold of the destructive event occurring in that device[\[7\]](#page-204-7). The subcategorization is based on technology used for constructing electronic component[\[7\]](#page-204-7).

- Single Event Burnout (SEB) occurring in power MOSFET, BJT(IGBT) and power diodes.
- Single Event Gate Rupture (SEGR) occurring in power MOSFETs.
- Single Event Latch up (SEL) occurring in CMOS.

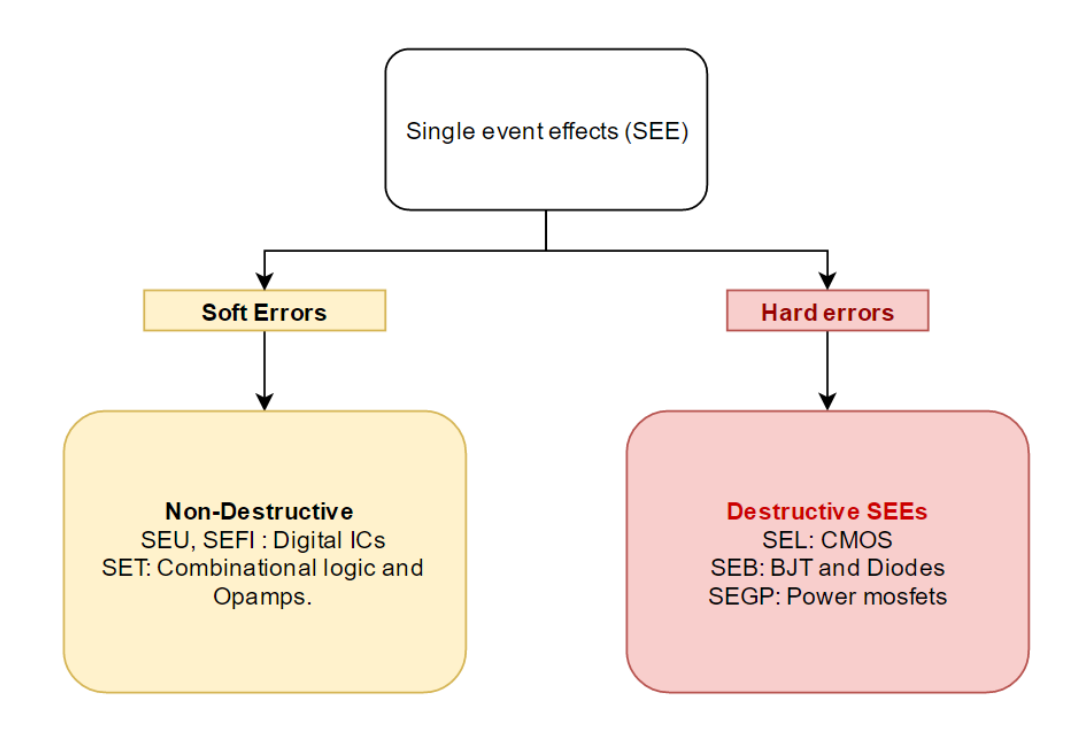

<span id="page-33-1"></span>Figure 2.9: An overview over the single event effects categorization<sup>[\[7\]](#page-204-7)</sup>

## <span id="page-33-0"></span>2.5 Soft Errors

It is crucial to understand the categorization by the device to understand Single Event Upset (SEU). A bit-flip in memory may go unnoticed if it happens in a measured value[\[8\]](#page-204-8). It different story if the same happens in control data stored in the SRAM. This can result in the system to crash or enter an undefined state  $[8]$ .

SEU is the alteration of stored data by radiation event  $[7, 8]$  $[7, 8]$  $[7, 8]$ . This term is used to cover Single Bit Upset (SBU),Multiple Bit Upset (MBU), and Multiple Cell Upset (MCU).

- SBU a particle causes a single bit flip in the memory cell.
- MBU an event caused two or more bit flips in a memory cell.
- MCU when an even causes upset of two or more memory cells or latch.

SEFI is a special of SEU since it happens when devices such as microcontrollers stop responding or enter an undefined state of operation[\[8,](#page-204-8) [7\]](#page-204-7). This can happen when a bit flip occurs in control registers [\[8\]](#page-204-8). The only way to get the system back to normal operation is to rest the device  $[8, 7, 24]$  $[8, 7, 24]$  $[8, 7, 24]$  $[8, 7, 24]$  $[8, 7, 24]$ . That is why often it is

advised to use an external watchdog to reset the microcontroller if no response is detected<sup>[\[7\]](#page-204-7)</sup>.

Single Event Transiant (SET) is a voltage spike generated via particle strike near a sensitive area<sup>[\[8,](#page-204-8) [7\]](#page-204-7)</sup>. This event cause voltage to propagate through an analog device and combinatorial logic $[8, 7]$  $[8, 7]$  $[8, 7]$ . If SET results in a wrong value been latched, then it is considered SEU[\[8\]](#page-204-8).

As explained in Nicolaidis[\[8\]](#page-204-8) the ability of radiation to alter the state of a transistor is dependent on the critical charge of the transistor. This is the minimum charge of the devices requires to change its state. The simplest approximation is to consider the total capacity Ci at the node and the supply voltage Vdd. For CMOS, the total capacitance at the node is the sum of capacitance in drainsubstrate and drain-substrate capacity[\[8\]](#page-204-8). When charge deposited by radiation in a sensitive area is larger than the critical charge a change of the devices state occurs.

$$
Qc = Ci \cdot Vdd \tag{2.7}
$$

The presence of a high-Z material like tungsten increase the SEU in devices[\[27\]](#page-207-0). This increases as well the MCU cross section for devices when exposed to neutrons with energies greater then  $100MeV[27]$  $100MeV[27]$ .

#### <span id="page-34-0"></span>2.5.1 6T Static Random-Access Memory (SRAM)

According to Nicolaidis [\[8\]](#page-204-8) when enough energy is deposited by hadrons or heavy particles in the sensitive area of a MOS transistor, it will result in a change of state. In the case of the 6T cell, a change of the state of one cell results in a wrong value to latch into the cell. For this scenario to occur, the energy collected has to be greater than the critical charge of the device. If we consider that Node  $A = 1$  in Figure [2.10](#page-35-2), The 6T cell design has a feedback loop this used to store the value in the cell. When radiation alters the node A from 1 to 0, this feedback loop reinforces a new value.

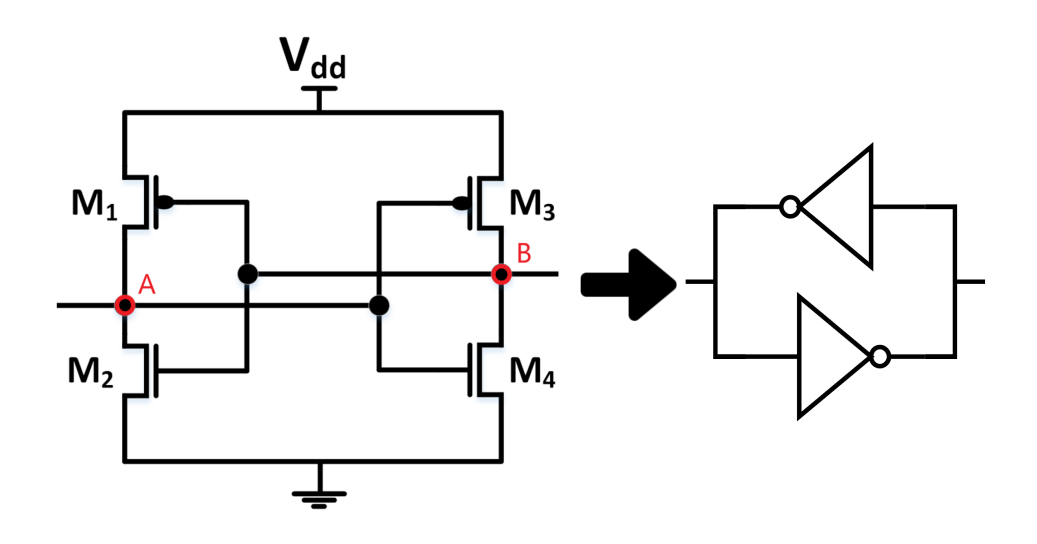

<span id="page-35-2"></span>Figure 2.10: Transistor schematic and logic gates for a 6T SRAM cell [\[8\]](#page-204-8)

#### <span id="page-35-0"></span>2.5.2 Mixed-signal integrated devices

Mixed-signal devices contain both digital and analog circuit. Complex devices like microcontrollers are mostly digital. However, these devices contain analog circuits like ADC. SET is an effect commonly seen in combinatorial logic and analog circuits  $[8]$ . According to Nicolaidis  $[8]$  for SET to be considered a SEU the particles have to cause a transient able to propagate through the circuit to the memory element. Transient pulse has to have enough amplitude and duration to change the state of the latch. The transient has to arrive at the latching edge of a clock. The higher the operating frequency, the greater the probability of a transient been latch.

## <span id="page-35-1"></span>2.6 Single Event Latchup (SEL)

SEL is a destructive event that occurs in CMOS technologies[\[7,](#page-204-7) [8\]](#page-204-8). Latch-up initiates by ion striking the sensitive area. If enough charge is free to turn on one of the parasitic BJT structures, it will cause an increase in current drawn by the cell. If going unchecked the current will rise until the device is damaged[\[8\]](#page-204-8). This can be interrupted by cutting the power supply to the device.

SEL is not only caused by heavy ions. In the case of the complex devices like microcontrollers, The has been a few cases where SEL is observed in Hadron environment [\[7\]](#page-204-7). However, Tungsten near the sensitive areas can introduce a strong
SEL cross section [\[28\]](#page-207-0). J.R. Schwank[\[29\]](#page-207-1) observed for some SRAM are sensitive to SEL. He showed that proton interaction with silicon could not generate nuclear recoils with enough LET to induces SEL. Both papers [\[28,](#page-207-0) [29\]](#page-207-1) determines that proton interaction with tungsten plugs in most high-density Integrated Circuit (IC) are the primary cause of SEL in hadron environment.

Paul E.Dodd[\[30\]](#page-207-2) has shown that latch-up is highly dependent on temperature and power supply dependent. A high temperature or power supply increases the SEL cross section in the device.

# 2.7 Mitigation

One approach to reducing soft errors in a system is by removing the sources of errors. Baumann [\[6\]](#page-204-0) showed that semiconductors containing Boron-10 are sensitive to low energy neutrons. By removing Boron-10, the amount of bit flips caused by thermal neutrons are eliminated  $[6]$ . Purification of materials can reduce alpha contamination in solder causing the SEU in ICs. Producers results in methods of keeping materials with high alpha particles away by physically separating from the sensitive circuit  $[6]$ . All those methods are mitigations can be done by the IC developers. From a user, perspective it is challenging to access information on what producers have done in-process level.

In the case of COTS both concerning hard and soft errors, one has to manage error risk to the system. In a radiation environment, high energy particles that can penetrate shield and package as mention in Section [2.1.](#page-20-0) Manufacturer of COTS uses different methods to increase the reliability of their products. The approach to mitigate the soft errors are more highly dependent on a device in question. Complex devices such as microcontroller would have a broader mix of different methods to ensure the reliability of the circuit [\[10\]](#page-205-0). The mitigation techniques are categories into process, circuit redundancy, and recovery.

### Process and Layout

Generally speaking, when talking about a process level the idea is limiting the charge collection in substrate  $[6, 17]$  $[6, 17]$  $[6, 17]$  this is done by using process technologies that Silicon on insulator or epitaxial substrates both limit collection areas of charge  $[6, 17]$  $[6, 17]$  $[6, 17]$ . There is another counter-measurement that are used to reduce further the rate of SEE. This is out the scope of the thesis. For the interested check "space product assurance" [\[17\]](#page-205-1).

### Mitigation by Circuit Redundancy

Redundancy can be increased by using radiation hardened circuit design[\[8,](#page-204-1) [17\]](#page-205-1). Those libraries are made out of components can resist change by increasing cir-cuitry redundancy<sup>[\[17\]](#page-205-1)</sup>. This limits the impact of errors on the system<sup>[\[7\]](#page-204-2)</sup>. The redundancy is implemented as triple modular redundancy (TMR) with a concept of a majority voter  $|7|$ . This method requires at least two voters to have the same value to work. This can increase the reliability of the circuit as well decrease SET that will latch a wrong value to a latch.

#### Mitigation by Recovery

This two examples of recovery methods parity check and watchdog timer.

### Parity Check

Parity is a bit added to the binary code to increase the reliability of the data transmitted  $[31]$ . The received and transmitted are configured to have the same parity type even or odd. The parity bit is used by the receiver to check that all packages are correct. The error can be detected but not correct. The parity can be implemented on hardware or software level[\[31\]](#page-207-3). According to Kenneth A.Label[\[31\]](#page-207-3), other algorithms use the same concept of the parity. This algorithms such as Hamming code can detect double errors and correct single ones. Another algorithm is Cyclic redundancy check (CRC) used to detect an error. The beauty of this method is that it can be used as a check for a large of data packages.

### Watchdog Timer

The watchdog timer can be implemented either in hardware, or software, [\[31\]](#page-207-3). They can be either integrated internally or externally  $[31]$ . A watchdog timer is a recovery technique that can be used to increase the reliability of a device such as microcontrollers. This method reliable periodically single send by the CPU to a watcher dog timer, this signal indicates that the devices I stilling working within the time windows desired [\[32,](#page-207-4) [10\]](#page-205-0). If the signal is not received within the time frame from the microcontroller the watchdog timer takes action to recover the functionality[\[10\]](#page-205-0). This action can be a reset signal issued to restart the microcontroller. This device is handy to deal with Single Event Functional Interrupt (SEFI) special when physical access to the devices is not possible [\[31\]](#page-207-3).

## 2.8 Cross section

According to Nicolaidis[\[8\]](#page-204-1) SEE cross section is the probability of that incoming particles will induce an SEE. Cross section is determined by the ratio of the number events observable and,F is particle fluence multiplied by total bits monitored. The unit of cross sections is [cm2/bit] or [cm2/device]. Fluence total number of particles passing a unit of surface area in a given interval of time[particles/cm2]

$$
\sigma = \frac{N}{f * bits} \tag{2.8}
$$

$$
Uncertainty = \frac{\sqrt{N_{events}}}{N_{events}} \tag{2.9}
$$

### 2.8.1 Test SEU memory

According to Nicolaidis [\[8\]](#page-204-1) memory testing is done by writing a known value to the memory. During the irradiation of the devices, the values are read from the memory to determine the number of single bit flips that occurred. This count of values along with the fluences the devices have been subjected to determines the sensitivity of the SRAM.

## 2.9 Future Trends

According to [\[8,](#page-204-1) [30\]](#page-207-2)SEU effects worsen with the technology scaling where the electronics industry is decreasing device dimensions and increases the number of transistors per chip. A result of this trend is the decrease in the supply voltage, and the node capacitance. For space environment, this means that the charge necessary to induce an SEU has been decreased as well. For SEL the trend of reduction of the power supply reduces the sensitivity of the circuits.

# 2.10 Conclusion

Understanding the radiation environment and interactions with electronics are essential when using COTS in spaces. It requires that designers of hardware or firmware to identify the components that have mitigation features that can be utilized to reduce the impact of radiation induce failures. This increases system reliability and the success of the mission.

# 3 | Decapping

The chapter is documenting decapping of a TMS570 microcontroller and AD7768 Analog-to-Digital Converter (ADC). We start by explaining the background information and the relevance to environment radiation verification of COTS. We show the different methods available, and the one choosen base on the resources available at UIO. The chapter provides an insight into the process of decapping and the steps needed.

## 3.1 Motivation and Goal

It is important to test complex microcontroller COTS to determind LET threshold of destructive events caused by heavy charged particles [\[17\]](#page-205-1). Heavy ion ground level testing is performed in vacuum  $[17]$ , as explained in Section [2.2](#page-25-0) Heavy ions are directly ionizing. They lose energy as they propagate through materials including air and devices packaging. Decapping ensures that ionization energy loss occurs in the die. That helps us correctly determine LET threshold required to induce SEL in Device Under Test (DUT). From that, we can obtain a cross section curve used to estimate the SEL rate that the devices will experience in the environment[\[7\]](#page-204-2). The failure analysis of COTS increases the confidence level on whether the device suitable for this radiation environment. The goal is to explore and share the method used to expose TMS570 die.

# 3.2 Background information

Decapping is a process to remove packaging to IC in order to expose the die. In our case this enables us to irradiate the device either using laser or heavy ions. IC package for TMS570 and AD7768 are both QFP packages in different sizes. It is not easy to tell what kind of materials are used by just looking at those packages. Generally speaking, QFPs package are made using process of moulding where it covers wire bonding and die [\[33\]](#page-207-5). The die is glued into a copper plate called lead frame which serves as a structural and thermal. Most of

### Decapping 24

the manufacturers do not disclose the type of packaging used. Texas instruments producer behind the TMS570 microcontroller. They disclose a list of materials used in there component as there initiative to use greener materials[\[34\]](#page-207-6). Analog the owner of AD7768 ADC. They do not disclose any information about the materials used in their products. Even with information from Texas instruments, it is nearly impossible to determine what kind of package is in use. However, We can see that copper is used for bonding wire[\[34\]](#page-207-6). Package wise the only thing that can be said is it is. It is a molded Epoxy based packaging [\[33\]](#page-207-5). We follow methods done by Matthew J. [\[35\]](#page-207-7)and Huiwei [\[36\]](#page-208-0) as this two show how the shift from gold to other metals has made it challenging to use wet etching. Gold is inert and does not corrode during wet decapping. Unlike gold, bonding wires made of Copper, silver, and aluminum are easily corroded by wet etching.

Wet etching is dependent on solution temperature, exposure time, and the surface state of the wires ( light coat such as Pd on wires to reduce corrosion) [\[35,](#page-207-7) [36\]](#page-208-0). Those are important as acids attack copper bonding wires. The overexposure to acids such as nitric acid can cause wire thinning or pitting, and bond pad corrosion, all which impacts the mechanical and electrical properties of circuit[\[35\]](#page-207-7). Both Matthew J. and Huiwei are using the nitric acid, or a nitric, sulfuric acid mix is used [\[35\]](#page-207-7). The process starts decapping with pre-cavity by a mechanical drill or lase, followed by an acid etching to expose the die[\[35,](#page-207-7) [36\]](#page-208-0).

## 3.2.1 Environment, Health and Safety (EHS)

It is essential to take precautions when working with lab graded chemicals. This especially the case when handling acids. Those acids have a concentration higher than 90% precaution, and correct handling is essential. We followed UIO guidelines for safety when working in this experiment  $[37]$ . A background reading was done to understand the results of reactions to ensure safety. When the decision reached on the method, were discussed with the EHS coordinator in the chemistry department. From those meetings, we discussed which chemical that will be used and execution order. It is to ensure that reaction that will take place is safe.

The following precautions were taken when working with acid.

- Flammable chemicals have to be kept in hazardous storage cabinets.
- All the experiments were executed under a fume hood.
- While the reaction is taking place, the fume hood has to be closed, and airflow set to Max.
- We did not work directly from large bottles of acid. We transported chemical using pipes to smaller containers.
- Reduces risk of spill and limit chemical fumes by closing the flasks, and containers.
- Gloves do not stop acids they give time to remove them.
- Safety glasses to protect the eyes.
- Lab-coats (Gives you time to remove).
- Equipment that will be in contact with acid were made from glass.
- None glass materials can only be used after acid is neutralized with acetone e.g. stainless steel Tweezers.
- Be aware of placements of fire equipment and chemical treatments stations.

### 3.2.2 Requirements

The requirements was set based on the safety requirements and availability of tools at UIO.

Table 3.1: The requirements of decapping processing

Requirements for decapping

Decapping in room temperature.

Using locally availible resources at UIO.

Develop process that can be followed in future.

Removing package without damaing IC.

Functional testing of IC

# 3.3 Method

Decapping was started by sending TMS570 to FFI for a 3D Xray. This analysis helps us determine the placement of the dies, size, and bonding wire height. Knowing the area the bonding wire is placed help use determine the depth of cavity and surface area that need to milled in the package. This model from FFI helps to have a 3D model where you can measure distances accurately. After

determining the position. The IC was given to I-LAB with measurement of depth and area of the cavity. When the cavities received back, the IC was optically analyzed. IF we found no damage, one could continue to wet etching in the lab. The wet etching is time-consuming as it is slow and demands optical inspection after each amount of steps. If the sample if pass the visual inspection the IC then is cleaned and then we are done. The same processes from Mechanical removal were done to do all. AD7768 was never X-rayed at FFI. An overview of the steps of the decapping process is seen in Figure [3.1.](#page-43-0)

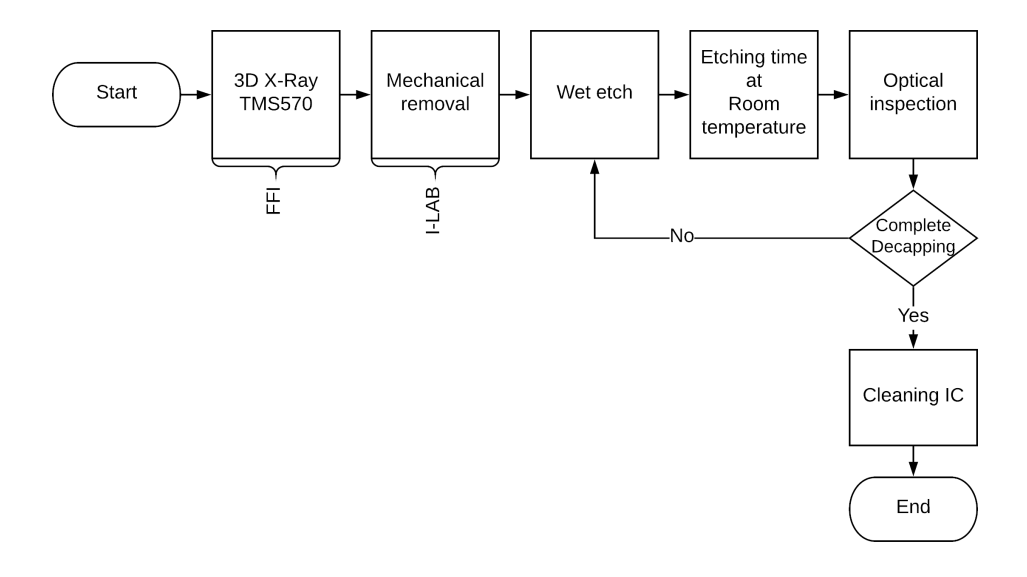

<span id="page-43-0"></span>Figure 3.1: The procedure followed for decapping.

### 3.3.1 3D Xray

At FFI the engineers took an initial scan to find the best optimal way to show the wire bonding in the IC package. After multiple scans, it was clear that only a small area could be scanned to reveal the wire bonding.

The small surface area as seen from Figure [3.2](#page-44-0) resulted in the left side is a bit been shorter than the right side, that is because the IC was not center correctly. Taking direct measurements from lead frame is nearly impossible to get a precise reading from it. We can measure the die area and depth we want to remove the package mechanically then do the rest with a wet chemical etching. We made the assumptions that the die is centered in the lead frame and that all die are placed in same precision by Texas Instruments.

The way we can go about it by using the corners of IC to find the center of the package. The center of the package will be used as a reference point to the CNC machine. This, not the ideal way of doing it but this can give us an approximation of a start point where we can start drilling. One could assume that 3D x-ray scan reveals the letters on the surface on the package which could be used as a reference for the drill points. This latter method has even more limitations since some letter on the package changes. That makes it even harder to have repeatability in making cavities.

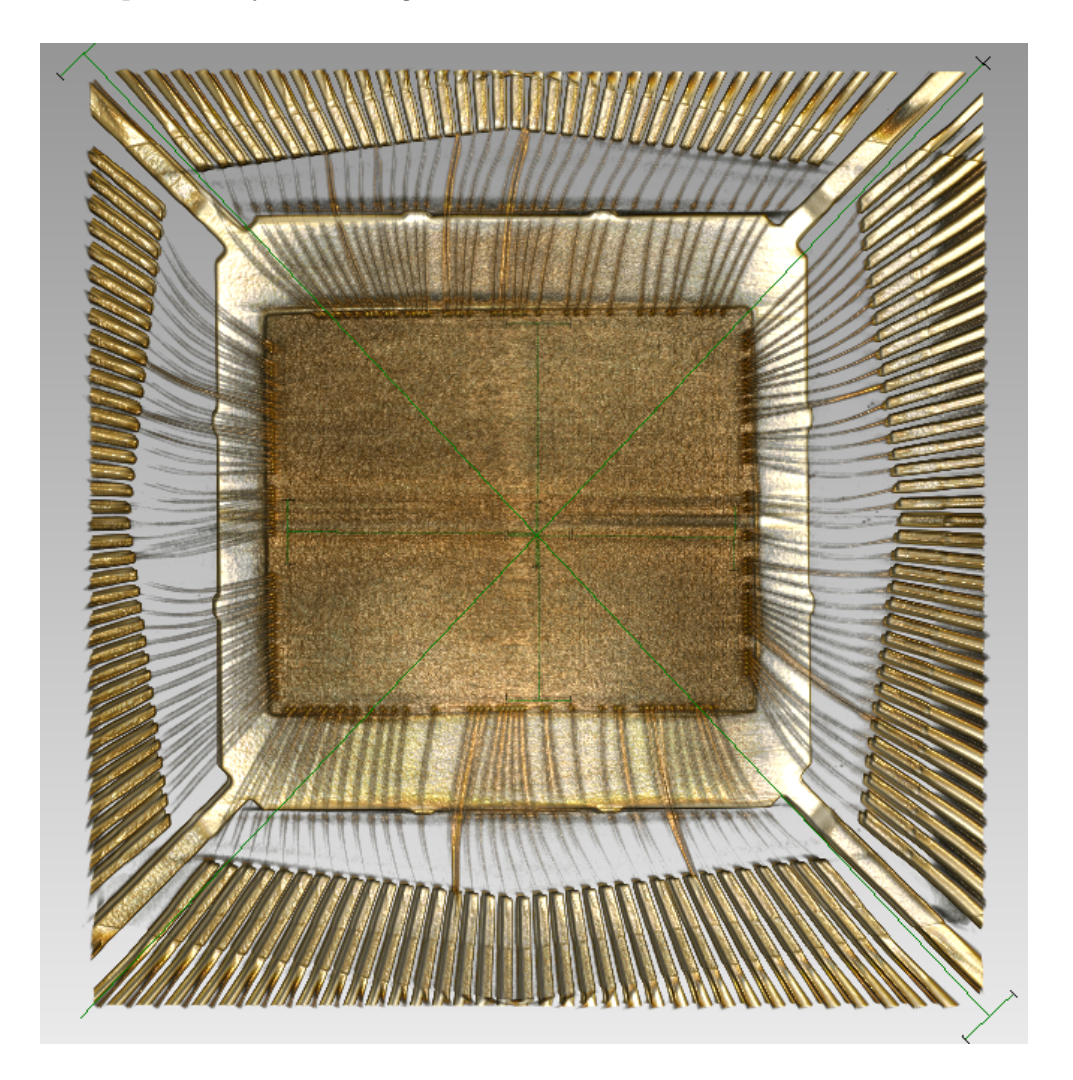

Figure 3.2: 3D X-ray of TMS570.

### <span id="page-44-0"></span>Measurements for CNC machines

In Figure [3.3](#page-45-0) show the maximum distance relative to the center of the die. The CNC machine needs to remove according to this values. From center 2.80 mm

from left and right and 2.28 mm top and bottom. Those are the absolute maximum values, so the cavity won't cause damages the bonding wires. That is assuming that the CNC machine has a high accuracy in the posting. If we stay within the parameter described above, we can remove 0.5 mm in depth from the package without damaging the IC. This as well the absolute maximum

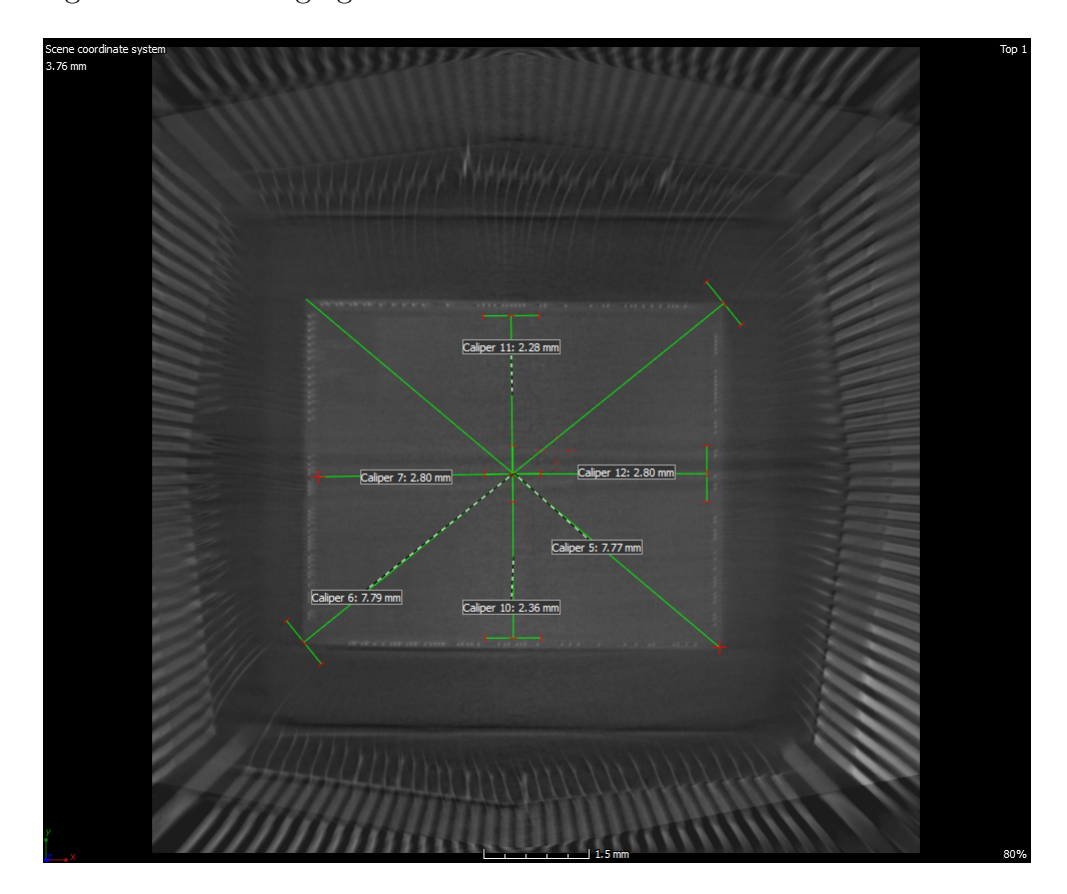

<span id="page-45-0"></span>Figure 3.3: Measurements that give to I-LAB for CNC of device.

### 3.3.2 Mechanical CNC execution

The measurements were given to the mechanical workshop at the physics department. The CNC process needed to have solutions that amount the IC in an amount to hold it in place during the CNC process. The mount role has to hold the IC steady in place. It ensures that measurements are correct and not change during the process. The as well prevent pins from getting stressed during the process. The plate that is screw down is used as a reference point to the area the drill needed to move in. This hopefully will reduce the damage to the bonding wires. The metal mount has groves for pins so that they slid along sides. The

center pins had to endure a bit of friction. Pushing in the IC had to be done with care.

The holding metal block held tightly in the CNC machine. The CNC machine is hand operated in 3 axes with 3 turning wheels that are turned by the operator. The precision is in  $1/100$  mm according to the operator. The operator centered the drill head on the center of the IC then he started moving with the measurements to creating a "well" in the package.

<span id="page-46-0"></span>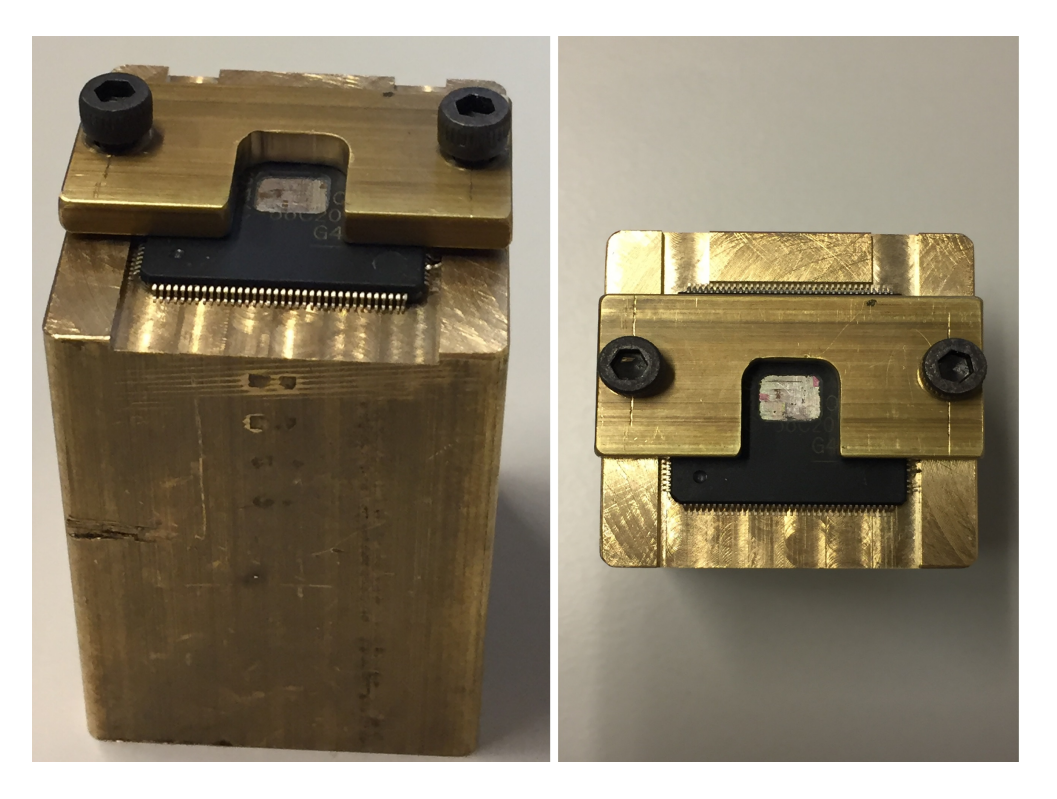

Figure 3.4: Measurements that give to I-LAB for CNC of device.

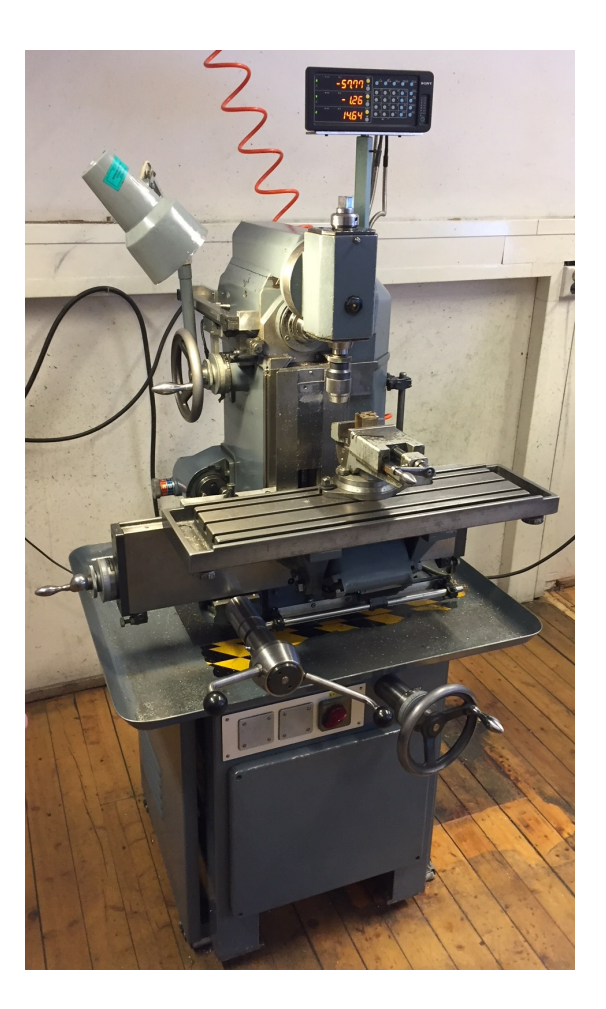

Figure 3.5: Measurements that give to I-LAB for CNC of device.

### 3.3.3 Wet Etch

The wet etch is done as seen in the Figure [3.6.](#page-48-0) It is done experimentally by first finding the time need to remove the package. Removing the package without corroding the bonding wires is a must since we intend to mount the IC on PCB. The solutions mix chosen is three drops of nitric acid to one drop of sulfuric acid [\[35\]](#page-207-7). The use of sulfuric acid is to dilute nitric acid. Those two acids do not react which each other. We did some tests with just sulfuric acid and noticed nothing happens to package beside a slight discoloration. The challenge was to decapped with three uncontrollable variables as temperature, solution delivery and mixing exposure times. All the experiments were done at room temperature. One of the idea that we tested was to head the devices into a controlled temperature, but that quickly found to be difficult. The solutions delivery method was using a glass pipette with a rubber bulb. When adding pressure on the bulb acids drops

are delivered on the IC surface. The pipettes were used for mixing the solutions three drops of nitric acid and one drop of sulfuric acid. The exposure time started when the last drop of sulfuric acid was added. During the experiment, the timing of acid exposure was adjusted based on the visual inspection. If no visual trace of bonding wires then we used ten mins. if we see bonding wires after the rens, then we reduce the exposure time to 5 min. Then 2.5 min intervals until we remove all the package covering the die.

The Rensing process starts with using acetone which neutralizes the acid. Then it is followed by a none ionized water rens. We could not find any ionized water, so we used purified instead. A careful dab with paper to remove any access water will do. Rense using isopropanol is to remove any dust of particulates on the surface of a die. The last step in the process is dehumidification nitrogen or any other means. We could not find a suitable method available at the moment.

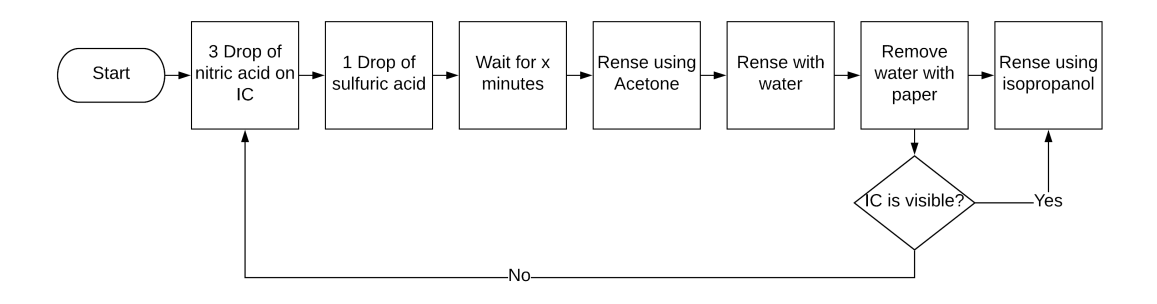

<span id="page-48-0"></span>Figure 3.6: Measurements that give to I-LAB for CNC of device.

### Decapping 32

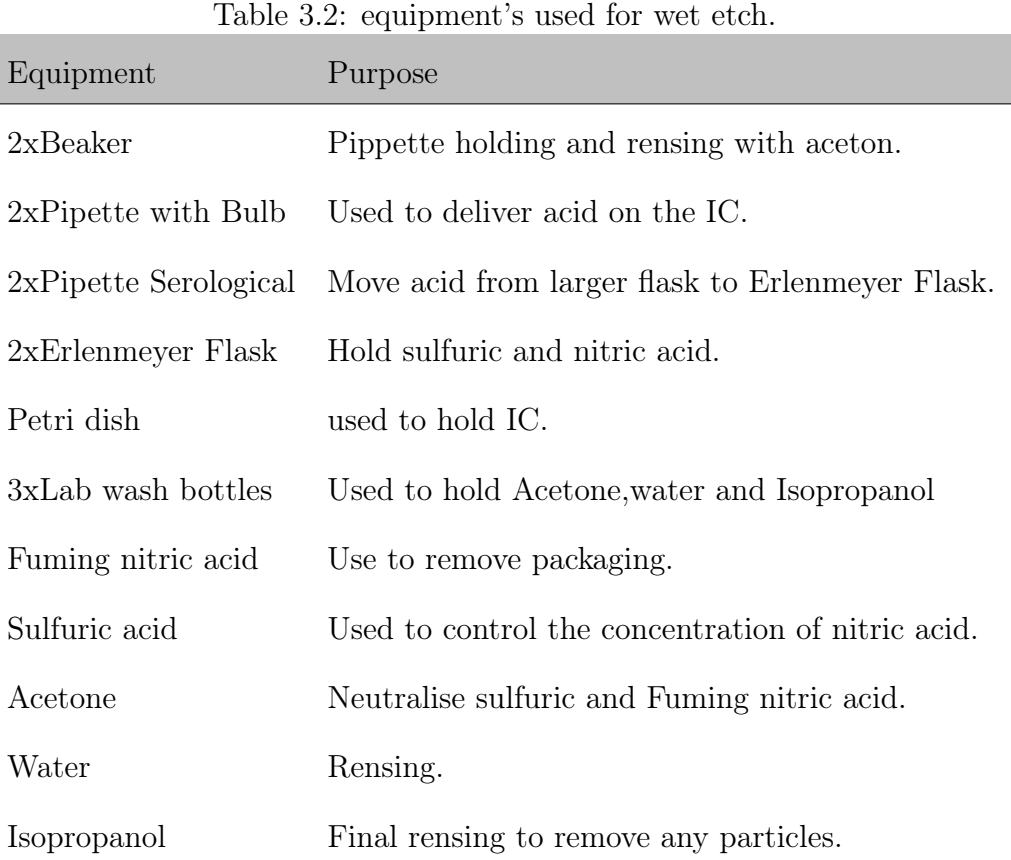

# 3.4 Results

The decapping is to a certain degree is possible to achieve using CNC and chemical means. The results show it is possible, but the repeatability is low. The bonding wires made of gold seemed more resistance to nitric acid attacks. The copper one we much more sensitive to contract with nitric acid. The difference packaging properties between AD7768 and TMS570 results in adjustements to the CNC and etching process. The AD7768 package was much thinner than that of TMS570. From the CNC it was clear that the device's package was softer as it was easier to make grooves on the package by merely sliding the drill on the package. The most case of damage to IC wasn't by the acid attack on wire bonding. It was instead that CNC machine did a significant amount of damage. The operator manages to damage either the wire bonding or the die by itself Figure [3.11.](#page-53-0) The holder of the packages as seen in Figure [3.4](#page-46-0) caused much stress on pins after each operation the user had to straighten the pins again.

Both TMS570 and AD7768 IC that have been drilled closed to die experienced

short wet etching and more considerable area exposure of the die. The IC with least drilled depth where exposed long to acid. This did not damage wire bonding, but it took longer to expose the die. The process had to be repeated multiple times. Each time we wash acid some of it ends up on pins which made very corroded and very brittle. An extreme example can be seen in Figure [3.10](#page-52-0) all the pins became so brittle that they fall off during a the rens process.

<span id="page-50-0"></span>Table 3.3: Damaged ICs, only one TMS570 was not damaged in the process

| -IC      | CNC ACID Total |   |
|----------|----------------|---|
| AD7768 5 | $\blacksquare$ | 6 |
| TMS570 5 |                |   |

## 3.4.1 TMS570 Decapping

Decapping of TMS570 Figure [3.7](#page-51-0) is the result obtained from CNC as close as possible to the die. The dies show some scratching on it surface caused by the drill bit. The Second that was noticed under the microscope is that the copper bonding suffers from the thinning effects. The last mentioned causes the structural properties of the wire bonding to change which lead to bending or breaks Figure [3.8.](#page-51-1) The Thinning will mean as well that the wire bonding changes the electrical properties of the IC. The last IC in Figure [3.9](#page-51-2) showed that is more promising then the rest. Here only the dies that have been exposed this keeps bonding wires protected from corrosion. However, When this IC was mounted on PCB to test its functionality, a CLK pin broke off. Those IC were handled with care during the mounting processes. It shows how crucial it is to minimize the exposure to nitric acid.

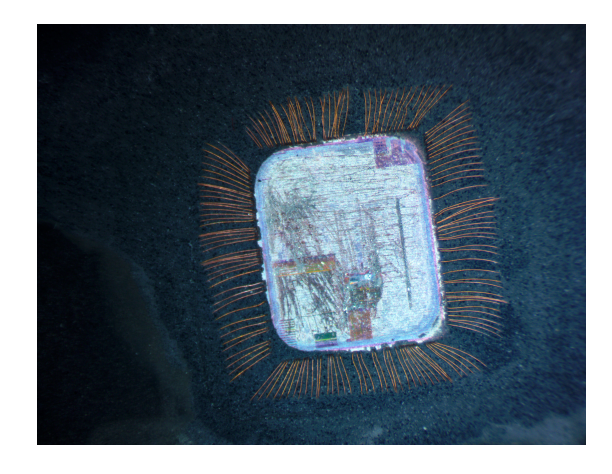

Figure 3.7: TMS570 decapped exposing wire Bonding.

<span id="page-51-0"></span>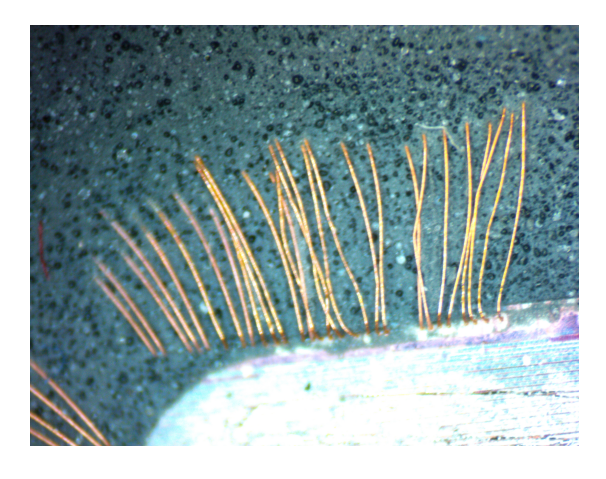

Figure 3.8: TMS570 decapped with exposing of bonding wire close up.

<span id="page-51-2"></span><span id="page-51-1"></span>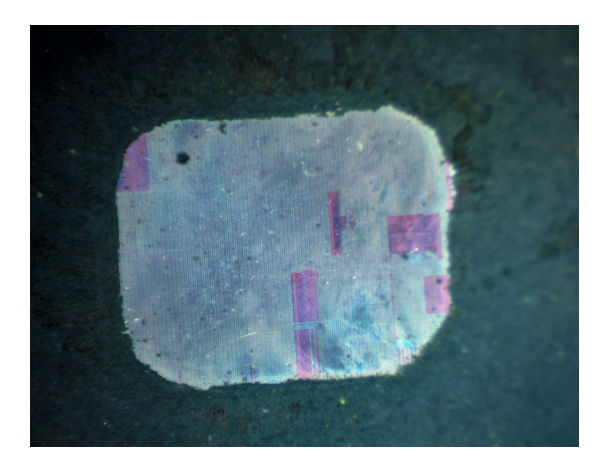

Figure 3.9: TMS570 decapped without exposing bonding wires.

## 3.4.2 AD7768 decapping

The gold wire bonding withstands nitric acid effects. Not thinning effects observed under the microscope Figure [3.10.](#page-52-0) The pins where far less resistant to acid attacks as in the previously mentioned figure. The lengthen exposure caused the pins to fall off during the rens process. Most of the damages cause the IC is due the fact caused by the drill. Looking at the Figure [3.11](#page-53-0) it shows damaged caused by the drill bit on the die.

<span id="page-52-0"></span>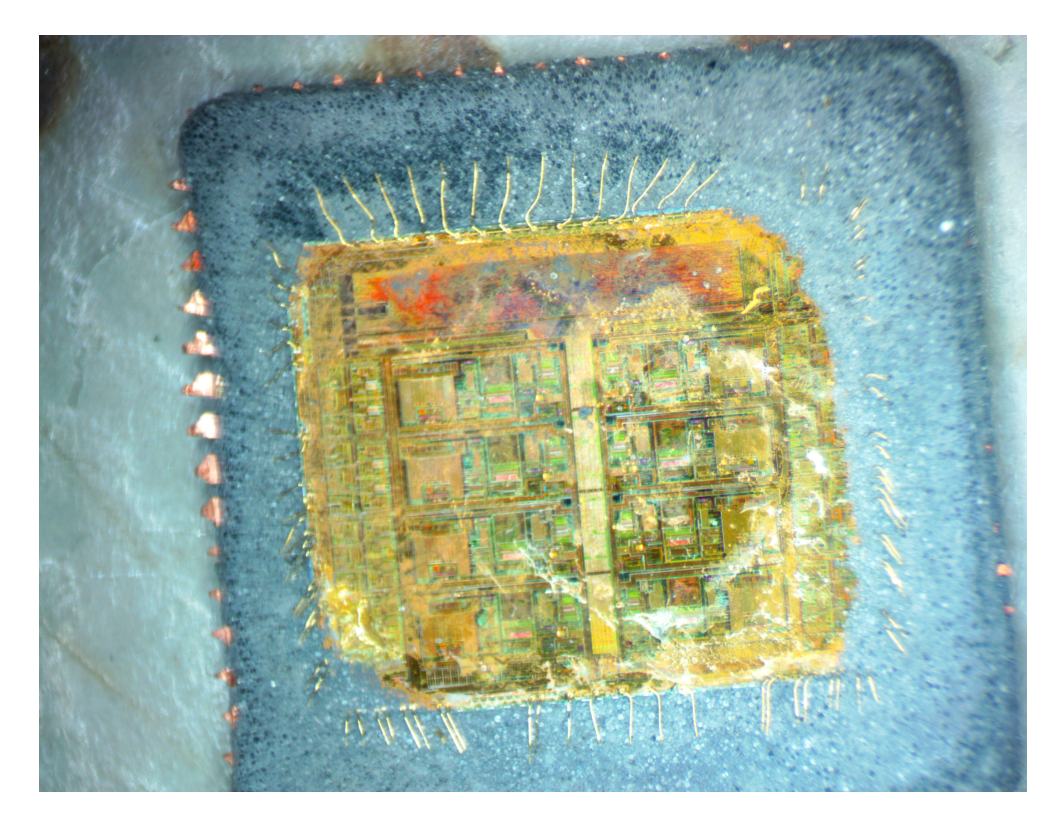

Figure 3.10: AD7768 ADC decapped exposing wire bonding.

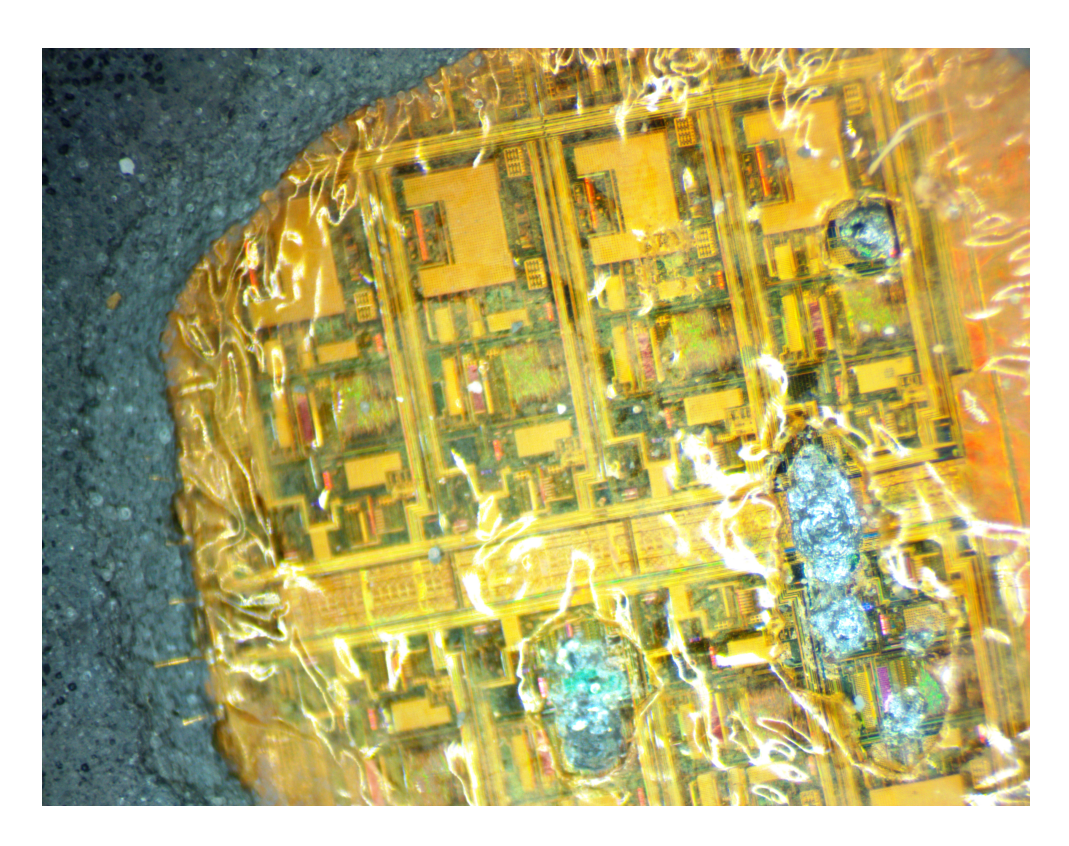

Figure 3.11: AD7768 ADC CNC damage.

# <span id="page-53-0"></span>3.5 Discussion

We had only one successful decapping. From a visual standpoint, this had good results the pins were intact and slight corrosion from the washing process. The devices were mounted on board to test whether the functionality is still intact of the device. During the soldering one, pins broke off clean. It is clear that acid and mechanical stress did weaken the mechanical properties of this pin.

The results from the decapping process were promising but were restricted by the control ability of variables during the experiment. The tools used were mostly basic to do the process of decapping. The main reason for damages to the die and bonding wires were because of the mechanical removal of plastic Table [3.3.](#page-50-0) The accuracy proved by CNC has proven to be low in precision and repeatability. Even if the same dimensions were given to the operator, some human errors did occur along the way. The main reasons are the method used to measure the center of the devices. It was clear that putting the drill accurately on the center was not a simple task. This caused offset from the center of the package to damage the bonding wires. For the successful removal, small errors result in the significant different amount of plastic that encloses the die. This changed the required etching time for each experiment. This cause pins and bonding to be exposed longer to acid.

One of the parameters that were not taken into consideration during the experiment was the surface area of the package. The larger the area, the more consideration had to be taken to determine a better exposure time for the acid and the mixture. The behavior acid on the packaging is hard to predict. The removal tended to be not even. In general acid interaction with material is not isometric. During the experiment, there was always some different amount of material converging the die.

The only way we reduced the humidity is by leaving the IC with bags of moisture absorb of silica gel. This bags normally shipped with electronics to ensure a low moisture levels in packing. This was more as a precaution and a last resource. We have no idea if this method has worked or not. Nitrogen gas drying was not possible to get access to. This would have been a more favorite approach[\[35\]](#page-207-7).

### 3.5.1 Future Work

In the article by Mathew advises removing as much package as possible before starting wet etch process [\[35\]](#page-207-7). He advice using laser ablation to have a higher precision, and repeatability. This reduces the total time needed for a wet etch to some couple of seconds. The methods of laser removals would provent to be accurate but that boils down to what kind of capability the devices used to create a cavity. An industry laser machines will do much better just at accuracy and reputability. While a hobbits devices would have a low intensity suitable for engraving into matterials. If one can you this capability to engrave a cavirty slowly in a controble manner it may result in event get as expose the die.

### 3.5.2 Regions Mapping of a Die

Decapping aims to expose the die for physical fault injection. Failure analysis using heavy ions or laser helps to understand the robustness of the COTS. This helps expose the limitations of the recovery mechanisms implemented by the producer and helps develop a mitigation strategy. Having the ability of an in house fault injection will help develop and test new methods of bitflip mitigation before testing in a radiation facility. Laser fault injection of COTS is challenging. The user has to map different areas using to determine their functionality before start with injection testing.

One of the methods that have been widely used by the fault analysis community is photonic emissions analysis [\[38,](#page-208-2) [9\]](#page-205-2). According to Schlosser and Dmitry

[\[38,](#page-208-2) [9\]](#page-205-2) when MOSFET transistors changes state a photon is emitted. This effect is called hot carrier luminescence and was discovered in the 1950 [\[38\]](#page-208-2). An electric field accelerates charge carriers traveling between the drain and source. In this process, some of the electrons gain energy. The energy is released as a form of a photon with a frequency of 1400 nm. The intensity of the photon is directly correlated to the operational power supply. A decrease in features size lowers the intensity of the emitted photon [\[38\]](#page-208-2) . To detect this effect one needs a microscope with a Near InfraRed(NIR) imaging sensor. When Writing an alternating pattern to the SRAM will help switch on and off transistors, and the results will be as seen in figureFigure [3.12.](#page-55-0)

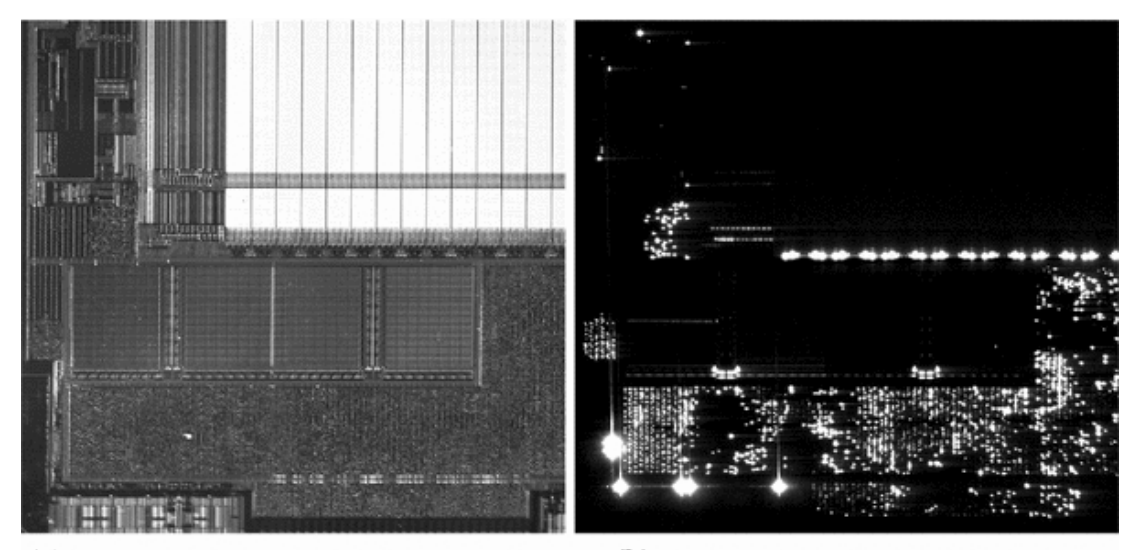

(a) Reflective type image of ATMega SRAM (b) Emission image of ATMega SRAM

<span id="page-55-0"></span>Figure 3.12: Photonic emissions analysis of ATMega SRAM. CSpringer April 2013[\[9\]](#page-205-2) . Reprinted, with permission.

# 3.6 Conclusion

The results from the decapping process were promising but were restricted by the control ability of variables during the experiment. The tools used were mostly basic to do the process of decapping. This method requires sacrificing a good amount of devices before getting function device. It is necessary to expose the die to be able to do any form for heavy ions or laser testing. In the future, one should explore the use of a computer numerical control (CNC) laser to do the decapping process.

# 4 | m-NLP System Firmware

This chapter presents the development of firmware for the m-NLP system. This chapter begins with an introduction to the functionality of the system, the programmable components, and the process of developing firmware for radiation testing.

# 4.1 Motivation and Goal

The main controller of the m-NLP system is a microcontroller from Texas Instruments. The TMS570LS12x series includes important safety mechanisms that make this series an attractive candidate for COTS in LEO. Initially, this microcontroller family is built with enhanced safety features for transport applications. The safety features are implemented to deal with systematic and random failures. In our case, radiation is the source of random failures. The firmware is developed with the goal that the system will be tested in a radiation ground facility. This will help us determined the sensitivity of the devices. The purpose of the firmware is data collection so we can determine the cross-section of Hercules SRAM and Registers, Ad7768 registers, and LTC3778 registers.

# 4.2 Background Information

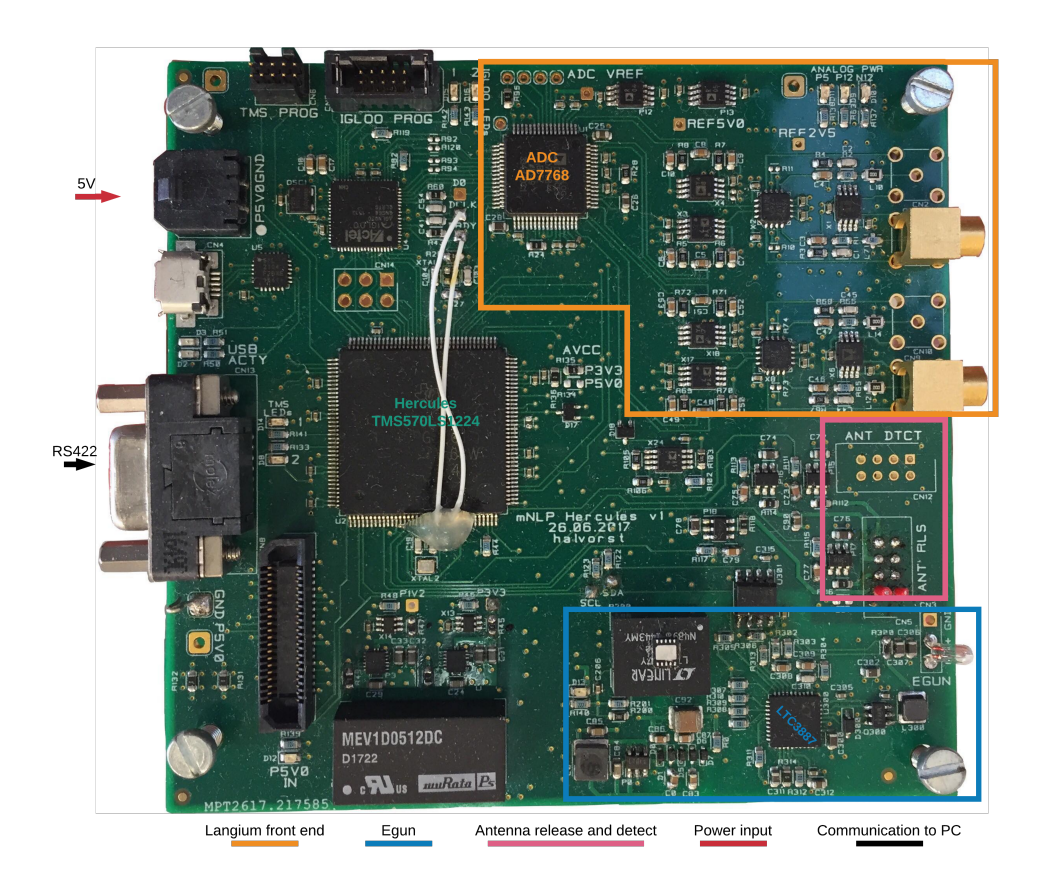

<span id="page-57-0"></span>Figure 4.1: The next generation m-NLP system hardware, designed by ELAB.

The m-NLP system is used to collect data on plasma density in the ionosphere using four Langmuir probes. An Egun is used to control satellite platform potential. Tore Andre Bekkeng developed this method, and the E-lab group developed electronics. The board seen in Figure [4.1](#page-57-0) is the first generation m-NLP system with microcontroller as the main control unit. This board was the first hardware design iteration. The board had to be verified by functional testing, along with the firmware development for radiation testing. The Board contains main control unit TMS570 microcontroller, Bias Digital-to-Analog Converter (DAC), AD7768 ADC and LTC3887 DC/DC digital power controller. We approach AD7768 and LTC3887 from the functionality point of view. The functionality is based on the technical information got from the E-lab. The theoretical background behind the operation of Langmuir and E-gun are beyond the scope of this thesis. You can read more about miniature Langmuir and E-gun in the Ph.D. thesis of Tore Andre Bekkeng.

Hercules is the main controller tasked primarily with the task of data collection

from external ADC. Also, The controller has housekeeping tasks with external modules for either current monitoring, power lanes management, and device configurationFigure [4.2.](#page-58-0) The data from the TMS570 will be communicated back to the central On Board Computer (OBC) via RS-422 communication.

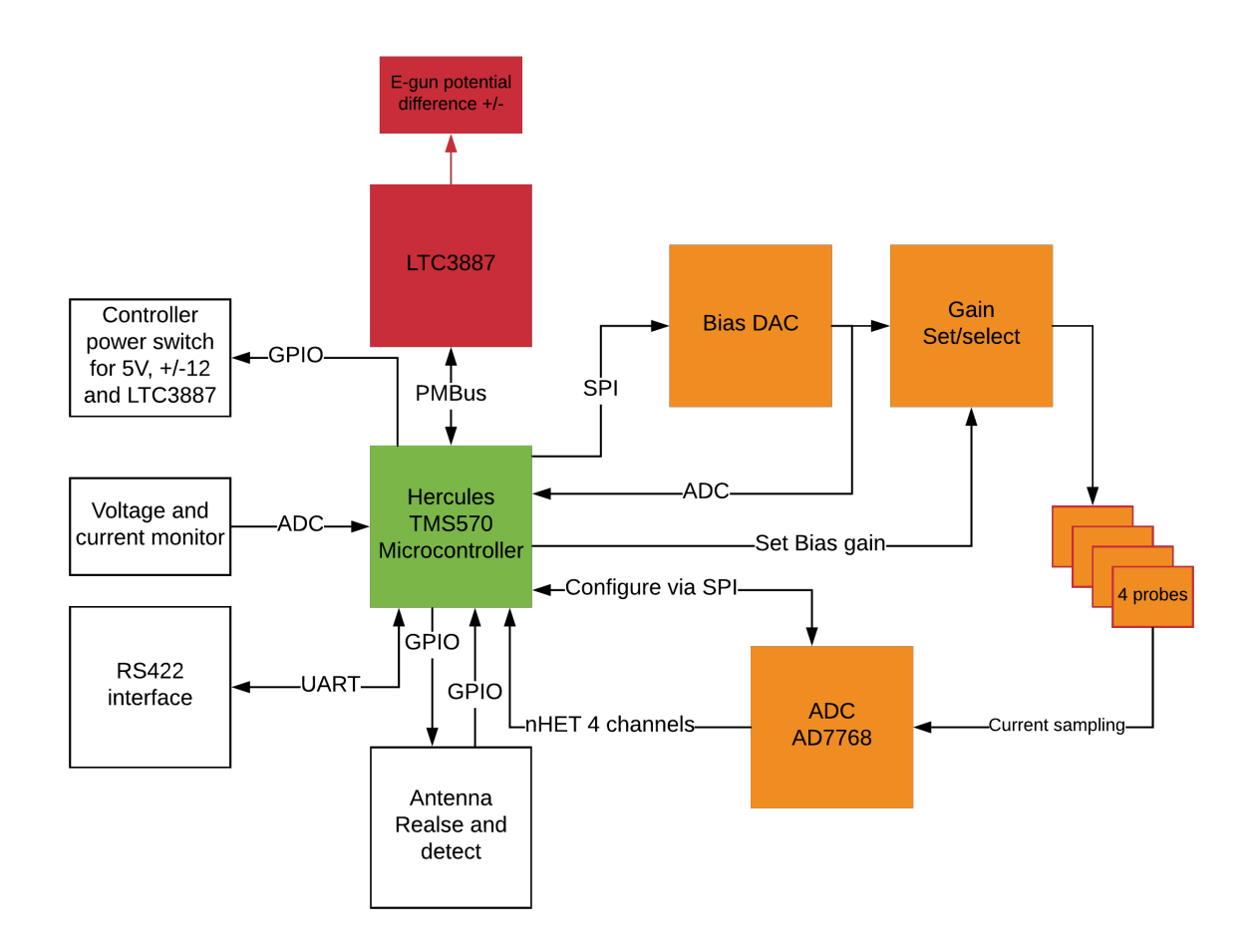

<span id="page-58-0"></span>Figure 4.2: Overview of m-NLP communication

## 4.2.1 ADC-AD7768

AD7768 is an external ADC used to sampling current at a fixed point from four probes Figure [4.3.](#page-59-0) Hercules programmes this device via SPI. Hercules provides a CLK signal, and the indication start/stop data conversion. In return, AD7768 communicates back via nHET interface. nHET is an interface with own event-driven co-processor which can be programmed to handle custom data transmissions[\[10\]](#page-205-0). When ready signal is received from the AD7768, nHET starts

shifting data simultaneously from channel 1 to 4 into an internal buffer  $[39]$ . This data awaits to be transfer to SRAM by nHET local Direct Memory Access (DMA) called HTU[\[10\]](#page-205-0).

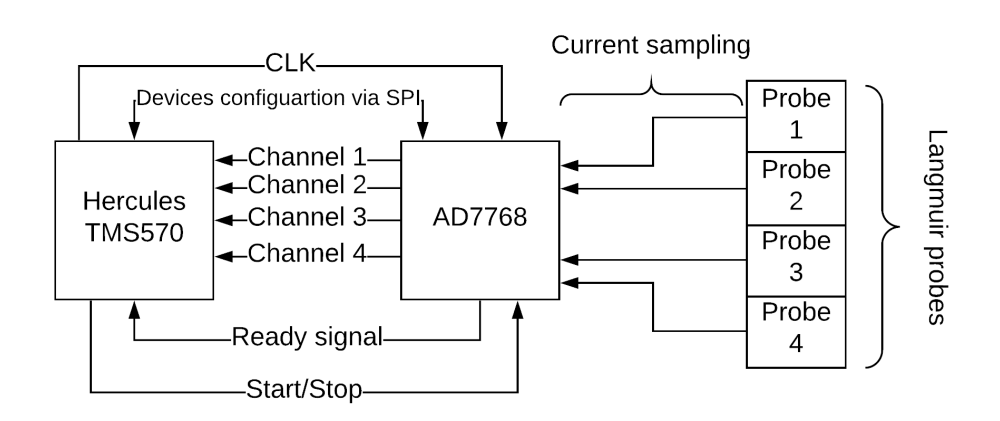

<span id="page-59-0"></span>Figure 4.3: AD7768 board configuration and communication paths

### 4.2.2 DC/DC digital power controller-LTC3887

LTC3887 is a programmable DC/DC digital power controller. This device is command based system is expected to be configured each time at the start of its operation by the microcontroller via Inter-Integrated Circuit (I2C)(PMBus). This devices contains Registers, SRAM and ECC[\[40\]](#page-208-4). We did not explore the mitigation available since they were deemed as a secondary task. However, the presence of complicated logical in this device compelled us to include the device as part of the radiation test. The role of the device is the ability to translate a command into voltage difference between the positive and negative terminals of the Egun. The user can change the potential difference from 0 to 5V. The 5V is not the absolute upper limit. It is set to prevent any malfunction to the LTC3887. The devices can provide the user with current, Voltage output between the terminals and Device internal temperature. One can use this temperature sensor to determined the ambient temperature. To do so, one needs to calibrate the device. We will not be doing that as its out the scope of this thesis.

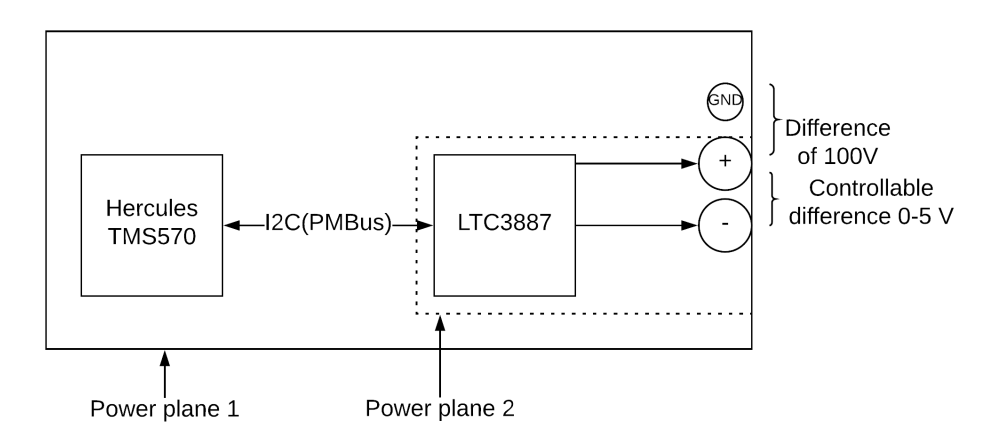

Figure 4.4: LTC3887 board configuration and communication paths

## 4.2.3 Bias DAC

This module is controlled by Serial Peripheral Interface (SPI) communication. The user can configure each channel individually. This flexibility gives the user the ability to bias probes with different voltage. To verify the bias voltage output Hercules internal ADC is used to read back values on those lines. The interaction with the device is via SPI. This a write-only operations communication [\[41\]](#page-208-5). The read-back of configuration is not possible, so the only way to determine that the command executed correctly is by internal ADC read-backFigure [4.5.](#page-60-0)

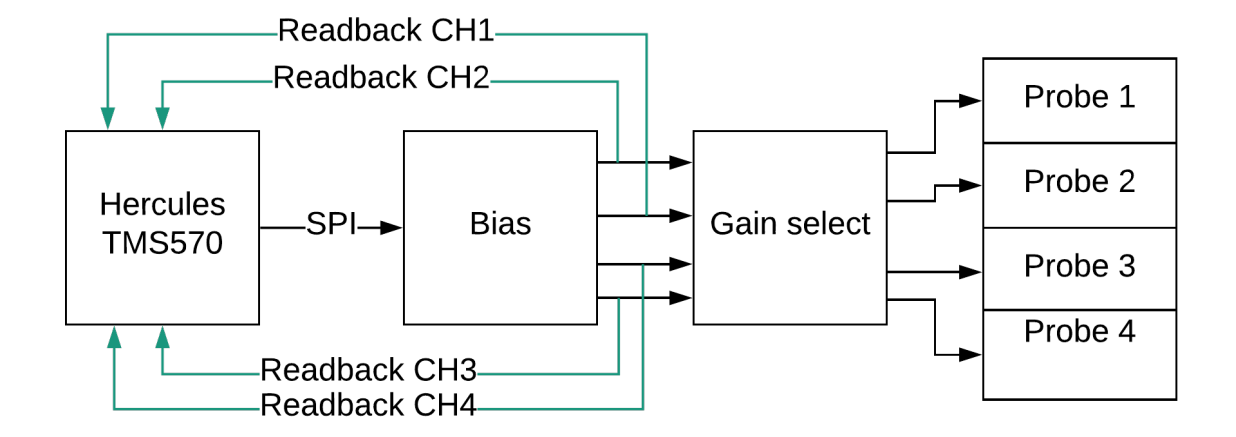

<span id="page-60-0"></span>Figure 4.5: Bias DAC board configuration and communication.

## 4.2.4 Power Rails Monitoring and Control

The TMS570 controller is tasked to monitor current and voltage on difference power lanes as seen in Figure [4.6.](#page-61-0) The blue dots on the figure represent the switches those are not turn on by default. The user has to use GPIO pins to switch on the current supply. The green lines show the lines that are has a monitor using internal ADC.

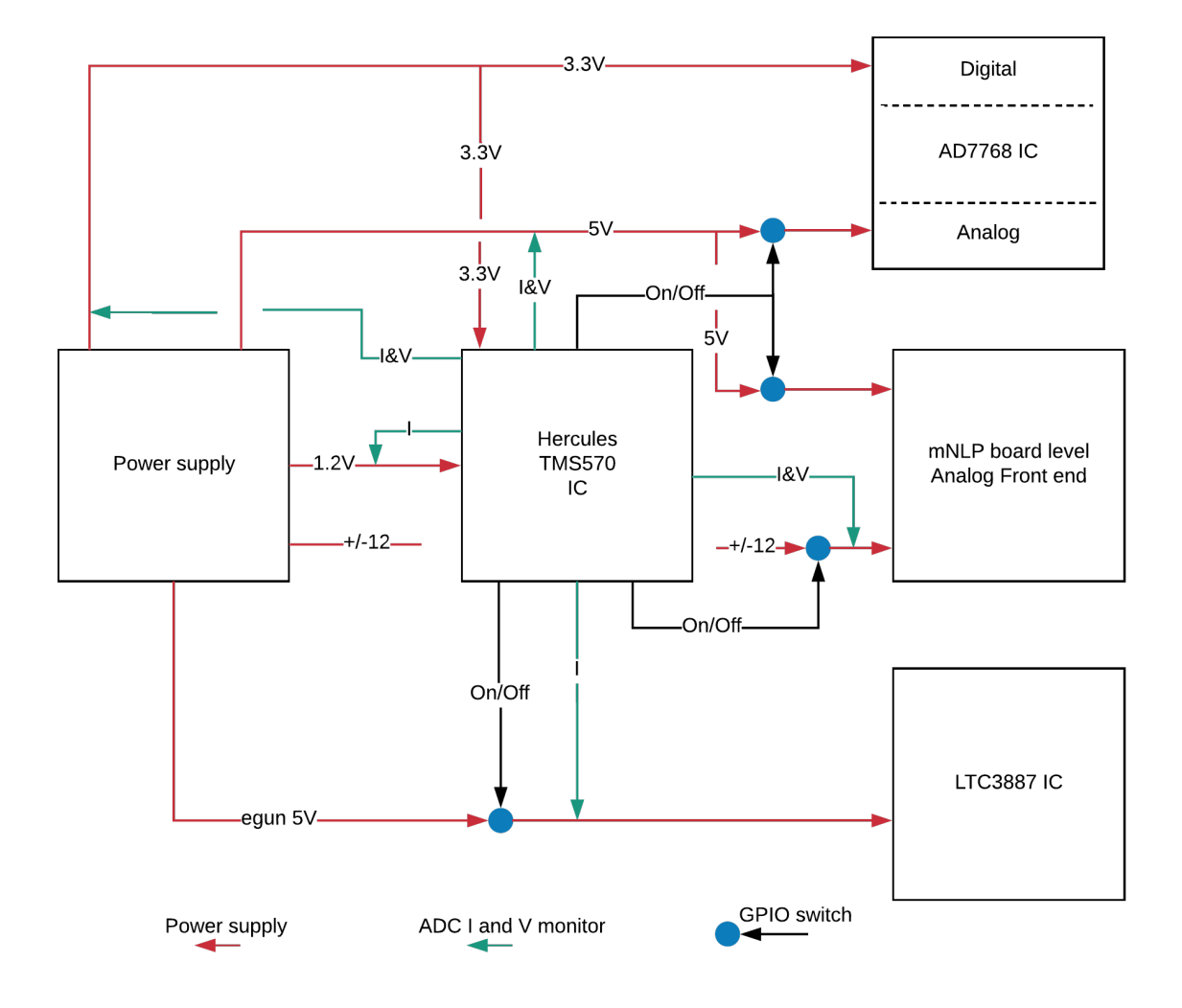

<span id="page-61-0"></span>Figure 4.6: Overview of m-NLP system power lines. Current and voltage monitor of different supply lines

## 4.2.5 Error Signaling Module (ESM)

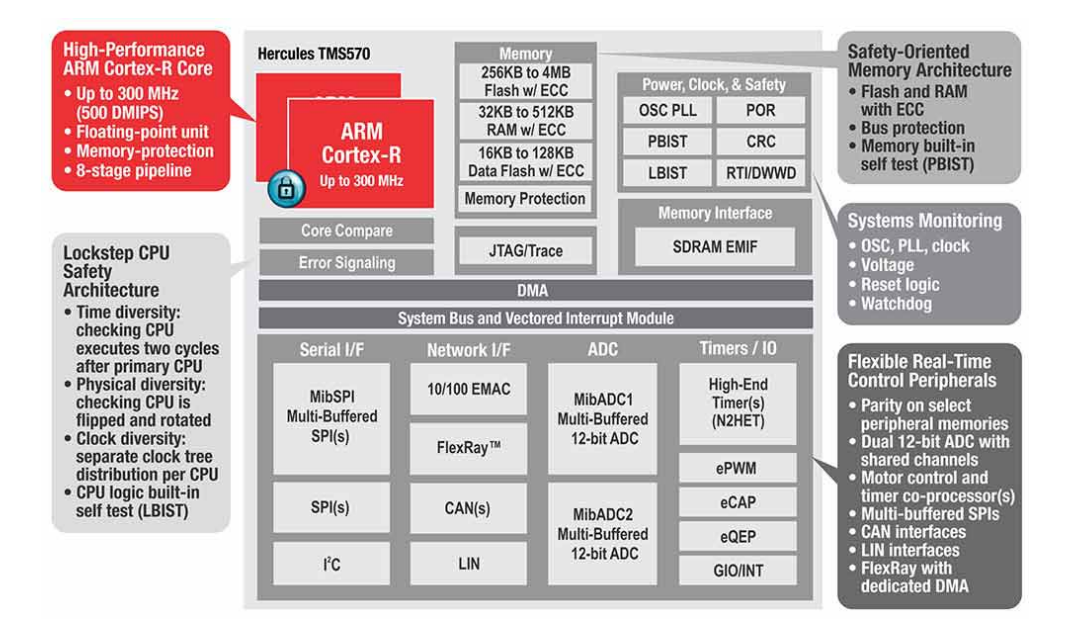

Figure 4.7: Overview of TMS570 safety features [\[10\]](#page-205-0)

The TMS570 series have safety functionalities embedded into this microcontroller. This functionalities are divided into programmable and none programmable features[\[32\]](#page-207-4). A none programmable safety features are hardware implemented that cannot be turn off [\[32\]](#page-207-4). The programmable features are the most relevant once to us. They can be utilized to increase the reliability of the TMS570. This microcontroller has 64 programmable functionality. We will not be going through all of them. Only a few are highlighted in this thesis.

This microcontroller is filled with safety features and redundancy. Some features are fault/slips clock detection, Dual LockStep CPU, EDAC for SRAM and parity bits between internal busses. All safety functionality report to the one error handler  $[32, 10, 42]$  $[32, 10, 42]$  $[32, 10, 42]$  $[32, 10, 42]$  $[32, 10, 42]$ . It is important to keep in mind that the programmable safety function will not report to ESM if they are not activated. The error signal module is a module that manages error conditions in the microcontroller. The errors are classified into three different levels, where each level/group have properties that described the severity [\[32,](#page-207-4) [42\]](#page-208-6). The user has more flexibility in dealing with errors that have low severity [\[32\]](#page-207-4). The ESM monitor 128 error channels with 64 channels for Group1,32 channels group2 and 32 channels group3[\[10\]](#page-205-0). Depending on the severity of the report to ESM, an action is taken by issuing a flag, nError, and interrupt.

This ESM is handling errors internally or externally. The external errors are

exported via nError pin to an external/board level watchdog circuit[\[32\]](#page-207-4). This monitor issues a cold reset via nPORRST. Such a device is the TPS6538x family for automotive use, and this device includes an array of fault detection and reaction freatures[\[42\]](#page-208-6). Some of the most notable are Voltage monitor, current limiter and reset when an error signal is issued. The circuit design used at this moment did not include external monitor capability, so it is critical to see how Hercules circuit mange in a radiation environment on it own. The m-NLP control system focuses fundamentally on handling error locally. We do not want to mitigate against radiation effect. We rather detect them using the ESM module. This module helps us monitor nearly all the TMS570 circuit.

### ESM Severity group 1

The group 1 is a low severity group that gives the user the flexibility of configuring the issued errors to an interrupt, error output pin or just nothing. This flexibility means that the user can choose, not to deal with the error, issue a soft reset or a routine that resolves the error. This all depends on the configuration of the system. This group has to be configured by the user. When accessing address from SRAM ECC values are checked to determine whether the value in that address is correct. An ESM flag is raised when an error is detected. The user has had to handle this flag.

### ESM Severity group 2

The group 2 error is a none maskable high priority error that signals both the nERROR pin and interrupt. The interrupt generation has a predefined behavior, an example CCMR4 - dual-CPU lock-step error can cause the device to reset. This type of reset is a warm reset, that means that the content of ESM status register will be preserved and can be read to determine the cause of the issue. The way this error function when every an error is detected it will behave accordingly look at the table groups and activities for detailed information.

### ESM Severity group 3

The group 3 error is the highest severity ranking, that is means when issued it causes a CPU abort and asserts the error pin output. Such an error is a double error detected in an SRAM address. This results in a system to abort the CPU and issues a signal to an external watchdog circuit. If no watchdog time is existing it is important to implement an internal watchdog which will reset the device.

### 4.2.6 Requirements

When the Firmware was under development, the test facility was not decided. The firmware had to be as flexible as possible. It has to be suited for a monoenergetic facility and mix field CHARM test facility. CHARM facility has some requirements mainly none accessibility to the device physically for a week. This required more functionality to secure that change or fix could be introduced during the week via a boot-loader. The cabling distance between the PC and m-NLP had a distance of about 40 m in length. Operation in such lengths one needs to ensure that the package transfer contains reliable information to eliminate any distorted data packages. We do not know the rate of bitflips that can occur in the system, and how often double bit error would occur. The Universal Asynchronous Receiver-Transmitter (UART) have to run as fast as possible to ensure that all single bit flips are transferred. This has to happen before a none recoverable double error forces the system to reset itself. SEU are none recoverable once the device is restarted. The following requirements for functionality Table [4.2.](#page-65-0)

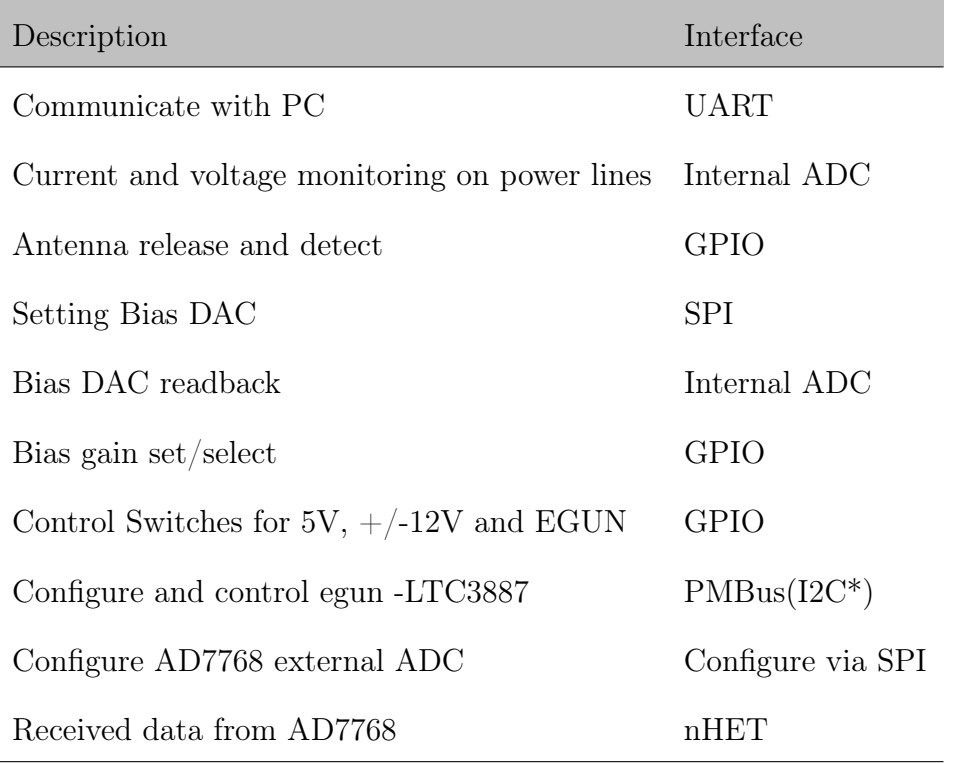

<span id="page-64-0"></span>Table 4.1: Task that need to be performed by TMS570

| Description                                          | Purpose                                         |
|------------------------------------------------------|-------------------------------------------------|
| Command line interface                               | Ability to request any package or configuration |
| Reprogram via bootloader                             | Upload new firmware without JTAG                |
| Fast way to transmitt via uart Retrieve as much data |                                                 |
| CRC16 with uart                                      | Increase the relability of the transmitted data |
| SRAM pattern                                         | save a large array of known pattern             |
| Register                                             | Read all readable registers                     |
| Board status                                         | Powerline monitor, DAC bias, and LTC current.   |
| AD7768                                               | Write to register and readback                  |
| LTC3887                                              | Write to register and readback                  |

<span id="page-65-0"></span>Table 4.2: Features that system need to perform for radiation testing

Table 4.3: Safety features that have to be a part of the system

| Description        | Purpose                                                                        |
|--------------------|--------------------------------------------------------------------------------|
| Enabling SRAM ECC  | Autocorrect single bit that occurs in device                                   |
| Disabling SRAM ECC | Do not correct single bit that occurs in device                                |
|                    | Interface respons timeout External devices have to respond within a time limit |
| Enable PBIST       | Startup test to check for faulty behaver of SRAM                               |
| Enable parity bit. | Transfere data from SRAM to CPU with parity                                    |

# 4.3 Method

The system was developed using the Texas instrument tools Code Composer Studio (CCS) and Hardware Abstraction Layer COde GENerator (HALCOGEN). The TMS570 is a sophisticated device with the considerable amount of features to increase the reliability of our system, and the development process included the use of HALCOGEN to generate drivers. Generated drivers do not mean that everything handed down to the user. The user has to determine the behavior of every single section of the microcontroller. The development of the process was started by consulting the technical documentation provided for the product, then execute it in HALCOGEN, write user code and test the behavior Figure [4.8.](#page-66-0) The development process was divided into modules as see in Table [4.1](#page-64-0) this is to increase the testability.

HALCOGEN gives the user the possibility to choose between FreeRTOS OS or bare bone. Our choice was to go with a barebone solution as we could control the number of dynamic variables in SRAM. It is because we do not know how sensitive the SRAM is to radiation and how often bit-flips will occur. A bit flip in a control dynamic data variable will cause a SEFI. The FreeRTOS is deemed excellent at the predictable timing response, but its most substantial disadvantage is the dynamic data stored in SRAM.

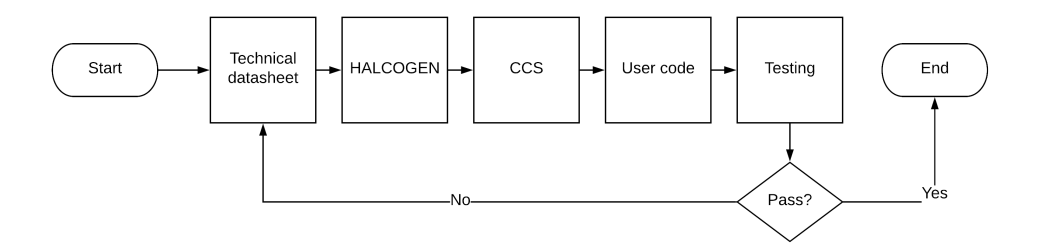

<span id="page-66-0"></span>Figure 4.8: Process of firmware developement

# 4.4 Results

The results of this chapter are rather the firmware and the features that are developed for radiation testing.

### 4.4.1 Command Line Interface

The development of a command line interface was mainly practical. There are three reasons behind the choosing this instead of a loop based system. The first reason was testing the firmware. Implementing the Command base interface enabled testing commands and arguments to ensure that the firmware performs as expected. This includes testing valid and none valid commands. Negative acknowledgment (NAK) command is issued when the system detects a wrong command. In case of a valid command, the system replays by executing the command and return the package to the PC. The second reason for choosing this method over a based loop system was to eliminate change to the firmware that has been tested. This prevents the user from introducing bugs and increase the reliability of the system. The last reason was the flexibility of the device and the data that can be requested. Instead of hard-coding the packages structure, It is moved to the control software in PC. This allows us to change the packaged requested without changing the firmware.

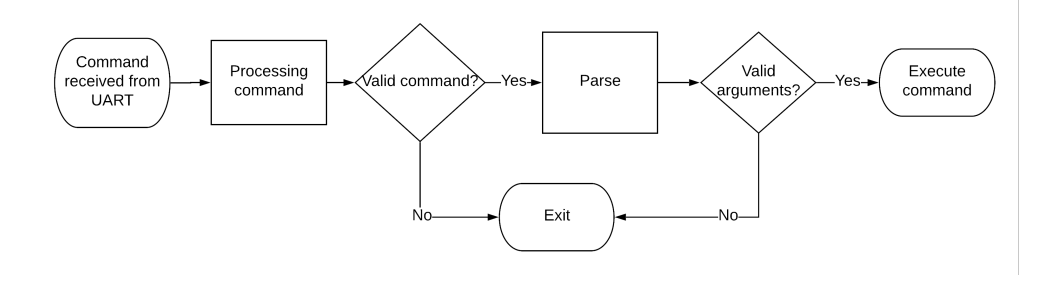

Figure 4.9: Behavior of command line interface

## 4.4.2 UART Speed and Reliability

UART is the communication protocol used between the PC and m-NLP system. The baud rate is set to be 230.4 kHz which is the maximum possible by TMS570 series. This communication is sent over RS-422. RS-422 is a differential point to point transmission standard. The data have to be transmitted over at least 60 meters. To make sure that the data received is correct we have to use CRC16 and send data as packages. The commands will be issued by the PC then answer is issued by m-NLP. This a standard slave master configuration to control the data flow. Working in a radiation environment and the overlong length it is standard to add parity to verify the correctness of data received. Securing the data transmission is done using CRC16. CRC16 has an advantage over other parity algorithms mainly in the processing needed to encode packages. It is simple and needs only two bytes to verify a package with a maximum size of 249 bytes. The biggest drawback of CRC16 is its inability to correct a faulty package. The usual method to correct the error is to request the same package again. Due to using the CRC16, It decided to disable UART parity in transmission. The CRC16 decoder checks the validity of the transmission.

### 4.4.3 SRAM Pattern

0x48 value stores 140000 bytes from start address 0x08001600. The area is about 73% of the total SRAM available on TMS570. This a way to detected bit flips caused by radiation so we can determine the sensitivity of the device. During the radiation test, we will be running rounds with configurations with SRAM. One will be with ECC off where the error is read by directly checking for deviation from a defined the pattern. The second configuration is to run it with ECC on and use the ESM to determine whether the value is correct of fault. The ESM is a flag is issued only when address accessed is has a bitflip. The ESM does not correct errors automatically when detected. The user has to write back the same flag value into ESM, and This starts a hardware routine to write a correct value to the address into the SRAM. So to prevent the probability of double errors occurring a correction method is developed for the memory. This method checks the ESM register after accessing each read address. When a single error is detected the software starts a routine that corrects the data.

## 4.4.4 Reading Registers

To determine the sensitivity of registers, one needs to read and verify that no bit flips have occurred. The register can be a bit tricky as one can not write a pattern to determine whether they have changed on not. Many registers have reserved bits that are used internally by the digital logic. This can be read but can not be changed. One of the ways of doing this is by recording all available register to the user in a run simulation to the one that will be done during radiation testing. It is to store all possible combinations possible. This has to be done for multiple days to have large enough sample to determine what is normal values for this registers and what is a deviation caused by radiation. More on this topic is explained in Chapter [5.](#page-76-0)

### 4.4.5 Communication with LTC3887

Reading and writing to register in this device required implementation of PMBus protocol. This protocol an extension of SMBus protocol with a specific focus on power control. SMBus and PMBus protocol is compatible with I2C timing.

The difference is the order of information sent. The information that devices require to interact with the device are address type, command, length of data read or written. The address type can Global or PAGED. During the development process, we detected that the initial board that was used faulty. These boards are the first generation of, so we had to programme the functionality of the device to ensure that the hardware works as expected. After discovering behavior issues with the board. The same test was performed on another board. We found out the board I was using has issues with Egun circuitry. That one of the primary decision where made to determine that full programmability of the LTC3887 has to be done to verify that hardware is stable. This as well to have full control of the board behavior under normal conditions. After establishing the communication and programming the behavior of the device. We select three register device temperature, current drawn and the potential difference between positive and negative terminals. The temperature sensor is embedded internally in the device. It is a measure of the IC operational temperature.

### 4.4.6 Communication with AD7768

The configuration of ADC is done using SPI protocol. The communication is to configured the device analog devices technical datasheet called this communication method off frame protocol [\[39\]](#page-208-3). For a send bits long values with the most significant as read or write a bit. Then followed by the same value but this time for a read functionality. If the command issued is illegal, this will be detected by the device, and an illegal error will be sent back.

### 4.4.7 Board Status

This includes a range of different analog values collected one of the important values are current and voltage which is monitored by TMS570 internal ADCFigure [4.6.](#page-61-0) This values will help users determine whether a specific device causes a latchup. This helps narrow down to the component that is the source of latchup. This category includes monitoring the Bias DAC readback. It is to verify that the values set to DAC does not get altered by radiation. The final value is to monitor the current drawn between the positive and negative terminal of the LTC3887. This is done to determine whether the consequence of a bit flips to the current drawn by the Egun.

### 4.4.8 Boot-loader

The Bootloader is the first firmware to run after a reboot. This firmware has to be in lowest possible addresses in Flash memory to be considered a bootloader. The bootloader was not developed but instead integrated into the code. We had to create a new system link files that have firmware offset of  $0x20000$ from the start address. This allows the bootloader to have the lowest value to be the first firmware to run at the start of the system. Bootloader enables us to change firmware without the need of needing an external debugger. As well if we are in test areas like CHARM the distance is too large to use the JTAG programmer. Thus the only way to reprogram the device will be via a bootloader. The bootloader runs with ECC on parity and parity bits to increase the reliability of the program. When the device is uploaded to SRAM the bootloader, the system is installed in flash memory.

# 4.5 Discussion

All of the set requirements were met for the development of the firmware for the m-NLP system. However, this does not mean that improvements are not possible for future iterations. One of the features that deemed secondary is the ability to collect data in software about which part of execution has failed. An example of the timeout that was implemented when communication with AD7768 and LTC3887. When those two devices fail to reply within the assigned time the software continues. The user externally will not receive any information that those devices did not respond. This information helps to understand whether AD7768 and LTC3887 experience some functional interrupts. This is important to understand what parts of the software failed. This one example many other sections of the firmware can report the errors, but missing part is the error handling implementation.

For ECC off no software mitigation techniques were implemented in the firmware. The redundancy by duplication was avoided the idea that we went with that reducing the footprint of dynamic values to an absolute minimum will reduce the chance of bit flip in a control value  $|8|$ . When the ECC is on the fact that ECC corrects and detects errors, it is more enough to use this method. The method I used after reading a memory address is ESM check. It is to detect and correct bitflips. This helps to correct data in different address gradually. This reduces the chance of error accumulation in the long run. This method does not cover all the SRAM, but it helps reduce the risk of double errors occurring in often used areas. To be able to cover all the SRAM one needs to implement a scrubbing mechanism of SRAM as a part of housekeeping task $[43]$ .

### 4.5.1 Future Work

The important future works for this device are utilizing the mitigation capability that the TMS570 family provides. The user has to define the how the programmable mitigation functionality can be utilized properly. Here are some suggestions on mitigation functionality that could be useful to implement. All the information in this section is from technical datasheet of the TMS570 family [\[10,](#page-205-0) [32,](#page-207-4) [42\]](#page-208-6).

### Clock

Hercules microcontroller is asynchronous systems that require a clock signal to be able to function properly. The microcontroller supply as well the AD7768 with a clock as seen in Figure [4.3.](#page-59-0) It is important that the user handle errors when detected. The TMS570 family have three safety features related to clock.

FMPLL slip detector module detect slips in phase lock between input and output signals. The response to such an event is programmable and up to the user on how to modify the response to such error. The user can choose between resetting the devices or bypass on slips. Bypassing on slips means a flag is raised to the ESM where the user can determine the behavior in firmware. This enables the user to switch to other clock sources as PLL2 or internal Oscillators.

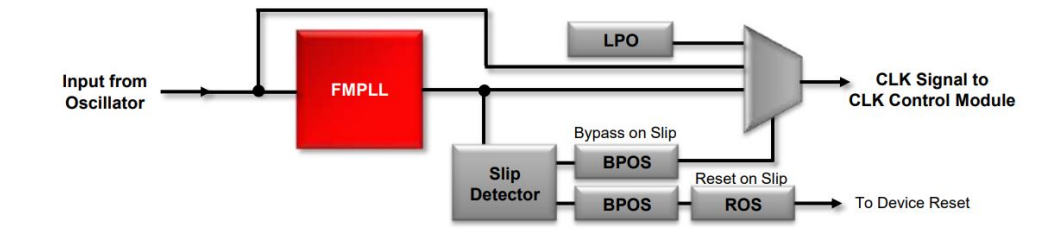

Figure 4.10: FMPLL slip detector module ©Texas Instruments [\[10\]](#page-205-0).

DCC are a diagnostic feature that uses two clocks to detect drift between frequencies between two clocks sources. The TMS570 family has two PLLs available for the user. This two PLLs can be used in DCC modules to detect any drift between the systems clock and reference clock. The user can determine the drift tolerance before it is indicated to the ESM module. This particularly important if real-time response required.
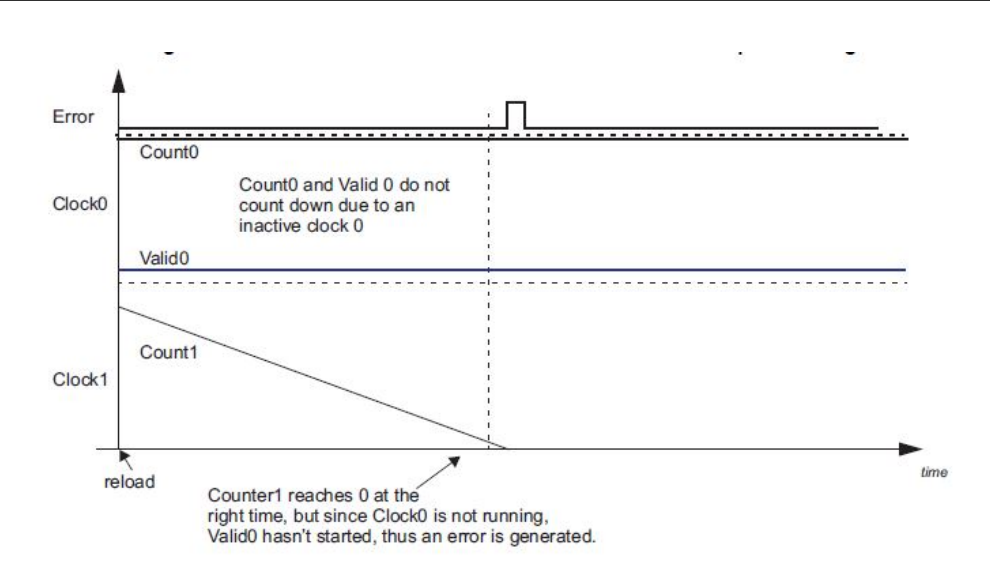

Figure 4.11: Dual clock comparator (DCC) module  $\odot$ Texas Instruments [\[10\]](#page-205-0)

This safety feature is used to detect the failure of the primary clock oscillator. The module compares the crystal frequency to two internal oscillators HF LPO and LF LPO. If the crystal exceeds the defined ranges, hardware issues a response by either resetting device or switching to internal clock source LPO. This user determines this.

The LPOCLKDET is a feature that used to detect the failure of the primary clock oscillator. The modules compare the value from crystal frequency to two internal oscillators. Using that two oscillator the user can define the range of the desired frequency that the external crystal should be operating. The range is made up of an upper and lower frequency where the detectors issue a flag to the ESM module. It is essential to note clock frequencies failures that are within the valid range are not detectable with this module.

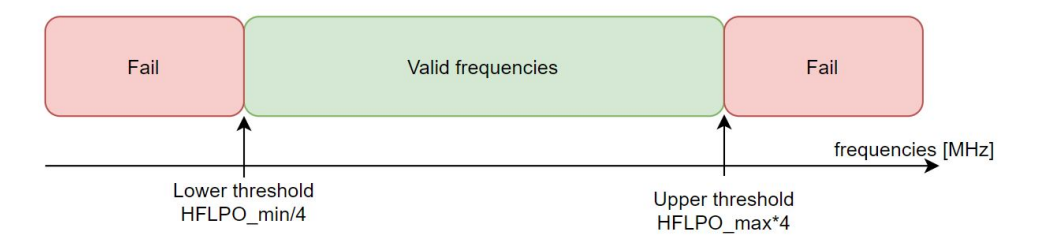

Figure 4.12: Low Power Oscillator Clock Detector (LPOCLKDET) module  $\odot$  Texas Instruments [\[10\]](#page-205-0)

#### Internal watchdog

The Hercules microcontroller family supports an internal watchdog timer. This functionality is useful to reset the devices if a SEFI results in malfunction of the software. The watchdog timer will ensure that the device restarts to resume functionality. The watchdog implemented can be two types of a digital watch (DWD) or digital windowed watchdog (DWWD). The difference lays in the how often the CPU have to check back with the watchdog timer. The DWD is a single threshold which means that only one response is required before the timeout counter expires. After a response, the timeout count is automatically reset. In the DWWD mode, the user has to define an upper and lower timeout threshold. CPU has to between this time window to be counted as a valid. The DWWD allows the user to determine the windows that are acceptable for the CPU to respons.

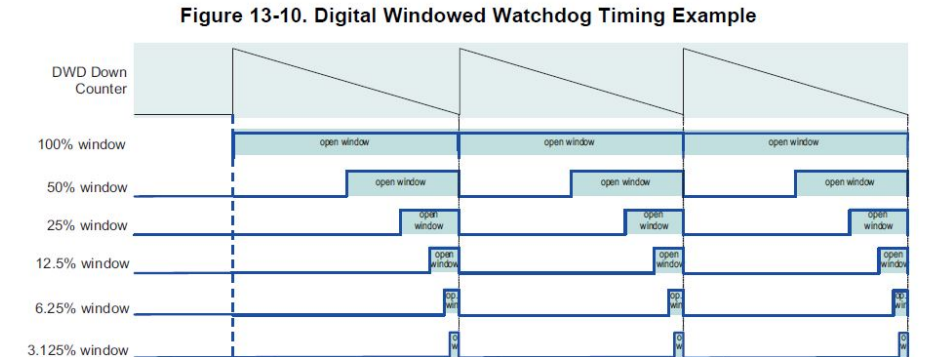

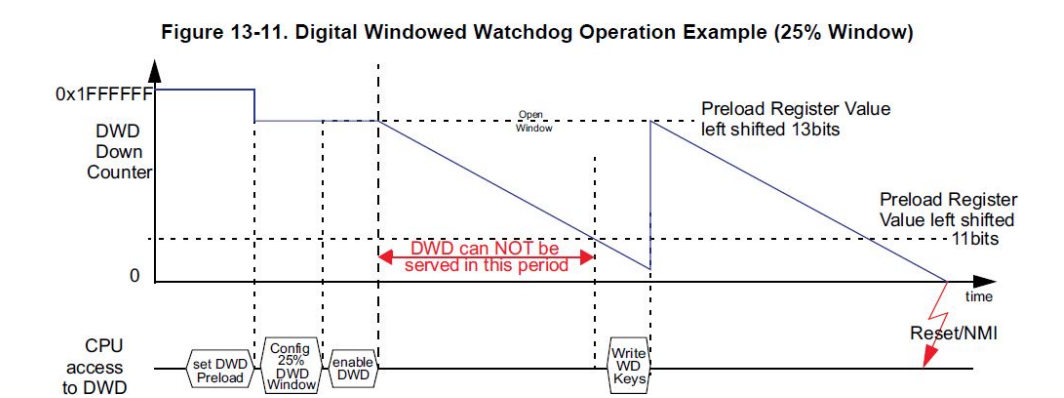

Figure 4.13: Watchdog timer module © Texas Instruments [\[10\]](#page-205-0)

## 4.6 Conclusion

All the primary requirement put for the Circuit were achieved. The firmware is developed to be a command based systems that can send packages with about SRAM pattern, Registers of TMS570, AD7768, and LTC3887. On the top of that, a method of using the Error Signaling Module (ESM) is used as a bitflips monitor. This method allows the detects and corrects of errors to reduces the chance of uncorrectable double errors from occurring.

## 5 | Radiation Testing of m-NLP System at CHARM Facility

This chapter is about the test that was conducted at CHARM Facility. The chapter lays out the technical requirements that were the need to be able to run such a test. An automatic software to control data from the m-NLP system. The data collected is stored into files for analysis. The software to control power supply to log voltage and currents data into files. Finally, the data process that needs to be done to extract the information that is needed.

## 5.1 Motivation and Goal

CHARM is the facility that was used for the testing m-NLP system. As mentioned earlier it is a mix field environment with high energetic hadrons. The goal of this chapter is to test m-NLP system in this radiation environment. It is to determine the sensitivity and the rate of failure in such a radiation environment. The devices that will be a part of the test are TMS570, AD7768 ,DAC and LTC3887 devices.

## 5.2 Background Information

Radiation environment in CHARM is discussed in the theoretical framework chapter. Here we will mostly refer to the technical challenge that rises from testing the system in CHARM facility. The length of the testing is one week. During this period there is no physical access to the m-NLP system. The total transmission over the cables for the power supply and data is 40 meters Figure [5.1](#page-77-0) [\[44\]](#page-208-0). This data is transferred using duplex RS-422. For this chapter, we need to develop control software for the m-NLP and the power supply for data collection. The m-NLP control software is tasked with two roles one for configuration the system and the other for data collection. The configuration mode is categories into a bootloader and run mode. The bootloader mode enables the user to upload new firmware to the m-NLP system. The run mode is the mode where the user can change the configurations of the running board like witching powerlines or change the packages that we need to access.

The power supply control software has the role of monitoring and collection data on voltage and current. The monitor capability is to switch offline if the current is higher then a defined limit by the user.

Both control software will be collecting data for a total period of two weeks. This data is collected into a PC. The PC used is a small size client with a 250 GB data storage and the ability to connect to the internet. Teamviewer is used to access PC remotely. It is used to monitor and introduce changes. For the processing files, a cloud base service was used to sync the files from PC at CHARM to a local disk at the University of Oslo.

The facility provides the data relevant to the radiation environment during the testing period. This data includes the time stamp, fluence, and dose at the test position.

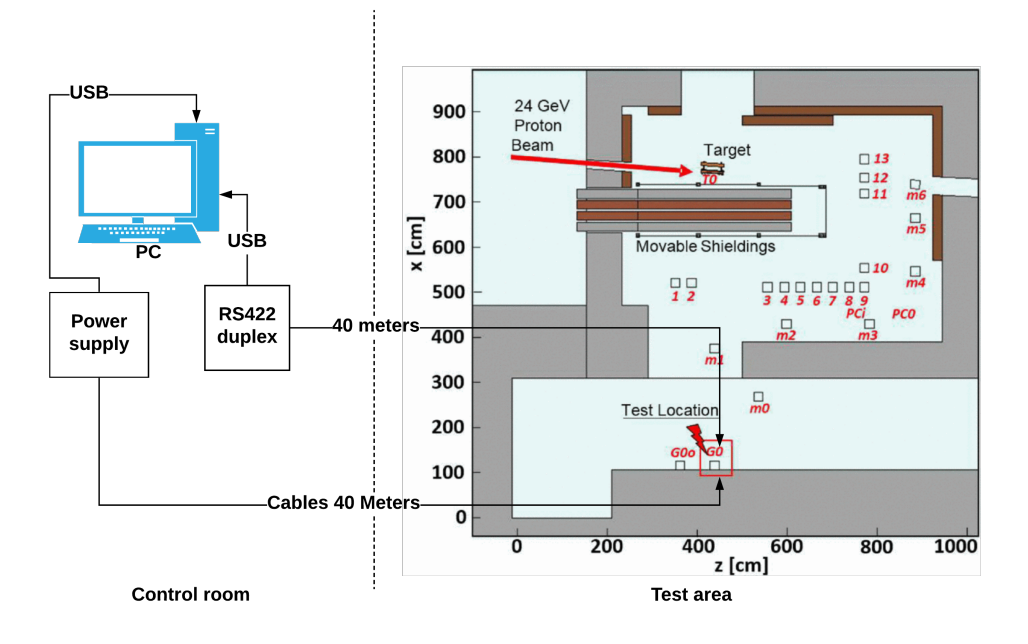

<span id="page-77-0"></span>Figure 5.1: Test position at CHARM facility

#### 5.2.1 Requirements

The Software developed for data collection and processing have to be developed in the same language. The software development should be as flexible as reused by the two systems for power data collection and m-NLP. We set the following requirements for data collection to be Table [5.1.](#page-78-0)

<span id="page-78-0"></span>Table 5.1: General features for power and m-NLP data collection software for PC

| Description            | Purpose                                                                           |
|------------------------|-----------------------------------------------------------------------------------|
| Command line           | Flexibility to reconfigurate the system                                           |
|                        | Data collection in file system All data receive has to be store in a set of files |
| Multiple small files   | Store in multiple files with a size of 100 Mb                                     |
| Fast developement time | features versus developement time                                                 |
| Auto mode              | automatic data collection from m-NLP                                              |
| Stop auto mode         | Stop the auto mode in safe manner                                                 |
| Time stamp             | Data packages are timestaped by the PC                                            |

The requirement for data collection is to determine the sensitivity of the devices listed in Table [5.2.](#page-79-0) The languages used to collect data will be the same to reduces the development time. The goal of this to determine the radiation sensitivity from the collected data. This is done during the data processing phase. In this phase, we will be looking for bitflips from those we will determine the cross section of each device.

<span id="page-79-0"></span>Table 5.2: Goal to determind sensitivity of the follow devices in LEO

Description TMS570 registers TMS570 SRAM DAC LTC3887 registers LTC3887 analog AD7768

## 5.3 Method

Collection and processing of data are the way of determines the hard and soft errors that occurred in the system during the radiation test. The first one data collection will quickly highlight the most important results. Then data processing will tell us about the meaning of the data we have received.

#### 5.3.1 Data collection

Data collection and control was done by two systems as see in Figure [5.2.](#page-80-0) To the right we have a programmable power supply and m-NLP system is shown to the right.

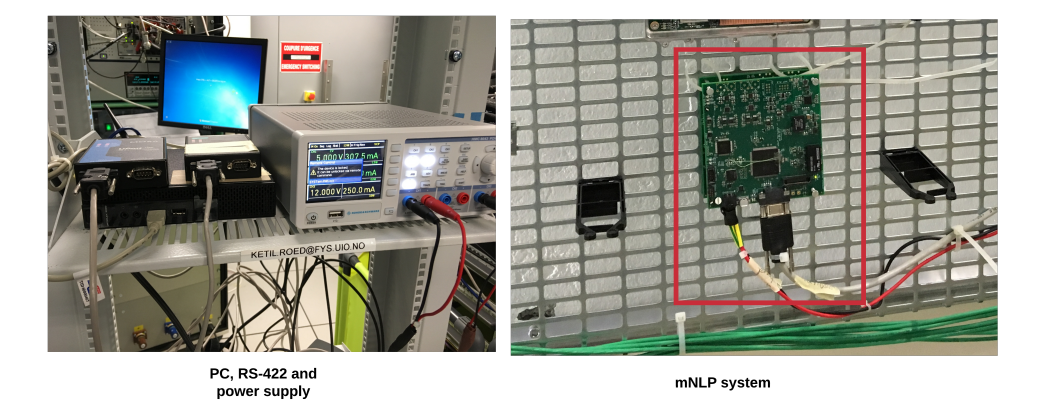

Figure 5.2: To the left is the control room with a rack of PC, Moxa and power supply. To the right is the test area showing G0 position.

#### <span id="page-80-0"></span>Power supply

Control software communicates with power supply via USB using Standard Commands for Programmable Instruments (SCPI)[\[45,](#page-208-1) [46\]](#page-208-2). The power supply has a role to collect data and monitoring of current and voltage to determine the SEL of this device. The current is always monitored during the data collection process. That is to detect a current surge in each channel. When current is greater then the defined threshold the software sends a command to turn off the channel. Protecting the devices from experience a SEL that damages the devices permanently. As well logging the SEL to determine the sensitivity of the devices in this environment. Since we have multiple devices on the same board, we want to extract as much data as possible to determine the SEE for other devices.

The user can configure the upper current threshold from the command line of the software. Its possible as well to turn off individual channels manually. Along with this, a real-time monitoring platform was running to displaying the current per channel. It is to enable the user to monitor the current drawn by the devices manually. The control software was written in python scripting language with an implementation of threading to reduces the latency between detection and response. The response of the power supply was measured to be about 34 ms in average for three channels.

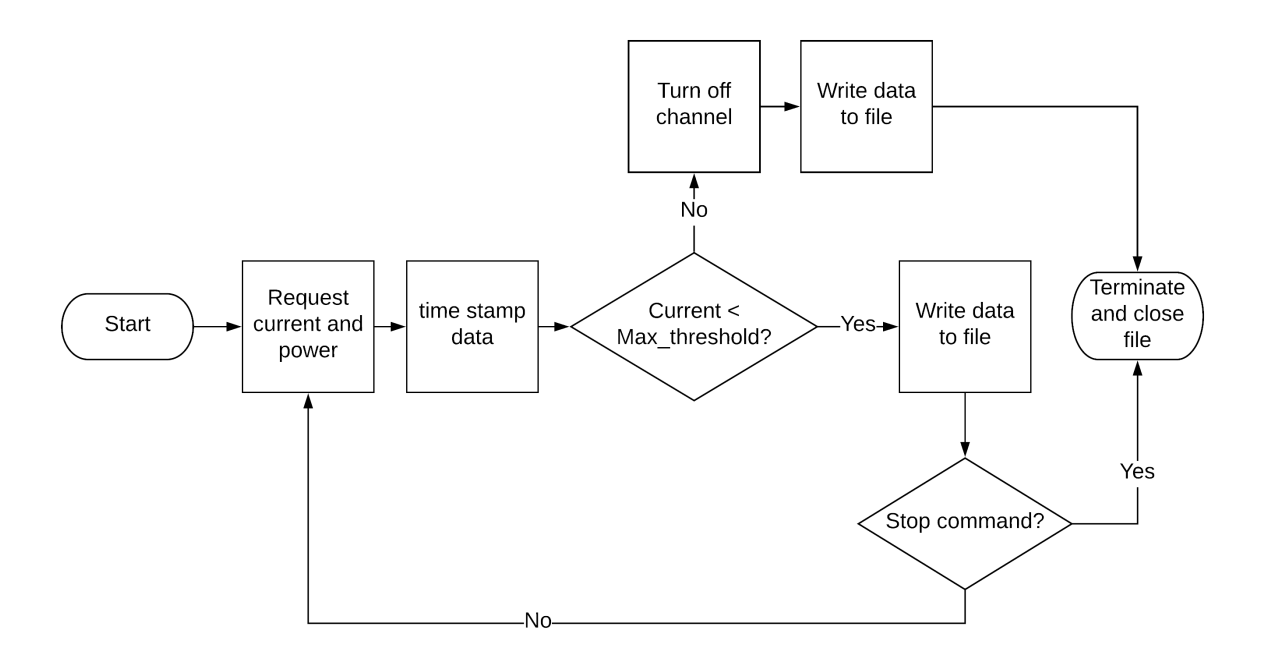

Figure 5.3: Data collection and monitoring using power supply software.

#### m-NLP system

The data collection by m-NLP control software is a bit different as here the data is packaged based. When the software is in automatic data mode, the pc requested packages in the following order. It is a continues loop that will stop only if the user issues a stop command. One revolution take about 30 seconds getting all the packages. The software does not relay on handshake to request packages but it is done by using a thread that put in sleep mode with an interval of 30 seconds.

- SRAM for TMS570.
- Register data includes TMS570, LTC3887 and AD7768.
- Board status data is analog data.

The SRAM data include information about time, address, values in that address and finally the ESM registers values. In this way, we use the same data package to run with ECC and without ECC. The ESM register is used to monitor all the faults that have been detected by the module. The main reason why this module is read on each SRAM address is to use it as a detection method of bitflip when the ECC is on.

The register information made of time, address and value of that address. The data accessed is all registers available for the user in a none privileged mode in TMS570, LTC3887, and AD7768 devices. The privileged mode is a mode where the user is given access to all register. It is only possible when JTAG is used. The Registers in TMS570 covers nearly all register in the devices, here we are monitoring 3100 32 bits registers. The AD7768 and LTC3887 we are monitoring all the registers.

Board status data is made up of the following data. Current and voltage data helps us narrow down the area where the devices that have experienced SEL. The readback of DAC channels helps determined the sensitivity of the DAC as this is the only way we can detect a bitflip. As for The LTC3887 reading, the analog value of current between the positive and negative terminals will help us understand the consequences a bitflip has on the measured value.

- Current and Voltage from power traces.
- Four channels of DAC.
- LTC3887 measured current drawn by  $+/-$  terminals.

#### 5.3.2 Data Processing

The data collected was a considerable amount. With a varying degree of complexity to extract information about the sensitivity of each device. The total amount of data is 47 GB for a two weeks run. This data was rearranged into data frames to simplify data processing. The data frames were divided based on the following data types Figure [5.4.](#page-83-0)

The power supply and board information data set were the easiest to analyze as they contained analog measurements. The power supply was relatively easy and was ready to be put straight into a data frame for further processing. The Board information data were extracted from m-NLP data then rearranged into data frames. The Challenge was in processing data from SRAM and all other registers.

The software language chosen for this task is python with Jupyter labs as a platform for rapid data analysis. The software is written is not a stand-alone. It is made into modules that can be used an reused in different stages of the data analysis. The behavior of m-NLP data is very dependent on the data of the power supply, devices stop responding and change of firmware. each time one of those events occurs SEU that is not extracted will is lost.

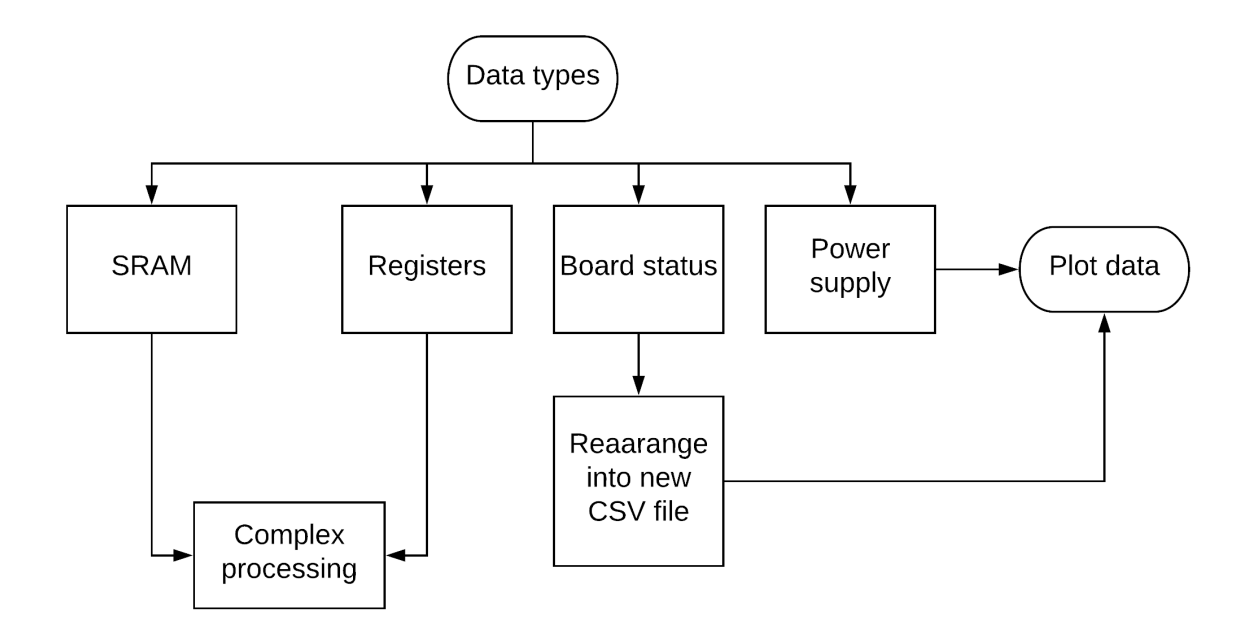

<span id="page-83-0"></span>Figure 5.4: Data types that is collected and the process of data analysis

#### SRAM Data Processing

The amount of data here is overwhelming. The most interesting here is the data that has a deviation from the patter written to the SRAM. We have to extract those deviations to be able to determine the single event upsets that have occurred. The data extract is put into data frames. This gives us the flexibility to rearrange and manipulating data. The descending sort the SRAM data will allow us to extra all the data which different then the pattern into a new file made only of bit-flips detected. The same has to be done to rearrange the data from Ascending this time. This method helped the processing a large amount of data for SRAM in a matter of 10 minutes.

It helps to determine the correctness of the bitflips detected. This for example as [\[7,](#page-204-0) [18\]](#page-205-1) said that the should a relation between the increase of the count SEU and the fluence of that the devices have received. Another way to check using bitflip frequency by address. The radiation interaction is random it is expected the chance of recursing of a bitflip in same address should be low. The last one is more of an assumption rather than a factual.

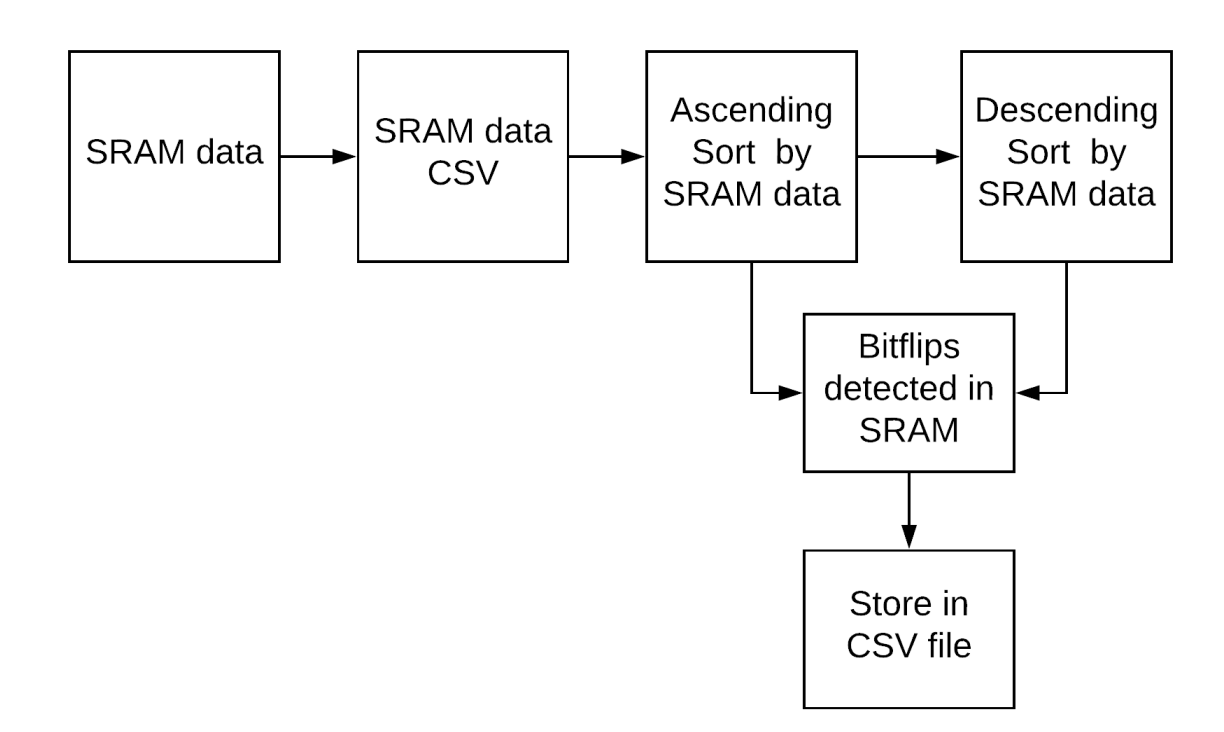

Figure 5.5: Processing method of the SRAM data. The results is file that contains only detected bitflips

#### Registers Data processing

Determining whether SEU has occurred in registers are not an easy task. In the microcontroller, the size of the registers are 32 bits, and different bits in a single register means different configurations. In the technical datasheet  $[10]$ , some spots of the register are reserved read-only. These reserved registers are used by the microcontroller logic, as noticed this have a very dynamic behavior. The way we approach this problem is by providing reference data for comparing and detecting deviation. The reference collected data is run in the same way as the ones run at CHARM facility. The two data-frames will be compared to remove all the duplicates. A duplication is determined when address and values stored is recurring multiple times. The duplicates represent the typical values in registers that present in both cases. Same as SRAM here we are interested only in the deviation and values which are not recurring. This method works well for registers that are static or changing seldom. The method is not enough for highly dynamic registers that change values regularly. After the process, we were left with 300 registers. The only way was to manually consult the datasheet to

determine the position and role of that anomalies. If the bitflip in question was apart of the reserved bit, then data will be excluded. This process helped reduce the data to 47 confirmed deviations from the default values. The last step in our verification is to plot bitflips frequency by address.

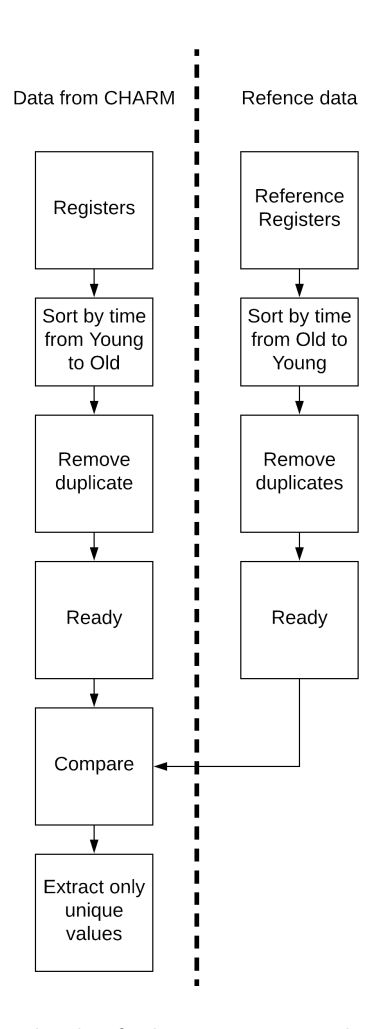

Figure 5.6: Processing method of the Registers data. The results a file that contains only detected few register. Those are compare personally to determine whether it is a bit flip or not

## 5.4 Results

The results will be categories based on device. We will comment on each category and the significance of the key results. After analysis we found out that all the bit flips detected on all devices where of SBU. The test was running for two weeks. We achieved all the requirements set. During the test period, we experienced seven functional interrupts. The m-NLP system stopped responding to the commands. Three of them caused the system to reset. To determine the reason of reset we check register that preserves their values even after reset. Those registers are known as shadow registers. The ESM module has such a register. Checking the value of the shadow register, we determined that the cause of the three resets is dual lock CPU.

#### 5.4.1 Current and Voltage measured

The systems were running in two weeks no SEL where detected current spikes to indicate. The Figure [5.7](#page-87-0) shows the times when we turn off and on corresponding. The significant data gaps in power data are due to the automatic sync with a cloud solution. This cause some files to be written. The main reason for that a combination of files name management by the python software and the behavior of Dropbox. The event file that was tasked to log events that exceed the defined current threshold was not affected. During the two weeks of testing no SEL where detected. This corresponds with the finding of Jano [\[43\]](#page-208-3). It is important to keep in mind that this is true for this LOT number of COTS.

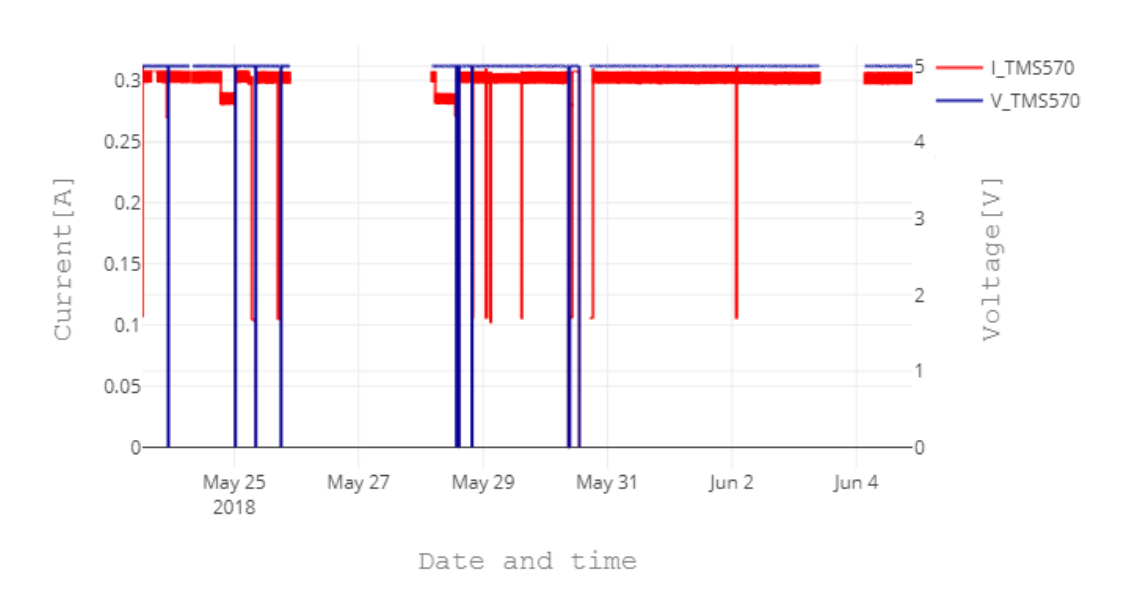

Power supply

<span id="page-87-0"></span>Figure 5.7: Current and voltage measured from power supply fo m-NLP system

#### 5.4.2 Board status

The board status two figures Figure [5.8](#page-88-0) and Figure [5.9](#page-89-0) show that no effect on the DAC and internal ADC of Hercules. The values got in two weeks test are as expected.

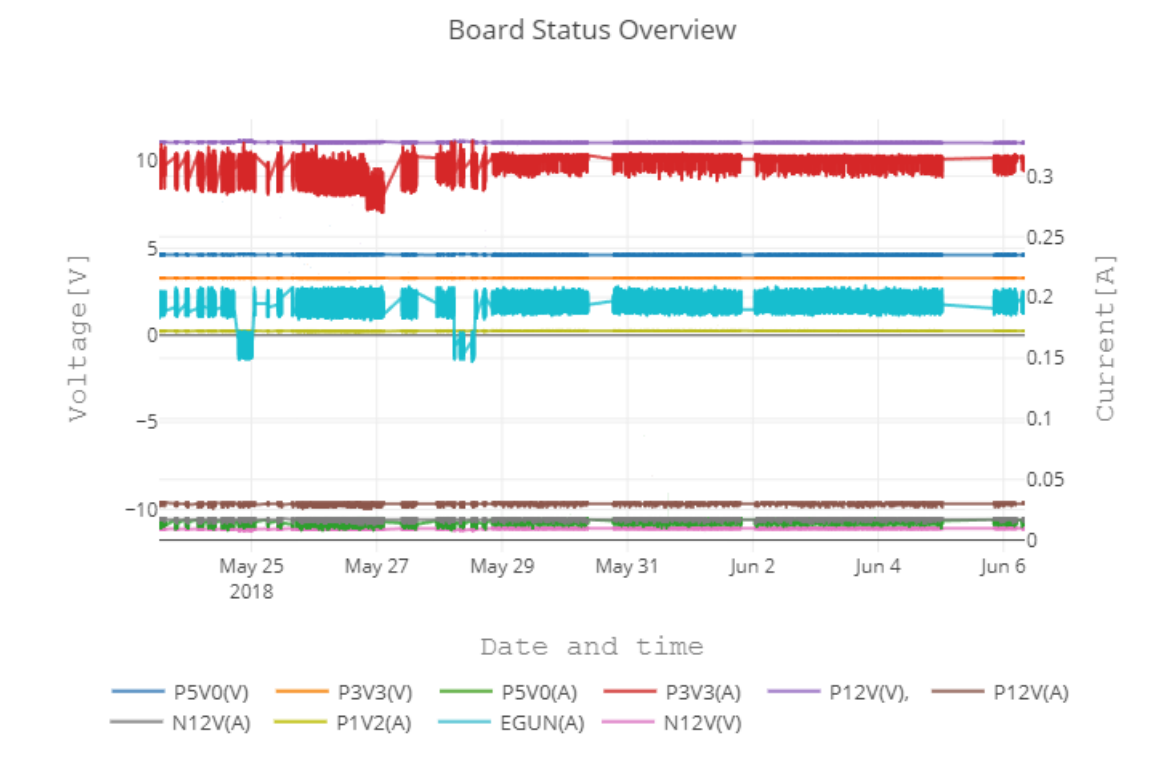

<span id="page-88-0"></span>Figure 5.8: Board status of voltage and current for power traces

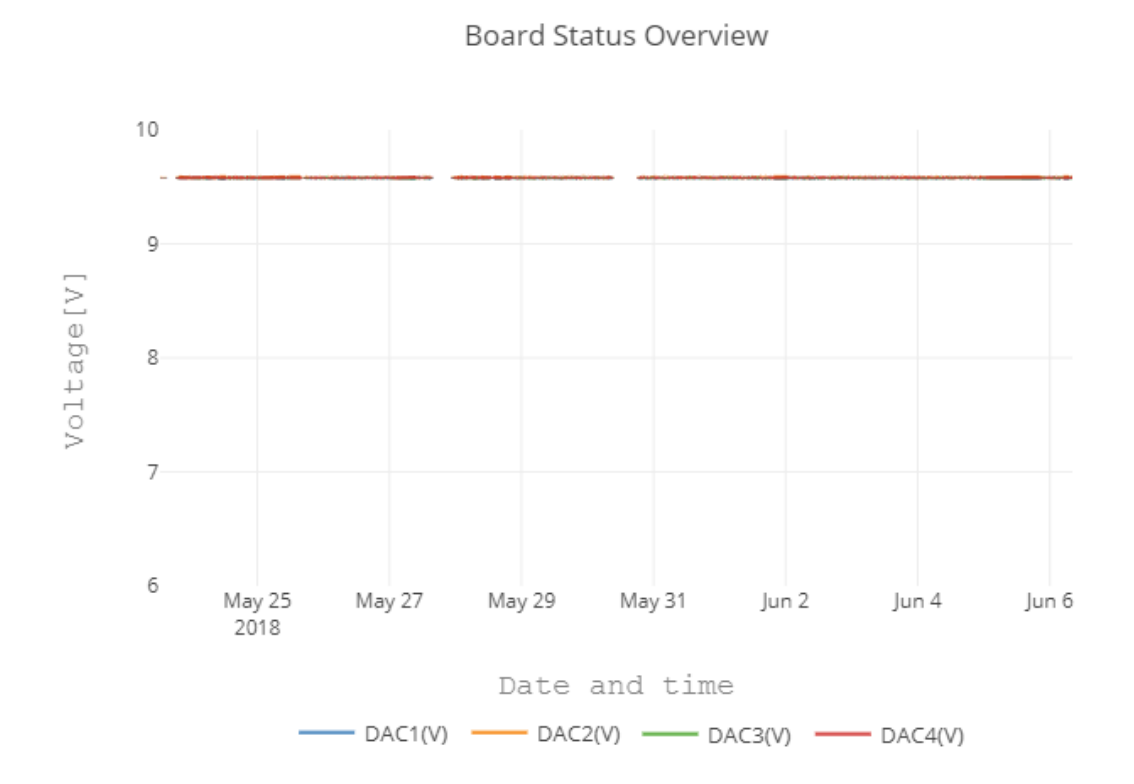

<span id="page-89-0"></span>Figure 5.9: Board status DAC voltage read back

#### 5.4.3 SRAM

The SRAM data is made of data collected from ECC on and ECC off modes. One exciting fact when the ECC is on we found out that the ESM module could be used as a built-in radiation detector Figure [5.10.](#page-90-0) The data collected for SRAM was only from the last week. The second week had less fluence than the first. The reason lays in technical difficulties faced during the testing period. When disabling the ECC in HALCOGEN, it merely means function call to initiate ECC is removed. This works when one firmware is running. When adding a bootloader that initiates ECC the same configurations are passed to running firmware. A work around this is by calling the assembly method to disable ECC.

$$
\sigma = \frac{N_{event}}{F \times Bits} = \frac{103}{0.8944 \times 10^9 \times 1.12 \times 10^6} = 1.03 \times 10^{-13} \frac{cm^2}{bit} \pm 9.85\% \quad (5.1)
$$

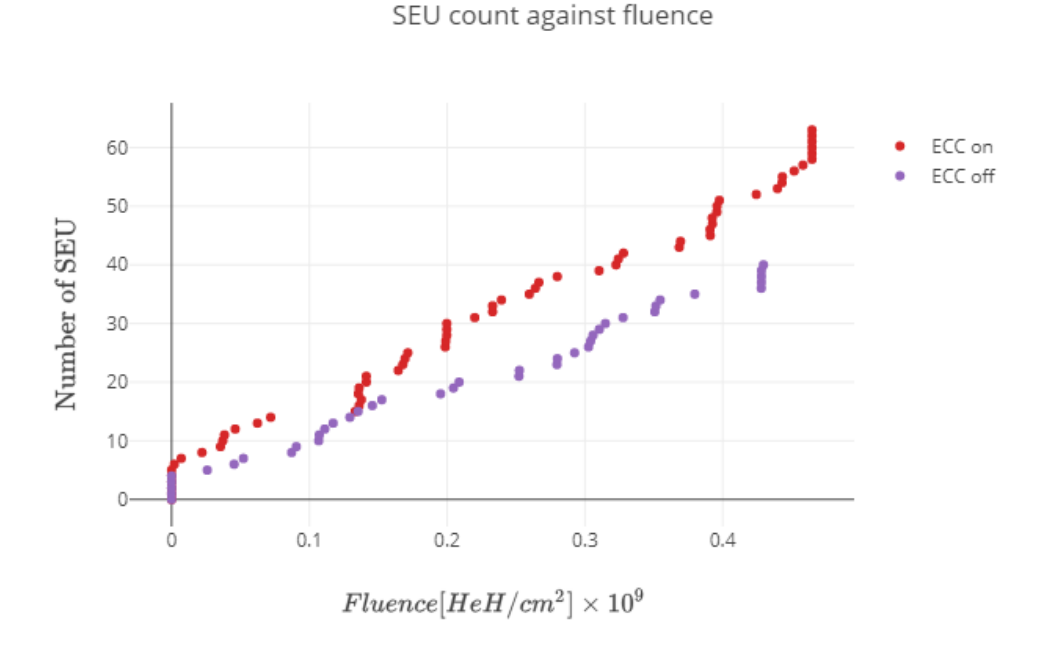

<span id="page-90-0"></span>Figure 5.10: SRAM counted single event upset for ECC on and off

#### ECC ON

The frequency ESM flag raised in Figure [5.11](#page-91-0) are all for the SRAM. The module that determines the correctness of the value stored in the register divided 32 bits values into 2. Even and odd bytes these flags represent that division. We have no comment on why one flag is raised more often than the other.

The Figure [5.12](#page-92-0) show the flag detection by address. All addresses are displayed as unique, but only one of them that has three flags raised to ESM that is since we read some SRAM values that are not scrubbed and the ESM flag is not cleared. The flag is cleared ' -on after the first address and last time after the end address of stored pattern. In general, when analyzing data from ESM we see we see that the data is indeed is corrected back to correspondent address. To do so, one has to write back the same flag to the ESM module which triggers a mechanism that writes the correct value back into SRAM address.

$$
\sigma = \frac{N_{event}}{F \times Bits} = \frac{63}{0.464 \times 10^9 \times 1.12 \times 10^6} = 1.21 \times 10^{-13} \frac{cm^2}{bit} \pm 12.5\% \quad (5.2)
$$

**ESM** flag frequency

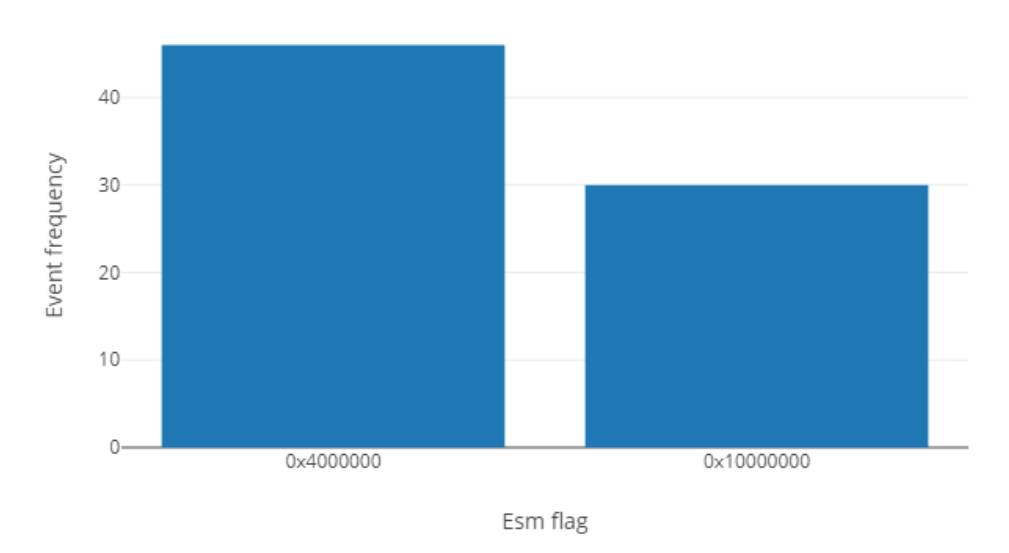

<span id="page-91-0"></span>Figure 5.11: TMS570 ECC on Frequency of ESM flag

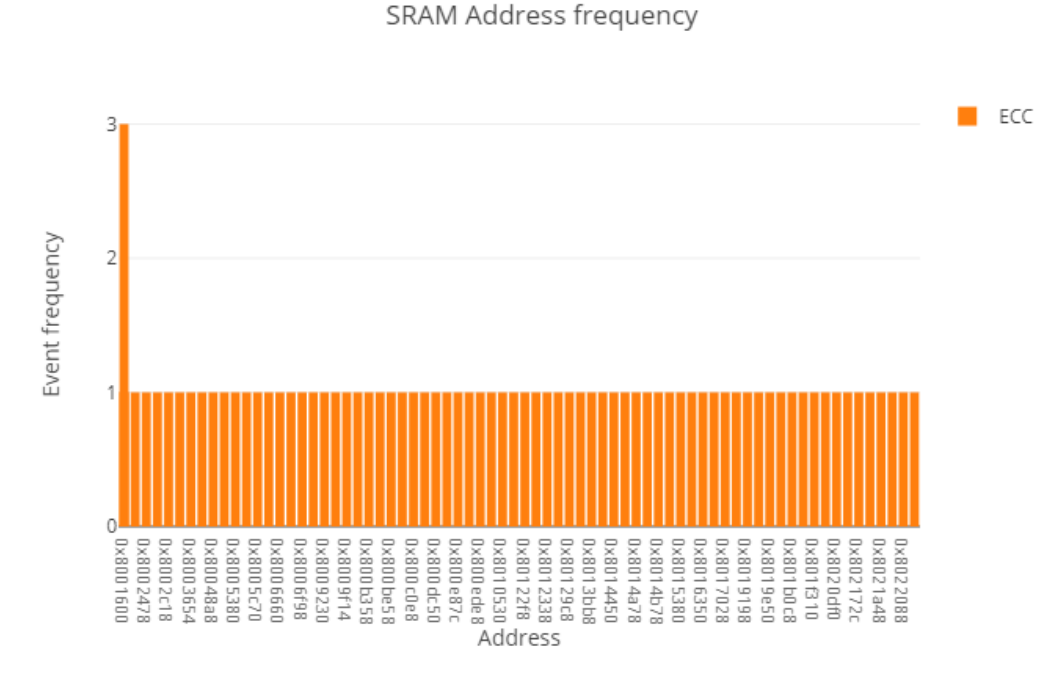

<span id="page-92-0"></span>Figure 5.12: SRAM with ECC on frequency of bitflips per address

#### ECC OFF

The ECC off bit flips appeared by address is unique as expect Figure [5.13.](#page-93-0) The pattern chosen to write to the SRAM was unfortunate we could have chosen a pattern like checkerboards which will help determine whether SRAM is easier to bitflip to 0 or 1. That depends on the configuration of the pull-up and down transistors in the cell.

$$
\sigma = \frac{N_{event}}{F \times Bits} = \frac{40}{0.429 \times 10^9 \times 1.12 \times 10^6} = 8.32 \times 10^{-14} \frac{cm^2}{bit} \pm 15.8\% \quad (5.3)
$$

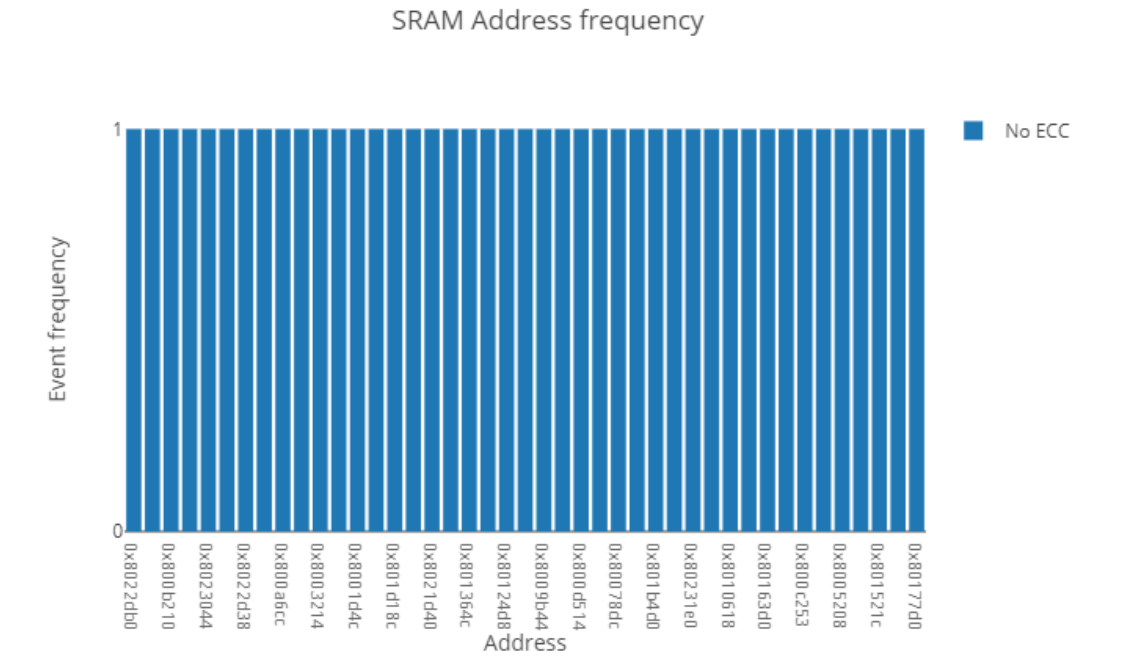

<span id="page-93-0"></span>Figure 5.13: SRAM with ECC off frequency of bitflips per address

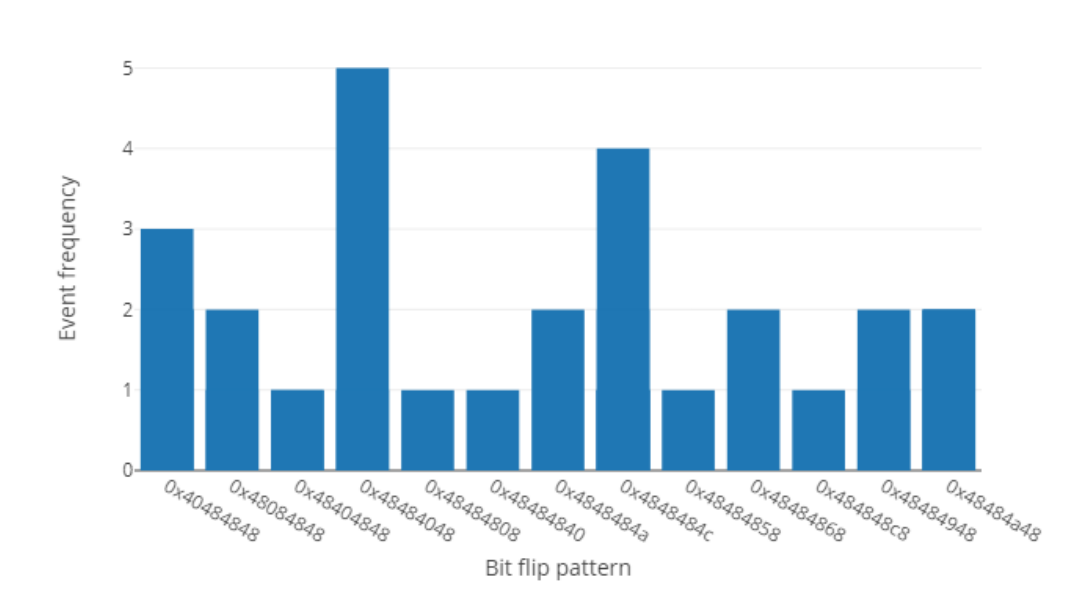

#### Bit flip patterns frequency

Figure 5.14: SRAM bitflip pattern

#### 5.4.4 TMS570 registers

The SEU upset was reduced to the total shown in Figure [5.15.](#page-95-0) We have three addresses that appear to have a frequency of two times. A possibility for bitflip to occur in same address is quite low. We choose to disqualify those three values from the cross-section. That reduces the number of SEU to 45.

$$
\sigma = \frac{N_{event}}{F \times Bits} = \frac{45}{39.08 \times 10^9 \times 9.92 \times 10^4} = 1.16 \times 10^{-14} \frac{cm^2}{bit} \pm 14.9\% \quad (5.4)
$$

SEU count against fluence

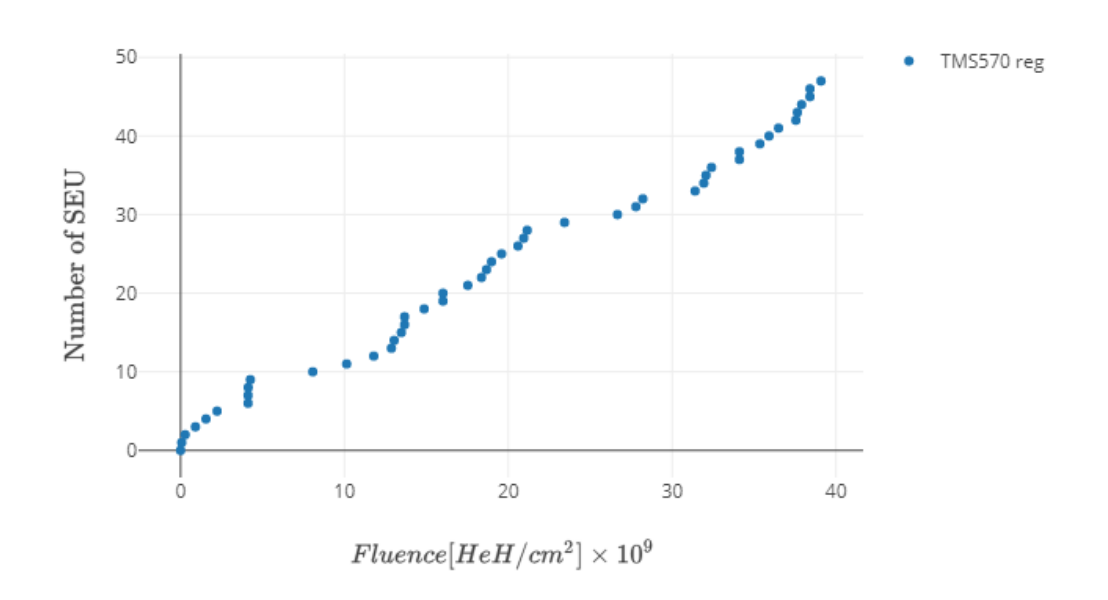

<span id="page-95-0"></span>Figure 5.15: TMS570 counted single event upset in registers

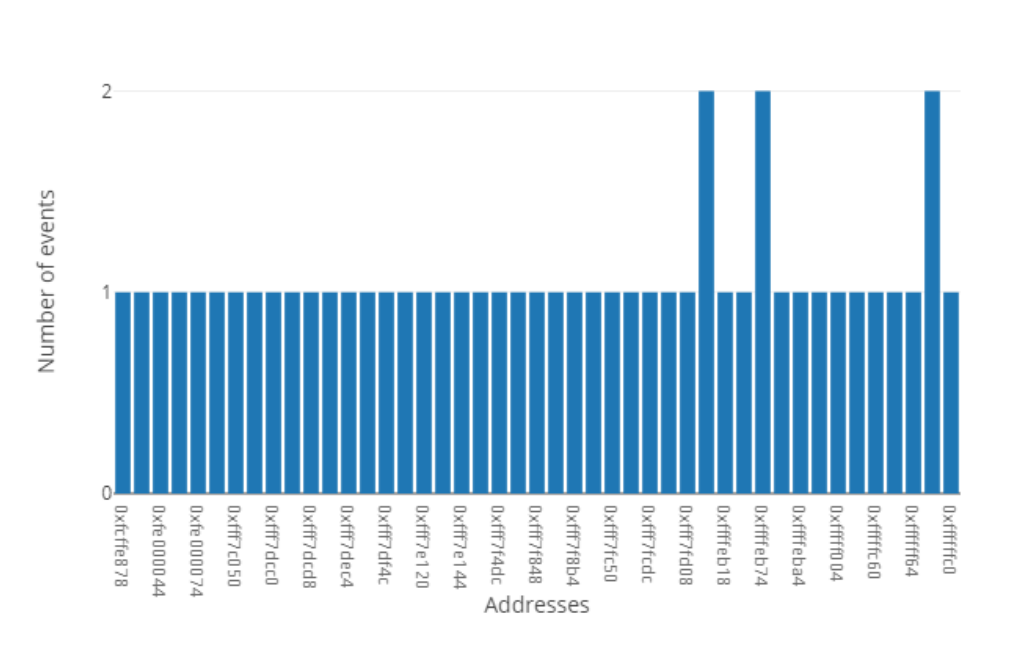

TMS570 registers Address frequency

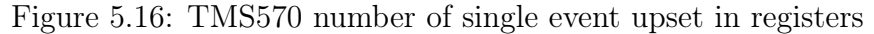

#### 5.4.5 LTC3887 registers and board status

This here we had some exciting effect observed in the LTC3887. In the radiation test, the devices values start alternating dramatically. This can be seen in the values in the frequency of events by address Figure [5.17.](#page-97-0) This is as well the case when looking at Figure [5.17](#page-97-0) and Figure [5.18](#page-97-1) the analog values read in this state does not make any sense. The system was recovered to it normal operation only after a rest was issued. The Figure [5.18](#page-97-1) shows the current measured by LTC3887 is in the range of 60 A. This value is not corrent. It is clear when checking the total current consumption by the Egun circuitry that everything is usual. The explanation for this two events is that they occurred at the same times the registers start alternating dramatically.

$$
\sigma = \frac{N_{event}}{F \times Bits} = \frac{64}{41.89 \times 10^9 \times 944} = 1.61 \times 10^{-12} \frac{cm^2}{bit} \pm 12.5\% \tag{5.5}
$$

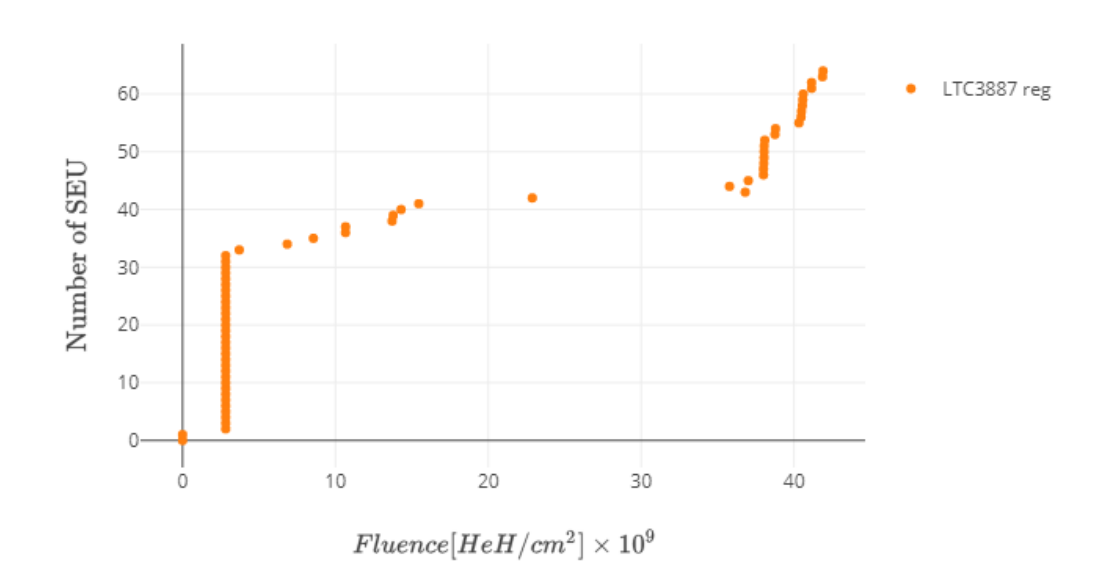

Figure 5.17: LTC3887 counted single event upset in registers

<span id="page-97-0"></span>**Board Status Overview** 

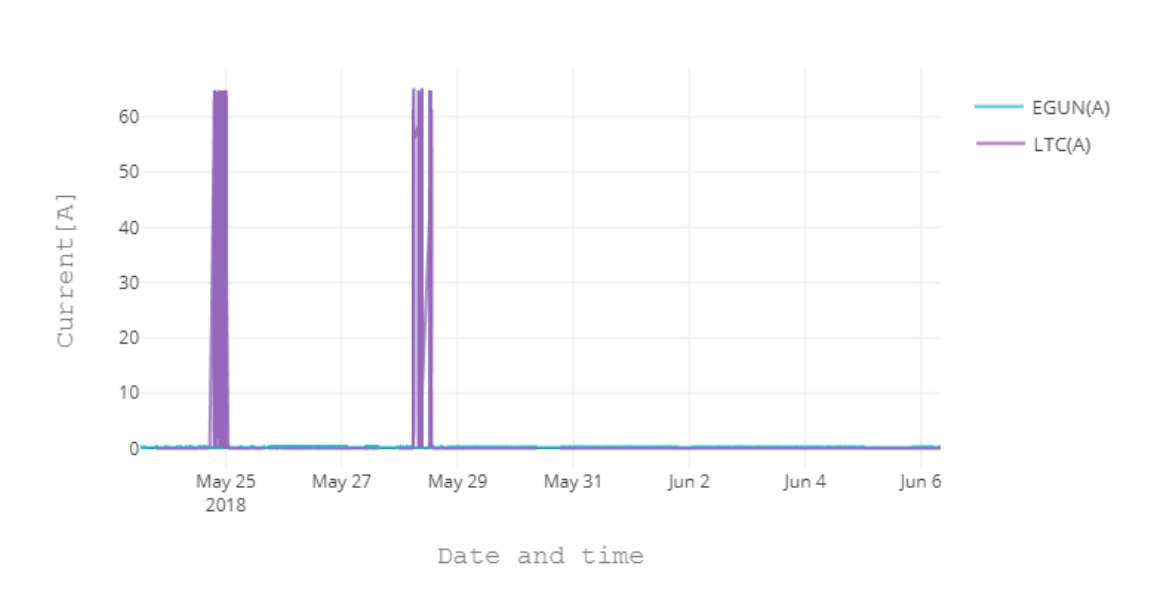

<span id="page-97-1"></span>Figure 5.18: Board status LTC3887 current drawn

SEU count against fluence

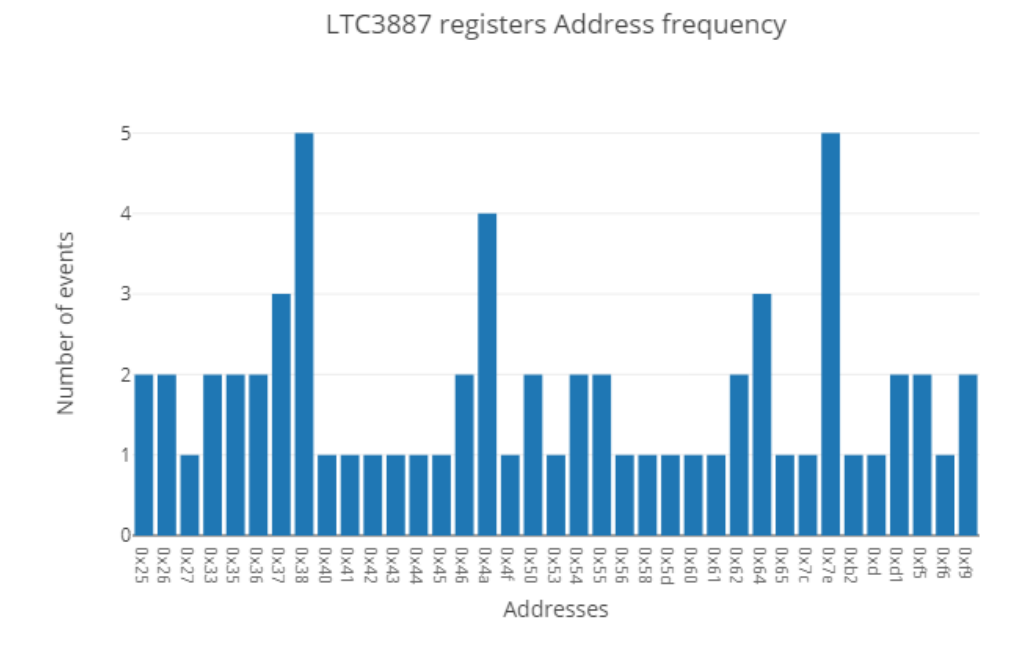

Figure 5.19: LTC3887 number of Single event upsets by address

#### 5.4.6 AD7768 registers

The AD7768 ADC showed very little an over all small sensitivity to radiation. Three bit-flips on the first and the three on the second week. This test does not include analog data output from the ADC.

SEU count against fluence

$$
\sigma = \frac{N_{event}}{F \times Bits} = \frac{4}{4.09 \times 10^9 \times 256} = 4.77 \times 10^{-12} \frac{cm^2}{bit} \pm 50.0\% \tag{5.6}
$$

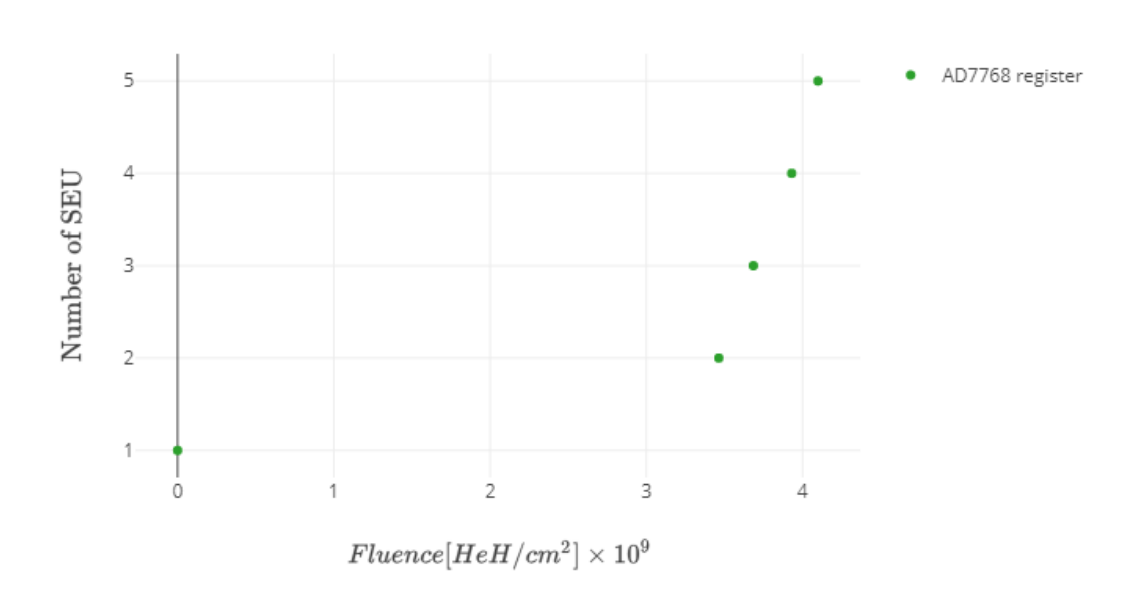

Figure 5.20: AD7768 counted single event upset in registers

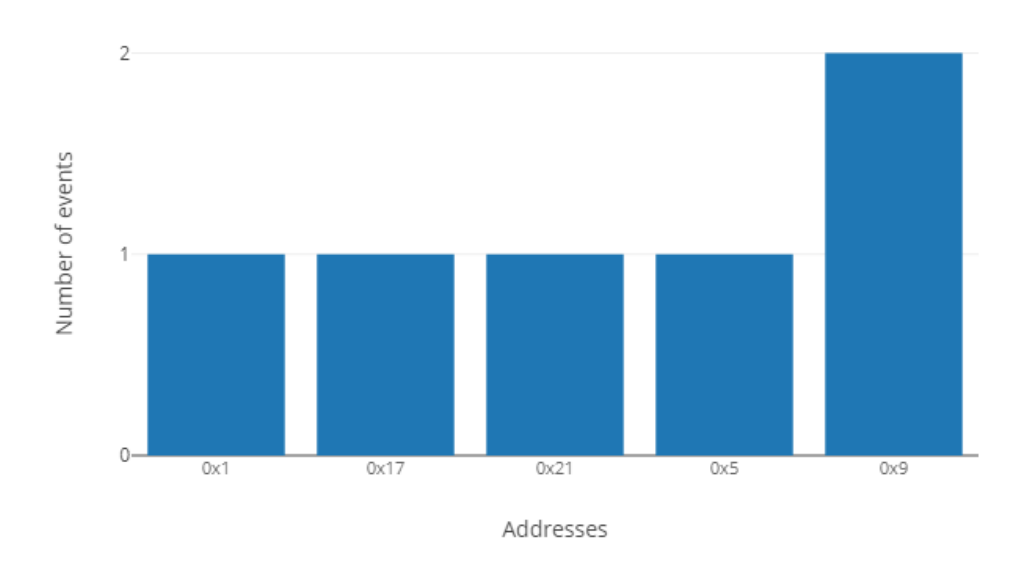

AD7768 registers Address frequency

Figure 5.21: AD7768 number of Single event upsets by address

## 5.5 Discussion

Most of the targets that were set for this chapter were achieved. Along the way, some technical difficulties occurred during testing one related to the SRAM and other cloud base synchronization. The technical difficulties associated with the firmware is related turning the ECC on and off. In the first run we tough that the ECC was off, but after some hours of running, we found that no bit-flips where detected. After some examining we realized that it is a combination how of HALCOGEN and boot-loader behaves, this causes a wrong configuration of the error detection and correction module.

#### AD7768

We tested the digital part of the AD7768 ADC. The cross-section data we got is for bitflips in the control registers of the device. We did not collect data from the analog part of the device. To be sure about the sensitivity of the analog device one need to test the analog data output  $[47]$ . We had a limited amount of SRAM memory to be able to buffer data from ADC and test SRAM. The decision was made to prioritize the SRAM sensitivity over the data received from AD7768. The choice was made as well since we had no idea on how sensitive the SRAM is to the radiation and how often we would detect bitflips. Testing both SRAM and AD7768 could prove to be hard as we would be able to say for sure where the bitflip has occurred. In future one could use Error Detection And Correction (EDAC) present in the Hercules microcontroller increase the reliability of SRAM. In that way, one can use the analog output of AD7768 with the knowledge that bitflips occurring in the TMS570 RAM are detected and correct.

#### LTC3887

The LTC3887 has experienced two SEFI it proven to be useful to check the analog values. This showed clearly that the device needed to be reset. Its necessary to add some monitoring function that can detect that the device is not functioning as expected. This can be used by monitoring the values of the analog circuitry.

#### SRAM

The SRAM pattern chosen was random. This pattern has more zeros than ones. The rule of thumb for testing SRAM is using a checkerboard pattern[\[8,](#page-204-1) [18\]](#page-205-1). This pattern consists of an alternating between 0s and 1s written to the memory. In general the SRAM data it shows that one can use ESM circuit as a detector for radiation. The same method can be used on flight as on board radiation detection unit.

We have no explaination about difference between the counted SEU for ECC on and off. The firmware used was ECC on where we have a small methods that disables the ECC functionality. We could not find an explaination on why such difference has occured.

#### SEL

No SEL was detected in the mix field environment. Devices that show SEL sensitivity is deemed unacceptable for space mission [\[48\]](#page-209-1). From the perspective of indirectly ionizing particles, O'Neill shows that probability of SEL is very low in short time missions [\[49\]](#page-209-2). However, since we tested in CHARM, we do not know the sensitivity of the devices to heavy particles is. One of the drawbacks of testing in CHARM is the temperature cycling in LEO cannot be simulated during the testing phase. The SEL is very depend on temperature [\[50\]](#page-209-3).

#### Comparison with other Microctrollers

The data comparison with other complex devices from litterature. We could not find spesific values for registers.

| Devices                         | <b>SEU SRAM</b>     | <b>SEU</b> Registers                                           | <b>SEL</b> |
|---------------------------------|---------------------|----------------------------------------------------------------|------------|
| TMS570                          |                     | $1.03 \times 10^{-13}9.85\%$ $1.16 \times 10^{-12}14.9\%$ None |            |
| LTC3887                         |                     | $1.61 \times 10^{-12}12.5\%$ None                              |            |
| AD7768                          |                     | $4.77 \times 10^{-12}50\%$                                     | None       |
| MSP320[51]                      | $1 \times 10^{-12}$ |                                                                | None       |
| TMS570*[51] $1 \times 10^{-12}$ |                     |                                                                | None       |

Table 5.3: Data from literature for SEU and SEL

#### 5.5.1 Future Work

Heavy ions testing of the circuit is required to determine the sensitivity. Quinn tested the TMS570 Hercules with heavy ions, and the results found that the device is not sensitive to SEL[\[51\]](#page-209-4). The LET used was up to 60 MeV  $\times \frac{cm^2}{ma}$  $\frac{cm^2}{mg}$  . Even though the test detected no SEL it s important to keep in mind that this is true for tested batch []. Changed by the produces can happen without notifying the users this may cause the device to become sensitive. Texas Instruments changed TMS570 from 130 nm node to 65nm in  $2011\overline{52}$ . To be able to test the device one need to remove the package to expose the die. The same test has to be done for LTC3887 and AD7768.

AD7768 have to undergo another test where the testing the analog and registers.

## 5.6 Conclusion

The devices tested at the CHARM facility show an acceptable amount of bitflips. The SRAM of the TMS570 has the larges value of 103 Single Event Upset (SEU) in one week. We have shown in the chapter that this can be corrected using software methods with Error Signaling Module (ESM) to ensure that no accumulations of errors will result in uncorrectable errors. In the case of the registers in all three devices, needs to implement periodic reconfigurations to write over any errors. Regarding Single Event Latchup (SEL) none where detected in hadrons environment. That can not be said about heavy ions. One need to decapped all the three devices to be able to test in a SEL heavy ion sensitivity.

## 6 | Conclusion

The results from the decapping process were promising but were restricted by the control ability of variables during the experiment. The tools used were mostly basic to do the process of decapping. This method requires sacrificing a good amount of devices before getting function device. It is necessary to expose the die to be able to do any form for heavy ions or laser testing. In the future, one should explore the use of a computer numerical control (CNC) laser to do the decapping process.

All the primary requirement put for the Circuit were achieved. The firmware is developed to be a command based systems that can send packages with about SRAM pattern, Registers of TMS570, AD7768, and LTC3887. On the top of that, a method of using the Error Signaling Module (ESM) is used as a bitflips monitor. This method allows the detects and corrects of errors to reduces the chance of uncorrectable double errors from occurring.

The devices tested at the CHARM facility show an acceptable amount of bitflips. The SRAM of the TMS570 has the larges value of 103 Single Event Upset (SEU) in one week. We have shown in the chapter that this can be corrected using software methods with Error Signaling Module (ESM) to ensure that no accumulations of errors will result in uncorrectable errors. In the case of the registers in all three devices, needs to implement periodic reconfigurations to write over any errors. Regarding Single Event Latchup (SEL) none where detected in hadrons environment. That can not be said about heavy ions. One need to decapped all the three devices to be able to test in a SEL heavy ion sensitivity.

# Appendices
# A | SPENVIS Spacecraft Trajectory

The trajectory is based on NORSAT-1 LEO orbit[\[21\]](#page-206-0). The mission duration is 1 year.

| Trajectory duration                    | 30 days  |
|----------------------------------------|----------|
| Perige Altitude [km]                   | 584      |
| Apogee altitude   km                   | 607      |
| Inclination deg                        | 90.0     |
| Rasc of asc. node [deg w.r.t. gamma50] | 108.4140 |
| Argument of perigee [deg]              | 67.8160  |
| True anomaly deg                       | 292.4826 |

Table A.1: Spacecraft craft trajectory configuration in SPENVIS

## B | m-NLP System Firmware

### B.1 Command Line Interface

```
\begin{array}{cc} 1 & \text{*} \ 2 & * & \text{Commandline h} \end{array}2 ∗ Commandline.h<br>4 ∗ Created on: Sep 21, 2017<br>5 ∗ Author: Yassine Elfarri<br>6 */
  8 #ifndef INC_COMMANDLINE_H_<br>9 #define INC_COMMANDLINE_H
10
\frac{11}{11} #include "sys_common.h"
 12<br>13 #define True '1'<br>14 /∗* @def True<br>15 * ©brief Alias name for 1<br>16 */
 18 #define False '0'<br>19 /∗* @def False<br>20 * ©brief Alias name for 0<br>21 */
 23 /∗#################################################### ASCII Chars
#########################################∗/
 24<br>25 #define CR '\r'<br>26 /** @def CR<br>27 * @brief Alias name for Carriage return<br>29 #define LF '\n'
 30 /∗∗ @def LF<br>31 ∗ = @brief Alias name for Line feed
 32 */<br>33 #define BS '\x8'
 34 /∗∗ @def BS<br>35 ∗ = @brief Alias name for Backspace
\frac{36}{36} */
37
38
39
 40 /∗################################################## He lp menu "?"
#############################################∗/
 41 enum cmd_commands<br>
43 {<br>
43 {<br>
43 {<br>
43 {<br>
45 KMBLE RAILS, /*|< Corresponded to Help menu*/<br>
45 KMBLE RAILS, /*|<< Enabling rails 0 turning of all off and 7 is opposite*/<br>
46 DAC_SPI_config,<br>
46 DAC_SPI_config,<br>
46 DAC
```

```
58 AD7768_hetstart ,<br>
59 AD7768_read_regs ,<br>
60 AD7768_write_reg ,<br>
62 AD7768_setMCLK ,<br>
62 AD7768_setMCLK ,<br>
64 AD7768_setfilter ,<br>
67 AD7768_start ,<br>
67 AD7768_start ,
   68 AD7768_print_settings ,<br>69 AD7768_print_samples ,<br>70 AD7768_print_samples ,<br>71 TMS570_reg_addr ,<br>72 TMS570_SRAM,
   73      TMS570_Status ,<br>74        TMS570_samples ,<br>75       SCI_RESET ,/∗!<  Soft reset !NB reset only squential logic∗/
   76 } ;
77
78
  79 #define lastcmd SCI_RESET
  80
   81 typedef struct{<br>82 unsigned char cmd no;
   83 const char ∗command;<br>84 const char ∗usage;<br>85 const char ∗description;
  86 }CLIMenu;
  87
  88 \text{ #define} ltc ch 0 0
  89
  \frac{90}{91}91<br>92 void wait(uint32 time);<br>93 void SCINewline(uint32 numOflines);<br>94 int SendStringSCI(char data[100], int Newline);<br>95 int SendRawSCI(int data, int Newline);<br>96 void SciEndCmd();<br>97 void SciEnvalidCmd();<br>98 void SciEnv
 99 void SciInvalidArgs();<br>100 void SciTooManyargs();<br>101 void start_info();<br>102 void get_HWinfo(void);<br>103 void executeCmd(int cmdNum, char arg1[7],char arg2[7],char arg3[7]);<br>105 void Parsing();
 106 void putChar (char c);<br>107 int toupper (int c);
108
109
 110<br>111 #endif /* INC_COMMANDLINE_H_ */
      1 /∗
2 ∗ Commandline . c
3 ∗
      4 ∗ Cr eat ed on : Sep 2 1 , 2017
5 ∗ Author : Y a s s in e E l f a r r i
    67 *<br>8 4 *
      7 * @brief uart command line file<br>8 * @date 21-Sep-2017<br>9 * @version 01.06.0
  \begin{array}{c} 10 \ *11 \ * \end{array}11 ∗ ∗ This file contains:<br>12 ∗ − Initializing need drivers<br>13 ∗ − uart commandline menu and parsing
   14 ∗ .
                    .<br>This file is for commandline behavor.
   16 ∗
17 ∗/
   18<br>
19 #include "system.h"<br>
20 #include "reg_system.h"<br>
21 #include "stdio.h"<br>
22 #include "sci.h"<br>
23 #include "string.h"<br>
24 #include "string.h"<br>
25 #include "SysBoard.h"<br>
26 #include "adc.h"<br>
28 #include "adc.h"<br>
28 #in
```

```
29 #include "i2c.h"<br>30 #include "spi.h"
 31
 32
 33
34 /** @typedef CmdTable []<br>35 * @brief containt com
           @brief containt command values, string and description
 \frac{36}{37} */
 30 */<br>37 CLIMenu const CmdTable \begin{bmatrix} \end{bmatrix} = \begin{bmatrix} \end{bmatrix}<br>38 \begin{bmatrix} \end{bmatrix} SCI_HELP \begin{bmatrix} \end{bmatrix}, "?"
 39 (SCIREL PRIES (The source of the source of the set of the set of the set of the set of the set of the set of the set of the set of the set of the set of the set of the set of the set of the set of the set of the set of
 66 {TMS570_reg_addr , "REG" , "-", "print all registers and address"},<br>
67 {TMS570_SRAM , "SRAM" , "-", "Request SRAM values"},<br>
68 {TMS570_Status , "ST" , "-", "Request SRAM values"},<br>
69 {TMS570_samples , "SAM" , "-", "R
 71\frac{72}{73}73 uint8 CommandEntered =0; // indicates where to reformating the received command<br>74 char PromptChar[50]; // stored SCI RX value
 75
 76
 77 /∗∗ @fn void Parsing()<br>78 ∗   @brief Function for reformating received chars from command line used in main
 \frac{79}{80} ∗
           User can add arguments in this function as well.
 81 ∗
 82 */<br>83 void Parsing()<br>84 {
 85 uint 8 \times, y;<br>86 char cmdDz
 86 charcmdData [20];<br>87 intemdvalue;
 88 int SWCaseVal=0;
 \frac{89}{90}90 char \arg s 1 [7] = \{0\};<br>
91 char \arg s 2 [7] = \{0\};<br>
92 char \arg s 3 [7] = \{0\};93
 94
\frac{95}{96}if (CommandEntered == 1)^{50}_{97}98
99 //save the first section of command<br>
100 for (x=0; x<50; x++)101 {
102 if (2 \text{PromptChar } [x] := 0){<br>
103 cmdData [x|= PromptChar [x];
104 }
105<br>106<br>\{106 \left\{\frac{107}{108} while (x < 50)
108 \left\{\text{if (PropertyChar } [x] != 0)
```
 $110$   $\left\{$ 

111 switch  $\text{(SWCaseVal)}$ <br>112  $\text{S}$  $112$   $\left\{$ 113 case 1:<br>
114 if (y < size of (args1)-1){<br>
115 args1[y] = PromptChar[x];  $116$   $\}$  $117$  e l s e l s e l s e l s e l s e l s e l s e l s e l s e l s e l s e l s e l s e l s e l s e l s e l s e  $118$   $\left\{$   $\right\}$   $\left\{$   $\left\{$   $\right\}$   $\left\{$   $\left\{$   $\left\{$   $\left\{$   $\left\{} \right\} \right\}$   $\left\{$   $\left\{ \left\{ \right\} \right\} \right\}$   $\left\{$   $\left\{ \left\{ \right\} \right\} \right\}$   $\left\{$   $\left\{ \left\{ \right\} \right\} \right\}$   $\left\{$   $\left\{ \left\{ \right\} \right\} \right\}$   $\left\{$   $\left\{ \left\{$ 119 SciSendACK (2) ;<br>120 SciInvalidArgs () ;  $\begin{array}{c} \text{121} \\ \text{122} \end{array}$  goto exit;  $122$  }  $\left\{ \left( \left| \begin{array}{c} 1 & 0 \\ 0 & 1 \end{array} \right| \right) \right\}$  $122$  break;  $\frac{124}{125}$ 125 case 2:<br>
126 case 2 if ( $\mathbf{y} < 2$  size of ( $\arg s2 | \mathbf{y} | = \text{PromptChar}[\mathbf{x}]$ ; }  $128$  e l s e l s e l s e l s e l s e l s e l s e l s e l s e l s e l s e l s e l s e l s e l s e l s e l s e  $129$   $\left\{$ 130 SciSendACK (2) ;<br>
131 SciInvalidArgs () ;  $\frac{132}{133}$  goto exit;  $\{133\}$  }  $\{133\}$  $\}$ break ;  $134$ <br> $135$ <br> $136$ <br> $137$ 136 case 3:<br>
137 i f ( y < size of (args 3 -1)) {<br>
138 a r g s 3 [ y ] = PromptChar [x ] ; } 139 e la constantin de la constantin de la constantin de la constantin de la constantin de la constantin de la  $140$ 141 SciSendACK ( 2 ) ; 142 Scilnvalid Args ();<br>143 goto exit;  $144$   $\}$ 145 br eak ; 146 // more a r g s can be added h e r e  $147$   $\uparrow$  $148$  y++;  $149$   $\}$  $150$  e l s e l s e l s e l s e l s e l s e l s e l s e l s e l s e l s e l s e l s e l s e l s e l s e l s e  $151$   $\left\{$  $y=0$ ;  $153$  if  $(SWCaseVal < 4)$  {<br> $SWCaseVal++;$ }  $155$   $\}$ 156  $x++;$ 158 159 } 160 **}** 161 162 163 164 } 165 166 for  $(y=0; y<=\text{last}\,\text{cm}\,\text{d}$  ; y++)  $\frac{167}{168}$   $\frac{f}{168}$ 169<br>169<br>170<br>171<br>172<br>173<br>174  $\begin{array}{rcl} \text{if (strong (CmdTable [ y ] . command , cmdData )} = & 0 ) \end{array}$  $171$   $\{$ 172 cmdvalue=CmdTable[y].cmd\_no;<br>173 executeCmd ( cmdvalue , args1 , args2 , args3 ) ;<br>174 solo exit ;  $175$  } 176 **}**<br>177  $if (strlen (( char *) PromptChar) != 0)$  $\frac{179}{180}$ <br> $\frac{180}{181}$ 180 SciSendACK (2);<br>181 SciInvalidCmd (); 182 } 183  $e$  x i t  $\colon$  $\frac{185}{186}$ 186 // clear strings<br>187 for (x=0; x<sizeof (PromptChar); x++ )  $\begin{array}{c} 188 \\ 189 \end{array}$  $\frac{1}{\left\{\n \begin{array}{rcl} 1 & 0 & 0 \\ 0 & 1 & 0 \end{array}\n \right.}$ 190 } 191  $\begin{array}{c} 192 \\ 193 \end{array}$  for  $(x=0; x<=size \text{ of } (cmdData); x++)$ 193 {

```
194 cmdData [x] = 0;
\frac{195}{196}\frac{1}{2} for (x=0; x <= size of (args1); x++)
\frac{197}{198}198 \arg s1 [x] = 0;<br>
\arg s2 [x] = 0;199 \arg s 2 [x] = 0;<br>
\arg s 3 [x] = 0;\begin{array}{ccc} 201 & & & \text{ } \\ 202 & & & \text{ } \end{array}202 y=0;<br>
203 x=0;<br>
204 SWCaseVal =0;
\frac{205}{206}206 SCINewline (1);<br>207 CommandEntered
                                      Comment(1);<br>CommandEntered = 0;
208
209
210
211 }
212
213
214 }
215
216
217 /** @fn void putChar(char c)<br>218 *   @brief This function is used by sci interrupt to add single char to array of chars.<br>219 *   @param[in] c receives a single char
\frac{220}{221} *
221 * This method does not need to be changed by the user. This function does trigger as well on carried return and backspace.
222 ∗
223 ∗/
\begin{array}{c} 224 \\ 225 \end{array}void putChar(char c)\begin{array}{c} 226 \\ 227 \end{array} {
               static volatile int i;
\frac{228}{229}if ( i == 49 )\begin{array}{c} 230 \\ 231 \end{array}\begin{array}{lcl} \text{while (} \; i \; > \; -1) \end{array}\begin{array}{c} 232 \\ 233 \end{array}233 PromptChar [i -1] = 0;<br>234 PromptChar [i -1] = 0;\}235
236 sciSend(scilinREG, 2,(unsigned char ∗)&"\r\n");<br>237 while ( !sciIsTxReady(scilinREG));
238 }
\frac{239}{240}else if ( c = '\setminus x8 ' )
\frac{241}{242}241 if ( i = 0) {PromptChar [i] = 0; }<br>243 else {
243 else {<br>244 PromptChar[i] = 0;<br>245 PromptChar[i−1]=0;
245 Prom<br>
246 --i;<br>
247 }
247 }
248
249 sciSend(scilinREG, 1,(unsigned char ∗)&"\x8");<br>250 while ( !sciIsTxReady(scilinREG));
251 sciSend(scilinREG, 1,(unsigned char *)&"");<br>
252 sciSend(scilinREG)(scilinREG));<br>
253 sciSend(scilinREG, 1,(unsigned char *)&"\x8");<br>
254 while (!sciIsTxReady(scilinREG));
255
256257 }
258
\frac{259}{260} else if (c = '\r')
\frac{260}{261}261 PromptChar[i] = 0;<br>
262 //start register value<br>
263 CommandEntered = 1;<br>
264 SciSend(scilinREG, 1,(unsigned char *)&"");<br>
265 while (!sciSsTxReady(scilinREG));<br>
266 sciSend(scilinREG, 1,(unsigned char *)&"\x8");
\begin{array}{ccc} 267 & \mathbf{i} = 0; \\ 268 & \mathbf{k} \end{array}\frac{268}{268}269 else if (c == ' \x20')<br>270 {
\frac{270}{271}271 PromptChar [ i ++] = 0 ;
272 s c i S e n d ( sc i l inREG , 1 , ( un s i gn ed ch a r ∗)&" " ) ;
273 w h i l e ( ! s c i I sTxR e ady ( s c i l inREG ) ) ;
274 }
275
```

```
\frac{276}{277}\frac{277}{278} else
 278 PromptChar [ i ] = t oupp e r ( c ) ;
279 s c i S e n d ( sc i l inREG , 1 , ( un s i gn ed ch a r ∗)&PromptChar [ i ++]) ;
280 w h i l e ( ! s c i I sTxR e ady ( s c i l inREG ) ) ;
\begin{array}{c} 281 \\ 281 \end{array} }
\begin{array}{c} 282 \\ 283 \end{array}283           //wait(30);<br>284          while  ( !sciIsTxReady(scilinREG));
285
286
287 }
\frac{288}{289}289 /** @fn void executeCmd(int cmdNum, char arg1[], char arg2[])<br>290 * @brief this function executes command modes<br>291 * @param[in] type int value passed by parsing() to select meny<br>292 * @param[in] first argument of type
\frac{294}{295}295 * The is already implemented to received values from parsing function. Here the user can<br>add more menu values
 296 ∗
297 ∗/
\frac{298}{299}void executeCmd (int cmdNum, char arg1 [], char arg2 [], char arg3 [])
\begin{matrix} 300 \\ 301 \end{matrix}\begin{array}{cc} 301 \\ 302 \end{array} char tempChar [100] = {0};
      int x;
\frac{303}{304}{\scriptstyle \begin{array}{c} \text{for (x=0; x<size of (PromptChar)\ ;x++ \end{array}} }\frac{305}{306}\begin{array}{c} \text{PromptChar} [ \mathbf{x} ] = 0; \end{array}307\begin{array}{c} 308 \\ 309 \end{array}\sup_{\{0,1\}^n} \mathcal{N}(\mathcal{S}_n) switch (cmdNum)
\begin{array}{c} 310 \\ 311 \end{array}case SCI HELP:
\begin{array}{c} 312 \\ 313 \end{array}313 if ( \arg 1 [0]! = 0 || \arg 2 [0]! = 0)<br>314
 314 \{315<br>316 316<br>317 \frac{\text{Scisend} \times \text{Scisend} \cdot \frac{\text{Scisend} \cdot \text{Cisld} \cdot \text{Cisld}<br>317
 316 // SciTooManyargs ( ) ;<br>317 // goto Error ;
 318 }
\frac{319}{320}320 \text{SciSendACK}(1);<br>321 \text{for} (\textbf{x}=0; \textbf{x}\leq \text{lastcmd}; \textbf{x}++)322 \left\{323 s n p r i n t f ( tempChar , s i z e o f ( tempChar ) , " %9s %5s %s "
324 , CmdTable [ x ] . command , CmdTable [ x ] .
              usage ,
325 CmdTable [x]. description ;<br>326 while (!sciIsTxReady(scilinREG));<br>327 SendStringSCI(tempChar, True);
 326 while ( !scilsTxReady(scilinREG));<br>327 SendStringSCI(tempChar , True);
328<br>329
 329\frac{330}{331}break ;
332
\frac{333}{333} case ENABLE_RAILS:
\frac{334}{335} cmd_enable_rails (atoi (arg1), atoi (arg2));<br>\frac{1}{335}break;336
337
338 \hspace{15mm} \textbf{case} \hspace{1mm} \textbf{IVMeasure:}\begin{array}{c}\n 339 \\
 339 \\
 340\n\end{array} cmd_IV_measur(atoi(arg1),atoi(arg2));
                                                   break :
341
\begin{array}{c} 342 \\ 343 \end{array}\frac{343}{343} case \text{DAC\_SPI\_config}:
344 cmd_DAC_SPI_config ( atoi ( arg 1 ), atoi ( arg 2 ), atoi ( arg 3 ) ) ;<br>345
                                                      break;
346
\frac{347}{348}348 case DAC\_Gain\_SEL\_EN:<br>3493534 cmd_DAC_Gain_Sel_EN(\arcsin(\arg 1), atoi(\arg 2));
350 break;
351
\begin{array}{c} 352 \\ 353 \\ 354 \end{array}case DAC_Status:
\begin{array}{ll}\n & \text{and } \text{DAC\_GAIN\_SET\_STATUS(\text{atoi}(\text{arg1}), \text{atoi}(\text{arg2}));\n\end{array}
355
case ANT DTC RLS config:
 355 break;<br>356 case ANT_DTC_RLS_config:
```
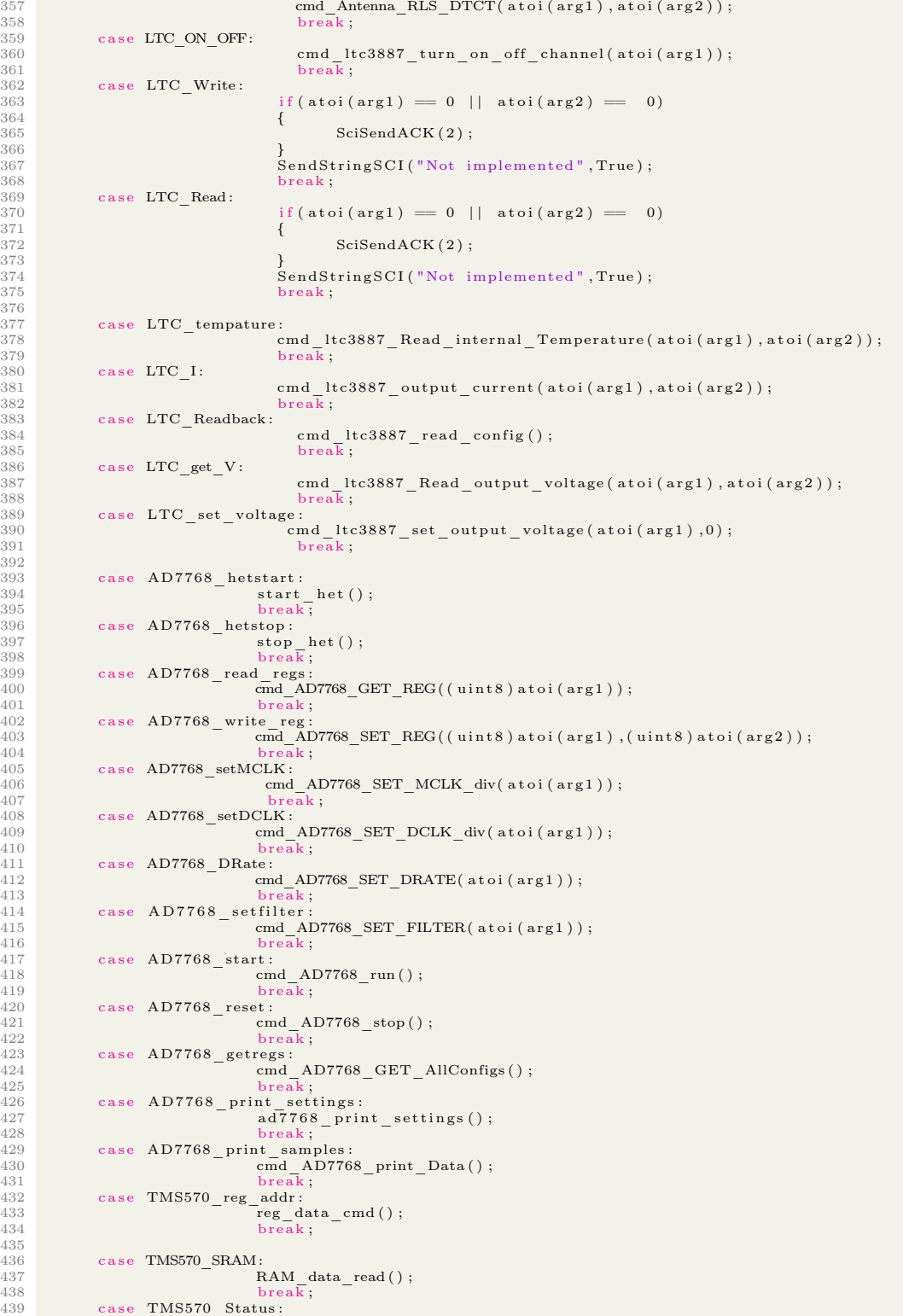

#### m-NLP System Firmware 100

```
440 raw_board_status();<br>
441 dac_status();<br>
break;
\frac{443}{444}case TMS570_samples:
445
 \begin{array}{ll} \vspace{0.1cm} \begin{array}{ll} \vspace{0.1cm} \text{raw} - \text{board\_status} \, ( ) \, ; \ \vspace{0.1cm} \text{dac} & \text{area\_status} \, ( ) \, ; \ \vspace{0.1cm} \text{w} & \text{reg\_data\_cmd} \, ( ) \, ; \ \vspace{0.1cm} \end{array} \ \vspace{0.1cm} \text{RAM\_data\_read} \, ( ) \, ; \ \vspace{0.1cm} \text{Wait (200)} \, ; \ \vspace{0.1cm} \end{array} \ \vspace{0.1cm} \begin{array}{ll} \vspace{0.1cm} \\frac{453}{454} break;
\frac{455}{456}456 case SCI_RESET:<br>457457 if ( \arg 1 [0]! = 0 | | \arg 2 [0]! = 0)<br>458 {
 458 \left\{459 SciSendACK (2);<br>460 SciSendACK (2);<br>261 SciTooManyar
 460 //SciTooManyargs ();<br>461 //goto Error;
 462 }
 463               SciSendACK (1) ;<br>464               while ( | sciIsTxReady ( scilinREG ) ) ;<br>SendStringSCI ( " Restarting .. " , True ) ;
 466 wait (3000);<br>467 systemREG1−>SYSECR = (0x10) << 14;
\frac{468}{469}break;
\frac{470}{471}<br>\frac{472}{472}% 471 /** To add new arguments you need to add a new switch case:<br>
472 /* First define value in Commandline.he.g SCI_HELP<br>
473 /* - Add line to CmdTable[] in Commandline.com<br>
474 /* - add argument in function Parsing () un
 476 ∗/
477
478 }
\frac{479}{480}480 // E r r o r :
481 //SciEndCmd ( ) ;
482 }
483
484
485 /** @fn void init ()<br>486 * ©brief add modu<br>487 *
              and the set of the control of the set of the set of the function
487 ∗
488 ∗
<sup>489</sup> <sup>*</sup> This function is the first function to be run during startup/rest of mcu
490 ∗
491 * /492
493 void init ()
494 {<br>495495 \sqrt{\ast} Initialize sci\sqrt{\ast} scilnit():
 496 sciInit ();<br>497 /∗Enable SCI interrupt*/
498 sciEnableNotification (scilinREG, SCI_TX_INT);<br>499 gioInit ();
 499 gioInit ();<br>500 hetInit ();
 501 stop_het();<br>
502 canInit();<br>
503 spiInit();
504
505 /* \text{internal ADC*} / \text{a} dclnif():
 506 a d c I n i t ( ) ;
507 ad cR es etF iFo ( adcREG1 , adcGROUP1) ;
508 adcStartConversion (adcREG1, adcGROUP1);
\frac{509}{510}510 /∗I2C ltc3887 digital switcher*/<br>511 i2cInit();
 511 i 2 c I n i t ( ) ;
512 i 2 c S e tB a u d r a t e ( i2cREG1 , 1 0 0 ) ;
513 i2cSetMode ( i2cREG1 , I2C_MASTER) ;
\begin{array}{c} 514 \\ 515 \end{array}515 /*Turn on the rails*/<br>516 P5V0_EN_PIN_On;<br>517 DCDC12V_EN_PIN_On;<br>518 P5V0_EGUN_EN_PIN_On;
519 wait(1000);
\begin{array}{c} 520 \\ 521 \end{array}521 ad 7 7 6 8_ in i t ( ) ;
522 /∗ Enab le i n t e r r u p t ∗/
```

```
523 _enable_IRQ ( ) ;
524525 /∗Enable SCI interrupt*/<br>526 sciEnableNotification(scilinREG, SCI_RX_INT);
\frac{527}{528}528 /∗ C on f i g LTC3887∗/
529 l t c 3 8 8 7 _ i n i t ( ) ;
530 lt c3887_turn_on_o f f_ chann e l ( 0 , t r u e ) ;
531 start het ( );
532
533 RAMtest in it ( );
534<br>535
535 start_info();<br>536 esm monitor();
\frac{536}{537}538
539
540 }
541
542
543\frac{544}{545}void wait (uint32 time)
\frac{546}{547} {
             while (\text{time}--);548 }
549
550
551
552 /** @fn void SCINewline(int newline)<br>553 *   @brief simplify the use of uart by packing it in function<br>554 *   @param[in] data[] is char value that will be send<br>555 *   @param[in] newline True will result in newline in
556 *
             @return returns 1 if function is successful
\frac{558}{559}simplifies the use of uart example user needs only SendStringSCI("This is a string", True
             \lambda :
560 ∗
561 ∗/
562
563 void SCINewline(uint32 numOflines)<br>564 {
565 while ( numOflines −−){<br>566 // wait for Tx buffer to be ready<br>567 while (!scilisTXReady(scilinREG));<br>sciSend(scilinREG, 2,(unsigned char *)&"\r\n");
569 } ;
570
571 }
572<br>573 /** @fn int SendStringSCI(char data[, int Newline)<br>574 *
575 * ©brief simplify the use of uart by packing it in function<br>576 * ©param[in] data[] is char value that will be sent<br>577 * ©param[in] newline True will result in newline in terminal.
578 ∗<br>579 *
             @return returns 1 if function is successful
580 * 581 *simplifies the use of uart example user needs only SendStringSCI("This is a string", True
             \Delta.
582 ∗
            True indicate starting a newline.
583 * 584 * 7585
586 int SendStringSCI(char data [], int Newline)
\begin{array}{c} 587 \\ 588 \end{array} {
588 uint 32 i;<br>589 uint 32 si
589 uint 32 size;<br>
590 size = strlen(data);
\frac{591}{592}for ( i = 0; i < size ; +i)
593 {
594 w h i l e ( ! s c i I sTxR e ady ( s c i l inREG ) ) ;
595 s c i S e n d ( sc i l inREG , 1 , ( un s i gn ed ch a r ∗) &data [ i ] ) ;
596
597 }
598<br>599
            {\rm if} ( Newline == True )
600<br>601601 while ( !sciIsTxReady (scilinREG));<br>602 sciSend (scilinREG, 2, (unsigned cha
                    sciSend (scilinREG, 2, (unsigned char *) \&''\r\\r\^n);
603 }
```

```
604<br>605return 1;
606 }
607
\frac{608}{608} int SendRawSCI(int data, int Newline)
609 {
610<br>611611 while ( !scilsTxReady (scilinREG) );<br>612 sciSend (scilinREG, 4, (uint8 *)&data)
            sciSend(scilinREG, 4, (uint8*)\&data);613
614 if (Newline = True)
615 {
616 while ( !sciIsTxReady(scilinREG));<br>617 sciSend(scilinREG, 2,(unsigned char *)&"\r\n");
618 }
619
620 return 1:
621 }
622
     void SciEndCmd()
623 v<br>624 {<br>624 {
625 while (!sciIsTxReady(scilinREG));<br>626 SendStringSCI("+",True);
627 }
628
629 /** @fn void SciSendACK (uint8 ack)
630 *631 ∗ @ b r i e f Ack o r NAK d ep end ing on i npu t v a l u e
632 ∗ @param [ i n ] ack show i f command i s ack o r not :
633 ∗ − ack i s 1 th e command i s a c kn o l ed g ed
634 ∗ − ack i s 2 th e command i s not a c kn o l ed g ed
635 ∗
           this should be added in the good for give feedback to the user
636 *<br>637 */
638 void SciSendACK(uint8 ack)<br>639 {
640 if (ack = 1)<br>641 {
641<br>642642 while ( !sciIsTxReady(scilinREG));<br>643 SendStringSCI("...<ACK>", True);
644 }<br>645
         else if (\text{ack} == 2)646647 while ( !sciIsTxReady (scilinREG));<br>648 SendStringSCI("... <NAK>", True);
          SendStringSCI("...<NAK)", True);
\begin{array}{c} 649 \\ 650 \end{array}650 while ( !sciIsTxReady (scilinREG));<br>651 SCINewline(1);
652 }
653
654 /** @fn void SciInvalidArgs()
655 ∗
           @ brief If command is not found
656<br>657658<br>659\begin{array}{c} \ast \\ \ast \end{array} Seen in terminal if the command entered is not found
660<br>661void ScifhvalidCmd()\begin{array}{cc} 662 \\ 663 \end{array}663 while ( !sciIsTxReady(scilinREG));<br>664 SendStringSCI("Invalid command",True);
665 }
666
667 /∗∗ @fn v o id S c i I n v a l i d A r g s ( )
668 *<br>669 *
            @brief feedback to user about args overflow
670 ∗
671 *This is show in terminal when the argumenmts surpase 8 bit value
673 ∗/
674
675 void SciInvalidArgs()<br>676 {
677 w h i l e ( ! s c i I sTxR e ady ( s c i l inREG ) ) ;
678 S endS t r ingSC I ( " I n v a l i d arguments " , True ) ;
679 }
680
681 /∗∗ @fn v o id Sc iTooManyargs ( )
682 * 683 *@ brief feedback to user
684 ∗
685 ∗
686 * This see when user enters arguments for commands that does not require them
```

```
688
689
      void SciTooManyargs ()
691 {
692      while  ( !sciIsTxReady(scilinREG));<br>693      SendStringSCI("Too many cmd args",True);
694 }
695 /** @fn void start_info(void)<br>696 *
697 ∗ @ b r i e f t h i s us ed t o s h a r e s c r e e n on debugg mode .
698 ∗
699 *<br>700 * This function displayed bebugg function of the system<br>701 */<br>702 void start_info()<br>703 {
704 /*Send to user prompt*/
705<br>706<br>707706 // header<br>707 /∗ build info∗/
708 ch a r d e v e l o p e r [ 2 0 ] = " Y a s s i n e E l f a r r i " ;
709 ch a r SWRev [ 1 0 ] = " 2 . 0 . 1 " ;
710 SCINew l ine ( 1 ) ;
711 S endS t r ingSC I ( " == UIO H e r c u l e s MCU s a f e t y ==" , True ) ;
                             while ( !sciIsTxReady (scilinREG));
712<br>713<br>714714 S endS t r ingSC I ( " Dev : " , F a l s e ) ;
715 S endS t r ingSC I ( d e v e l o p e r , F a l s e ) ;
716 S endS t r ingSC I ( " SWRev: " , F a l s e ) ;
717 S endS t r ingSC I ( SWRev , True ) ;
718<br>719719 w h i l e ( ! s c i I sTxR e ady ( s c i l inREG ) ) ;
720 get_HWinfo ( ) ;
721 S endS t r ingSC I ( "= Type ? f o r h e l p =" , True ) ;
722 }<br>723 }<br>724 /** @fn void get_HWinfo(void)<br>725 *
              @ brief reads and sends values of LOT and WAFER to UART
727 ∗
728 ∗
              This function reads and print manufacturing value LOT WAFER to UART
730 ∗/
731
      void get_HWinfo ( void )
733 {
                     uint32 LOT_NUM, WAFER_num;
                    uint8 WAFER Y COOR, WAFER X COOR;
735<br>736<br>737737 /** − LOT number *<br>738 LOT NUM = ((systemR)
                  \overline{LOT} \text{ } NUM = \left( \text{(systemREG1} \rightarrow DIEIDH) \& 0x00FFFFFF \right) ;\frac{739}{740}/** - Water number *\text{WAFER\_num} = ((\text{systemREG1} \rightarrow \text{DIEIDL}) \gg 24);
741<br>742<br>743<br>744743 /∗∗ − Wafer Y c o o r d i n a t e s ∗/
744 WAFER_Y_COOR = ( ( ( systemREG1−>DIEIDL ) & 0x00FFF000 ) >> 12 ) ;
\frac{745}{746}746 /∗∗ − Wafer X c o o r d i n a t e s ∗/
747 WAFER_X_COOR = ( ( ( systemREG1−>DIEIDL ) & 0x00000FFF ) ) ;
\frac{748}{749}749 obc_debug ("LOT#,%d ,WAFER#,%d ,WAFER_Y,%d ,WAFER_X,%d" ,LOT_NUM,WAFER_num,WAFER_Y_COOR,<br>WAFER_X_COOR) ;
750<br>751<br>752<br>753// <b>Clock frequency</b>752 // c a s t f l o a t t o an i n t
753 u i n t 8 v a l u e =( u i n t 8 ) GCLK_FREQ;
754 obc_debug ( "System C lock −> %d MHz" , v a l u e ) ;
754<br>755<br>756756 // Serial port<br>757 // TODO get cu
757 //TODO g e t c u r r e n t v a l u e
758 obc_debug ( "SCI Baud r a t e −> 230400 " ) ;
\frac{758}{759} }
```
### B.2 Drivers and Functionality

1 /∗ 2 ∗ SysBoard . h

687 ∗/

```
3 ∗
  4 ∗ Cr eat ed on : Sep 2 1 , 2017
5 ∗ Author : Y a s s in e E l f a r r i
 6 + /7\begin{array}{l} 7 \\ 8 \# \text{if} \text{ndef INC\_SysBoard} \_H- \\ 9 \# \text{define INC\_SysBoard} \_H- \\ 10 \# \text{include "aic.h"}\\ 11 \# \text{include "gic.h"}\\ 12 \# \text{include "left.h"}\\ 13 \# \text{include "left.h"}\\ 14 \# \text{include "stdlib.h"}\\ 15 \# \text{include "stdlib.h"}\\ 16 \# \text{include "reg\_abc.h"}\\ 17 \# \text{include "reg\_abc.h"}\\ 18 \# \text{include "reg\_abc.h"}\\ 21 \# \text{include "acc.h"}\\ 21 \# \text{include "acc.h"}\\ \22 #include "reg_sci.h"<br>23 #include "math.h"<br>24 #include "math.h"<br>25 #include "sys_vim.h"<br>26 #include "system.h"<br>27 #include "obc_communication.h"<br>28
\frac{29}{30}30 /∗============================== SWITCHES ====================================∗/
\frac{31}{32}32 /∗∗ @def Led1On
33 ∗ @ b r i e f s e t Led 1 t o "on"
\begin{array}{c} 34 \\ 35 \end{array}35 * Turn on led 1 (D14) on mNLP board<br>36 *\begin{array}{c} 36 \\ 37 \\ 46 \end{array} */
 37 #define Led1On gioSetBit(hetPORT1, PIN_HET_30, 0)<br>38 /∗∗ @def Led1Off<br>39 ∗° @brief Set Led 1 to "off"
\begin{array}{c} 40 \\ 41 \end{array}Turn off led1 (D14) on mNLP board
\begin{array}{c} 42 \\ 43 \end{array}43 #define Led1Off gioSetBit(hetPORT1, PIN_HET_30, 1)<br>44 /** @def Led2On
 44 /∗∗ @def Led2On
45 ∗ @ b r i e f S e t Led 2 t o "on"
\frac{46}{47}\frac{47}{48} * Turn on led 2 (D8) on mNLP board
 48 */<br>49 #define Led2On gioSetBit(hetPORT1, PIN_HET_17, 0)<br>50 /** @def Led2Off<br>51 * @brief Led 2 off
\frac{51}{52} 53
            Turn off led 2 (D8) on mNLP board
54 ∗/
     \#define Led2Off gioSetBit(hetPORT1, PIN HET 17, 1)
\frac{55}{56}<br>\frac{56}{57}57 /** @def Led1Toggle<br>58 *   @brief Led 1 toggle value
\frac{59}{60}60 * Turn off led 1 (D14) on mNLP board<br>61 *61 */<br>62 #define Led1Toggle gioSetBit(hetPORT1, PIN HET 30, gioGetBit(hetPORT1, PIN HET 30) ^ 1)
63
64 /∗∗ @def Led2Toggle<br>65 * ©brief Led 2 to
            @ brief Led 2 toggle value
66Turn off led 2 (D8) on mNLP board
67<br>68<br>69\frac{f'}{\#}define Led2Toggle gioSetBit(hetPORT1, PIN_HET_17, gioGetBit(hetPORT1, PIN_HET_17) ^ 1)
\frac{50}{70}\begin{array}{c} 71 \\ 72 \\ 73 \end{array}72 /∗∗ @def P5V0_EN_PIN_On<br>73 ∗   @brief Turn On enables current sense x21 to do measurements.
^{74}_{75}75 ∗ Turns on transistor P19 for current sense(x21) on mNLP board. When On LED P5 on analog<br>PWR will light up.
             - Current can be read by Hercules's ADC Curr P5V0(Pin 62) AD1IN
\frac{76}{77} 78
     H/d efine P5V0_EN_PIN_On gioSetBit(hetPORT1, PIN_HET_9, 1)
79
 80 /∗∗ @def P5V0_EN_PIN_Off
             ® brief Turn Off disables current sense x21 measurments
 82 ∗
 83 * Turns off transistor P19 for current sense(x21) on mNLP board. When Off LED P5 on analog<br>PWR will off or dim.
```

```
84 ∗/
 85
 86 #define P5V0 EN PIN Off gioSetBit (hetPORT1, PIN HET 9, 0)
  87<br>88 /∗∗ @def DCDC12V_EN_PIN_Off
 89 ∗ @brief Turn Off disables current sense x22 (P12v), X23 (N12) and output +/− 12V
 90 ∗
  91 * Turns off transistor P14 for current senses (x22 and x23) on mNLP board.When Off LED P12<br>and N12 on analog PWR will off or dim.<br>92 * – Turns off +/- 12V<br>93 * – Disable current sense
 94 * /95
     #define DCDC12V_EN_PIN_Off gioSetBit (hetPORT1, PIN_HET_22, 0)
 97
 98 /∗∗ @def DCDC12V_EN_PIN_On
 \frac{99}{4} * @ b rief enables current sense x22(P12v), X23(N12) and output +/- 12V
100 ∗
101 * Turns on transistor P14 for current senses (x22 and x23) on mNLP board. When On LED P12
and N12 on analog PWR will on.<br>102 ∗ − !!Obs turning on this function will output a volatage of 25V rating !!!
103 * − Enables positive and negative 12V output to langmiur<br>104 * − Enable hercules ADC current sense CURR N12V(pin 70 AD1IN[70]) and CURR P12V (pin 71
             AD1IN[00])105 * /106
107 #define DCDC12V EN PIN On gioSet Bit (hetPORT1, PIN HET 22, 1)
108
109 /∗∗ @def P5V0_EGUN_EN_PIN_Off
           © brief disables current sense x16 and EGUN functionality
110 *<br>111 *
112 *   Turns off transistor P7 for current senses x16 on mNLP board.When On LED D13 lights on.<br>113 *  — !!Obs turning on this function will output a high volatage !!!<br>114 *  — This disables voltage to EGUN
             - NO current measurements can be done with hercules ADC
115 *<br>116 */
117<br>118 #define P5V0 EGUN EN PIN Off gioSetBit(hetPORT1, PIN HET 25, 0)
119
120 /∗∗ @def P5V0_EGUN_EN_PIN_On
           ■ @brief enables current sense x16 and turns on EGUN
\begin{array}{c} 122 \\ 123 \end{array}123 *   Turns on transistor P7 for current senses x16 on mNLP board.When On LED D13 lights on.<br>124 *  — ‼Obs turning on this function will output a high volatage ‼!<br>125 *  — Enables use of EGUN
126 * - Enable current sense done by hercules in pin CURR_P5V0_EGUN( pin 65) AD1IN( 21)
127 */<br>128 #define P5V0 EGUN EN PIN On gioSetBit(hetPORT1, PIN HET 25, 1)
129 /*! This struct holds values of the switches. */<br>
130 typedef struct Power - switches{<br>
int P5V0 EN_PIN; /*!< 5V rail to frontend and AD7768*/<br>
int DCDC12V_EN_PIN; /*!< DCDC -12 and +12 volt rail*/<br>
int P5V0 EGUN EN_P
134 } Power_Rails;<br>135 /*
                                                           = Hercule's ADC
136
137 /** @def ADCmVPerBit<br>138 *   @brief ADC resolution which is mV per bits
139 ∗
140 ∗/
141 #define ADCmVPerBit 3300.0/4095.0<br>142 /** @def ADC_Channels_cnt<br>143 * ©brief total number of channels that is read from
\frac{144}{145} *
145 */<br>146 #define ADC_Channels_cnt   10<br>147 /*! This enum holds values for the order of the adc channels, the ADC multiplexes between<br>148 * channels starting from the lowest channel AD1IN[00] number to the highest. */
149 enum adc_group1_channels{<br>
150 P12V_V_ID_, /*|</ corresponded to channel AD1IN[00]*/<br>
151 P12V_I_ID, /*|</ corresponded to channel AD1IN[01]*/<br>
152 B5V0_V_ID, /*|</ corresponded to channel AD1IN[04]*/<br>
153 P3V3_I_ID, 
155 P3V3_V_ID, /*!< corresponded to channel AD1IN[11]*/<br>156 N12V_V_ID, /*!< corresponded to channel AD1IN[17]*/<br>157 P1V2_I_ID, /*!< corresponded to channel AD1IN[18]*/
158 P5V0_I_ID, /*!< corresponded to channel AD1IN[19]*/<br>159 EGUN I ID, /*!< corresponded to channel AD1IN[21]*/
160 } ;
161
162 /∗! This struct holds global values that conversion from from ADC. */<br>163 typedef struct MeasuredVI{
```

```
164 int P12V V; /*!< Voltage P12 to channel AD1IN[00]*/<br>
165 int P12V I; /*!< Voltage P5V0 to channel AD1IN[01]*/<br>
166 int P5V0 V; /*!< Voltage P5V0 to channel AD1IN[04]*/<br>
167 int P3V3 I; /*!< Current P3V3 to channel AD1
\begin{array}{c} 174 \\ 175 \end{array} exter
      extern struct MeasuredVI MON_I_V;
\begin{array}{c} 176 \\ 177 \\ 178 \end{array}/∗∗ @def VMONP5V0<br>* ©brief Voltag
                           … voltage ratio based on voltage dividers used to get correct value
\frac{179}{180}180 + 40 efine VMONP5V0 2.0<br>181 + 40 efine VMON P3V3 2.0
       7** @def VMON_P3V3
182 * @brief Voltage ratio based on voltage dividers used to get correct value
\frac{183}{184}184 #define VMON_P3V3 2.0<br>185 /** @def VMON_P12V
185 /** @def VMON_P12V<br>186 *   @brief  Voltage ratio based on voltage dividers  used to get correct value
\frac{187}{188}188 #define VMON_P12V 5.02<br>189 /** @def VMON_N12V
189 /** @def VMON_N12V<br>190 *   @brief  Voltage ratio based on voltage dividers  used to get correct value
191 ∗/
192 \text{ #define} VMON N12V 5.0
193
194 /** @def VMON_N12V<br>195 * @brief the cul
             @ brief the current measured on shunt resistor by current sens
\frac{\ast}{197} \frac{\ast}{\#}define ADC IMON
197 #d e f i n e ADC_IMON 1 . 0 / ( 2 0 0 . 0 ∗ 0 . 0 5 )
198 /∗∗ @def Magn itud e_thr esho ld1
199 ∗ @ b r i e f magn itude t h r e s h o l d i n t e r r u p t , i s i t used f u l l ?
200 */<br>201 #define Magnitude threshold1
\frac{202}{203} /*
                                                               = Antenna release and detection =∗/
\begin{array}{c} 204 \\ 205 \end{array}205 /** @def Antenna_Release_Reg<br>206 *   @brief GIO register for antenna release
\frac{207}{208}\#define Antenna Release Reg gioPORTA
209210 /** @def Ant_RLS_1_On<br>211 * @brief Switch RLS
           © brief Switch RLS 1 on
\frac{212}{213}213 #define Ant_RLS 1_On gioSetBit(gioPORTA, 7, 1)<br>214 /** @def Ant_RLS_I_On<br>215 * @brief Switch RLS 1 off
216 */<br>217 #
217 #define Ant_RLS_1_Off gioSetBit(gioPORTA, 7, 0)<br>218 /** @def Ant_RLS_2_On<br>219 * @brief Switch RLS 2 on
220 ∗/
221 #define Ant_RLS 2_On gioSetBit(gioPORTA, 6, 1)<br>222 /** @def Ant_RLS_2_Off<br>223 * @brief Switch RLS 2 off
^{224}_{225}225 #define Ant_RLS_2_Off gioSetBit(gioPORTA, 6, 0)<br>226 /** @def Ant_RLS_3_On<br>227 * @brief Switch RLS 3 On
\frac{228}{229}229 #define Ant_RLS_3_On gioSetBit(gioPORTA, 5, 1)<br>230 /** @def Ant_RLS_3_Off<br>231 * @brief Switch RLS_3 Off
\frac{232}{233}233 #define Ant_RLS_3_Off gioSetBit(gioPORTA, 5, 0)<br>233 /∗∗ @def Ant_RLS_4_On<br>235 ∗ @brief Switch RLS 4 On
236237 #define Ant_RLS_4_On gioSetBit(gioPORTA, 2, 1)<br>238 /** @def Ant_RLS_4_Off<br>239 * ©brief Switch_RLS_4 Off
240 ∗/
241 #define Ant_RLS_4_Off gioSetBit(gioPORTA, 2, 0)
242243 /∗∗ @def Antenna DTCT 1 2 Reg
244 ∗ ©brief Gio register for antenna detection 1 and 2<br>245 */
```

```
246 #define Antenna_DTCT_1_2_Reg canREG2<br>247 /** @def Antenna_DTCT_3_4_Reg<br>248 * ©brief Gio register for antenna detection 3 and 4
249 \rightarrow250 \text{ #}define Antenna_DTCT_3_4_Reg canREG3
251
252 /*! This struct holds values of the switches. */
253 typedef struct antenna_status{<br>254 int Antenna_1; /*!< status of Antenna number 1*/<br>255 int Antenna_2; /*!< status of Antenna number 2*/<br>256 int Antenna_3; /*!< status of Antenna number 3*/<br>257 int Antenna_4; /*!< 
258 } Antenna;
259 /∗===================================== BIAS DAC =======================================∗/
260 /∗==== S ou r c e d a t a s h e e t and mNLP s c h em a t i c s =======================================∗/
261
262 /∗∗ @def Gain_Enable_Off<br>263 ∗ ©brief GIO Gain Enable Off off for channel 1 to 4
264 ∗/
265 #define Gain_Enable_Off gioSetBit(hetPORT1, PIN_HET_15, 0) // for channel 1 to 4<br>266 /** @def Gain_Enable_On<br>267 * ©obrief GIO Gain_Enable_On on for channel 1 to 4
268 ∗/
269 #define Gain_Enable_On gioSetBit(hetPORT1, PIN_HET_15, 1) // for channel 1 to 4<br>270 /** @def Gain_SEL_G10<br>271 * ©ubrief Set Gain to 10 for channel 1 to 4
272 */<br>273 #define Gain_SEL_G10 gioSetBit(hetPORT1, PIN_HET_19, 0)    // for channel 1 to 4<br>275 * ©brief Set Gain to 20 for channel 1 to 4
276 * /277 #define Gain_SEL_G20 gioSetBit(hetPORT1, PIN_HET_19, 1) // for channel 1 to 4
278
279
280 /∗* @def BIAS_ADC_Channels_cnt<br>281 * ©brief total number of bias channels that is read from
282 ∗
283 ∗/
284 #define BIAS_ADC_Channels_cnt   4<br>285 /*! This enum holds values for the order of the adc channels, the ADC multiplexes between<br>286  * channels starting from the lowest channel AD1IN[06] number to the highest. */
287 enum BIAS_adc_group2_channels{<br>
288 DAC_BCH3_ID, /*!< corresponded to channel AD1IN[06]*/<br>
289 DAC_BCH2_ID, /*!< corresponded to channel AD1IN[08]*/<br>
290 DAC_BCH1_ID, /*!< corresponded to channel AD1IN[14]*/<br>
291 DAC_
292 };
293<br>
294 /*! This struct holds global values that conversion from from bias voltage values.*/<br>
295 typedef struct Bias Measured V{<br>
296 int DAC_BIAS_CH1;/*!< Bias voltage read back CH1 to channel AD1IN[14]*/<br>
297 int DAC_
300 }BIAS_V ;
301 extern struct Bias Measured V BIAS MON V;
302
303 / *! This struct holds values of Gain Select and whether its on or off. */
304 typedef struct Gain_sel_om{<br>305 int Gain_on = ff;/*!< Gain_on = 1 and Gain_off=0*/<br>306 int Gain_10;;/*!<Gain_10 is selected when it s equal to 1*/<br>307 int Gain_20;/*!< Gain_20 is selected when it s equal to 1*/
308 } g a i n_ s e l ;
309 /∗========== l t c 3 8 8 7 D i g i t a l s w i t c h e r r e g u l a t o r =====================∗/
310 /∗======== S ou r c e LTC3887 d a t a s h e e t and LTpowerplay ===============∗/
311
312 /∗∗ @def LTC3887_Page
313 * © abrief Channel (page) presently selected for any<br>314 * © brief Channel (page) presently selected for any
314 ∗ paged command .
315 ∗ − Paged : N
316 ∗ − Typed : R/W byt e
317 * - Data format : REG<br>318 * - Default value : 0- Default value : 0x00
319 ∗/
320 #define LTC3887_Page 0x00<br>321 /** @def LTC3887 OPERATION
322 * @ brief Operating mode control. On/ off, margin high and margin 323 *
323 * 1ow.<br>324 * 1ow.324 ∗ − typ e R/W byt e
325 ∗ − Paged N
326 ∗ − Data format i s REG
327 ∗ − NVM Y<br>328 ∗ − Default value. 0x40
```
329 ∗/

```
330 \#define LTC3887 OPERATION 0x01
331
\frac{332}{333}333 /∗∗ @def LTC3887_ON_OFF_CONFIG<br>334 * @brief RUN pin and PME<br>335 * – type R/W by
 334 ∗ @ b r i e f RUN p in and PMBus bus on/ o f f command c o n f i g u r a t i o n .
335 ∗ − typ e R/W byt e
336 ∗ − Paged Y
 337 ∗ − Data format is REG<br>338 ∗ − NVM Y<br>339 ∗ − Default value. 0x40
\frac{340}{341}* \neq<br>\#define LTC3887_ON_OFF_CONFIG 0x02
\frac{342}{343}942 /** @def LTC3887_CLEAR_FAULTS<br>344 * @brief Clear any fault<br>345 * - type R/W by
 344 ∗ @ b r i e f C l e a r any f a u l t b i t s t h a t have been s e t .
345 ∗ − typ e R/W byt e
 346 ∗ − Paged Y<br>347 ∗ − Data format is REG<br>348 ∗ − NVM Y<br>349 ∗ − Default value. 0x40
350 ∗/
351
352 \text{ #define } LTC3887 CLEAR FAULTS 0 \times 03353
 354 /∗∗ @def LTC3887_PAGE_PLUS_WRITE
 355 * @ brief Write a command directly to a specified page
 356 * - type W block
 357 ∗ − Paged N
 358 ∗ − Data format is −<br>359 ∗ − NVM −
                                        - Default value. -361 ∗/
362
363
364 \text{ #define } LTC3887 PAGE PLUS WRITE 0 \times 05365366 /∗∗ @def LTC3887_PAGE_PLUS_READ
 367 * @brief Read a command directly from a specified page
 368 * - type R/W byte
 369 ∗ − Paged Y
 370 ∗ − Data format is REG<br>371 ∗ − NVM Y
371 * - NVM Y<br>372 * - Default value. 0x40373 ∗/
374
 375<br>376 #define LTC3887 PAGE PLUS READ         0x06
 377 /∗∗ @def LTC3887_WRITE_PROTECT
378 ∗ @ b r i e f L e v e l o f p r o t e c t i o n p r o v id ed by th e d e v i c e
379 ∗ a g a i n s t a c c i d e n t a l chan g e s .
380 ∗ − typ e R/W b l o c k
381 ∗ − Paged N
382 ∗ − Data format i s
383 ∗ − NVM −
                                        - NVM -<br>- Default value -385 ∗/
386
387
 \begin{tabular}{lllllllllll} 388 & \# \text{define LTC3887} & \text{WRITE} & \text{PROTECT} & 0 \ge 10 \\ 389 & \text{\#} \otimes \text{def LTC3887} & \text{STORRE USER ALL} & & & & \\ 390 & \text{\#} & \text{\#} \text{of} & \text{Store user operating memory to EEPROM.} & & & \\ 391 & \text{\#} & - \text{type R/W block} & & & \\ 392 & \text{\#} & - \text{Dada format} & - & & \\ 393 & \text{\#} & - \text{NVM} & & & \\ 394 & \text{\#} & - \text{N396 * /397
338<br>398 #define LTC3887 STORE USER ALL
 \begin{tabular}{lllllllll} 399 & \text{\#define LTC3887 } STORE & \text{MLE} & 0x15 \\ 400 & \text{\#} * @\text{def LTC3887 } REST \text{RESTORE} \text{ALL} & \\ 401 & * & @\text{brief} & Reserve \text{user operating memory from EEPROM} . \\ 402 & * & - type \text{ R/W byte} & \\ 403 & * & - \text{ Page d N} & \\ 404 & * & - \text{Data format is REG} & \\ 405 & * & - \text{ NMA } Y & \end{tabular}406 * - \text{Default value. } 0x40<br>
407 * /407 ∗/
 408
409 \#define LTC3887 RESTORE USER ALL 0 \times 16410 /∗∗ @def LTC3887_CAPABILITY<br>411 ∗ @brief   Summary of PMBus optional communication
```

```
412 * - type R/W byte<br>413 * - Page dN413 ∗ − Paged N<br>414 ∗ − Data format is REG<br>415 ∗ − NVM Y<br>− Default value. 0x40
 417 */<br>418 #define LTC3887_CAPABILITY 0x19<br>419 /** @def LTC3887_SMBALERT_MASK<br>420 * ©brief – Mask ALERT activity.
 421 ∗ − type R/W byte<br>422 ∗ − Paged Y
 423 ∗ − Data format is REG<br>424 ∗ − NVM Y
                                                - Default value. 0x40
425 *<br>426 *<br>426 *427
 428 #define LTC3887_SMBALERT_MASK 0x1B<br>429 /∗∗ @def LTC3887 VOUT_MODE
430 * ©brief Output voltage format and exponent (2^12).<br>431 * - type R/W byte<br>432 * - Paged Y
 431 ∗ − typ e R/W byt e
432 ∗ − Paged Y
 433 ∗ − Data format is REG<br>434 ∗ − NVM Y
435 * - \text{Default value. } 0x40436 * /437
 438 #define LTC3887 VOUT_MODE 0x20<br>439 /∗∗ @def LTC3887 VOUT_COMMAND<br>440 ∗ @brief Nominal output voltage set point.
 441 ∗ − type R/W byte<br>
442 ∗ − Paged Y<br>
443 ∗ − Data format is REG<br>
444 ∗ − NM Y<br>
− Default value. 0x40
446 ∗/
447
 448 #define LTC3887_VOUT_COMMAND 0x21<br>449 /∗∗ @def LTC3887 VOUT_MAX
 450 ∗ @ b r i e f Upper l i m i t on th e commanded output v o l t a g e i n c l u d i n g VOUT_MARGIN_HI.
451 ∗ − typ e R/W byt e
452 ∗ − Paged Y
 453 ∗ − Data format is REG<br>454 ∗ − NVM Y<br>455 ∗ − Default value. 0x40
\frac{456}{457} */
 \begin{array}{lll} 457 & & \\ 458 & \text{\#define LTC3887 VOUT MAX} & 0 \texttt{x24} \\ 458 & \text{\#define LTC3887 VOUT MAX} & 0 \texttt{MAGIN\_HIGH} \\ 460 & \text{\#} & \texttt{@brief} & \texttt{Margin high output voltage set point. Must be greater than VOUT\_COMMAND.} \\ 461 & \text{\#} & -\text{type RW byte} \\ 463 & \text{\#} & -\text{Data format is REG} \\ 463 & \text{\#} & -\text{Data format is REG} \\ 464 & \text{\#} & -\text{NCM} Y \\ 465 & \text{\#} & -\text{464 *<br>465 *<br>466 */
467
\frac{468}{469} #define LTC3887 VOUT MARGIN HIGH 0 \times 25469 #d e f i n e LTC3887_VOUT_MARGIN_HIGH 0 x25
470 /∗∗ @def LTC3887_VOUT_MARGIN_HIGH
471 ∗ @ b r i e f Margin low output v o l t a g e s e t p o i n t . Must be l e s s than VOUT_COMMAND.
472 ∗ − typ e R/W byt e
473 ∗ − Paged Y
474 ∗ − Data format i s REG
475 ∗ − NVM Y
476 ∗ − D e f a u l t v a l u e . 0x40
476 *<br>477 * /478
479480 #define LTC3887_VOUT_MARGIN_LOW 0x26<br>481 /** @def LTC3887_VOUT_TRANSITION_RATE<br>482 * ©obrief – Rate the output changes when VOUT commanded to a new value.
 483 ∗ − type R/W byte<br>484 ∗ − Paged Y<br>485 ∗ − Data format is REG<br>486 * − NVM Y<br>487 * − Default value. 0x40
488 ∗/
489
 490 #define LTC3887_VOUT_TRANSITION_RATE_0X27<br>491 /∗∗ @def LTC3887_FREQUENCY_SWITCH<br>492 ∗ ©brief Switching frequency of the controller.<br>492 ∗ − type R/W byte<br>494 ∗ − Paged N
```

```
495 ∗ − Data format i s REG
                                          - NVM Y
       * − Default value. 0x40<br>*/
498499
500
501 \#define LTC3887 FREQUENCY SWITCH 0x33
502
 503 /∗∗ @def LTC3887_VIN_ON
 504 * @brief Input voltage at which the unit should start power conversion.
 505 * - type R/W byte
 506 ∗ − Paged N<br>507 ∗ − Data format is REG<br>508 ∗ − NVM Y
508 * - NVM Y<br>- NVM Y<br>- De fault value. 0x40510 */511
512
513 #d e f i n e LTC3887_VIN_ON 0 x35
514 /∗∗ @def LTC3887_VIN_OFF
515 ∗ @ b r i e f Input v o l t a g e a t wh ich th e u n i t sh ou ld s t o p power c o n v e r s i o n .
516 ∗ − typ e R/W byt e
517 ∗ − Paged N
 518 ∗ − Data format is REG<br>519 ∗ − NVM Y
520 * - \text{Default value. } 0x40\frac{521}{521} */
522
523
524 \#define LTC3887 VIN OFF 0x36
525526 /∗∗ @def LTC3887_IOUT_CAL_GAIN
 527 * @brief The ratio of the voltage at the current sense pins to the sensed current. For devices using a fixed
 528 ∗ current sense resistor, it is the resistance value in mohm.<br>529 ∗ − type R/W byte<br>530 ∗ − Paged Y − Pata format is REG →
532 * - NVM Y<br>
533 * - Defau- Default value. 0x40
\frac{534}{535} */
 \begin{tabular}{lllllllllllll} \textbf{535} & & & & & & \textbf{536} & \textbf{646} & \textbf{658} \\ \textbf{536} & & & & & \textbf{44} & \textbf{64} & \textbf{658} & \textbf{658} & \textbf{758} & \textbf{768} & \textbf{768} & \textbf{768} & \textbf{768} & \textbf{768} & \textbf{768} & \textbf{768} & \textbf{768} & \textbf{768} & \textbf{768} & \textbf{768} & \textbf{768} & \544 ∗/
545
 546 #define LTC3887 VOUT OV FAULT LIMIT 0x40<br>547 /** @def LTC3887 VOUT OV FAULT RESPONSE<br>548 * @brief Action to be taken by the device when an output overvoltage fault is detected.<br>549 *                                    
                                          - NVM Y<br>- Default value. 0x40
550 * * *<br>551 * * * *<br>553 * * /<br>554 * /
555
 556 #d e f i n e LTC3887_VOUT_OV_FAULT_RESPONSE 0 x41
557 /∗∗ @def LTC3887_VOUT_OV_WARN_LIMIT
558 ∗ @ b r i e f Output o v e r v o l t a g e warn ing l i m i t .
559 ∗ − typ e R/W byt e
560 ∗ − Paged Y
561 ∗ − Data format i s REG
562 ∗ − NVM Y
563 ∗ − D e f a u l t v a l u e . 0x40
562 *<br>563 * /<br>564 * /
565
 566<br>
566 /** @def LTC3887 VOUT_UV_WARN_LIMIT 0x42<br>
568 /** @def LTC3887 VOUT_UV_WARN_LIMIT<br>
569 * @brief Output under voltage warning limit.<br>
570 * – type R/W byte<br>
572 * – Data format is REG<br>
573 * – NM Y<br>
573 * – NM Y<br>
5
 575 ∗/
576
```

```
577 #define LTC3887_VOUT_UV_WARN_LIMIT 0x43<br>578 /** @def LTC3887_VOUT_UV_FAULT_LIMIT<br>579 * ©brief Output undervoltage fault limit.<br>580 * − type is R/W byte<br>581 * − Paged is Y
582 * - Data format is L16<br>583 * - units is V583 ∗ − units is V<br>584 ∗ − NVM is Y
 585 ∗ − D e f a u l t v a l u e . 0 . 9 0x0E66
586 ∗/
587 #d e f i n e LTC3887_VOUT_UV_FAULT_LIMIT 0 x44
588 /∗∗ @def LTC3887_VOUT_UV_FAULT_RESPONSE
589 ∗ @ b r i e f A ct ion t o be tak en by th e d e v i c e when an output u n d e r v o l t a g e f a u l t i s d e t e c t e d
.
590 * - type is R/W byte<br>- Paged is Y591 ∗ − Paged is Y<br>592 ∗ − Data format is REG<br>593 ∗ − units is none<br>594 ∗ − NVM is Y
 595 ∗ − D e f a u l t v a l u e 0xB8
596 ∗/
597 #d e f i n e LTC3887_VOUT_UV_FAULT_RESPONSE 0 x45
598 /∗∗ @def LTC3887_IOUT_OC_FAULT_LIMIT
599 ∗ @ b r i e f Output o v e r c u r r e n t f a u l t l i m i t .
600 ∗ − typ e i s R/W byt e
601 ∗ − Paged i s Y
 602 ∗ − Data format is L11<br>
603 * − units is A<br>
− NVM is Y
                                            - Default value 29.75 0xDBB8
605 *<br>606 */
 607 #define LTC3887_IOUT_OC_FAULT_LIMIT 0x46<br>608 /∗∗ @def LTC3887_IOUT_OC_FAULT_RESPONSE<br>609 * @brief Action to be taken by the device when an output over current fault is detected<br>.
 610 ∗ − type is R/W byte<br>611 ∗ − Paged is Y<br>612 ∗ − Data format is REG<br>613 ∗ − units is none<br>614 ∗ − NVM is Y
615 * - \text{Default value } 0x00616 ∗/
 617 #define LTC3887_IOUT_OC_FAULT_RESPONSE 0x47<br>618 /∗∗ @def LTC3887_IOUT_OC_WARN_LIMIT<br>619 ∗ ©brief Output overcurrent warning limit
 620 ∗ − typ e i s R/W byt e
621 ∗ − Paged i s Y
622 ∗ − Data format i s L11
 623 ∗ − units is A<br>624 ∗ − NVM is Y
625 ∗ − Default value 20.0 0xDA80
626 ∗/
 627 #define LTC3887_IOUT_OC_WARN_LIMIT<br>628 /∗∗ @def LTC3887_OT_FAULT_LIMIT<br>629 ∗ ©dbrief – External ovērtemperature fault limit.
 630 ∗ − typ e i s R/W byt e
631 ∗ − Paged i s Y
632 ∗ − Data format i s L11
 633 ∗ − units is C<br>634 ∗ − NVM is Y
 \begin{tabular}{lllllllll} 635 & & & & \multicolumn{3}{c}{-} \multicolumn{3}{c}{\textbf{Default}{} & \textbf{value} & \textbf{100.0} & \textbf{0} \times \textbf{EB20}} \\ 636 & & & & & & & & & & \\ 637 & & & & & & & & & & & & \\ 638 & & & & & & & & & & & & \\ 638 & & & & & & & & & & & & \\ 639 & & & & & & & & & & & & \\ 639 & & & & & & & & & & & & \\ 639 & & & & & & & & & & & & \\ 639 & & & & & & & & & & & & \\643 ∗ − units is NONE<br>644 ∗ − NVM is Y
645 ∗ − Default value 0xB8
646 ∗/
647 #define LTC3887 OT FAULT RESPONSE 0 x50
648 /∗∗ @def LTC3887_OT_WARN_LIMIT<br>649 * ©brief External overten
 649 ∗ ©brief External overtemperature warning limit<br>650 ∗ − type is R/W byte<br>651 ∗ − Paged is Y<br>652 ∗ − Data format is L11<br>− units is C<br>− units is C<br>− www.is Y<br>− NVM is Y
655 * - \text{Default value } 85.0 \text{ 0xEAA8}656 ∗/
```

```
657 #define LTC3887_OT_WARN_LIMIT 0x51<br>658 /∗∗ @def LTC3887_UT_FAULT_LIMIT 0x51<br>669 ∗ ©brief External under temperature fault limit.<br>660 * – type is R/W byte<br>661 * – Paged is Y
662 * - Data format is L11<br>663 * - units is C663 ∗ − units is C<br>664 ∗ − NVM is Y
665 ∗ − Default value 40.0 0xE580
666667 #d e f i n e LTC3887_UT_FAULT_LIMIT 0 x53
668 /∗∗ @def LTC3887_UT_FAULT_RESPONSE
669 * © brief Action to be taken by the device when an external undertemperature fault is
                 detected.
670 * - type is R/W byte<br>671 * - Paged is Y<br>672 * - Data format is 1
 671 ∗ − Paged is Y<br>672 ∗ − Data format is REG<br>673 ∗ − units is −<br>674 ∗ − NVM is Y
       \begin{array}{r}\n\ast \\
* \\
\hline\n\end{array} − Default value 0xB8
675<br>676<br>677<br>678677 #d e f i n e LTC3887_UT_FAULT_RESPONSE 0 x54
678 /∗∗ @def LTC3887_VIN_OV_FAULT_LIMIT
679 ∗ @ b r i e f Input supp ly o v e r v o l t a g e f a u l t l i m i t .
680 ∗ − typ e i s R/W byt e
681 ∗ − Paged i s N
682 ∗ − Data format i s L11
683 ∗ − u n i t s i s V
683 ∗ − Data Torma<br>683 ∗ − units is V<br>684 ∗ − NW is Y<br>684 ∗ − Default va
685 ∗ − D e f a u l t v a l u e 1 5 . 5 0xD3E0
 686 */<br>
686 */<br>
688 /** @def LTC3887_VIN_OV_FAULT_RESPONSE<br>
688 /** @def LTC3887_VIN_OV_FAULT_RESPONSE<br>
689 * @brief Action to be taken by the device when an input over voltage fault is detected.<br>
690 * - paged is Y<br>
- Dat
 694 ∗ − NVM is Y<br>695 * − Default value 0x80
696 */<br>697 \#d
 697 #d e f i n e LTC3887_VIN_OV_FAULT_RESPONSE 0 x56
698 /∗∗ @def LTC3887_VIN_UV_WARN_LIMIT
699 ∗ @ b r i e f Input supp ly u n d e r v o l t a g e warn ing l i m i t .
700 ∗ − typ e i s R/W byt e
701 ∗ − Paged i s N
702 ∗ − Data format i s L11
703 ∗ − u n i t s i s V
704 ∗ − NVM i s Y
705 ∗ − D e f a u l t v a l u e 6 . 3 0xCB26
706 ∗/<br>707 #define LTC3887 VIN UV WARN LIMIT
 707 #define LTC3887_VIN_UV_WARN_LIMIT 0x58<br>
708 /** @def LTC3887_IIN_OC_WARN_LIMIT 0x58<br>
709 * @brief Input supply overcurrent warning limit.<br>
709 * @brief Input supply overcurrent warning limit.<br>
710 * – type is R/W byte<br>
714 ∗ − NVM is Y<br>
715 ∗ − Default value 10.0 0xD280<br>
716 ∗ /
714 *<br>715 *<br>716 */<br>717 #d
 717 #d e f i n e LTC3887_IIN_OC_WARN_LIMIT 0x5D
718 /∗∗ @def LTC3887_TON_DELAY
719 ∗ @ b r i e f Time from RUN and/ o r Op e r a t i on on t o output r a i l turn−on .
 720 ∗ − type is R/W byte<br>721 * − Paged is Y
 722 ∗ − Data format is L11<br>
723 ∗ − units is ms<br>
724 ∗ − NVM is Y
 725 * - - Default value 0.0 0x8000<br>726 */
^{726}_{727}727 \text{#define } LTC3887 \text{ TON } DELAY 0 \times 60<br>
728 \text{ }/** @def LTC3887 TON RISE
 728 /** @def LTC3887_TON_RISE<br>729 *   @brief     Time from when the output starts to rise until the output voltage reaches the
                 VOUT
730 ∗ commanded value
 731 ∗ − type is R/W byte<br>732 * − Paged is Y
 733 ∗ − Data format is L11<br>
734 ∗ − units is ms<br>
735 ∗ − NVM is Y
                                          - Default value 8.0 0xD200
734 * *<br>735 * *<br>736 * * /<br>737 * /
```

```
738 #d e f i n e LTC3887_TON_RISE 0 x61
739 /∗∗ @def LTC3887_TON_MAX_FAULT_LIMIT
740 ∗ @ b r i e f Maximum t im e from th e s t a r t o f TON_RISE f o r VOUT t o c r o s s th e
VOUT_UV_FAULT_LIMIT.
741 ∗ − typ e i s R/W byt e
742 ∗ − Paged is Y<br>
743 ∗ − Data format is L11<br>
744 ∗ − units is ms<br>
− NM is Y
                                           - Default value 10.00 0xD280
746 *<br>747 *748
749 #define LTC3887_TON_MAX_FAULT_LIMIT__0x62<br>750 /** @def LTC3887_TON_MAX_FAULT_RESPONSE<br>751 * @brief Action_to be taken_by_the_device_when_a_TON_MAX_FAULT_event_is_detected.
\begin{array}{c} 752 \\ 753 \end{array}753 ∗ − type is R/W byte<br>754 ∗ − Paged is Y
755 ∗ − Data format is REG<br>756 ∗ − units is ms<br>757 ∗ − NVM is Y
758 ∗ − Default value 0xB8
759 ∗/
760 #d e f i n e LTC3887_TON_MAX_FAULT_RESPONSE 0 x63
761 /∗∗ @def LTC3887_TOFF_DELAY
762 * @ b rief Time from RUN and/or Operation off to the start of TOFF_FALL ramp.<br>763 * @ b rief Time from RUN and/or Operation off to the start of TOFF_FALL ramp.
763 ∗ − type is R/W byte<br>764 * − Paged is Y
765 * - Data format is L11<br>766 * – units is ms
766 ∗ − units is ms<br>767 ∗ − NVM is Y
768 ∗ − Default value 0x80000
769 */
770<br>771 #define LTC3887 TOFF DELAY
771 #define LTC3887 TOFF DELAY 0x64<br>
772 /** @def LTC3887 TOFF PALL<br>
773 * @brief Time from when the output starts to fall until the output reaches zero volts.<br>
774 * - type is R/W byte<br>
- Paged is Y<br>
775 * - Data format i
780 ∗/
781 #d e f i n e LTC3887_TOFF_FALL 0 x65
782 /∗∗ @def LTC3887_TOFF_MAX_WARN_LIMIT
                                     * <u>- i e f and sound time, after TOFF</u>_FALL completed, for the unit to decay below
                 12.5%
784 ∗ − type is R/W byte<br>785 * − Paged is Y
786 * - Data format is L11<br>787 * - units is ms
787 ∗ − units is ms<br>788 ∗ − NVM is Y
789 ∗ − D e f a u l t v a l u e 150 0xF258
790 ∗/
791 #d e f i n e LTC3887_TOFF_MAX_WARN_LIMIT 0 x66
792 /∗∗ @def LTC3887_STATUS_BYTE
793 ∗ @ b r i e f One byt e summary o f th e u n i t s f a u l t c o n d i t i o n
794 ∗ − typ e i s R/W byt e
795 ∗ − Paged i s Y
796 ∗ − Data format i s REG
797 ∗ − u n i t s i s −
798 ∗ − NVM is −<br>799 ∗ − Default value
\begin{tabular}{lllllllllll} \multicolumn{3}{c}{799} & & & & \multicolumn{3}{c}{\multicolumn{3}{c}{\807 * − units is –<br>808 * – units is –<br>809 * – Default va
                                           - Default value −
810 ∗/
811 \over 812 \over \text{\#define } LTC3887 STATUS WORD
812 #define LTC3887_STATUS_WORD 0x79<br>813 /∗∗ @def LTC3887_STATUS_VOUT<br>814 ∗ ©brief Output voltage fault and warning status.<br>815 ∗ − type is R/W byte<br>816 ∗ − Paged is Y
817 ∗ − Data format is REG<br>818 ∗ − units is −
```

```
819 * - NVM is -- Default value
820 *<br>821 */<br>822 #d
 822 #define LTC3887_STATUS_VOUT 0x7A<br>823 /∗∗ @def LTC3887_STATUS_IOUT 0x7A<br>824 ∗ ©brief Output voltage fault and warning status.<br>825 ∗ − type is R/W byte<br>826 ∗ – Paged is Y
 827 ∗ − Data format is REG<br>
828 ∗ − units is −<br>
829 ∗ − NVM is −
830 * - \text{Default value} - 831 *831 832832 #define LTC3887_STATUS_IOUT 0x7B<br>833 /∗∗ @def LTC3887_STATUS_INPUT<br>834 ∗ ©brief Input supply fault and warning status<br>835 ∗ − type is R/W byte<br>836 ∗ − Paged is N
837 * - Data format is REG<br>\n838 * - units is -<br>\n839 * - NVM is -838 * - \text{units is } -<br>839 * - \text{NVM is } -\begin{tabular}{lllllllllll} \multicolumn{3}{l}{{\footnotesize \begin{tabular}{l} $839$ & $-$NNM$ is $-$\  \  \, & $840$ & $-$\  \  \, & $842$ & $\# \rm{define}\ LTCS3887\_STATUS\_NPUNPERATURE$ \\ $842$ & $\# \rm{define}\ LTCS3887\_STATUS\_TPEMPERATURE$ \\ $843$ & $\ast$ & $\text{@brief} & $\text{Output }$ \text{voltage fault and warning status. For READ_TEMERATURE\_1.} \\ $45$ & $\ast$ & $\text{   & $-$\  \  \, & $846$ & $-$\  \  \, & $846$ & $-$851 * /<br>852 #define LTC3887 STATUS TEMPERATURE
 852 #define LTC3887_STATUS_TEMPERATURE 0x7D<br>853 /∗∗ @def LTC3887_STATUS_CML<br>854 ∗ ©brief Communication and memory fault and warning status.<br>856 * - type is R/W byte<br>856 * - Paged is N
857 * - Data format is REG<br>858 * - units is -858 ∗ − units is −<br>859 ∗ − NVM is −
 860 ∗ − D e f a u l t v a l u e −
861 ∗/
862 #d e f i n e LTC3887_STATUS_CML 0x7E
863 /∗∗ @def LTC3887_STATUS_MFR_SPECIFIC
864 ∗ @ b r i e f Manu fa ctur er s p e c i f i c f a u l t and s t a t e i n f o rm a t i o n .
865 ∗ − typ e i s R/W byt e
866 ∗ − Paged i s Y
867 ∗ − Data format i s REG
868 ∗ − u n i t s i s −
868 * − units is −<br>869 * − NM is −<br>870 * − Default value −
 870 ∗ − Default value −
\frac{871}{872}872 #define LTC3887_STATUS_MFR_SPECIFIC 0x80<br>873 /** @def LTC3887_READ_VIN<br>874 * ©brief Measured input supply voltage.<br>875 * – type is R byte<br>876 * – Paged is N
 877 ∗ − Data format is L11<br>
878 ∗ − units is V<br>
879 ∗ − NVM is −
880 ∗ − D e f a u l t v a l u e −
881 */<br>882 #define LTC3887 READ VIN
 882 #define LTC3887_READ_VIN 0x88<br>
883 /∗∗ @def LTC3887_READ_VIN 0x88<br>
884 ∗ ©brief Measured input supply voltage.<br>
885 ∗ − type is R byte<br>
− Paged is N
 887 ∗ − Data format is L11<br>
888 ∗ − units is A<br>
889 ∗ − NVM is −
890 * - \text{Default value} - 891 *891<br>892892 #define LTC3887_READ_IIN 0 \times 89<br>893 /** @def LTC3887_READ_VOUT
 893 /∗∗ @def LTC3887_READ_VOUT
894 ∗ @ b r i e f Measured inp u t supp ly v o l t a g e .
895 ∗ − typ e i s R byt e
896 ∗ − Paged i s Y
 897 ∗ − Data format is L16<br>
898 ∗ − units is V<br>
899 ∗ − NVM is −
                                               - Default value -898 *<br>899 *<br>900 */<br>901 */
```

```
902 #define LTC3887_READ_VOUT 0x8B<br>
903 /∗∗ @def LTC3887_READ_IOUT 0000<br>
904 ∗ @brief Measured output current<br>
905 ∗ − type is R byte<br>
906 ∗ − Paged is Y<br>
907 ∗ − Data format is L16
\begin{array}{lllll} \text{\tiny\it 900 $} & \ast & \multicolumn{3}{c}{\text{\large\it -} & \text{\large\it 208}} & \text{if $Y$} \\ \text{\tiny\it 908 $} & \ast & \multicolumn{3}{c}{\text{\large\it -} & \text{\large\it 2018}} & \text{for part} & \text{is} & \text{L16} \\ \text{\tiny\it 908 $} & \ast & \multicolumn{3}{c}{\text{\large\it -} & \text{\large\it 2018}} & \text{if $Y$} \\ \text{\tiny\it 909 $} & \ast & \multicolumn{3}{c}{\text{\large\it -909 ∗ − NVM i s −
910 ∗ − D e f a u l t v a l u e −
911 ∗/
912 #d e f i n e LTC3887_READ_IOUT 0x8C
913 /∗∗ @def LTC3887_READ_TEMPERATURE_1
914 ∗ @ b r i e f E x t e r n a l t emp e r a tu r e s e n s o r . Th is i s th e v a l u e
915 ∗ us ed f o r a l l t emp e r a tu r e r e l a t e d p r o c e s s i n g ,
916 ∗ i n c l u d i n g IOUT_CAL_GAIN.
917 ∗ − type is R byte<br>
918 ∗ − Paged is Y
919 * - Data format is L11<br>920 * - units is C
920 ∗ − units is C<br>921 ∗ − NVM is −
922 ∗ − D e f a u l t v a l u e −
923 ∗/
924 #d e f i n e LTC3887_READ_TEMPERATURE_1 0x8D
925 /∗∗ @def LTC3887_READ_TEMPERATURE_2
926 ∗ @ b r i e f I n t e r n a l d i e t emp e r a tu r e . Does not a f f e c t any o t h e r r e g i s t e r s .
927 ∗ − typ e i s R byt e
928 ∗ − Paged is N<br>
929 ∗ − Data format is L11<br>
930 ∗ − units is C
931 ∗ − NVM is −<br>932 ∗ − Default value
\begin{tabular}{lllllllllllll} 932 & & & & \multicolumn{3}{l}{{-}} & \multicolumn{3}{l}{{\small 933~\hskip-0.2in}}\hskip 1.0pt \begin{minipage}{0.93.5\hskip-0.2in} & & & \multicolumn{3}{l}{{\small 933~\hskip-0.2in}}\hskip 1.0pt \begin{minipage}{0.93.5\hskip-0.2in} & & & \multicolumn{3}{l}{{\small 936~\hskip-0.2in}{{\small 938~\hskip-0.2in}}}& & & \multicolumn{3}{l}{{\small 938~\hskip-944 #define LTC3887_READ_DUTY_CYCLE 0x94<br>945 /∗∗ @def LTC3887_READ_FREQUENCY<br>946 ∗ ©brief Measured PWM switching frequency.<br>946 * ©brief – type is R byte
948 ∗ − Paged is Y<br>
949 ∗ − Data format is L11
950 ∗ − units is kHz<br>951 ∗ − NVM is −
952 * - \text{Default value} -953 ∗/
954 #d e f i n e LTC3887_READ_FREQUENCY 0 x95
955 /∗∗ @def LTC3887_READ_POUT
956 ∗ @ b r i e f Measured output power
957 ∗ − type is R byte<br>958 ∗ − Paged is Y<br>959 ∗ − Data format is L11
960 ∗ − units is W<br>961 ∗ − NVM is −
962 ∗ − D e f a u l t v a l u e −
963 ∗/
964 #d e f i n e LTC3887_READ_POUT 0 x96
965 /∗∗ @def LTC3887_PMBUS_REVISION
966 ∗ @ b r i e f PMBus r e v i s i o n supp o r t ed by t h i s d e v i c e . Curr ent r e v i s i o n i s 1 . 2 .
967 ∗ − typ e i s R byt e
968 ∗ − Paged i s N
969 ∗ − Data format i s REG
970 ∗ − u n i t s i s W
971 ∗ − NVM i s −
972 ∗ − D e f a u l t v a l u e 0x22
973 ∗/
974 #d e f i n e LTC3887_PMBUS_REVISION 0 x98
975 /∗∗ @def LTC3887_MFR_ID
976 ∗ @ b r i e f The m anu f a c tu r e r ID o f th e LTC3887 i n ASCII .
977 ∗ − typ e i s R S t r i n g
978 ∗ − Paged i s N
979 * - Data format is ASC<br>980 * - units is -980 ∗ − units is −<br>981 ∗ − NVM is −<br>982 ∗ − Default value LTC
983 */<br>984 #define LTC3887 MFR ID 0x99
```

```
985 /∗∗ @def LTC3887_MFR_ID<br>986 * ©brief The man<br>007 * - type
                                        The manufacturer ID of the LTC3887 in ASCII.
  987 ∗ − type is R String<br>988 * − Paged is N
 989 * - Data format is ASC<br>
990 * - units is -990 ∗ − units is −<br>991 ∗ − NVM is −
 992 * - \text{Default value } \text{LTC3887}<br>993 */
 993 */<br>994 #define LTC3887_MFR_MODEL
  994 #define LTC3887_MFR_MODEL 0x9A<br>
996 /∗∗ @def LTC3887_MFR_SERIAL<br>
996 ∗ © brief Serial number of this specific unit.<br>
997 ∗ − type is R Block<br>
− Paged is N<br>
998 ∗ − Pata format is CF
1000 ∗ − units is −<br>1001 ∗ − NVM is −
1002 * - \text{Default value}1003<br>10041004 #d e f i n e LTC3887_MFR_SERIAL 0x9E
1005 /∗∗ @def LTC3887_MFR_VOUT_MAX
1006 ∗ @ b r i e f Maximum a l l ow e d output v o l t a g e i n c l u d i n g VOUT_OV_FAULT_LIMIT . .
1007 ∗ − typ e i s R word
1008 ∗ − Paged i s Y
1009 ∗ − Data format i s L16
1010 ∗ − units is V<br>1011 ∗ − NVM is −
1012 * - 1012 * - 1012 * - 1012 *1013 * /<br>1014 \#1014 #d e f i n e LTC3887_MFR_VOUT_MAX 0xA5
1015 /∗∗ @def LTC3887_USER_DATA_00
1016 ∗ @ b r i e f OEM RESERVED. T y p i c a l l y us ed f o r p a r t s e r i a l i z a t i o n .
1017 ∗ − typ e i s R/W Word
1018 ∗ − Paged i s N
1019 * - Data format is Reg<br>
1020 * - units is -1020 ∗ − units is −<br>1021 ∗ − NVM is Y<br>1022 ∗ − Default value −
\frac{1023}{1024}1024 #define LTC3887_USER_DATA_00 0xB0<br>1025 /∗∗ @def LTC3887 USER_DATA_01
1026 * @brief Manufacturer reserved for LTpowerPlay
1027 * - type is R/W Word
1028 * - Paged is y
1029 * - Data format is Reg<br>1030 * - units is -1030 ∗ − units is −<br>1031 ∗ − NVM is Y
1032 ∗ − Default value −
1033 ∗/
1034 #d e f i n e LTC3887_USER_DATA_01 0xB1
1035 /∗∗ @def LTC3887_USER_DATA_02
1036 ∗ @ b r i e f OEM RESERVED. T y p i c a l l y us ed f o r p a r t s e r i a l i z a t i o n
1037 ∗ − typ e i s R/W Word
1038 ∗ − Paged i s y
1039 ∗ − Data format i s Reg
1040 ∗ − u n i t s i s −
1040 ∗ − units is −<br>
1041 ∗ − units is −<br>
1042 ∗ − Default value −
1042 ∗ − Default value −
\frac{1043}{1044}\begin{tabular}{lllllllllllll} 1044\text{ $\# \text{define} $\text{ LTC3887}$ \text{USER} $\text{DATA}$ $02$ &0xB2\\ 1045 $/{*}$ & @def $\text{LTC3887}$ \text{USER} $\text{DATA}$ $03$ &047$ &03\\ 1046 $* & @brief & & $\text{AWM} $\text{ word}$ $^{-} \text{available} for the user.\\ 1047 $* & & $-$\text{type}$ is R/W Word &0\\ 1048 $* & & $-$\text{Page}$ is N$ &048 &0\\ 1048 $* & & $-$\text{Data} $\text{format}$ is Reg &0\\ \end{tabular1050 ∗ − units is −<br>1051 ∗ − NVM is Y
1052 * - \text{Default value} = 0x0000\begin{array}{c} 1053 \\ 1054 \end{array}1054 #define LTC3887_USER_DATA_03 0xB3<br>1055 /∗∗ @def LTC3887_USER_DATA_04<br>1056 ∗ ©brief – A NVM word available for the user.<br>1056 ∗ – type is R/W Word<br>1058 ∗ – Paged is N
1059 ∗ − Data format i s Reg
1060 ∗ − u n i t s i s −
1061 ∗ − NVM i s Y
1062 * - \text{Default value} = 0 \times 00001063 */<br>1064 #define LTC3887_USER_DATA_04 0xB4<br>1065 /∗* @def LTC3887_MFR_EE_UNLOCK<br>1066 * @brief Unlock user EEPROM for access by MFR_EE_ ERASE and MFR_EE_DATA commands.<br>1067 *                     type is R/W Word
```

```
1068 ∗ − Paged is N<br>1069 ∗ − Data format
1069 * - Data format is Reg<br>
1070 * - units is -1070 ∗ − units is −<br>1071 ∗ − NVM is Y<br>1072 ∗ − Default value −
1073 ∗/
1074 #d e f i n e LTC3887_MFR_EE_UNLOCK 0xBD
1075 /∗∗ @def LTC3887_MFR_EE_ERASE
1076 ∗ © brief Initialize user EEPROM for bulk programming by MFR_EE_DATA.<br>1077 ∗ − type is R/W Word<br>1077 ∗ − Paged is N
1079 * - Data format is Reg<br>
1080 * - units is -1080 ∗ − units is −<br>1081 ∗ − NVM is Y
1082 ∗ − D e f a u l t v a l u e −
1083 ∗/
1084 #d e f i n e LTC3887_MFR_EE_ERASE 0xBE
1085 /∗∗ @def LTC3887_MFR_EE_DATA
1086 ∗ @ b r i e f Data t r a n s f e r r e d t o and from EEPROM u s i n g s e q u e n t i a l PMBus word r e a d s o r w r i t e s .
Suppo r t s bu lk programming .
1087 ∗ − typ e i s R/W Word
1088 ∗ − Paged i s N
1089 ∗ − Data format i s Reg
1090 ∗ − u n i t s i s −
1090 ∗ − units is −<br>
1091 ∗ − units is −<br>
1092 ∗ − Default value
\begin{tabular}{lllllllllll} 1092 & & & & \multicolumn{3}{l}{{-}} & \multicolumn{3}{l}{{\small 1093}} & & & & \multicolumn{3}{l}{{\small 1094}} & \multicolumn{3}{l}{{\small 1094}} & \multicolumn{3}{l}{{\small 1095}} & \multicolumn{3}{l}{{\small 1096}} & \multicolumn{3}{l}{{\small 1095}} & \multicolumn{3}{l}{{\small 1096}} & \multicolumn{3}{l}{{\small 1097}} & \multicolumn{3}{l}{{\small 1097}} & \multicolumn{3}{l}{{\1102 ∗ − D e f a u l t v a l u e 0x1D
1103 ∗/
1104 #d e f i n e LTC3887_MFR_CHAN_CONFIG_LTC3887 0xD0
1105 /∗∗ @def LTC3887_MFR_CONFIG_ALL_LTC3887
1106 ∗ @ b r i e f C o n f i g u r a t i o n b i t s t h a t a r e common t o a l l pag e s .
1107 ∗ − typ e i s R/W byt e
1108 ∗ − Paged i s N
1109 ∗ − Data format i s Reg
\begin{array}{llllll} 1107 & \ast & \quad & - \text{ type is R/W byte} \\ 1108 & \ast & \quad & - \text{ Paged is N} \\ 1109 & \ast & \quad & - \text{ Data format is Reg} \\ 1110 & \ast & \quad & - \text{ units is } - \\ 1111 & \ast & \quad & - \text{ NVM is Y} \end{array}1111 ∗ − NVM is Y<br>1112 ∗ − Default value 0x21
1113 */
1114
1115 #define LTC3887_MFR_CONFIG_ALL_LTC3887 0xD1<br>1116 /∗∗ @def LTC3887_MFR_GPIO_PROPAGATE_LTC3887 0xD1<br>1117 ∗ @brief Configuration bits that are common to all pages.
1118 ∗ − type is R/W byte<br>
1119 ∗ − Paged is Y<br>
1120 ∗ − Data format is Reg
1121 ∗ − units is −<br>1122 ∗ − NVM is Y
1123 ∗ − D e f a u l t v a l u e 0x21
1124 ∗/
1125 #d e f i n e LTC3887_MFR_GPIO_PROPAGATE_LTC3887 0xD2
1126 /∗∗ @def LTC3887_MFR_PWM_MODE_LTC3887
1127 ∗ @ b r i e f C o n f i g u r a t i o n t h a t d e t e rm i n e s wh ich f a u l t s a r e p r opa g a t ed t o th e GPIO p i n s .
1128 ∗ − typ e i s R/W byt e
1129 ∗ − Paged i s Y
1130 ∗ − Data format i s Reg
1131 ∗ − u n i t s i s −
1132 ∗ − NVM i s Y
1133 * - units is -<br>
1133 * - NM is Y<br>
1133 * - NM is Y<br>
1133 * - Default value 0x6993<br>
1134 */
1134 ∗/
1135 #d e f i n e LTC3887_MFR_PWM_MODE_LTC3887 0xD4
1136 /∗∗ @def LTC3887_MFR_GPIO_RESPONSE
1137 ∗ @ b r i e f A ct ion t o be tak en by th e d e v i c e when th e GPIO p in i s e x t e r n a l l y a s s e r t e d low
1138 ∗ − typ e i s R/W byt e
1139 ∗ − Paged i s Y
1140 ∗ − Data format i s Reg
1141 ∗ − u n i t s i s −
 1141 ∗ − units is −<br>
1141 ∗ − units is −<br>
1142 ∗ − NVM is Y<br>
1143 ∗ − Default value 0xC0
1143 ∗ − D e f a u l t v a l u e 0xC0
1144 ∗/
1145 #d e f i n e LTC3887_MFR_GPIO_RESPONSE 0xD5
1146 /∗∗ @def LTC3887_MFR_OT_FAULT_RESPONSE
1147 ∗ @ b r i e f A ct ion t o be tak en by th e d e v i c e when an i n t e r n a l o v e r Temperature f a u l t i s
d e t e c t e d .
1148 ∗ − typ e i s R/W byt e
```

```
1149 ∗ − Paged is Y<br>1150 ∗ − Data format
1150 * − Data format is Reg 1151 * − units is −
1151 ∗ − units is −<br>1152 ∗ − NVM is Y<br>1153 ∗ − Default value 0xC0
\frac{1154}{1155}1155 #define LTC3887_MFR_OT_FAULT_RESPONSE               0xD6<br>1156  /∗∗  @def LTC3887_MFR_OT_FAULT_RESPONSE
1157 * @brief Report the maximum measured value of READ_IOUT since last MFR CLEAR PEAKS
1158 ∗ − type is R Word<br>
1159 ∗ − Paged is Y
1160 ∗ − Data format is L11<br>1160 ∗ − Data format is L11
1161 ∗ − units is A<br>1162 ∗ − NVM is −
1163 ∗ − Default value −
1164 ∗/
1165 #define LTC3887 MFR_IOUT_PEAK 0xD7<br>
1166 /** @def LTC3887 MFR_ADC_CONTROL<br>
1167 * @brief ADC_telemetry_parameter_selected_for_repeated_fast_ADC_read_back<br>
1167 * @brief ADC_telemetry_parameter_selected_for_repeated_fa
1173 * – Default value 0x00<br>
1174 */<br>
1175 #define LTC3887_MFR_ADC_CONTROL<br>
1175 #define LTC3887_MFR_ADC_TELEMETRY_STATUS<br>
1177 * ©brief ADC_TELEMETRY_STATUS<br>
1177 * ©brief ADC_telemetry status Indicating which parameter i
1184 ∗/<br>1185 #define LTC3887 MFR ADC TELEMETRY STATUS 0xDA
1186 /∗∗ @def LTC3887_MFR_RETRY_DELAY
1187 ∗ @ b r i e f Retry i n t e r v a l du r in g FAULT r e t r y mode
1188 ∗ − typ e i s R/W Word
1189 ∗ − Paged is Y<br>
1190 ∗ − Data format is L11<br>
1191 ∗ − units is ms<br>
1192 ∗ − NM is Y<br>
1193 ∗ − Default value 350 0xFABC
1194 ∗/<br>1195 #define LTC3887 MFR RETRY DELAY
1195 #d e f i n e LTC3887_MFR_RETRY_DELAY 0xDB
1196 /∗∗ @def LTC3887_MFR_RETRY_DELAY
1197 ∗ @ b r i e f Minimum t im e th e RUN p in i s h e l d low by th e LTC3887 .
1198 ∗ − typ e i s R/W Word
1199 ∗ − Paged i s Y
1200 ∗ − Data format i s L11
1201 ∗ − u n i t s i s ms
1202 ∗ − NVM i s Y
1202 ∗ − nWM is Y<br>1203 ∗ − Default value 500 0xFBE8<br>1203 ∗ − Default value 500 0xFBE8
\frac{1204}{1205}1205 #define LTC3887_MFR_RESTART_DELAY 0xDC<br>1206 /** @def LTC3887_MFR_VOUT_PEAK
1206 /∗∗ @def LTC3887_MFR_VOUT_PEAK<br>1207 ∗ ©brief Maximum measured value of READ_VOUT since last MFR_CLEAR_PEAKS.<br>1208 ∗ − type is R Word<br>1209 ∗ − Paged is Y
1210 ∗ − Data format is L16<br>1211 ∗ − units is V
1212 ∗ − NVM is −<br>1213 ∗ − Default value −
1214<br>12151215 #define LTC3887_MFR_VOUT_PEAK 0xDD<br>1216 /** @def LTC3887_MFR_VOUT_PEAK
1216 /∗∗ @def LTC3887_MFR_VOUT_PEAK<br>1217 ∗ ©brief Maximum measured value of READ_VIN since last MFR_CLEAR_PEAKS.<br>1218 ∗ − type is R Word<br>1219 ∗ − Paged is N
1220 ∗ − Data format is L11<br>
1221 ∗ − units is V
1222 * - NVM is - NVM is - Defaul- Default value
1224 ∗/
1225 #d e f i n e LTC3887_MFR_VIN_PEAK 0xDE
1226 /∗∗ @def LTC3887_MFR_TEMPERATURE_1_PEAK
1227 ∗ @ b r i e f Maximum measured v a l u e o f e x t e r n a l Temperature (READ_TEMPERATURE_1) s i n c e l a s t
MFR_CLEAR_PEAKS.
1228 ∗ − type is R Word<br>1229 ∗ − Paged is Y
```

```
1230 ∗ − Data format is L11<br>1231 ∗ − units is C<br>1232 ∗ − NVM is −
 1231 ∗ − units is C<br>
1232 ∗ − NVM is −<br>
1233 ∗ − Default value −
1234 ∗/
 1235 #d e f i n e LTC3887_MFR_TEMPERATURE_1_PEAK 0xDF
1236 /∗∗ @def LTC3887_MFR_CLEAR_PEAKS
1237 ∗ @ b r i e f C l e a r s a l l peak v a l u e s
 1238 ∗ − type is Send Byte<br>
1239 ∗ − Paged is N<br>
1240 ∗ − Data format is −
 1241 ∗ − units is −<br>1242 ∗ − NVM is −
 1243 ∗ − D e f a u l t v a l u e −
1244 ∗/
1245 #d e f i n e LTC3887_MFR_CLEAR_PEAKS 0xE3
1246 /∗∗ @def LTC3887_MFR_CLEAR_PEAKS
1247 ∗ @ b r i e f D i g i t a l s t a t u s o f th e I /O pads .
1248 ∗ − typ e i s R Word
1249 ∗ − Paged i s N
1250 ∗ − Data format i s REG
1251 ∗ − u n i t s i s −
1252 ∗ − NVM i s −
 1253 ∗ − D e f a u l t v a l u e −
1254 ∗/
1255 #d e f i n e LTC3887_MFR_PADS 0xE5
1256 /∗∗ @def LTC3887_MFR_ADDRESS
1257 ∗ @ b r i e f S e t s th e 7−b i t I2C a d d r e s s byt e .
1258 ∗ − typ e i s R/W Byte
1259 ∗ − Paged i s N
1260 ∗ − Data format i s REG
1261 ∗ − u n i t s i s −
1262 ∗ − NVM i s Y
 1263 ∗ − D e f a u l t v a l u e 0x4F
1264 ∗/
1265 #d e f i n e LTC3887_MFR_ADDRESS 0xE6
1266 /∗∗ @def LTC3887_MFR_SPECIAL_ID
1267 ∗ @ b r i e f Manu fa ctur er cod e r e p r e s e n t i n g th e LTC3887 .
 1268 ∗ − type is R Word<br>1269 ∗ − Paged is N<br>1270 ∗ − Data format is REG
 1271 ∗ − units is −<br>1272 ∗ − NVM is −
 1273 ∗ − D e f a u l t v a l u e 0x470X
1274 ∗/
1275 #d e f i n e LTC3887_MFR_SPECIAL_ID 0xE7
1276 /∗∗ @def LTC3887_MFR_IIN_OFFSET
1277 ∗ @ b r i e f C o e f f i c i e n t us ed t o add t o th e in pu t c u r r e n t t o a c c oun t f o r th e IQ o f th e p a r t .
1278 ∗ − typ e i s R/W Word
1279 ∗ − Paged i s Y
1280 ∗ − Data format i s L11
1281 ∗ − u n i t s i s A
1282 ∗ − NVM i s Y
 1283 ∗ − D e f a u l t v a l u e 0 . 0 5 0 0X9333
1284 ∗/
1285 #d e f i n e LTC3887_MFR_IIN_OFFSET 0xE9
1286 /∗∗ @def LTC3887_MFR_FAULT_LOG_STORE
1287 ∗ @ b r i e f Command a t r a n s f e r o f th e f a u l t l o g from RAM t o EEPROM.
1288 ∗ − typ e i s Send Byte
1289 ∗ − Paged i s N
1288 ∗ − Definition of the command of the set of Byte<br>
1289 ∗ − Paged is N<br>
1290 ∗ − Data format is −<br>
1291 ∗ − units is −
1291 * - units is -<br>1292 * - NM is -1291 * 1291 * 1292 * 1292 * 1293 * 1293 * 1293 * 1293 * 1293 * 1293 * 1293 * 1293 * 1293 * 1293 * 1293 * 1293 * 1293 * 1293 * 1293 * 1293 * 1293 * 1293 * 1293 * 1293 * 1293 * 1293 * 1293 * 1293 * 1293 * 1293 * 1293 * 1293 * 1293 * 1293 * 1293 * 1293 * 12931293 ∗ − D e f a u l t v a l u e −
1294 ∗/
1295 #d e f i n e LTC3887_MFR_FAULT_LOG_STORE 0xEA
1296 /∗∗ @def LTC3887_MFR_FAULT_LOG_CLEAR
1297 ∗ @ b r i e f I n i t i a l i z e th e EEPROM b l o c k r e s e r v e d f o r f a u l t l o g g i n g .
1298 ∗ − typ e i s Send Byte
1299 ∗ − Paged i s N
1290 * - by pe is Send Byte<br>
1299 * - Paged is N<br>
1300 * - Data format is -<br>
1300 * - units is -1301 ∗ − units is −<br>1302 ∗ − NVM is −
1303 ∗ − Default value −<br>1304 */
 1304 ∗/
1305 #d e f i n e LTC3887_MFR_FAULT_LOG_CLEAR 0xEC
1306 /∗∗ @def LTC3887_MFR_READ_IIN
1307 ∗ @ b r i e f Measured i npu t c u r r e n t p e r ch ann e l
1308 ∗ − typ e i s R Word
1309 ∗ − Paged i s Y
1310 ∗ − Data format i s L11
 1311 ∗ − units is A<br>1312 ∗ − NVM is −
```

```
1313 ∗ − D e f a u l t v a l u e −
1314 ∗/
1315 #d e f i n e LTC3887_MFR_READ_IIN 0xED
1316 /∗∗ @def LTC3887_MFR_FAULT_LOG
1317 ∗ @ b r i e f F au l t l o g data b y t e s . Th is s e q u e n t i a l l y r e t r i e v e d data i s us ed t o a s s emb l e a
c omp l e t e f a u l t l o g .
1318 ∗ − typ e i s R B lo ck
1319 ∗ − Paged i s N
1310 y \leftrightarrow <br>
1317 * © brief Fault log.<br>
complete fault log.<br>
1318 * – type is R Block<br>
1320 * – Data format is<br>
1321 * – units is –
1321 ∗ − units is −<br>1322 ∗ − NVM is Y
1323 * - \text{Default value}1324<br>1325
1325 #d e f i n e LTC3887_MFR_FAULT_LOG 0xEE
1326 /∗∗ @def LTC3887_MFR_COMMON
1327 ∗ @ b r i e f Manu fa ctur er s t a t u s b i t s t h a t a r e common a c r o s s m u l t i p l e LTC c h i p s .
1328 ∗ − typ e i s R Byte
1329 ∗ − Paged i s N
1330 * - Data format is Reg<br>1331 * - units is -1331 ∗ − units is −<br>1332 ∗ − NVM is Y
1333 ∗ − Default value −
1334<br>13351335 #d e f i n e LTC3887_MFR_COMMON 0xEF
1336 /∗∗ @def LTC3887_MFR_COMPARE_USER_ALL
1337 ∗ @ b r i e f Compares c u r r e n t command c o n t e n t s w ith NVM.
1338 ∗ − typ e i s Send Byte
1339 ∗ − Paged i s N
1340 ∗ − Data format i s Reg
1341 ∗ − u n i t s i s −
1341 * – units is –<br>
1342 * – NM is Y<br>
1343 * – Default value
1343 ∗ − Default value −
1344<br>1345
1345 #d e f i n e LTC3887_MFR_COMPARE_USER_ALL 0xF0
1346 /∗∗ @def LTC3887_MFR_TEMPERATURE_2_PEAK
1347 ∗ @ b r i e f Compares c u r r e n t command c o n t e n t s w ith NVM.
1348 ∗ − typ e i s R Word
1349 ∗ − Paged i s N
1350 ∗ − Data format i s L11
1351 ∗ − units is C<br>1352 ∗ − NVM is −
1353 ∗ − D e f a u l t v a l u e −
1354 ∗/
1355 #d e f i n e LTC3887_MFR_TEMPERATURE_2_PEAK 0xF4
1356 /∗∗ @def LTC3887_MFR_TEMPERATURE_2_PEAK
1357 ∗ @ b r i e f S e t numerous p a r am e t e r s f o r th e DC/DC c o n t r o l l e r i n c l u d i n g ph a s in g .
1358 ∗ − typ e i s R/W Byte
1359 ∗ − Paged i s N
1360 ∗ − Data format i s Reg
1361 ∗ − u n i t s i s −
1361 ∗ − units is -<br>
1362 ∗ − NVM is Y<br>
1363 ∗ − Default v
                                               - Default value 0x101364 ∗/
1365 #d e f i n e LTC3887_MFR_PWM_CONFIG_LTC3887 0xF5
1366 /** @def LTC3887_MFR_IOUT_CAL_GAIN_TC<br>1367 * ©brief Temperature coefficient of the current sensing element.<br>- type is R/W Word<br>1368 * − Paged is Y
1370 ∗ − Data format is CF<br>1371 ∗ − units is −<br>1372 ∗ − NVM is Y
1373 * - - NVM 15 1<br>1373 * - Default value 3900 0x0F3C
\frac{1374}{1375}1375 #d e f i n e LTC3887_MFR_IOUT_CAL_GAIN_TC 0xF6
1376 /∗∗ @def LTC3887_MFR_TEMP_1_GAIN
1377 ∗ @ b r i e f S e t s th e s l o p e o f th e e x t e r n a l t emp e r a tu r e s e n s o r .
1378 ∗ − typ e i s R/W Word
1379 ∗ − Paged i s Y
1380 ∗ − Data format is CF<br>
1381 ∗ − units is −<br>
1382 ∗ − NVM is Y
1383 * - \text{Default value} 1.0 0x40001384 ∗/<br>1385 #define LTC3887 MFR TEMP 1 GAIN
1385 #d e f i n e LTC3887_MFR_TEMP_1_GAIN 0xF8
1386 /∗∗ @def LTC3887_MFR_TEMP_1_OFFSET
1387 ∗ @ b r i e f S e t s th e o f f s e t o f th e e x t e r n a l t emp e r a tu r e s e n s o r w ith r e s p e c t t o 2 7 3 . 1 C
1388 ∗ − typ e i s R/W Word
1389 ∗ − Paged i s Y
1390 ∗ − Data format i s L11
1391 ∗ − u n i t s i s C
1392 ∗ − NVM i s Y
1393 * - \text{Default value} = 0.0 \text{ 0x8000}1394 ∗/
```

```
1395 #d e f i n e LTC3887_MFR_TEMP_1_OFFSET 0xF9
1396 /∗∗ @def LTC3887_MFR_RAIL_ADDRESS
1397 ∗ @ b r i e f Common a d d r e s s f o r Po lyPhase ou tpu t s t o a d j u s t common p a r am e t e r s .
1398 ∗ − typ e i s R/W Byte
1399 ∗ − Paged i s Y
1400 * - Data format is Reg<br>
1401 * - units is -1401 ∗ − units is −<br>1402 ∗ − NVM is Y
 \begin{tabular}{llllllll} 1403 & & & & & \multicolumn{3}{l}{} & \multicolumn{3}{l}{} & 1404 & \multicolumn{3}{l}{} & 1405 & \multicolumn{3}{l}{} & 1405 & \multicolumn{3}{l}{} & 1405 & \multicolumn{3}{l}{} & 1405 & \multicolumn{3}{l}{} & 1406 & \multicolumn{3}{l}{} & 406 & \multicolumn{3}{l}{} & 406 & \multicolumn{3}{l}{} & 406 & \multicolumn{3}{l}{} & 406 & \multicolumn{3}{l}{} & 406 & \multicolumn{31412 * - NVM is
1413 * - \text{Default value} -1414 ∗/
1415 #d e f i n e LTC3887_MFR_RESET 0xFD
1416
1417
1418 #d e f i n e One_Byte 1
 \begin{tabular}{llllllll} 1419\ \# \text{define Two_Bytes} & 2 \\ 1420\ \# \text{define LTCS387 GLOBAL ADDRESS} & (0 \times b4 \gg 1) \\ 1421\ \# \text{define LTCS3887 -PAGED ADDRESS} & (0 \times b6 \gg 1) \\ 1422\ \# \text{define LTCS3887 -PAGE Ox00} \\ 1423\ \text{enum} & \text{(GLOBAL, PAGED, COMPLETE)}; \\ 1424\ \text{typedef struct} & \text{constant} & \text{tcc config\_Address} ; \\ 1425\ \text{const int the Command}; & \end{tabular}1427 const int ltc_byte_Length;<br>
1428 const int ltc_Lower_byte;<br>
1429 const int ltc upper byte;
1430 } ltc _ config;
 \frac{1431}{1431}1432 typedef struct ltc_read
 1433 {
1434 u i n t 1 6 l t c _ v o l t a g e ;
1435 u i n t 1 6 l t c_ t emp e r a t u r e ;
1436 u i n t 1 6 l t c_ c u r r e n t ;
1437 } l t c_ r e ad_ v a lu e s ;
1438 e x t e r n s t r u c t l t c_ r e a d ltc_m_va lues ;
1439 /∗================================== AD7768 E x t e r n a l ADC
=====================================∗/
1440 /************************ sources is analog.com ad7768 drivers and ELAB-Halvor + Erelend***
                         ∗/
1441
 1442 /** @def MCLK_FREQ<br>1443 *   @brief the clock frequency by ECLK
1444 ∗/
1445 \#define MCLK FREQ system get sys MCLK ()
1446
 1447 /** @def ad7768_Illegal_Command<br>1448 * @brief the AD7768 SPI detects whether it received an illegal command.<br>1449 * This illegal command issued when :<br>1450 * – Illegal command is writen to read only register<br>1451 * – 
 1453 ∗
1454 ∗/
1455 #d e f i n e ad7768_Illegal_Command 0x0E00
1456 /∗∗ @def AD7768_channel_standby
1457 ∗ @ b r i e f Th is r e g i s t e r i s t o c o n f i g u r a t e B i t [ n ] = CH_n
1458 ∗ − s t a t u s : not used
1459 ∗ − d e f u l t v a l u e 0x0
1460 ∗ − Type :RW
1461 ∗/
 1462 #d e f i n e AD7768_channel_standby 0 x00
1463 /∗∗ @def AD7768_Channel_Mode_A
1464 ∗ @ b r i e f Th is r e g i s t e r i s t o c o n f i g u r a t e b i t [ 3 ] f i l t e r_ t yp e_A and B i t [2 −0 ]DEC_rate_A
1465 ∗ − s t a t u s : us ed t o c o n f i g u r e f i l t e r and d e c_rat e
1466 ∗ − d e f u l t v a l u e 0x0D
1467 ∗ − Type :RW
1468 ∗/
1469 #d e f i n e AD7768_Channel_Mode_A 0 x01
 1470 /∗∗ @def AD7768_Channel_Mode_B
1471 ∗ @ b r i e f Th is r e g i s t e r i s t o c o n f i g u r a t e b i t [ 3 ] f i l t e r_ t y p e_ b and B i t [2 −0 ]DEC_rate_B
1472 ∗ − s t a t u s : not used
1473 ∗ − d e f u l t v a l u e 0x0D
1474 ∗ − Type :RW
1475 ∗/
```

```
1476 #d e f i n e AD7768_Channel_Mode_B 0 x02
1477 /∗∗ @def AD7768_Channel_mode_select
1478 ∗ @ b r i e f Th is r e g i s t e r i s t o c o n f i g u r a t e B i t [ n ] = CH_n_mode
1479 ∗ − s t a t u s : not used
1480 ∗ − d e f u l t v a l u e 0x00
1481 * - Type:RW<br>1482 */
1482 */<br>1483 #define AD7768 Channel mode_select 0x03<br>1484 /** @def AD7768 POWER_MODE<br>1485 * @brief This register is to configurate Bit[7] = SLEEP_MODE, Bit[5-4] = Power_mode, Bit[3]<br>1485 * @brief This register is to config
1490 ∗/
1491 #d e f i n e AD7768_POWER_MODE 0 x04
1492 /∗∗ @def AD7768_Gen era l_con f igurat ion
1493 ∗ @ b r i e f Th is r e g i s t e r i s t o c o n f i g u r a t e l o o k a t (REGISTER MAP DETAILS ( SPI CONTROL) page
72 AD7768/AD7768−4)
1494 ∗ − s t a t u s : Not used
1495 ∗ − d e f u l t v a l u e 0x08
1496 ∗ − Type :RW
1497 ∗/
1498 #d e f i n e AD7768_G enera l_ con f igurat ion 0 x05
1499 /∗∗ @def AD7768_Gen era l_con f igurat ion
1500 * ©brief This register is to configurate look at (REGISTER MAP DETAILS (SPI CONTROL) page<br>72 AD7768/AD7768−4)<br>1501 * − status: not used
1502 ∗ − defult value 0x80<br>1503 ∗ − Type:RW
1504 */<br>1505 #define AD7768_Data_control 0x06<br>1506 /** @def AD7768_Interface_configuration<br>1507 * @brief This register is to configurate CRC_SELECT(Bits[3-2]) and DCLK_DIV(BITs[1-0])<br>1509 *                                 
1511 ∗/
1512 #d e f i n e AD 7 7 6 8_ In t e r f a c e_ c on f i gu r a t i on 0 x07
1513 /∗∗ @def AD7768_BIST_control
1514 ∗ @ b r i e f Th is r e g i s t e r i s t o c o n f i g u r a t e t h i s has b i t [ 0 ]=RAM_BIST_START
1515 ∗ − s t a t u s : not used
1516 ∗ − d e f u l t v a l u e 0x00
1517 ∗ − Type :RW
1518 ∗/
1519 #d e f i n e AD7768_BIST_control 0 x08
1520 /∗∗ @def AD7768_Device_status
1521 ∗ @ b r i e f Th is r e g i s t e r i s t o c o n f i g u r a t e t h i s has b i t [ 0 ]=RAM_BIST_START
1522 ∗ − status: not used<br>
1523 ∗ − defult value 0x00<br>
1524 ∗ − Type:RW
1525 ∗/
1526 #d e f i n e AD7768_Device_status 0 x09
1527 /∗∗ @def AD7768_Revision_ID
1528 ∗ @ b r i e f Th is r e g i s t e r f o r r e ad IC r e v i s i o n number
1529 ∗ − s t a t u s : not used
1530 ∗ − d e f u l t v a l u e 0x06
1531 ∗ − Type :R
1532 ∗/
1533 #d e f i n e AD7768_Revision_ID 0x0A
1534 /∗∗ @def AD7768_GPIO_control
1535 ∗ @ b r i e f Th is r e g i s t e r GPIO i n f o
1536 ∗ − s t a t u s : not used
1537 ∗ − d e f u l t v a l u e 0x00
1538 ∗ − Type :RW
1539 ∗/
1540 \# define AD7768 GPIO_control 0x0E<br>1541 /** @def AD7768 GPIO_write data
1541 /** @def AD7768_GPIO_write_data<br>1542 *   @brief This register Change output for the GPIO
1543 ∗ − status: not used<br>1544 ∗ − defult value 0x00
1545 ∗ − Type :RW
1546 ∗/
1547 #d e f i n e AD7768_GPIO_write_data 0x0F
1548 /∗∗ @def AD7768_GPIO_read_data
1549 ∗ @ b r i e f r e g i s t e r r e a d s th e GPIO v a l u e
1550 ∗ − s t a t u s : not used
1551 ∗ − d e f u l t v a l u e 0x00
1552 ∗ − Type :R
1553 */
1554 #d e f i n e AD7768_GPIO_read_data 0 x10
1555 /∗∗ @def AD7768_Precharge_Buffer_1
```

```
1556 ∗ ©brief register : note used<br>1557 ∗ − status : not used<br>1558 ∗ − defult value 0xFF<br>1559 ∗ − Type:RW
\begin{array}{lll} 1560 & * / & & \\ 1561 & \# \text{define} & \text{AD7768} \text{ Precharge\_Buffer\_1} & 0 \times 11 \\ 1562 & * * @ \text{def} & \text{AD7768} \text{ Precharge\_Buffer\_2} \\ 1563 & * & @ \text{brief register : look at dataset} \\ 1564 & * & - \text{ status : not used} & & \\ 1565 & * & - \text{ defineul } \text{v} \text{alue } 0 \text{xFF} \\ 1566 & * & - \text{Type :RW} & & \end{array}1567 ∗/
1568 #d e f i n e AD7768_Precharge_Buffer_2 0 x12
1569 /∗∗ @def AD 7 7 6 8_P o s i t iv e_ r e f e r en c e_p r e ch a r g e_bu f f e r
1570 ∗ @ b r i e f r e g i s t e r : l o o k a t d a t a s h e e t
1571 ∗ − s t a t u s : not used
1572 ∗ − d e f u l t v a l u e 0x00
1573 ∗ − Type :RW
1574 ∗/
1575 #d e f i n e AD 7 7 6 8_P o s i t iv e_ r e f e r en c e_p r e ch a r g e_bu f f e r 0 x13
1576 /∗∗ @def AD7768_N egat iv e_r e f er en c e_pr e charg e_bu f f er
1577 ∗ @ b r i e f r e g i s t e r : l o o k a t d a t a s h e e t
1578 ∗ − s t a t u s : not used
1579 ∗ − d e f u l t v a l u e 0x00
1580 ∗ − Type :RW
1581 ∗/
1582 #d e f i n e AD7768_N egat iv e_r e f er en c e_pr e charg e_bu f f er 0 x14
1583 /∗∗ @def AD7768_Channel_0_offset_MSB
1584 ∗ @ b r i e f r e g i s t e r : l o o k a t d a t a s h e e t
1585 ∗ − s t a t u s : not used
1586 ∗ − d e f u l t v a l u e 0x00
1587 ∗ − Type :RW
1588 ∗/
\begin{array}{rll} 1589\text{ }\# \text{define} & \text{AD7768\_Channel\_0\_offset\_MSB} & 0 \text{x} 1\,590\text{ }/* & \text{@def AD7768\_Channel\_0\_offset\_MID} & 1591\text{ }* & \text{@brief A7D} & 1591\text{ }* & -\text{status: not used} & -\text{status: not used} & -\text{defult value } 0 \text{x} 00 & -\text{defult value } 0 \text{x} 00 & -\text{fye:RW} \end{array}1595 ∗/
1596 #d e f i n e AD7768_Channel_0_offset_MID 0x1F
1597 /∗∗ @def AD7768_Channel_0_offset_LSB
1598 ∗ @ b r i e f r e g i s t e r : l o o k a t d a t a s h e e t
1599 ∗ − s t a t u s : not used
1600 ∗ − d e f u l t v a l u e 0x00
1601 ∗ − Type :RW
1602 ∗/
1603 #d e f i n e AD7768_Channel_0_offset_LSB 0 x20
1604 /∗∗ @def AD7768_Channel_1_offset_MSB
1605 ∗ @ b r i e f r e g i s t e r : l o o k a t d a t a s h e e t
1606 ∗ − s t a t u s : not used
1607 ∗ − d e f u l t v a l u e 0x00
1608 ∗ − Type :RW
1609 ∗/
1610 #d e f i n e AD7768_Channel_1_offset_MSB 0 x21
1611 /∗∗ @def AD7768_Channel_1_offset_MID
1612 ∗ @ b r i e f r e g i s t e r : l o o k a t d a t a s h e e t
1613 ∗ − s t a t u s : not used
1614 ∗ − d e f u l t v a l u e 0x00
1615 ∗ − Type :RW
1616 ∗/
1617 #d e f i n e AD7768_Channel_1_offset_MID 0 x22
1618 /∗∗ @def AD7768_Channel_1_offset_LSB
1619 ∗ @ b r i e f r e g i s t e r : l o o k a t d a t a s h e e t
1620 ∗ − s t a t u s : not used
1621 ∗ − d e f u l t v a l u e 0x00
1622 ∗ − Type :RW
1623 ∗/
1624 #d e f i n e AD7768_Channel_1_offset_LSB 0 x23
1625 /∗∗ @def AD7768_Channel_2_offset_MSB
1626 ∗ @ b r i e f r e g i s t e r : l o o k a t d a t a s h e e t
1627 ∗ − s t a t u s : not used
1628 ∗ − d e f u l t v a l u e 0x00
1629 ∗ − Type :RW
1630 ∗/
1631 #define AD7768_Channel_2_offset_MSB 0x24<br>1632 /∗∗ @def AD7768_Channel_2_offset_MID<br>1633 ∗ @brief register : look at datasheet<br>1633 * – status: not used
1635 ∗ − defult value 0x00<br>1636 ∗ − Type:RW
1637 ∗/<br>1638 #define AD7768 Channel 2 offset MID 0x25
```

```
1639 /** @def AD7768_Channel_2_offset_LSB<br>
1640 * @brief register : look at datasheet<br>
1641 * − status: not used<br>
1642 * − defult value 0x00<br>
1643 * − Type:RW
 1644 ∗/
1645 #d e f i n e AD7768_Channel_2_offset_LSB 0 x26
1646 /∗∗ @def AD7768_Channel_3_offset_MSB
1647 ∗ @ b r i e f r e g i s t e r : l o o k a t d a t a s h e e t
1648 ∗ − s t a t u s : not used
1649 ∗ − d e f u l t v a l u e 0x00
1650 ∗ − Type :RW
1651 ∗/
 1652 #d e f i n e AD7768_Channel_3_offset_MSB 0 x27
1653 /∗∗ @def AD7768_Channel_3_offset_MID
1654 ∗ @ b r i e f r e g i s t e r : l o o k a t d a t a s h e e t
1655 ∗ − s t a t u s : not used
1656 ∗ − d e f u l t v a l u e 0x00
1657 ∗ − Type :RW
\frac{1658}{1659}1658 */<br>1659 #define AD7768_Channel_3_offset_MID 0x28<br>1660 /** @def AD7768_Channel_3_offset_LSB
 1660 /** @def AD7768_Channel_3_offset_LSB<br>
1661 * @brief register : look at datasheet<br>
1662 * − status: not used<br>
1663 * − defult value 0x00<br>
1664 * − Type:RW
\frac{1665}{1666}1666 #d e f i n e AD7768_Channel_3_offset_LSB 0 x29
1667 /∗∗ @def AD7768_Channel_0_gain_MSB
1668 ∗ @ b r i e f r e g i s t e r : l o o k a t d a t a s h e e t
1669 ∗ − s t a t u s : not used
1670 ∗ − d e f u l t v a l u e 0x00
1671 ∗ − Type :RW
1672 ∗/
 1673 #d e f i n e AD7768_Channel_0_gain_MSB 0 x36
1674 /∗∗ @def AD7768_Channel_0_gain_MID
1675 ∗ @ b r i e f r e g i s t e r : l o o k a t d a t a s h e e t
1676 ∗ − s t a t u s : not used
1677 ∗ − d e f u l t v a l u e 0x00
1678 ∗ − Type :RW
1679<br>1680
 \begin{array}{rll} 1680\text{ $\# $\text{def}\text{ine}$} & \text{AD7768\_Channel\_0\_gain\_MID}$ & 0x37\\ 1681 & /**& \text{@def} & \text{AD7768\_Channel\_0\_gain\_LSB} \\ 1682 & *& \text{@brief } \text{register : look at } \text{ database} \\ 1683 & * & -\text{ status: not used} \\ 1684 & * & -\text{defult value } 0x00 \\ 1685 & * & -\text{Type:RW} \end{array}\frac{1686}{1687} #
 1687 #d e f i n e AD7768_Channel_0_gain_LSB 0 x38
1688 /∗∗ @def AD7768_Channel_1_gain_MSB
1689 ∗ @ b r i e f r e g i s t e r : l o o k a t d a t a s h e e t
1690 ∗ − s t a t u s : not used
1691 ∗ − d e f u l t v a l u e 0x00
1692 ∗ − Type :RW
1693<br>1694
 1694 #d e f i n e AD7768_Channel_1_gain_MSB 0 x39
1695 /∗∗ @def AD7768_Channel_1_gain_MID
1696 ∗ @ b r i e f r e g i s t e r : l o o k a t d a t a s h e e t
1697 ∗ − s t a t u s : not used
1698 ∗ − d e f u l t v a l u e 0x00
1699 ∗ − Type :RW
1700<br>1701
 1701 #d e f i n e AD7768_Channel_1_gain_MID 0x3A
1702 /∗∗ @def AD7768_Channel_1_gain_LSB
1703 ∗ @ b r i e f r e g i s t e r : l o o k a t d a t a s h e e t
1704 ∗ − s t a t u s : not used
1705 ∗ − d e f u l t v a l u e 0x00
1706 ∗ − Type :RW
\frac{1707}{1708}1708 #d e f i n e AD7768_Channel_1_gain_LSB 0x3B
1709 /∗∗ @def AD7768_Channel_2_gain_MSB
1710 ∗ @ b r i e f r e g i s t e r : l o o k a t d a t a s h e e t
1711 ∗ − s t a t u s : not used
1712 ∗ − d e f u l t v a l u e 0x00
1713 ∗ − Type :RW
 1714 ∗/
 1715 #d e f i n e AD7768_Channel_2_gain_MSB 0x3C
1716 /∗∗ @def AD7768_Channel_2_gain_MID
1717 ∗ @ b r i e f r e g i s t e r : l o o k a t d a t a s h e e t
1718 ∗ − s t a t u s : not used
1719 ∗ − d e f u l t v a l u e 0x00
1720 ∗ − Type :RW
1720 * 1721 * 1721
```

```
1722 #define AD7768_Channel_2_gain_MID 0x3D<br>1723 /∗∗ @def AD7768_Channel_2_gain_LSB<br>1724 ∗ ©brief register : look at datasheet<br>1725 ∗ − status: not used<br>1726 ∗ − defult value 0x00
                                                                          − Type :RW
1727 * 17281729 #d e f i n e AD7768_Channel_2_gain_LSB 0x3E
1730 /∗∗ @def AD7768_Channel_3_gain_MSB
1731 ∗ @ b r i e f r e g i s t e r : l o o k a t d a t a s h e e t
1732 ∗ − s t a t u s : not used
1733 ∗ − d e f u l t v a l u e 0x00
1734 ∗ − Type :RW
1735 ∗/
1736 #d e f i n e AD7768_Channel_3_gain_MSB 0x3F
1737 /∗∗ @def AD7768_Channel_3_gain_MID
1738 ∗ @ b r i e f r e g i s t e r : l o o k a t d a t a s h e e t
1739 ∗ − s t a t u s : not used
1740 ∗ − d e f u l t v a l u e 0x00
1741 ∗ − Type :RW
1742 ∗/
1743 #d e f i n e AD7768_Channel_3_gain_MID 0 x40
1744 /∗∗ @def AD7768_Channel_3_gain_LSB
1745 ∗ @ b r i e f r e g i s t e r : l o o k a t d a t a s h e e t
1746 ∗ − s t a t u s : not used
1747 ∗ − d e f u l t v a l u e 0x00
1748 ∗ − Type :RW
1749 ∗/
1750 #d e f i n e AD7768_Channel_3_gain_LSB 0 x41
1751 /∗∗ @def AD7768_Channel_0_sync_offset
1752 ∗ @ b r i e f r e g i s t e r : l o o k a t d a t a s h e e t
1753 ∗ − s t a t u s : not used
1754 ∗ − d e f u l t v a l u e 0x00
1755 ∗ − Type :RW
1756 ∗/
1757 #d e f i n e AD7768_Channel_0_sync_offset 0x4E
1758 /** @def AD7768_Channel_1_sync_offset<br>1759 * ©brief register : look at datasheet<br>1760 * − status: not used<br>1761 * − defult value 0x00<br>1762 * − Type:RW<br>1763 */
1764 #d e f i n e AD7768_Channel_1_sync_offset 0x4F
1765 /∗∗ @def AD7768_Channel_2_sync_offset
1766 ∗ @ b r i e f r e g i s t e r : l o o k a t d a t a s h e e t
1767 ∗ − s t a t u s : not used
1768 ∗ − d e f u l t v a l u e 0x00
1769 ∗ − Type :RW
1770 ∗/
1771 #d e f i n e AD7768_Channel_2_sync_offset 0 x50
1772 /∗∗ @def AD7768_Channel_3_sync_offset
1773 ∗ @ b r i e f r e g i s t e r : l o o k a t d a t a s h e e t
1774 ∗ − s t a t u s : not used
1775 ∗ − d e f u l t v a l u e 0x00
1776 ∗ − Type :RW
1777 ∗/
1778 #d e f i n e AD7768_Channel_3_sync_offset 0 x51
1779 /∗∗ @def AD7768_Diagnostic_Rx
1780 ∗ @ b r i e f r e g i s t e r : l o o k a t d a t a s h e e t
1781 ∗ − s t a t u s : not used
1782 ∗ − d e f u l t v a l u e 0x00
1783 ∗ − Type :RW
1784 ∗/
1785 #d e f i n e AD7768_Diagnostic_Rx 0 x56
1786 /** @def AD7768_Diagnostic_mux_control<br>1787 * @brief register : look at datasheet<br>1788 * − status: not used<br>1790 * − Type:RW<br>1790 * − Type:RW
1791 */<br>1792 #define AD7768 Diagnostic mux control 0x57
1793 /** @def AD7768_Modulator_delay_control<br>1794 * @brief register : look at datasheet<br>1795 * − status: not used<br>1796 * − defult value 0x00<br>1797 * − Type:RW
1798 ∗/
1799 #d e f i n e AD7768_Modu lator_de lay_contro l 0 x58
1800 /∗∗ @def AD7768_Chop_control
1801 ∗ @ b r i e f r e g i s t e r : l o o k a t d a t a s h e e t
1802 ∗ − s t a t u s : not used
1803 ∗ − d e f u l t v a l u e 0x00
1804 ∗ − Type :RW
```

```
1805 ∗/
1806 \#define AD7768 Chop control 0 \times 591807
1808<br>1809
           /**<br>* @ brief ad7768 config address
1810<br>1811
           * This pointer used to read the values AD7768 config table
1812<br>1813
 1813 typedef struct{<br>1814    unsigned int ad7768 config Address;/**< stores position at config table. */
\begin{array}{c} 1814 \quad \text{unsigned in} \\ 1815 \quad \text{bad} \quad \text{7768\_config} \end{array}1816<br>1817
             * @ brief holds values for ad7768 filter settings
1818 ∗
1819 \over 18201820 enum{ad7768_filter_wide,<br>1821 ad7768 filter SINC };
1822 /∗∗
 1823 ∗ @ b r i e f s t r u c t ad 7 7 6 8_ s e t t in g s_ t h o l d s v a l u e s o f th e f o l l o w i n g c o n f i g u r a t i o n s t o AD7768
1824 ∗ − MCLK i s c l o c k p r o v id ed by TMS570 ECLK 8MHz
1825 ∗ − DCLK_DIV c o n t r o l d i v i s i o n o f th e DCLK c l o c k us ed t o c l o c k out c o n v e r s i o n data on
 th e DOUTx p i n s t h i s d e r i v e d from MCLK
1826 ∗ − decRate i s D e c imat ion r a t e output a data output from ea ch ch ann e l . The d e c im a t i on
r a t e s a l l o w th e u s e r t o r edu c e th e measurement bandwidth , r e d u c i n g th e sp e ed but
i n c r e a s i n g th e r e s o l u t i o n .
 1827 * - filter mode configured<br>\n1828 * - find is the internal modular frequency that is used by each of the ADCs in the<br>\nAD7768 this is determined from MCLK. this dependent on MCLK and MCLK_div. this fMOD, to<br>\n1829 * - DCLK this controller the rate of the output data data like DRDY framing output,<br>\n1829 * and the data output pairs DOTf0-7]\frac{1831}{1832}\begin{array}{r}\n 1832 \text{ type def} \quad \text{struct} \\
 1833 \qquad \text{uint8} \quad \text{t} \quad \text{MC}\n \end{array}1833 uint8_t MCLK; /**< Master clock. */<br>1834 uint8_t DCLK_DIV; /**< data clock division. */<br>1835 uint8_t MCLK_DIV; /**< Master clock division. */<br>1836 uint16 t decRate; /**< Decimation rate. */
 1837 uint8 filter; /**<Filter wide or SINC read more in datasheet for AD7768. */<br>1838 uint8_t fMOD; /**<frequency modular. */<br>1839 uint8_t DCLK; /**<Data Clock. */<br>1840 thoat ODR; /**<Output data rate in Kilo samples per s
 1841 } ad 7768 settings t;
 1842 /∗==================================== HTU and NHET ========================∗/
1843 /∗ High End Timer r e ad a d d r e s s = ( ( i n s t r u c t i o n number ∗ 4 ) + 2 ) ∗/
1844 #d e f i n e NHET_RAM_ADDRESS ( 3 8 )
 1845<br>1846 /* Number of 32−bit elements. Four data channels and one counter */
1847 \#define NHET DATA FIELD ELEMENT COUNT (5)
1848
 1849 /∗ HTU_FRAME_TRANSFER_COUNT_MAX_must be a multiple of<br>1850 → NHET_DATA_FIELD_ELEMENT_COUNT_but smaller or equal<br>1851 → to 0xff which is the maximum HTU frame size
\frac{1852}{1853}1853 #define HTU_FRAME_TRANSFER_COUNT_MAX<br>1854 uint32 t htu_buffer_a[HTU_FRAME_TRANSFER_COUNT_MAX];<br>1855 uint32 t htu=buffer=b[HTU_FRAME_TRANSFER_COUNT_MAX];
1856<br>1857
 1857 #d e f i n e ADC_BUFFER_SAMPLE_COUNT ( 4 0 0 0 )
1858 #d e f i n e ADC_BUFFER_CHANNEL_COUNT ( 2 )
1859 #d e f i n e ADC_BUFFER_SIZE (NHET_DATA_FIELD_ELEMENT_COUNT ∗ \
1860 The ADC DUFFER DAM (WILL DATA FRED BERNEVI - 1860)<br>1860 Struct adc samples s f
 1861 struct adc_samples_s {<br>1862 union {
\begin{array}{cc}\n 1863 & \text{struct} \\
 1864 & \text{u} \n \end{array}1864 uint16_t counter[ADC_BUFFER_SAMPLE_COUNT];<br>1865 uint16_t data[ADC_BUFFER_CHANNEL_COUNT][ADC_BUFFER_SAMPLE_COUNT];<br>1866 uint64_t x;
1867 uint16^{-}t index :
1868<br>1869
                 \left\{ \begin{array}{ll} 1, & \text{if } 1 \leq x \leq 1 \leq x \leq 1 \end{array} \right. wint8_t all [ADC_BUFFER_SAMPLE_COUNT] ;
18701871 } ;
1872
1873
 1874
1875 /* The 7 least significant bits of the counter channel is not used */<br>1876 #define SAMPLE COUNTER SHIFT (7)
1876 #define SAMPLE_COUNTER_SHIFT (7)<br>1877 \overline{\phantom{a}} reg data
                                                                                                \bullet \cdot \cdot \cdot \cdot and safety features
                    ∗/
1878
 1879 \frac{\text{}{\text{}}}{\text{}} \frac{1}{\text{}} \frac{1∗/
```
```
1880 void IVmeasurements();<br>1881 void EnablePower5V12V(int );<br>1882 void EnablePower5V12V(int );<br>1882 void EnablePower5V12V(int);<br>1883 int Antenna get_status();<br>1884 void Antenna get_status();<br>1885 void DAC_SPI_comf(uint8),
1889 double pow(double, double);<br>1890 void cmd_enable_rails(int,int);<br>1891 void cmd_IV_measur(int,int);<br>1892 void cmd_DAC_SPI_config(int, int,int);<br>1893 void cmd_DAC_Galn_SeI_EN(int,int);<br>1894 void cmd_Antenna RLS_DTCT(int
1897<br>
1897 int lte I2C_TxRx_timeout (uint8);<br>
1898 void I2C_config (uint82, uint82, bool);<br>
1899 int PMBus_read (uint8, uint8*, uint8);<br>
1900 int PMBus_write (uint8, uint8*, uint8);<br>
1900 int Ire2887_ready (void);<br>
1902 i
1922 int high_speed transfer_unit_init (void);<br>1923 void start_het (void);<br>1923 void starp_het (void);<br>1925 int ad7768 _init (void);<br>1925 int ad7768 _init (void);<br>1926 int ad7768 _spi_read (uint8, uint8 *);<br>1927 int ad7768
1949 int reg_data_MibAdc2();<br>1950 int reg_data_MibAdc1();<br>1951 int reg_data_Dcan3();<br>1952 int reg_data_Dcan2();<br>1953 int reg_data_Dcan2();<br>1953 int reg_data_ePWN1();<br>1955 int reg_data_ePWN2();<br>1956 int reg_data_ePWN3();
1958 int reg_data_ePWN5();<br>1959 int reg_data_ePWN6();<br>1960 int reg_data_ePWN7();<br>1961 int reg_data_eCAP1();<br>1962 int reg_data_eCAP2();
```
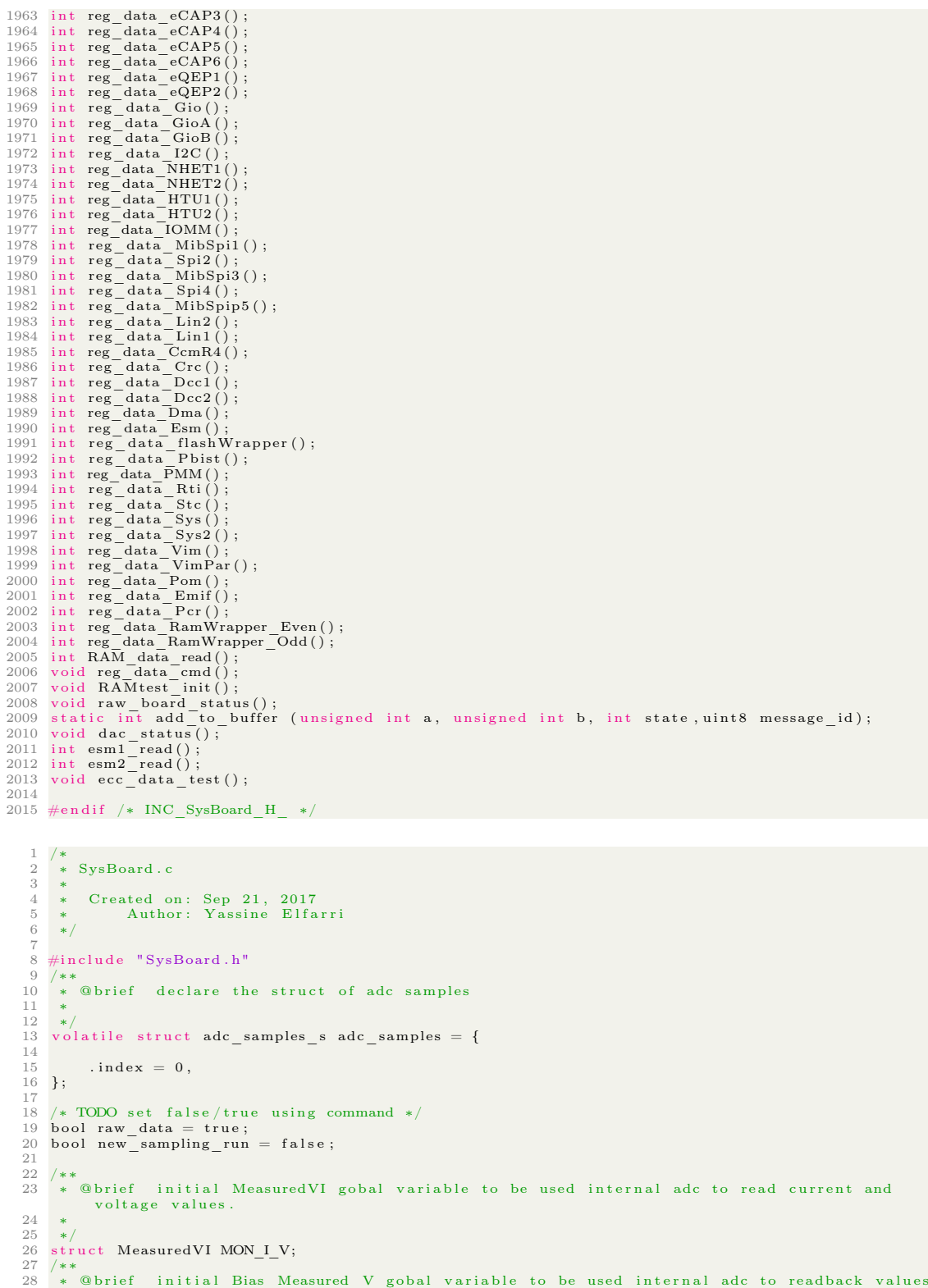

```
of bias applied on the probes. This part of DAC bias
 29 ∗
 \begin{array}{c} 30 \\ 31 \end{array}\frac{1}{3} struct Bias Measured V BIAS MON V;
 32
       struct ltc read ltc m values;
 \frac{34}{35}35 /** @fn void EnablePower5V12V(int number)<br>36 *   @brief Enables power rails 5V,DCDC 12V, and Egun P5V0.<br>37 *   @param[in] number a single variable that turn on power rails values should be between<br>0-7.
 38 ∗
 \begin{array}{c} 39 \\ 40 \end{array}40 ∗ The r e a s o n i n g b eh ind t h i s t o make a t h i n k b i n a r y o f 3 b i t s .
41 ∗ th e f i r s t b i t i s from MSB t o LSB where 5V i s th e MSB, MID = DCDC 12V, and l a b egun P5v0
 42 ∗
  43 ∗ number = (5V)^2+(DCDC 12V)^1+(egun P5v0)^0<br>44 ∗ where 0 is off and 1 is on
 45 ∗
  46 ∗
47 ∗
 \frac{48}{49} */
       \frac{1}{2} void EnablePower5V12V (int number)
 \frac{50}{51}\frac{1}{3}switch (number)
 \frac{52}{53}53 case 0:<br>
F5V0_EN_PIN_Off;<br>
DCDC12V<sup>-</sup>EN_PIN_Off;<br>
P5V0_EGUN_EN_PIN_Off;<br>
break;
 58
 \begin{array}{cc} 59 \\ 60 \end{array} case 1:
  60 P5V0_EN_PIN_Off;<br>
61 DCDC12V_EN_PIN_Off;<br>
62 P5V0_EGUN_EN_PIN_On;
 63<br>6464 break;<br>
65 case 2:<br>
86 P5V0_EN_PIN_Off;<br>
67 DCDC12V_EN_PIN_On;<br>
68 P5V0_EGUN_EN_PIN_Off;
 69<br>70
  70 break;<br>
71 case 3:<br>
73 P5V0_EN_PIN_Off;<br>
73 DCDCl2V_EN_PIN_On;<br>
74 P5V0_EGUN_EN_PIN_On;
 \begin{array}{c} 75 \\ 76 \\ 77 \\ 78 \\ 79 \\ 80 \end{array}76 break,
                  \case \ 4:
  78 P5V0_EN_PIN_On ;
79 DCDC12V_EN_PIN_Off ;
80 P5V0_EGUN_EN_PIN_Off ;
 81<br>8282 break;<br>
83 case 5:<br>
85 P5V0_EN_PIN_On;<br>
85 DCDC12V_EN_PIN_Off;<br>
86 P5V0_EGUN_EN_PIN_On;
 \begin{array}{c} 87 \\ 88 \end{array}88 break;<br>
89 case 6:<br>
91 P5V0_EN_PIN_On;<br>
92 P5V0_EGUN_EN_PIN_Off;<br>
92 P5V0_EGUN_EN_PIN_Off;
 93
 \frac{94}{95} break;
 95 case 7:<br>96<br>97
  96 P5V0_EN_PIN_On ;
97 DCDC12V_EN_PIN_On ;
 98 P5V0_EGUN_EN_PIN_On;
\frac{99}{100}break;
\frac{101}{102}EnablePower5V12_readback();
103 }
104 / *105 ∗ ® brief initial Status_power_rails gobal get status of which pin is on or off */<br>106 struct Power switches Status power rails;
       struct Power_switches Status_power_rails;
107
108 /**@fn void EnablePower5V12_readback()<br>109   * @brief Function reads back the setting of the pins
```

```
\begin{tabular}{ll} 110 & $\ast$ \\ 111 & $\ast$ \ \mathbf{This} \end{tabular}* This functions reads back the configuration of 3 rails<br>
112 * - DCDC12V! supplies P12V and N12V<br>
113 * - P5V0 : Supplied for the AD7768 and others circuits that requires this value<br>
114 * - P5V0 EGUN: supply for Egun.
115 ∗/
116
117 void EnablePower5V12 readback ()
118 \t119119 S t a tu s_p ow e r_ r a i l s . P5V0_EN_PIN = g i oG e tB i t (hetPORT1 ,PIN_HET_9) ;
120 S t a tu s_p ow e r_ r a i l s .DCDC12V_EN_PIN = g i oG e tB i t (hetPORT1 , PIN_HET_22) ;
121 S t a tu s_p ow e r_ r a i l s .P5V0_EGUN_EN_PIN = g i oG e tB i t (hetPORT1 , PIN_HET_25) ;
\frac{122}{123}123 /∗∗ @fn void IVmeasurements()<br>124 ∗ ©brief Reads current and voltage values from the TMS570 internal ADC.<br>125 ∗ The values are updated only if the method is call.
125 * The values are updated c<br>126 * Voltage monitor values:<br>127 * = Frup 5V0 trace mo
 127 ∗ − Egun 5V0 trace monitor<br>128 ∗ − P12V positive 12 volt trace<br>129 ∗ − N12V negative 12 volt trace<br>130 ∗ − P3V3 3.3V power trace monitor
                           - P5V0 5V power trace
131 * 132 * 133 * 133133 * Current values :<br>134 * - P1V2 I \text{ cm}134 ∗ − P1V2_I current monitor<br>
135 ∗ − Egun 5V0 trace monitor<br>
- P12V positive 12 volt trace<br>
137 ∗ − P3V3 3.3V power trace monitor<br>
138 ∗ − P3V3 3.3V power trace monitor
139 ∗ − P5V0 5V power trace
 140141 * Todo: from technical document i see that possible to use ADC DMA unit to update values<br>continues without taking resources from the CPU.
142 ∗
 143 ∗/<br>144 void IVmeasurements()<br>145 {
146 /*number of ADC channels to read from */<br>147 adcData t data [ADC Channels cnt]:
 147 adcData_t data [ ADC_Channels_cnt ] ;
148 /∗Empty ADC FIFO t o e n s u r e r e a d i n g th e c o r r e c t ch ann e l i n r i g h t o r d e r ∗/
149 ad cR es etF iFo ( adcREG1 , adcGROUP1) ;
 150 /∗Conversion of values and put them in FIFO∗/<br>151 adcStartConversion (adcREG1, adcGROUP1);
 152 // w a i t ( 2 0 0 0 0 ) ;
153 /∗Wait f o r th e c o n v e r s i o n t o c omp l e t e ∗/
 while (!adcIsConversionComplete(adcREG1, adcGROUP1));<br>
/*Start reading data from FIFO*/<br>
adcGetData(adcREG1, adcGROUP1),data);<br>
156 adcGetData(adcREG1, adcGROUP1),data);<br>
/*Odd issues the if function should have do this*/<br>
\frac{159}{160}MON I V.EGUN I = ADCmVPerBit * ADC MON * data [EGUN I ID] . value ;
\frac{161}{162}162 MON I V. P5V0_I = ADCmVPerBit ∗ ADC_IMON ∗ data [P5V0_I_ID]. value ;<br>163 MON_I_V. P5V0_V = ADCmVPerBit ∗ VMONP5V0 ∗ data [P5V0_V_ID]. value ;
\frac{163}{164}165 MON_I_V. P3V3_V = ADCmVPerBit ∗ VMON_P3V3 ∗ data [ P3V3_V_ID]. value ;<br>166 MON_I_V. P3V3_I = ADCmVPerBit ∗ ADC_IMON ∗ data [ P3V3_I ID]. value ;
\frac{167}{168}168 MON_I_V.P12V_V = ADCmVPerBit * VMON_P12V * data [P12V_V_ID]. value ;<br>169 MON_I_V.P12V_I = ADCmVPerBit * ADC_IMON * data [P12V_I_ID]. value ;
170
 171 MON_I_V.N12V_V = ADCmVPerBit * VMON_N12V * data [N12V_V_ID]. value ;<br>172 MON_I_V.N12V_I = ADCmVPerBit * ADC_IMON * data [N12V_I_ID]. value ;
\frac{173}{174}\begin{array}{ll} \text{if } (\text{1raw\_data}) \{ & \text{6bc\_delay}(\text{``P1V2(mA)},\text{\%d''}, \text{ MON I V. P1V2 I}) \ ; \\ \text{176} & \text{6bc\_delay}(\text{``Egun(mA)}, \text{ ``A''}, \text{ MON I V. EGUN I}) \ ; \\ \text{177} & \text{6bc\_delay}(\text{``P5V0(mV)}(mA),\text{\%d},\text{\%d''}, \text{ MON I V. P5V0 V}, \text{ MON I V. P5V0 I}) \ ; \\ \text{178} & \text{6bc\_delay}(\text{``P3V3(mV)}(mA),\text{\%d182
183
 184 }
\frac{185}{186}186 /** @fn void Antenna_RLS_DTCT()<br>187 *   @brief Reads current and voltage values from the TMS570 internal ADC.<br>188 *   @param[in] Antenna RLS NR annetna released each number corspondes to antena
189
                   the function received the antenna that needed to be released wait for the systems until
                  it detects a release.
```

```
191 number of antennas to be release are 4, to release each antenna method should be called
               each time.
\frac{192}{193}193 • Antenna is released when can2-3 input is pulled low. For testing use a large resistor<br>connect one side to GND and other to corrisponding channel pin. when the pin is pulled
               down a realse signal is detected.
194 *<br>195 in
      \overline{1}nt Antenna RLS DTCT(\overline{1}nt Antenna RLS NR)
196 {
197
198 switch (Antenna_RLS_NR)<br>199 {
\frac{199}{200}200 case 0:<br>201
201 Ant_RLS_1_On;<br>202 while(canIoRxGetBit(Antenna_DTCT_1_2_Reg));
203 Ant_RLS_1_Off;
204 return \overline{1};
205
206 case 1:<br>207 Ant
207 Ant_RLS_2_On;<br>
208 while(canIoTxGetBit(Antenna_DTCT_1_2_Reg));
209 \begin{array}{c}\n\text{Ant} - \text{RLS} - 2 - \text{Off}; \\
\text{return } 1.\n\end{array}r_{\rm eff} return \overline{1}:
\frac{211}{212}\begin{array}{ccc} 212 & \text{case} & \textbf{2:} \\ 213 & & \text{Ant} \\ 214 & & \text{whi} \end{array}213 Ant_RLS_3_On;<br>
214 wh ile (can IoRxGetBit (Antenna_DTCT_3_4_Reg));<br>
215 Ant_RLS_3_Off;<br>
r e t u r n 1;
\frac{217}{218}\begin{array}{ccc} 218 & \text{case } 3: \\ 219 & \text{Ant} \end{array}219 Ant_RLS_4_On ;
220 w h i l e ( canIoTxGetB it (Antenna_DTCT_3_4_Reg) ) ;
221 Ant_RLS_4_Off ;
222 return \overline{1};
\begin{array}{c} 223 \\ 224 \end{array}\frac{224}{225} default:
                              return 0:
226
227 }
228
229 }
230
231 /**<br>232 *
       * @ brief initial antenna status get status of antenna [1 -4]
233 ∗
\frac{234}{235}struct antenna status antenna getstatus;
236
237 /**@fn void Antenna_get_status()<br>238   * @brief Function reads back the setting of the pins
\frac{239}{240}* This functions get back the configuration antennas 0 is for released
241 ∗
\frac{242}{243}\overline{v} void Antenna get status ()
244 \frac{1}{2}245<br>246<br>247246 antenna_getstatus.Antenna_1 = canIoRxGetBit(Antenna_DTCT_1_2_Reg) ;<br>247 antenna_getstatus.Antenna_2 = canIoTxGetBit(Antenna_DTCT_1_2_Reg) ;<br>248 antenna_getstatus.Antenna_3 = canIoRxGetBit(Antenna_DTCT_3_4_Reg) ;<br>anten
250 }
\frac{250}{251}252
253
254
255 /** @fn void DAC_SPI_confi(uint8 dac_channel ,uint8 dac_mode, uint8 bias_voltage)<br>256 * @brief Setts a channel to a spesific bias voltage and mode<br>257 * @param[in] dac_channel channel
256 * ©brief Setts a channel to a spesific bias voltage and mode<br>257 * ©param[in] dac_channel channel<br>258 * ©param[in] dac_mode<br>259 * ©param[in] bias voltage in voltages
260 ∗<br>261 ∗
261 * the param are:<br>262 * - channel
262 ∗ − ch ann e l 0−3 f o r DAC
263 ∗ − Mode :
264 ∗ − 0 = w r i t e t o chann e l , do not update .
265 ∗ − 1 = w r i t e t o ch ann e l . update ch ann e l b i a s v o l t a g e
266 ∗ − 2 = w r i t e and update a l l th e c h a n n e l s w ith th e same b i a s v o l t a g e .
267 ∗ − 3 = power down DAC.
\begin{array}{c} 268 \\ 269 \end{array} *
269 ∗   The command send over SPI :<br>270 ∗     The dac is labeled X15 in mNLP Hercules schematics. The model is a TI DAC104S085. This
```

```
DAC is configured to receive data via spi.<br>271 *   The data received will be put into a shift register. The shift register size if 16 bits.
272 ∗ _____________________________________________________________________
273 ∗ | A1 | A0 | OP1| OP0| D11 | D10 | D9 | D8 | D7 | D6 | D5 | D4 | D3 | D2 | D1 | D0 |
274 ∗ A1 i s MSB b i t 15 and D0 i s LSB b i t [ 0 ] .
\frac{275}{276} *
276 * – A[1−0] this are address bit to channel from channel[0−3]. values 00 for channel 0<br>277 * – OP[1−0] Operation bits determ the mode named earlier<br>278 * – D[11−2] the those bit determin the bias voltage.
279280 ∗
281282 ∗/
283<sup>284</sup> void DAC SPI confi ( u in t 8 dac channe l , u in t 8 dac mode , u in t 8 bias voltage )
285 {
\frac{286}{287}if (!gio GetBit (hetPORT1, PIN HET 22))\frac{288}{289} {
                               DCDC12V_EN_PIN_On ;
\frac{290}{291}291 //SendStringSCI ("12V is turned on.", True);<br>292 //implement wait for rail to reach 12V
\begin{tabular}{ll} 293 & \textcolor{red}{89} & \textcolor{red}{P1} & \textcolor{red}{P2} & \textcolor{red}{5} \\ 294 & \textcolor{red}{spi} & \textcolor{red}{P1} & \textcolor{red}{t} & \textcolor{red}{t} & \textcolor{red}{t}; \\ 295 & \textcolor{red}{dataconfig1\_t}. \textcolor{red}{CS}\text{ HOLD} = \textcolor{red}{F4LSE}; \\ 296 & \textcolor{red}{dataconfig1\_t}. \textcolor{red}{WDEL} = \textcolor{red}{T1} & \textcolor{red}{e} \\ 297 & \textcolor{red}{dataconfig1\_t}. \textcolor{red}{DSEL299 /∗ Calculate code to write to DAC to do<br>300 → 10 bit DAC = 1024, 5V range ∗4 weighting from OPAMPs = 20<br>301 → change opamp weight if gain is changed
\frac{302}{303}302 */<br>303 int calc_value = (10 - \text{bias\_voltage}) * 1024/20;<br>304 uint16 Buff tx;
                \frac{3}{100} uint16 Buff tx;
\frac{305}{306}306 /∗Format th e DAC t o typ e DAC can r e ad ∗/
307 Bu f f_tx = ( dac_channe l & 0 x3 ) << 14 | ( dac_mode & 0 x3 ) << 12 | ( c a l c_ v a l u e & 0 x 3 f f ) << 2 ;
308
\frac{309}{310}\text{spinTransmitData} (\text{spiREG3}, \&\text{dataconfig1 } t , 1, (\text{uint16} *) \&\text{Buff } tx ) ;311
312 }
313 /∗∗ @fn DAC_Gain_SET_SELECT( uint 8 Gain_SEL )<br>314 * ©brief Setts a channel to a spesific bia
314 ∗ ©brief Setts a channel to a spesific bias voltage and mode<br>315 * ©param[in] Gain SEL the gain can be selected to be 10 or 20
\frac{316}{317}317 * valid params are :<br>318 *318 ∗ − 0 turn off gain and set Gain to 10 as default<br>319 ∗ − 1 turn on gain the values is gain = 10<br>320 ∗ − 2 gain to 10
321 * - 3 set gain to 20
32<sup>2</sup>
323 ∗
324 ∗/
\frac{325}{326}void DAC_Gain_SET_SELECT(uint8 Gain_SEL)
\frac{327}{328} {
               switch (Gain SEL)
\frac{329}{330}\begin{array}{ccc} 329 & & 1 \\ 330 & & \text{case 0:} \\ 331 & & \text{Gain} \end{array}\frac{331}{332} Gain_Enable_Off;<br>\frac{1}{332} Gain_SEL G10.
332 Gain_SEL_G10;<br>333<br>break
                                 break:\begin{array}{c} 334 \\ 335 \end{array}335 case 1:<br>336
336 Gain_Enable_On ;
337 Gain_SEL_G10 ;
338 break;<br>339 case 2:
\begin{array}{cc} 339 \\ 340 \end{array} case
340 Gain SEL G10;<br>341 break:
\begin{array}{ccc}\n 341 & \text{break} \\
 342 & \text{case} & 3\n \end{array};
\begin{array}{ccccc} 342 & \textbf{case} & 3: \\ 343 & & & \textbf{Gain} \end{array}343 Gain_SEL_G20;<br>344 break:
                                break,
345
\begin{array}{c|c}\n 346 \\
 347\n \end{array} default:
                                     SendStringSCI ("Not valid value", True);
348
349 }
350
351 }
352
```

```
353 struct Gain_sel_om Gain_status;<br>354 /∗∗ @fn DAC_get_gain_status ()<br>355 ∗ ©brief Get status of which gain is selected
\frac{356}{357}357 * This functions get the value of gain from GPIO channels:<br>358 * - Gain is enabled to channel 1-4 is value 1
358 * - Gain is enabled to channel 1-4 is value 1<br>359 * - GAin_10 is selected to channels is value 0<br>360 * - GAin_20 is slected to channels value 1<br>361 * This values are from the GPIO PIN HET 15 and 19
362 */<br>363 void DAC_get_gain_status()<br>364 {
365 Gain_status Gain_on_off =gioGetBit (hetPORT1,PIN_HET_15);<br>366 if (gioGetBit (hetPORT1,PIN_HET_19) == 0)
\frac{367}{368}368 Gain-status . Gain-10 =1;<br>369 Gain-status . Gain-20=0;
370 }
371 e l s e i f ( g i oG e tB i t (hetPORT1 , PIN_HET_19) == 1 )
\frac{372}{373}373 Gain-status . Gain-10 =0;<br>374 Gain-status . Gain-20=1;
\frac{374}{375} }
376
377 }
\frac{378}{379}/*
379 /** @fn DAC_GAIN_SET_STATUS()<br>380 *   @brief Readback value of all channels
\frac{381}{382} *
               this function will be handy to verify the functionality of DAC value during remote
                o p e r a t i o n
383 ∗
384 ∗
385 ∗
386 */<br>388 √void DAC_GAIN_SET_STATUS()<br>388 {<br>389
390
\frac{391}{392}392 adcData_t data [ BIAS_ADC_Channels_cnt ] ;
393 ad cR es etF iFo ( adcREG1 , adcGROUP2) ;
394 a d c S t a r tC o n v e r s i o n ( adcREG1 , adcGROUP2) ;
395 //wait (20000);<br>396 while (!adcIsC
396 while (!adcIsConversionComplete(adcREG1, adcGROUP2));<br>397 adcGetData(adcREG1, adcGROUP2,data);
398<br>399
                     BIAS MON V.DAC_BIAS_CH1= ( ( data [DAC_BCH1_ID ] . v a l u e -3134 )∗-2.9 ) +500;
400
\frac{4001}{401} BIAS MON V.DAC BIAS CH2= ( ( data [DAC BCH2 ID ] . value – 3134 ) * -2.9) + 500;
\frac{402}{403}BIAS MON V.DAC BIAS CH3= ( ( data [DAC BCH3 ID] . value - 3134 ) * -2.9) + 500;
404
                    BIAS_MON_V.DAC_BIAS_CH4= (( data [DAC_BCH4_D ], value - 3134) * -2.9) + 500;406
\frac{407}{408} if \left(\frac{lnw - data}{108}\right)\begin{array}{ll} \text{408} & \text{obe\_debug("Bias CH1(mV)}: \% d", \text{BIAS\_MON V.DAC\_BIAS\_CH1}); \\\text{abc\_debug("Bias CH2(mV)}: \% d", \text{BIAS\_MON V.DAC\_BIAS\_CH2}); \\\text{abc\_debug("Bias CH3(mV)}: \% d", \text{BIAS\_MON V.DAC\_BIAS\_CH3}; \\\text{411} & \text{obe\_debug("Bias CH4(mV)}: \% d", \text{BIAS\_MON V.DAC\_BIAS\_CH4}); \end{array}412 }
413 }
414
415
416 /** @fn void cmd_enable_rails(int arg1, int arg2)<br>417 * @brief This function cmd check for validation of value<br>418 * @param[in] arg1 should be between [0-7]<br>419 * @param[in] arg2 not used just to check for unvalid arg
420 ∗
421 * /\begin{array}{c} 422 \\ 423 \end{array}\sigma void cmd_enable_rails ( int arg1, int arg2)
424 \over 425 {
                if (arg 1 > 7 || arg 2 != 0)\begin{array}{cc} 426 \\ 427 \end{array} \qquad \begin{array}{c} \textbf{\{} \\ \end{array}SciSendACK (2);
428 //SciTooManyargs();<br>429 //goto Error;
430 }
               \overline{\text{EnablePower5V12V}(\text{arg1})};
\frac{431}{432} }
433
434 /** @fn void cmd IV measur ( int arg1, int arg2)
```

```
435 * ©brief This function cmd check for validation of value<br>436 * ©param[in] arg1 not used just to check for unvalid calls<br>437 * ©param[in] arg2 not used just to check for unvalid args
438439 ∗/
440
441
442 void cmd IV measur ( int arg1 , int arg2 )
\begin{array}{c} 443 \\ 444 \end{array} {
                 if (arg 1! = 0 | | arg 2! = 0)\begin{matrix} 445 \\ 446 \end{matrix} \qquad \qquad \begin{matrix} \phantom{1} \{ \phantom{1} \end{matrix}{\rm SciSendACK} ( 2 ) ;
447 }
448
               IVmeasurements ( );
450 }
451
 452 /** @fn void cmd_DAC_SPI_config(int arg1, int arg2, int arg3)<br>453 * @brief This function cmd check for validation of value<br>454 * @param[in] arg1 channel to be set<br>455 * @param[in] arg2 Mode value to be set<br>456 * @param
 457 ∗/
458
459 void cmd DAC SPI config (int arg1, int arg2, int arg3)
460 {
\frac{461}{462}if (arg1> 3 || arg2> 3)463 {<br>464464 SciSendACK (2);<br>465 //SciTooManyar
                              // SciTooManyargs();
\frac{466}{467}\overrightarrow{D}AC_SPI_confi( \arg 1, \arg 2, \arg 3 );
468 }
469
 470 /** @fn void cmd_DAC_Gain_Sel_EN(int arg1, int arg2)<br>471 * @brief This function cmd check for validation of value<br>472 * @param[in] arg1 set gain<br>473 * @param[in] arg2 none
473 *<br>474 *
\frac{475}{476}\frac{n}{10} void cmd DAC_Gain_Sel_EN(int arg1, int arg2)
\frac{477}{478} {
                 if (\text{arg1} > 3 \mid \mid \text{arg2} > 3)\frac{479}{480} {
480 SciSendACK (2);
              }
\frac{482}{483}DAC_Gain_SET_SELECT(arg 1);
484 }
 485<br>486 /** @fn void cmd_DAC_GAIN_SET_STATUS(int_arg1,int_arg2)<br>487 * @brief_This_function_cmd_check_for_validation_of_value<br>488 * @param[in]_arg1_channel_to_be_set<br>489 * @param[in]_arg2_Mode_value_to_be_set
490 *491 */<br>492 void cmd DAC GAIN SET STATUS(int arg1, int arg2)
\begin{array}{cc} 493 & \{ \\ 494 & \end{array}\begin{array}{ccc} \text{if (arg1!}= & 0 & || & \text{arg2!}=0) \\ \{ \end{array}\begin{array}{c} 495 \\ 496 \end{array}496 SciSendACK (2);
              \}\frac{498}{499}\rm DAC\_GAIN\_SET\_STATUS( ) ;
500 }
\begin{array}{c} 501 \\ 502 \end{array}502 /** @fn void cmd_Antenna_RLS_DTCT(int arg1, int arg2)<br>503 * @brief This tunction cmd check for validation of
 503 ∗ ©brief This function cmd check for validation of value<br>504 ∗ ©param[in] arg1 channel to be set<br>505 ∗ ©param[in] arg2 Mode value to be set
 506 ∗
507 ∗/
508
509 void cmd Antenna RLS DTCT( int arg1, int arg2)
510 {
\begin{array}{c|cc} 511 & \text{if (arg1> 3 || arg2> 3)} \\ 512 & \{ \end{array}\frac{512}{513}SciSendACK(2);\frac{514}{515}\overrightarrow{\text{Antenna RLS DTCT}}(\text{arg 1} );516 }
517 /∗ ∗∗∗∗∗∗∗∗∗∗∗∗∗∗∗∗∗∗∗∗∗∗∗∗∗∗∗∗∗∗∗∗∗∗∗∗∗∗∗ LTC3887 f u n c t i o n s
```
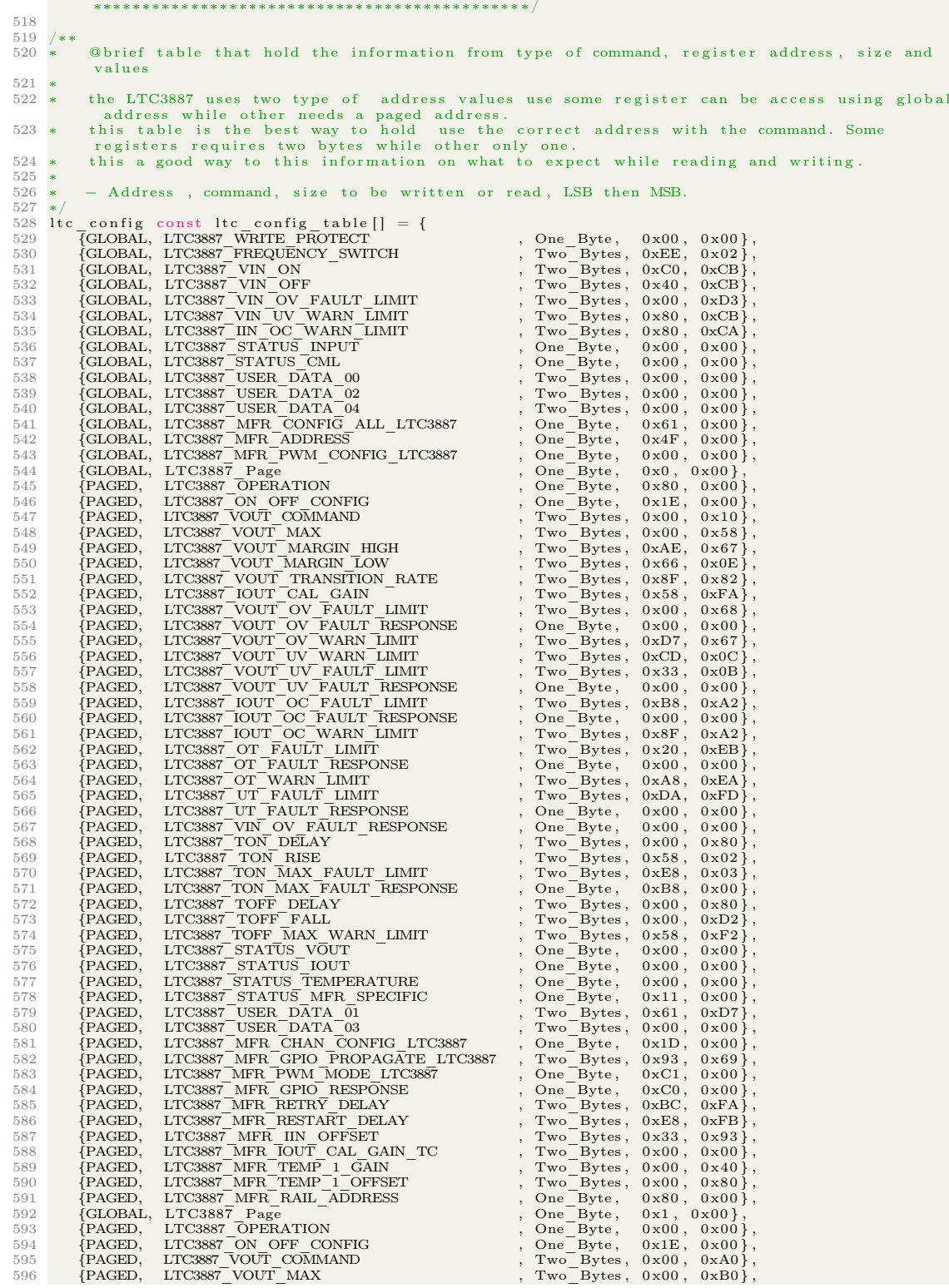

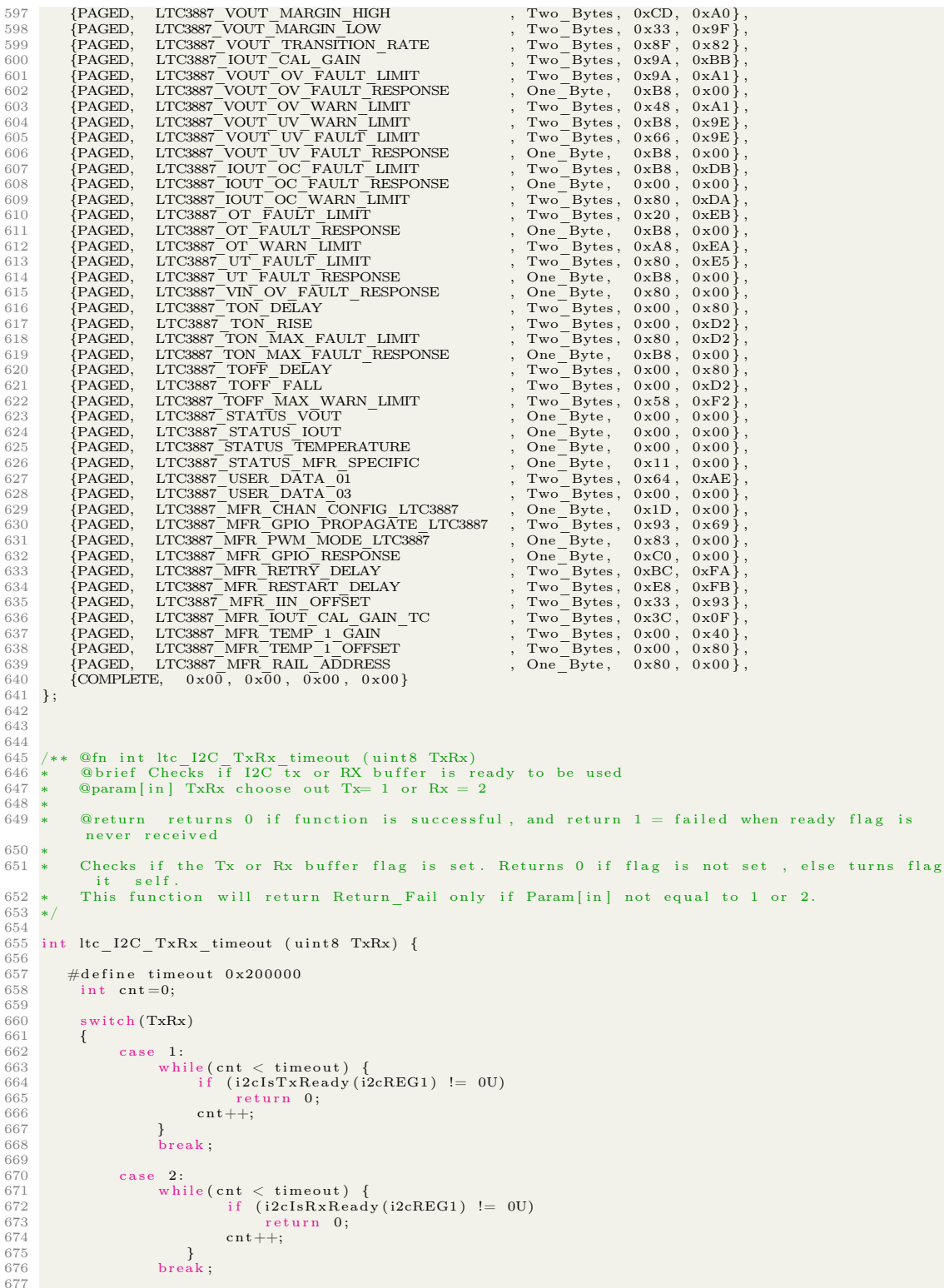

```
678 de fault :<br>679 r
             return 1;680 }
681<br>682r_{\text{eturn}} 1.
683 }<br>684 /*
684 /** @fn void I2C_config(uint32 length, uint32 dir, bool reset_in)<br>685 * @brief Checks if I2C tx or RX buffer is ready to be used<br>686 * @param[in] length size of byte read/write<br>687 * @param[in] dir Transmission or rece
689 * 690 *This function reconfigures I2C settings to meet the need of switching between rx and tx as
well different sizes of<br>691 * bytes that needs to be read and written to the LTC3887 digital power controller.
692 ∗
693 * 694 *694 */<br>695 void I2C_config(uint32 length, uint32 dir, bool reset_in)<br>696 {
697<br>698
                      \int_{\{0 \}} if (reset_in == 1)
699 {
700 /* Module in reset. Status bits cleared */<br>701 i2cREG1->MDR = I2C_RESET_IN;
702 }
703 /* Length of data to be read/transimi */<br>704 12cREG1->CNT = length;<br>705 /* read in technical documents page 1821*/<br>706 12cREG1->MDR = EC FREE RUN | EC STOP COND |EC MASTER | dir | EC START COND |
               I2C_RESET_OUT;
707 }
\frac{708}{709} /*
709 /** @fn int PMBus_read (uint8 address, uint8 * reg_and_data, uint8 length)<br>710 * @brief Function that use SMBUS protocol to read from LTC3887<br>711 * @param[in] address 8bits address<br>712 * @param[in] length the length of
\begin{array}{c} 714 \\ 715 \end{array}@return returns 0 if function is successful. returns 1 failed (I2C ready flag never
              received)
716 *<br>717 *<br>718 *
717 ∗ this function reads from send the following data in order<br>718 ∗ − Write address(Global or paged)+ register<br>719 ∗ − Read from register (1 byte or 2 bytes)
\begin{array}{c} 720\\ 721\\ 722 \end{array},722 * Information about SMBus and PMBus<br>
722 * - SMBus is a two-wire interface that is often used to interconnect a variety of system<br>
management chips to one or more host systems. It uses I2C with some extensions as the<br>

723 ∗
724 * – PMBus is an extension to the more generic SMBus protocol with specific focus on power<br>conversion and power management systems. With some slight modifications to the SMBus<br>protocol, the PMBus specifies application l
725 ∗
726 ∗
727 ∗/
728 int PMBus read ( u int 8 address, u int 8 ∗ reg and data, u int 8 l ength ) {
729<br>730730 int cnt;<br>731 /*Delay between each operation*/
732 \text{ wait} (4000);
733
734 /* slave address use 0−6 bits for a 7 bits com∗/<br>735 i2cREG1->SAR = (uint32 t)(address);
736
737 I2C_config (1, I2C_TRANSMITTER, 1);<br>738 if (ltc I2C_TxRx_timeout(1))
739 return 1;<br>740 i2cREG1->DXR = (uint32)reg_and_data[0];
741
742
743<br>744<br>745744 if (ltc_I2C_TxRx_timeout(1))<br>
745 return 1;
746
747
```

```
748 I2C_config (( uint 32 ) length , I2C_RECEIVER, 0 ) ;<br>
749 for ( cnt = 1; cnt < length + 1; cnt + + ) {
 749 for (cnt=1; cnt < length+1; cnt++) {<br>
750 if (ltc_I2C_TxRx_timeout(2))
750 if (ltc_I2C_TxRx<br>751 if (ltc_I2C_TxRx<br>return 1;<br>752 reg and data[cnt
                    reg_and_data [ \text{cnt } ] = (( \text{uint } 8 ) \text{ i2cREG1} \rightarrow \text{DRR}) ;753
754 }
755
756<br>757i2cREG1-\text{STR} = (uint32)I2C_SCD_INT;
758
             return 0:
\begin{bmatrix} 759 \\ 760 \end{bmatrix}761
762 /** @fn int PMBus_write (uint8 address, uint8 * reg_and_data, uint8 length)<br>763 * ©brief Function that use write protocol from LTC3887
 763 ∗ ©brief Function that use write protocol from LTC3887<br>764 ∗ ©param[in] address 8bits address
 765 *     @param[out] *reg_and_data values of the register<br>766 *     @param[in] length the length of value read it could be 1 byte or 2 bytes
767<br>768
             @return returns 0 if function is successful. returns 1 failed ( I2C ready flag never
             r e c e i v e d )
769 *<br>770 *<br>771 *
 770 ∗ this function reads from send the following data in order<br>771 ∗ − Write address(Global or paged)+ register + data
772 ∗
             Information about SMBus and PMBus
 774 * – SMBus is a two-wire interface that is often used to interconnect a variety of system<br>management chips to one or more host systems. It uses I2C with some extensions as the<br>physical layer. There is also a protocol la
775 ∗
 776 * – PMBus is an extension to the more generic SMBus protocol with specific focus on power<br>conversion and power management systems. With some slight modifications to the SMBus<br>protocol, the PMBus specifies application l
777 ∗
 778 ∗
779 ∗/
      \frac{1}{10}t PMBus write ( u in t 8 address, u in t 8 * reg and data, u in t 8 l ength ) {
781
             int cnt:
782<br>783<br>784
             while (i2cIsBusBusy (i2cREG1));785
786
787 i2cREG1->SAR = (uint32 t) (address);
788
789<br>79012C \quad config ((uint32) length, I2C TRANSMITTER, 1);
791
 792 for (cnt=0; cnt < length; cnt++) {<br>793 if (ltc_I2C_TxRx_timeout(1))<br>794 return 1;
795 i2cREG1 \rightarrow DXR = (uint32) \text{ reg\_and\_data[cnt];}796 }
797
798
 799 if (ltc_I2C_TxRx_timeout(1))<br>800 return 1;
801
\frac{802}{803}i2cREG1-\text{STR} = (uint32)I2C_SCD_INT;
804
805
             return 0;
806<br>807}
808<br>809 /**<br>810 *
 809 /∗* @fn int ltc3887_ready (void)<br>810 *   @brief Function checks if the LTC3887 ready to received a write or read command
811<br>812@return returns 0 if function is successful. returns 1 failed ( I2C ready flag never
              received)
813 ∗
 814 * This function checks if the LTC3887 is ready by ready buffer. when the buffer value is 68<br>it is an indication that LTC3887 is ready to receive a command.
815 ∗
 816 */<br>817 int ltc3887 ready (void) {
```

```
\begin{array}{c} 818 \\ 819 \end{array}819 \text{uint8} \text{ reg}_{and} data [] = \{ \text{LTC3887}_{MFR} \text{COMMON}, \text{ 0 x0 } \};820 do{<br>821 if (PMBus_read(LTC3887_GLOBAL_ADDRESS, reg_and_data, 1))<br>822 return 1;
\frac{823}{824}\} while ((reg_and_data [1] & 0x68) != 0x68);
825
    return 0;<br>}
826 \over 827828<br>829829 /** @fn int ltc3887_init (void)<br>830 *   @brief Function i use to write the correct configuration to the ltc3887<br>831 *   @return  returns 0 if function is successful. returns 1 failed
832 ∗
%33 * To be able to use this model as intented the systems needs a to write the right<br>configurations. This configuration got from ELAB—erlend<br>%34 * Since he design and configurate an earlier test circuit to fit the need fo
            system .
835 *<br>836 ∗
         The functions reads from table of commands and data ltc config table.
837 ∗
838 */<br>839 int ltc3887_init (void) {<br>840
841<br>842842 int cnt=0;<br>843 uint8 reg_and_data[3];<br>844 uint16 address;
845
846<br>847<br>848
847 if (1tc3887_turn_on_off_channel (0, false))<br>848 return 1;
849
850<br>851while (ltc\_config\_table[cnt].ltc\_config\_Address != COMPLETE ){
852<br>853switch (ltc_config_table[cnt].ltc_config_Address) {
854<br>855
855 case GLOBAL:<br>856 address -
\frac{856}{856} and ress = LTC3887_GLOBAL_ADDRESS;<br>857
                                                  break,
858<br>859
e e PAGED:<br>859 case PAGED:<br>860 address
\frac{860}{861} and dress = LTC3887_PAGED_ADDRESS;<br>861
                                                  break:
862
863 de f a u l t : 864r et urn 1;
865<br>866866 }
867
868
869 reg_and_data [ 0 ] = l t c_ c o n f i g_ t a b l e [ cn t ] . ltc_Command ;
870 reg_and_data [ 1 ] = l t c_ c o n f i g_ t a b l e [ cn t ] . ltc_Lower_byte ;
871 reg_and_data [ 2 ] = l t c_ c o n f i g_ t a b l e [ cn t ] . ltc_upper_byte ;
872<br>873873 if (ltc3887_ready())<br>874 return 1;
874<br>875<br>876if (PMBus write ( address, reg_and_data, ( ltc_ config_table [ cnt ] . ltc_ byte_Length
             + 1))
877 return 1;
878<br>879cn t++;880 }<br>881 }
           {\rm return} \quad 0 \, ;882 }
883
884 /** @fn int ltc3887_read_config()<br>885 *   @brief Readback of all the registers. this used to verify that none are effect either
under debbuging and testing or the system.<br>886 * @return returns 0 if function is successful. returns 1 failed
887 ∗
S88 * THe functions compare the values that should be read and from the table. Data will be<br>send our regardless whether the system has detected an err or not.<br>If a different value is read then written it in dicated by send
             bite (MSB)
890 ∗/
891<br>892int ltc3887 read config ()
893 {
894
```

```
895 int cnt = 0;<br>
896 uint8 reg_and_data[3];<br>
897 uint16 address;
898while (ltc\_config\_table[cnt].ltc\_config\_Address != COMPLETE ) {
\frac{900}{901}901 switch (ltc\_config\_table \text{[cnt]} .ltc\_config\_Address) { case GLOBAL:
902 case GLOBAL:<br>
if ((ltc_config_table[cnt].ltc_Command == LTC3887_PAGE) && (<br>
904 ltc_config_table[cnt].ltc_Lower_byte == 0x01))
905<br>906
\text{address} = \text{LTC3887\_GLOBAL\_ADDRESS};<br>
\text{break};
                                         \operatorname*{break}% \left( \mathcal{A}\right) break ;
908
909 case PAGED:<br>910 address
\frac{100}{64 \text{ deg}} = \text{LTC3887\_PAGED\_ADDRESS};<br>911 break :
                                         break,
912<br>913<br>914d e f a u l t :
                      e de la diversion de la proposa de la proposa de la proposa de la proposa de la proposa de la proposa de la proposa de la proposa de la proposa de la proposa de la proposa de la proposa de la proposa de la proposa de la pr
915 }
\frac{916}{917}reg\_and\_data [0] = 1tc\_config\_table[cnt].ltc\_Command;\frac{918}{918}// char temp [ 60 ];
920
921
922 if (ltc3887 - ready() )<br>923 return 1;
\frac{924}{925}925 if (PMBus\_read (address , reg\_and\_data , ltc\_config\_table [cnt].ltc\_byte\_Length ) )<br>926 return 1;
                             return 1;
927
                      if (ltc config table [cnt]. ltc byte Length == 1) {
929
\begin{array}{lll} \text{930} & \text{if } (\text{reg\_and\_data} [1] & == \text{ltc\_config\_table} [\text{cnt}]. \text{ltc\_Lower\_byte}] \\ \text{931} & \text{if } (\text{raw\_data}) & \text{if } (\text{raw\_data}) \end{array}931 if \bar{(\text{raw} \_ \text{data})}932 \left\{ \begin{array}{ccc} 9 & 1 & 1 \\ 1 & 1 & 1 \end{array} \right\}933 add_to_buffer (reg_and_data [0], reg_and_data [1], CONTINUE,
             Message TMS REG) ;
934 }
935 e l s e {
936 obc_debug ( "%x , %x Err1 " , reg_and_data [ 0 ] , reg_and_data [ 1 ] ) ;
\begin{array}{c} 937 \\ 938 \end{array} }
938 e l s e \frac{1}{2}if (\text{raw} - \text{data})940 {
941 add_to_buffer (reg_and_data [0], reg_and_data [1], CONTINUE,
             Message TMS REG) ;
942 }
943 e l s e {
                                   obc_debug("%x, %x", reg_and_data [0], reg_and_data [1]);
945946
\frac{947}{948}\begin{array}{c} \text{\AA} \text{if (ltc\_config\_table[cnt].ltc\_byte\_Length} == 2)} \end{array}949<br>950950 if (\text{reg\_and\_data} [2] := \text{ltc\_config\_table} [\text{cnt}]. \text{ltc\_upper\_byte})<br>951 if (\text{raw\_data})951 if \bar{f} \bar{f} \bar{f} \bar{f} \bar{f} \bar{f} \bar{f} \bar{f} \bar{f} \bar{f} \bar{f} \bar{f} \bar{f} \bar{f} \bar{f} \bar{f} \bar{f} \bar{f} \bar{f} \bar{f} \bar{f} \bar{f} \bar{f} \bar{f} \bar{f} \bar{f} \bar{f}952 {
953 add_to_bu f fer ( reg_and_data [ 0 ] , ( ( reg_and_data [2] < <8) | reg_and_data [ 1 ] )
, CONTINUE,Message_TMS_REG) ;
954 }
955 e l s e {
956 obc_debug ( "%x , %x , %x e r r 2 " , reg_and_data [ 0 ] , reg_and_data [ 1 ] ,
              reg\_and\_data [2]);
957 }
958 e l s e l s e l s e l s e l s e l s e l s e l s e l s e l s e l s e l s e l s e l s e l s e l s e l s e l s e l s e l s e l s e l s e l s e l s e l s e l s e l s e l s e l s e l s e l s e l s e l s e l s e l s e l s e 
\frac{959}{960} if (raw_data)
960 {<br>add_to_buffer (reg_and_data[0],((reg_and_data[2]<<8) | reg_and_data[1])<br>, CONTINUE,Message_TMS_REG) ;
962 }
963 e l s e {
964 obc_debug ( "%x , %x , %x" , reg_and_data [ 0 ] , reg_and_data [ 1 ] , reg_and_data
              [2] ) ;
965 [1 - 1), }
\begin{array}{c} 966 \\ 967 \end{array} }
967 <br>
\frac{1}{208} //SendStringSCI("\r\n", False);
                \begin{matrix} \text{ent}+1; \\ \text{ent} \end{matrix}969 }
              return 0;
```

```
971 }
  972 /** @fn int ltc3887_L16u_reg (uint16 data, uint8 * reg_addr)<br>973 * @brief this function convert data received to format linear for voltage related commands<br>974 * @param[out] reg_addr valid register value to to write<br>97
  977 ∗
  978 * this function is done according to LTC3887 datasheet consolt the table about data format.<br>979 * Y = (data * 1/1000 * (2**−12)) where Y is register value
  980 ∗
 981 ∗/
  982 int ltc3887_L16u_reg (uint16 data, uint8 * reg_addr) {
 983984 /* Y = (Value * 1/1000 * (2**-12)) */<br>985 /*voltage in mV*/
 986
  987 float tmp = (float)((data)/0.244140625) ;<br>988 reg_addr[0] = (uint8)tmp;<br>reg_addr[1] = (uint8)((uint16)tmp >> 8);<br>return 0;
 991 }
 992
 992 /∗∗ @fn int ltc3887_L16u_data ( u int8 * reg_addr, u int16 * data) 993 /** @fn int ltc3887_L16u_data ( u int8 * reg_addr, u int16 * data)
  994 ∗ ©brief this function convert register received to format from linear to integer<br>995 * ©param[in] reg addr valid register value to to write
  996 ∗ @param [ out ] data needed t o be c o n v e r t e d
997 ∗ @return r e t u r n s 0 i f f u n c t i o n i s s u c c e s s f u l . ( todo , d e t e c t e d o v e r f l o w ? ? )
 998 ∗
999 * this function is done according to LTC3887 datasheet consolt the table about data format.<br>1000 * data = (Y * 1000 * (2**-12)) the data could voltage in mv
\begin{array}{c} 1000 \\ 1001 \end{array} *
1002 */<br>1003 int ltc3887_L16u_data (uint8 * reg_addr,uint16* data)<br>1004 {
1005 /* Value = (Y * 1000* (2**-12)) */<br>1006 /* voltage in mV */
1007<br>1008
1008 uint16 y = ((reg_addr[1] << 8) | reg_addr[0])& 0 xffff;<br>
1009 double tmp;<br>
tmp = ((double)y*1000)/4096.0;<br>
1011 * data =(uint16)tmp;
\begin{array}{c} 1012 \\ 1013 \end{array}return 0;\begin{tabular}{cc} 1014 & \textcolor{red}{\textbf{\emph{}}}\\ 1015 & \textcolor{blue}{\textbf{\emph{}}}\\ 1016 & \textcolor{red}{*}\\ 1017 & \textcolor{red}{*} \end{tabular}1015 /** @fn int ltc3887_L5s_11s_reg (uint16 data,uint8 * reg_addr)<br>1016 * @brief this function convert data to L5s_11s_reg format<br>1017 * @param[in] data needed to be converted<br>1018 * @param[out] reg_addr_valid_register_va
1019
1020 * @return returns 0 if function is successful. (todo, detected overflow??)
\frac{1021}{1022} *
1022 ∗ this function is done according to LTC3887 datasheet consolt the table about data format.<br>1023 ∗ Value – (V * (2**–N))
1023 * \text{ Value} = (Y * (2**-N))<br>
1024 * Y = 2's \text{ complement of } b [10:0]<br>
1025 * N = 2's \text{ complement of } b [15:11]1026 ∗ this function is not implemented, this can be useful to read register that holds values<br>in format L5s_1ls and convert<br>1027 ∗ them to readable format of data.
1028 ∗
1029 ∗/
1030
1031 int ltc3887 L5s 11s reg ( u int16 data, u int8 * reg_addr)
1032 {
\frac{1033}{1034}1034 ∗ Value = (Y ∗ (2∗∗−N))<br>1035 ∗ Y = 2's complement of b[10:0]<br>1036 • N = 2's complement of b[15:11]
\frac{1037}{1038}* Assuming Y is positive and N is negative
1039 */<br>1040 return 0:
1040 return 0;<br>1041 }<br>1042 /** @fn int ltc3887_L5s_11s_data (uint8 * reg_addr, uint16 * data)<br>1043 *   @brief This function is read register of type L5s 11s data format and converts it to a
                  readable data
1044 *   @param[in]   reg_addr valid  register  value to to  write<br>1045 *    @param[out] data needed to be converted e.g milliVolts<br>1046 *   @return   returns 0 if function is successful. (todo, detected overflow??)
\begin{array}{cc} 1047 & * \\ 1048 & * \\ 1049 & * \end{array}this function is done according to LTC3887 datasheet consolt the table about data format.
1049 * data = (Y * (2**-N))<br>1050 * Y = 2's complement of b[10:0]<br>1051 * N = 2's complement of b[15:11]
```
1131 ∗

```
1052 *<br>1053 *
                 Assuming Y is positive and N is negative
1054 ∗
\frac{1055}{1056}\int_{0}^{\pi/2} int ltc3887 L5s 11s data ( u int8 * reg_addr, u int16 * data) {
\frac{1057}{1058}1058 /∗ data = (Y ∗ (2∗∗−N) )
1059 ∗ Y = 2 ' s complement o f b [ 1 0 : 0 ]
1060 ∗ N = 2 ' s complement o f b [ 1 5 : 1 1 ]
 1061 ∗
\frac{1001}{1062} * Assuming Y is positive and N is negative
10631064
1065 d oub l e tmp ;
1066 u int32_t y = ( ( reg_addr [ 1 ] << 8 ) | reg_addr [ 0 ] ) & 0 x 7 f f ;
1067 u i n t 8 n = ( ( ( reg_addr [ 1 ] << 8 ) | reg_addr [ 0 ] ) >> 1 1 ) & 0 x 1 f ;
1068<br>1069
1069 tmp = (1/\text{pow}(2.0, (double)((({}^{\sim}n)+1) & 0 \text{ wf}))) \cdot y \cdot 1000;<br>1070 *data = (uint16)tmp;
\frac{1071}{1072}return 0;1073 }
1074
1075 /** @fn int ltc3887_turn_on_off_channel (uint8 channel, bool on_off)<br>1076 *   @brief This function is read register of type L5s 11s data format and converts it to a
readable data<br>1077 * ©param[in] channel channel to turn on off currently we are using only one channel[0]<br>1078 * ©param[in] on off 1=on
\frac{1079}{1080} ∗
                0 * @return returns 0 if function is successful.
\frac{1000}{1081}\begin{array}{c} 1082 \\ 1083 \end{array}1083 * this function important to remamber to turn off the channel before writting new configurations. and that power rail for egun is on!.
1084 ∗
1085 ∗/
1086
1087
1088 int ltc 3887 turn on off channel ( u int 8 channel, bool on off ) {
\frac{1089}{1090}uint8 data;
\frac{1091}{1092}\begin{array}{cc} 1092 & \text{if (on-off) {} 1093 & \text{data = } 0 \text{x}80 \,; \end{array}1094<br>1095
\begin{array}{cc} 1094 & & \text{ } \\ 1095 & & \text{ } \\ 1096 & & f \end{array}1096 {<br>
1097 data = 0x0;
1098<br>1099
1099 \frac{1}{100} \frac{1}{100} \frac{1}{100} \frac{1}{100} \frac{1}{100} \frac{1}{100} \frac{1}{100} \frac{1}{100} \frac{1}{100} \frac{1}{100} \frac{1}{100} \frac{1}{100} \frac{1}{100} \frac{1}{100} \frac{1}{100} \frac{1}{100} \frac{1}{100} \frac{1}{100} 
                 return \overline{0};
\begin{array}{c} 1101 \\ 1102 \end{array}1102<br>1103 /** @fn int ltc3887_set_output_voltage (uint8 channel, uint16 voltage)<br>1104 * @brief This function is a setting voltage for channel[0]<br>1105 * @param[in] channel default value is [0]<br>1106 * @param[in] voltage in m
\frac{1107}{1108} ∗
                @return returns 0 if function is successful.
1109 ∗
\begin{matrix} 1110\\ 1111 \end{matrix}1111 ∗ this function varies the potential applied to the egun. Read about this in Tore andre<br>bekkeng PHD source ask ketil roed.
1112 ∗
1113 ∗/
1114
1115 int ltc3887 set output voltage (uint8 channel, uint16 voltage) {
1116
\frac{1117}{1118}1118 if (ltc3887_write_register (LTC3887_VOUT_COMMAND, 3,1, voltage))
                                         r_{\text{eturr}}1120
                return 0;
1122 }
\frac{1123}{1124}1124 /** @fn int ltc3887_output_current (uint8 channel, uint16 * output_current)<br>1125 * @brief Function to read current value applied to channel[0]<br>1126 * @param[in] channel default value is [0]<br>1127 * @param[out] output c
1128<br>1129
                 @return returns 0 if function is successful.
1130
```

```
1133 ∗/
1134
1135 int ltc3887 output current ( u int8 channel, u int 16 * output current ) {
1136
\frac{1137}{1138}1138 i f ( l t c 3 8 8 7_ r e a d_ r e g i s t e r (LTC3887_READ_IOUT, 2 , 2 , ou tpu t_ cu r r en t ) )
1139 r e t u r n 1 ;
\frac{1140}{1141}return 0;
1142 }
1143
1144 /** @fn int ltc3887_Read_internal_Temperature(uint8 channel, uint16 * External_Temperature)<br>1145 *   @brief Function to read current value applied to channel[0]<br>1146 *   @param[nn] channel default value is [0]<br>1147 * 
1148 ∗
              0 * @return returns 0 if function is successful.
1150 ∗
1151 * This is can be used to read the operational temperature of the IC. Could be use to measure<br>approximate temperature of the system.
1152 */<br>1153 int ltc3887 Read internal Temperature(uint8 channel, uint16 * External Temperature)
1154 {
\frac{1155}{1156}1156 i f ( l t c 3 8 8 7_ r e a d_ r e g i s t e r (LTC3887_READ_TEMPERATURE_2, 2 , 2 , Externa l_Temperature ) )
1157 r e t u r n 1 ;
\frac{1158}{1159}1159 ∗External_Temperature /= 1000;<br>1160 ∗External_Temperature -= 20;<br>1161 return 0;
1162
\frac{1163}{1163} }
1164
1165 /** @fn int ltc3887_Read_output_voltage(uint8 channel, uint16 * voltage)<br>1166 * @brief Function to read current value applied to channel[0]<br>1167 * @param[nn] channel default value is [0]<br>1168 * @param[out] voltage val
1169 * 1170 *@return returns 0 if function is successful.
\frac{1171}{1172} ∗
            this a verification method to read that value set is valid.
1173 ∗/
1174
\frac{1175}{1175} int ltc3887_Read_output_voltage ( u int8 channel , u int16 * voltage )
1176 {
1177
1178
1179 i f ( l t c 3 8 8 7_ r e a d_ r e g i s t e r (LTC3887_READ_VOUT, 2 , 1 , v o l t a g e ) )
1180 r e t u r n 1 ;
1181 r e t u r n 0 ;
1182
1183 }
1184
1185 /** @fn int ltc3887_read_register (uint8 reg_command, uint8 lenght, uint8 dataformat, uint16*
read_data)<br>
1186 * @brief Function to read current value applied to channel[0]<br>
1187 * @param[in] reg_command default value is [0]<br>
1188 * @param[in] lenght byte length of read value.<br>
1189 * @param[in] dataformat L16U_dat
\frac{1191}{1192} *
              @return returns 0 if function is successful.
1193 * 1194 *This functions made to meet the needs of PMBus and format the read value to readable
               integer.
1195 ∗/
1196
1197 int ltc3887_read_register (uint8 reg_command, uint8 lenght, uint8 dataformat, uint16*
read_data){<br>1198 #define L16U_data 1<br>1199 #define L5s_Ils_data 2<br>1200 #define channel 0
\frac{1201}{1202}\texttt{uint8} \texttt{ reg\_and\_data} [3];
1203
\begin{array}{ll} 1204 & \textrm{if } \left( \text{\text{ltc3887}}\_\text{\text{return } 1} \, ; \right. \ 1205 & \textrm{reg\_and\_data} \left[ 0 \right] \, = \, \text{\text{LTC3887}} \, \text{\text{PAGE}} \, ; \ 1207 & \textrm{reg\_and\_data} \left[ 1 \right] \, = \, \texttt{channel} \, ; \end{array}1208<br>1209if (PMBus\_write (LTC3887\_GLOBAL\_ADDRESS, reg\_and\_data, length t))1210 return 1;
```
1132 ∗

```
\begin{array}{c} 1211 \\ 1212 \end{array}1212 if (1tc3887_ready())<br>1213 return 1;
\frac{1214}{1215}reg\_and\_data [ 0 ] = reg\_command ;\frac{1216}{1217}1217 if (PMBus\_read(LTC3887\_GLOBAL\_ADDRESS, reg\_and\_data, length))<br>1218 return_1;r et urn 1;
\frac{1219}{1220}\frac{1}{2}switch (dataformat)
1221 {
\frac{1222}{1223}1223 case L16U_data:<br>1224 if (11.3887)1224 if (ltc3887 - L16u - data(kreg_and_data [1] , read_data )<br>1225 return 1;
\begin{array}{ll} \text{return} & \text{1;} & \text{return} & \text{1;} & \text{if} & \text{if} & \text{1231
1232 }
1233
               return 0;
\frac{1254}{1235}1236
\frac{1237}{1238}/** @fn int ltc3887_write_register (uint8 reg_command, uint8 length, uint8 dataformat, uint16
data)<br>1239 * @brief Function to read current value applied to channel[0]<br>1240 * @param[in] reg_command default value is [0]<br>1241 * @param[in] length byte length of read value.<br>1242 * @param[in] dataformat L16U data or L5s 
1243 ∗ @param [ out ] data
1244 *
               Qreturn returns 0 if function is successful.
12461247 * This functions made to meet the needs of PMBus and format the read value to readable
                integer.
1248 */
1249
1250 int 1{\rm tc}3887\_write\_register (uint8 reg_command, uint8 length, uint8 dataformat, uint16 data) 1251 {
1251\begin{array}{c} 1252 \\ 1253 \end{array}1253 #d e f i n e L16U_reg 1
1254 #d e f i n e L5s_11s_reg 2
1255 #d e f i n e reg_addr 3
1256 #d e f i n e ch ann e l 0
1257<br>1258
               uint8 reg_and_data [3];
\frac{1259}{1260}1260 if (1c3887_ready())<br>1261 return 1;
\frac{1262}{1263}1263 reg_and_data [0] = LTC3887_PAGE;<br>1264 reg_and_data [1] = channel;
\frac{1265}{1266}1266 if (PMBus_write(LTC3887_GLOBAL_ADDRESS, reg_and_data, length -1))<br>1267 return 1.
                       r et urn ^{-1};
12681269 if (1tc3887_ready())<br>1270 return 1;
               reg\_and\_data [0] = reg\_command;\frac{1271}{1272}switch (dataformat)
\begin{array}{cc}\n 1273 & \text{switch} \\
 1274 & \text{{}& } \n \end{array}1275<br>12761276 case L16U_reg:<br>1277 if (1tc3887<br>1278
                                   if (ltc3887 \_Li0u\_\text{return} ( data, &reg_and_data [1] ) )
1278 return 0;<br>
1279 break;<br>
1280 case L5s_11s_reg:<br>
1281 if (Itc3887_L5s_11s_reg(data,&reg_and_data[1]))<br>
1282 break;<br>
1283 break;<br>
case reg_addr:
1285 reg_and_data [1] = (uint8)data;<br>1286 length = length -1;
1287 break
1288
\frac{1288}{1289} }
1290
1290 if (PMBus write (LTC3887_PAGED_ADDRESS, reg_and_data, length))
```

```
1292 return 1;
1293
1294<br>1295return 0;
1296 }
1297
1298 /** @fn void cmd_ltc3887_turn_on_off_channel(int arg1)<br>1299 *   @brief This function ⊤cmd_check for validation of value
1300 * @param [in] arg1 channel to be set
1301 ∗
1302 ∗/
1303
1304 void cmd ltc3887 turn on off channel (int arg1)
\frac{1305}{1306} {
               \begin{array}{c} \text{if } (\text{arg}1 > 1) \\ \end{array}1307 {
1308 SciSendACK(2);<br>1300 1500 1500// SciTooManyargs();
\frac{1310}{1311}1tc 3887 turn on off channel (1tc ch0, arg 1);
1312 }
1313
1314 /** @fn void cmd ltc3887_Read_output_voltage(int argl,int arg2)<br>1315 * @brief This function cmd check for validation of value<br>1316 * @param[in] arg1 channel to be set<br>1317 * @param[in] arg2 channel to be set
1318 * /1319
1320 void cmd ltc3887 Read output voltage ( int arg1 , int arg2 )
1321 {
1322<br>1323
               if (arg1 != 0 || arg2 != 0)1324 {<br>1325SciSendACK(2):
\frac{1326}{1327}1327 ltc3887_Read_output_voltage(0, & (ltc_m_values . ltc_voltage));<br>1328 if (!raw_data)
1328 i f ( ! raw_data )
1329 obc_debug ( "LTC V o l t a g e (mV) ,%d" , ltc_m_va lues . l t c _ v o l t a g e ) ;
1330 }
1331
1332 /** @fn void cmd_ltc3887_Read_internal_Temperature(int arg1,int arg2)<br>1333 * @brief This function cmd check for validation of value<br>1334 * @param[in] arg1 to detect fault args<br>1335 * @param[in] arg2 detect fault comma
\frac{1336}{1337} *
               This args are used just to void wrong arg inputs
1338 ∗/
1339
1340 void cmd_ltc3887_Read_internal_Temperature (int arg1, int arg2)
1341 {
\frac{1342}{1343}if (arg1 := 0 || arg2 := 0)1344<br>1345SciSendACK(2);
1346 }
1347 lt c3887_Read_internal_Temperature (0, \& (ltc_m_values . ltc_temperature));<br>1348 if (!raw_data ) I
1348 i f ( ! raw_data ) {
1349 obc_debug ( "LTC t emp e r a tu r e (C) ,%d" , ltc_m_va lues . l t c_ t emp e r a t u r e ) ;
1350 }
1351 }
1352 /** @fn void cmd_ltc3887_output_current(int arg1,int arg2)<br>1353 * @brief This function cmd check for validation of value<br>1354 * @param[in] arg1 to detect fault args<br>1355 * @param[in] arg2 detect fault command
\begin{array}{c} 1356 \\ 1357 \end{array}This args are used just to void wrong arg inputs
1358 ∗/
\frac{1359}{1359} void cmd ltc3887 output current (int arg1, int arg2)
1360 {
1361<br>1362
              if ( \arg 1 != 0 | | \arg 2 != 0 )
1363 {
                     SciSendACK(2):
1365<br>1366
1366 ltc3887_output_current (0, \& (ltc_m_value)urrent ));<br>1367 if (!raw data)if ('raw1368 obc\frac{368}{\sqrt{100}} obc\frac{368}{\sqrt{100}} ("LTC current (mA), %d", ltc_m_values . ltc_current);
1369 }
1370
1371 /** @fn void cmd_ltc3887_set_output_voltage(int arg1,int arg2)<br>1372 * @brief This function cmd check for validation of value<br>1373 * @param[in] arg1 to detect fault args<br>1374 * @param[in] arg2 detect fault command
```

```
1375 ∗
              This args are used just to void wrong arg inputs
1377 ∗/
1378
1379
1380 void cmd ltc3887 set output voltage ( int arg1, int arg2 )
\begin{matrix} 1381 \\ 1382 \end{matrix}\begin{array}{c|c|c|c} \text{if (arg1<0} & || & \text{arg1>3000} \end{array}\begin{array}{c} 1383 \\ 1384 \end{array}SciSendACK(2);
1385 }
              \det 1tc3887 set output voltage (0, \arg 1);
1387 }
1388<br>1389 /** @fn void cmd_ltc3887_read_config(int arg1, int arg2)<br>1390 * @brief This function - cmd check for validation of value<br>1391 * @param[in] arg1 to detect fault args<br>1392 * @param[in] arg2 detect fault command
1393<br>1394This args are used just to void wrong arg inputs
1395 + 71396 void cmd_ltc3887_read_config()<br>1397 {
1398 ltc3887_read_config();
1399 }
1400
\frac{1401}{1402}- 4D7768 External 4DC =1403
1404 /** @fn int system_get_sys_MCLK()<br>1405 * ©brief Function to read current value applied to channel[0]
\frac{1406}{1407}©return returns Eclk value in MHz.
1408 ∗
1409 * This function gets the value of MCLK to ADC based on source clk used, division and clock
rate. If the user chooses to<br>1410 * change values in halcogen this has to be up to date.
1411 ∗/
1412
1413 int system get sys MCLK ()
1414 {
1415 int clk;<br>1416 int eclk;
1417 // sources set to external osc 16MHz<br>1418 if (((systemREG1->ECPCNTL)& 0x000800
               1f ( ( ( systemREG1->ECPCNTL)& 0 x00080000 ) == 0 ) {
1419<br>1420
                     \n  \, \text{clk} = (\text{int})\text{OSC\_FREG} ;1421
1422 }
1423      //source set to VCLK source<br>1424      else if(((systemREG1->ECPCNTL)& 0x00080000) == 1)
1425 {
              1_k c l k = (in t )GCLK_FREQ;
\frac{1426}{1427}1428
1429 e c l k = c l k / ( ( ( systemREG1−>ECPCNTL)&0x0000FFFF ) +1) ;
1430 r e t u r n e c l k ;
1431 }
1432
1433 ad 7768 settings t ad7768;
\begin{array}{c} 1434 \\ 1435 \end{array}1435 /** @fn int ad7768_init (void)<br>1436 *   @brief init configuartion to the AD7768
1437 *<br>1438 *
              ©return returns 0 when success, -1 when wrong value of ECLK is detected.
1<sub>439</sub>
1440 ∗/
1441
1442 int ad 7768_init (void) {
1443
\frac{1444}{1445}ad7768 . MCLK = MCLK_FREQ;
1446
\begin{array}{lll} 1447 & & \mathrm{if}\; (\mathrm{MCLK\_FREQ==8}) \{ \\ & & \mathrm{ad}7768\;\;\mathrm{DCLK\_DIV} = 4 \, ; \\ 1449 & & \mathrm{ad}7768\;\;\mathrm{set\_DCLK\_div}\left(\;\mathrm{ad}7768\;\;\mathrm{DCLK\_DIV}\right) \, ; \end{array}\frac{1450}{1451}1451 ad7768 .MCLK_DIV= 8 ;
1452 ad7768_set_MCLK_div ( ad7768 .MCLK_DIV) ;
\frac{1453}{1454}1454 ad7768. decRate = 64;<br>1455 ad7768 set Drate(ad7
                     ad7768<sub>_set_</sub>Drate(ad7768. decRate);
1456
```

```
1457 ad7768 . f i l t e r = a d 7 7 6 8_ f i l t e r_w i d e ;
1458 ad 7 7 6 8_ s e t_F i l t e r ( ad7768 . f i l t e r ) ;
1459
\frac{1460}{1461}\begin{array}{cc} 1461 & \text{else} \{ 1462 & 1 \end{array}\begin{array}{c} \text{return} \\ \end{array}1463 }
1464
1465\atop14661466 ad7768 . fMOD = ad7768_calc_fMOD ( ) ;
1467 ad7768 .DCLK = ad7768_calc_DCLK ( ) ;
1468 ad7768 .ODR = ad7768_calc_ODR ( ) ;
1469
               ad7768 sync ( );
\frac{1470}{1471}high speed transfer unit init ();
\frac{1472}{1473}return 0:
1475 }
1476
1477
1478
1479 /** @fn int ad7768_spi_read(uint8 regaddr, uint8 *read_value)<br>1480 *   @brief this function uses SPI interface to read registers<br>1481 *   @param[in] regaddr address to the register
1482 * @param out | read value value read from register
\frac{1483}{1484}@return returns 0 when success, -1 for spi timeout and 2 for illegal command respons.
1485 + 1486 +This function uses the SPI, AD7768 uses an off frame protocol which means two 16 frames
                 are sent
1487 * 1st frame for read is address then followed with address and read
1488 ∗
1489 ∗/
1490
1491 int ad7768_spi_read ( u int 8 regaddr, u int 8 * read_value )
\begin{array}{c} 1492 \\ 1493 \end{array} {
1493 /*Return value from SPI5 function*/<br>
1494 uint16 buffer[2];<br>
1495 /*configure SPI5*/<br>
1496 spiDAT1_t_spi5_ctrl_dataconfig_t;<br>
1497 spi5_ctrl_dataconfig_t.CS_HOLD = FALSE;<br>
1498 spi5_ctrl_dataconfig_t.DFEL = SPL_FMT_0
1501<br>1502
1502 /*Tx buffer[0] bit 15 is set for read*/<br>1503 buffer[0] = 0x8000 | (regaddr & 0x7F) << 8;<br>1504 /*Rx buffer[1] = mpty*/<br>1505 buffer[1] = 0x0;
1506<br>1507
%1507 /*AD7768 uses an off frame protocol which means two 16 frames are sent<br>
1508 * 1st frame for read is address then followed with address and read*/<br>
\frac{1509}{150} /*Transmitt address to read from*/<br>
\frac{1510}{1510}n 1512 if (spiTransmitAndReceiveData (spiREG5, &spi5_ctrl_dataconfig_t, 1, (uint16 *)&buffer [0], (
                u in t 16 *)&buffer [1]) !=0U)
1513 return -1;
15141515 /*Check if an illegal command*/<br>1516 if (buffer[1]== ad7768 Illegal Command) {
\begin{array}{cc} 1517 \\ 1518 \end{array} return 2;
\frac{1518}{1518}\frac{1519}{1520}1520 *read_value = buffer [1] & 0xFF;<br>
1521 /*success */
1521 /*success*/<br>1522 return 0;
1523
\frac{1520}{1524} }
\begin{array}{c} 1525 \\ 1526 \end{array}/*
1526 /** @fn int ad7768_spi_write (uint8 regaddr, uint8 write_value)<br>1527 * @brief this function uses SPI interface to write registers
1527 * @brief this function uses SPI interface to write registers<br>1528 * @param[in] regaddr address to the register<br>1529 * @param[in] write value value to be written to the register
1530 ∗
1531 * ©return returns 0 when success, -1 for spi timeout and 2 for illegal command respons.
1532 * 1533 *This function uses the SPI, AD7768 uses an off frame protocol which means two 16 frames
are sent<br>1534 * 1st frame for read is address then followed with address and read
15351536 ∗/
```

```
1537 int ad7768 spi write ( u int8 r egaddr , u int8 w rite _ v a lue )
1538 {
\begin{array}{c} 1539 \\ 1540 \end{array}1540 /*Buffer[0] for Tx and Buffer[1] for rx*/<br>1541 uint16 buffer[2];
 \begin{tabular}{ll} 1542 & /* Configurate SP15*/ \\ 1543 & spiDAT1_t spi5_ctr1_dataconfig_t; \\ 1544 & spi5_ctr1_dataconfig_t. CS HOLD = FALSE; \\ 1545 & spi5_ctr1_dataconfig_t. WDEL = TRUE; \\ spi5_ctr1dataconfig_t. DFSEL = SPI FMT 0; \end{tabular}1545 spi5_ctrl_dataconfig_t.WDEL = CREE;<br>
1545 spi5_ctrl_dataconfig_t.DFSEL = SPI_FMT_0;<br>
1547 spi5_ctrl_dataconfig_t.CSNR = 0xFE;
1548<br>1549
 1549 /∗Writ command a s s p e c i f i s e d i n d a t a s h e e t ∗/
1550 b u f f e r [ 0 ] = ( r e g add r & 0x7F ) << 8 | w r i t e_ v a lu e ;
1550<br>1551<br>1552
1552 if (\text{spiTransmitData}(\text{spiREG5}, \& \text{spi5_ctrl\_dataconfig_t}, 1, (\text{uint16} *)\& \text{buffer}[0]) !=0U)<br>1553
 1553 return −1;<br>1554 if(spiTransmitAndReceiveData(spiREG5, &spi5 ctrl dataconfig t, 1, (uint16 *)&buffer[0], (
 uint16 *)&buffer[1]) !=0U)<br>1555 return −1;<br>1556 /*Check if an illegal command*/
 1557 i f ( b u f f e r [1]== ad7768_Illegal_Command ) {
1558 r e t u r n 2 ;
\frac{1559}{1560} }
1560 /*success */<br>1561 return 0:
                    r et urn 0;
1562
\begin{matrix} 1563 \\ 1564 \end{matrix}1564 /** @fn int ad7768_set_DCLK_div(uint8_arg)<br>1565 * @brief this functions sets value for DCLK div<br>1566 * @param[in] arg value of DCLK div <2-4—3><br>1567 * @return returns 0 when success, –1 for readback value does not mat
1568 ∗
\frac{1569}{1570}DCLK divider. These bits control division of the DCLK clock used to clock out
 conversion data on the DOUTx pins.<br>1571 *      The DCLK signal is derived from the MCLK applied to the AD7768. The DCLK divide mode<br>allows the user to optimize the
 1572 * DCLK output to fit the application. Optimizing the DCLK per application depends on the requirements of the user.<br>requirements of the user.<br>1573 * When the AD7768 are using the highest capacity output on the fewest D
 example, running in decimate<br>1574 * by 32 using the DOUT0 and DOUT1 pins, the DCLK must equal the MCLK; thus, in this<br>case, choosing the no division<br>1575 * setting is the only way the user can output all the data within th
                     . There are other cases
 1576 * however, when the ADC may be running in fast mode with high decimation rates,<br>1577 * or in median or eco mode where the DCLK does not need to run at the same speed as
 MCLK. In these cases,<br>1578 *       the DCLK divide allows the user to reduce the clock speed and makes routing and
 is olating such signals easier<br>
1579 ∗ − 00 divide by args = 8<br>
1580 ∗ − 01 divide by args = 2<br>
1581 ∗ − 10 divide by args = 2
 1582 ∗ − 11 No d i v i s i o n
1583 ∗ − b i t s h i f t t o th e r i g h t MCLK_freq >> arguments
1584 ∗
15851586 int ad7768 set DCLK div ( u in t 8 arg ) {
1587
1588
 1589       uint8  reg  =  AD7768_Interface_configuration;<br>1590       uint8  read_reg;<br>1591        uint8  write  reg;
1592
\frac{1593}{1594}switch (arg)
\frac{1595}{1596}1596 case 8:<br>1597 wri
1597 write_reg = 0 \times 00;<br>1598 hreak
\begin{array}{cc} 1598 & \text{break} \\ 1599 & \text{case} \end{array}\begin{array}{c|c}\n 1599 & \text{case } 4: \\
 \hline\n 1600 & \text{wri}\n \end{array}1600 write reg = 0 \times 01 ;<br>1601 break;
1600<br>1601 break;<br>1602 case 2:
 1602 case 2:<br>1603 writ
                              \text{write} reg = 0x10;
\begin{array}{cc}\n 1604 & \text{break} \\
 1605 & \text{default}\n \end{array}\frac{1605}{1606} default :
                                    return 1:
 1607
\begin{array}{c} 1608 \\ 1609 \end{array} \qquad \begin{array}{c} \text{\Large{\textbf{}}}\\ \text{\Large{\textbf{}}}\\ \text{\Large{\textbf1609 ad7768_spi_write(reg, write_reg);<br>1610 ad7768_spi_read(reg, &read_reg);
```

```
\begin{array}{c} 1611 \\ 1612 \end{array}1612 if (read_reg == write_reg){<br>1613 ad7768.DCLK_DIV = arg;<br>1614 ad7768 sync ();
\begin{matrix} 1615\\1616 \end{matrix} \qquad \qquad \begin{matrix} \text{ }\\ \text{ }\\ \text{ }\\ \text{ } \end{matrix}1616 else\{<br>1617 re
                \begin{array}{c} \text{1.561} \\ \text{return} \\ \end{array}1618 }
\frac{1619}{1620}return 0;1621
1622 }
1623
1624 /** @fn int ad7768_set_MCLK_div(uint8_t arg)<br>1625 * @brief this functions sets value for MCLK div<br>1626 * @param[in] arg value of MCLK div <2-4-8><br>1627 * @return returns 0 when success, -1 for readback value does not m
1628 ∗
1629 ∗
1630 ∗ b i t [ 5 : 4 ] power_mode t h i s s e t s c u r r e n t s modes used by ADC do e s not e f f e c t MCLK_div
1631 ∗ − when s e t t t o 00 e c o
1632 ∗ − 10 median<br>1633 ∗ − 11 fast
\frac{1634}{1635}bit [1:0] MCLK DIV controls div ration between ECLK and clock used in each adc module
                  .
1636 \ast − 00 MCLK/32 with a base MCLK of 32.768 MHZ set to eco mode<br>1637 \ast − 10 MCLK/8 set to median mode
1637 ∗ − 10 MCLK/8 set to median mode<br>1638 ∗ − 11 MCLK/4 for fast mode
1639 ∗
1640 *1641 int ad7768_set_MCLK_div(uint8_t arg) {
\frac{1642}{1643}1643 uint8 reg = AD7768_POWER_MODE;<br>1644 uint8 read_reg;<br>1645 uint8 write reg;
1646<br>1647
                \frac{1}{6} switch ( arg )
1648<br>1649
1649 case 4:<br>1650 wri
1650 \text{write\_reg} = 0 \times 33 ;<br>1651 \text{break}\begin{array}{ccc} 1651 & & \text{break} \overline{\phantom{0}} \\ 1652 & & \text{case} \ \ 8 \end{array}\case 8
1653 write_reg = 0 \times 22;<br>1654 break;
\frac{1654}{1655} break,
1655 case 32:<br>1656 write reg = 0x00;
\begin{array}{cc}\n 1657 & \text{break} \\
 1658 & \text{default}\n \end{array}1658 default:<br>1659 /* in1659 /∗ i n v a l i d argument ∗/
1660 r e t u r n 1 ;
1661
1662 }
1663
1664<br>1665
                 ad7768 spi write ( reg , write  reg );
1666
                 ad7768 spi read ( r eg , & read reg ) ;
1668
1669 if (read_reg == write_reg) {<br>1670 ad7768.MCLK DIV = arg;
1671 \frac{a\alpha + r\delta\theta \cdot \text{NOLK}}{1672} \frac{1672}{3}\frac{1672}{1673}\frac{1673}{1674} else\frac{1}{r}\begin{array}{c} \text{return} \\ \end{array}}
1675 }
\frac{1676}{1677}return 0;1678
 1679 }
\begin{array}{c} 1680 \\ 1681 \end{array}/*
1681 /** @fn int ad7768_set_Drate (uint16 arg)<br>1682 * ©brief this functions sets decimati
1682 ∗ @ b r i e f t h i s f u n c t i o n s s e t s d e c im a t i o n r a t e
1683 ∗ @param [ i n ] a r g d e c im a t i o n r a t e s <32−64−128−256−512−1024> K i l o samp l es p e r s e c ond
1684 ∗ @return r e t u r n s 0 when s u c c e s s , −1 f o r r eadba ck v a l u e do e s not match w r i t t e n v a l u e
 1685 ∗
1686 ∗ The ADC provides the user with two channels Mode A and B. Using the channel mode select
register (Register 0x03),<br>1687 *    the user can assign each channel to either Channel Mode A or Channel Mode B,<br>1688 *    which maps that mode to the required ADC channels. These modes allow different filter<br>types and dec
1689 ∗ rates to be selected and mapped to any of the ADC channels. In this we are using just one rate for all channels.
```
1690 ∗/

```
1691
1692 int ad7768 set Drate ( u in t 16 arg ) {
1693
1694
              uint8 reg = AD7768 Channel Mode A; // Config channel mode A register address
1696
1697<br>1698
1698       uint8 read_reg;<br>1699       uint8  write_reg;<br>1700         //Read in  current  value  of  config  register  to  get  filter  setting.;
1701 ad7768 spi read (reg, &read reg);
1702
             \frac{1}{3}switch ( arg )
1703<br>1704<br>1705<br>1706
                      case 32:
1706 write_reg = (read_reg & 0x08) | 0x00;<br>1707 break:
1707 break<br>1708 case 64:
1708 case 64:<br>
1709 write<br>
1710 brea
                             write \text{reg} = (\text{read} \text{reg} \& 0 \times 08) \mid 0 \times 01;1710 break;<br>1711 case 128:<br>1712 write
                     case 128:
1712 write_reg = (read_reg & 0x08) | 0x02;<br>1713 break;<br>1714 case 256:
1713 break;<br>1714 case 256:
1715 w r i t e_ r e g = ( read_reg & 0 x08 ) | 0 x03 ;
1716 br eak ;
1717 case 512:<br>1718 write
1718 write_reg = (read_reg & 0x08) | 0x04;<br>1719 break;<br>1720 case 1024:
1719 break;<br>1720 case 1024:
1721 write_reg = (read_reg & 0x08) | 0x05;<br>1722 break;
1723 \qquad \qquad \mathbf{default:} \\ 1724 \qquad \qquad \mathbf{return}\\\begin{array}{c} \texttt{return} \quad 1 \, ; \end{array}1725 }
1726
\begin{array}{c} 1727 \\ 1728 \end{array}ad7768 spi write ( reg , write reg );
\begin{array}{c} 1729 \\ 1730 \end{array}ad7768 spi read ( r eg , &read r eg ) ;
\frac{1731}{1732}<br>\frac{1732}{1733}1732 if (read_reg == write_reg){<br>1733 ad7768.decRate = arg;
1734 ad7768 sync ();
\begin{matrix} 1735\\ 1736\\ 1737 \end{matrix} \qquad \qquad \begin{matrix} \textbf{1} \\ \textbf{1} \end{matrix}1736 e l s e {
1737 r e t u r n −1;
1738 }
1739
1740 return 0:
\begin{array}{c} 1741 \\ 1742 \end{array}1742 /** @fn int ad7768_set_Filter(uint16 arg)<br>1743 * @brief this functions sets filter type<br>1744 * @param[in] arg should be set to either ad7768_filter_SINC=1 or ad7768_filter_wide=0<br>1745 * @return returns 0 when success,
1746<br>1747The ADC provides the user with two channels Mode A and B. Using the channel mode select
register (Register 0x03),<br>1748 * the user can assign each channel to either Channel Mode A or Channel Mode B,<br>1749 * which maps that mode to the required ADC channels. These modes allow different filter<br>types and decimatio
1751 */<br>1752 int ad7768_set_Filter(uint8 arg){<br>1753
1754 uint8 reg = AD7768 Channel Mode A;
1755<br>1756<br>17571756 uint8 read_reg;<br>1757 uint8 write reg;
1758<br>1759
1759 /∗Read Drate s e t t i n g and s t o r e i t s i n c e th ey s h a r e same r e g i s t e r ∗/
1760 ad7768_sp i_read ( r eg , &read_reg ) ;
1761 read_reg = read_reg & 0 x07 ;
 1762
1763 write_reg = (\text{arg} \leq 3) | read_reg;
1764<br>1765
                     ad7768 spi write ( reg , write  reg );
1766<br>1767
                     ad7768 spi read ( r eg , &read r eg ) ;
1768
1769 if (read reg == write reg) {
```

```
1770 ad7768. filter = arg ;<br>1771 ad7768 \, sync();\frac{1}{8} ad7768_sync();
\frac{1772}{1773}else\{\begin{array}{cc}\n & \text{return} & -1; \\
\end{array}1775 }
\frac{1776}{1777}return 0:
\begin{array}{c} 1778 \\ 1779 \\ 1780 \end{array}1779 /** @fn void ad7768_print_settings()<br>1780 * ©brief Function prints values of MCK div, DCLK div, fMOD, decRate, and filter type used.
1781 ∗
1782 * function prints values configure the AD7768.<br>
1783 * – fmod Modulator frequency (fMOD)<br>
1784 * – decRate Decimation rate data rate from each channel in kSPS<br>
1785 * – MCLK_div master clock division that ad7768 is o
1788 *1789 v o id a d 7 7 6 8_ p r i n t_ s e t t i n g s ( ) {
1790 i f ( raw_data )
1791 {
1792
1793 }
\begin{array}{cc} 1793 & & \}{ 1794 & & \text{else} \{ 1795 & & \end{array}1795 obc_debug ( "MCLK_DIV,%d ,fMOD(MHz) ,%d , DecRate ,%d ,ODR(SPS) ,%d ,DCLK_DIV,%d ,DCLK(MHz) ,%d ,
                Filter,\frac{1}{9}ad7768 .MCLK_DIV, ad7768_calc_fMOD(), ad7768 .decRate, ad7768_calc_ODR(), ad7768.<br>DCLK DIV, ad7768 calc_DCLK(), ad7768 .filter);
1797 }
1798 }
1799 /∗∗ @fn int ad7768_calc_DCLK (void)<br>1800 ∗ ©brief Function calculates the data clock from MCLK and DCLK DIV
\begin{array}{c} 1801 \\ 1802 \end{array}the function calculate the data clock rate.
1803 ∗
1804 ∗/
1805 i n t ad7768_calc_DCLK ( v o id ) {
1806 /∗DCLK = MCLK/DCLK_DIV∗/
1807 r e t u r n ad7768 .MCLK/ ad7768 .DCLK_DIV ;
\begin{bmatrix} 1808 \\ 1809 \\ 1810 \end{bmatrix}1809 /** @fn int ad7768_calc_fMOD (void)<br>1810 *   @brief Function calculates the function modular frequency<br>1811 *   @return returns Fmod value
\begin{array}{c} 1812 \\ 1813 \end{array}the function calculate fmod
1914 ∗
1815 ∗ that is used by each of the ADCs in the AD7768/AD7768−4 is derived from the externally
applied MCLK signal.<br>1816 ∗ The MCLK division bits allow the user to control the ratio between the MCLK frequency and
                  the internal modulator
1817 * clock frequency. This control allows the user to select the division ratio that is best<br>for their configuration.<br>1818 * The appropriate clock configuration depends on the power mode, the decimation rate,
1819 ∗ and the base MCLK frequency available in the system. The relationship between the input<br>signal and the modulator
1820 * frequency is expressed in a normalized manner as a ratio of the input signal (fIN) to the
               frequency is expressed in a<br>modulator frequency (fMOD)
1821 * This data demonstrates the ADC frequency response relative to out of band tones when<br>tusing the wideband filter.<br>1822 * The input frequency (fIN) is swept from dc to 20 MHz. In fast mode, using an 8.192MHz
               fMOD frequency,
1823 ∗ the x−axis spans ratios of fIN/fMOD from 0 to 2.44 (equivalent to fIN of 0 Hz to 20 MHz).<br>1824 ∗ A similar characteristic occurs in median and eco modes.
1825 ∗
1826 * /<br>
1827 int ad7768_calc_fMOD (void) {<br>
1828 /*fMOD = MCLK/MCLK_DIV*/
               r et urn ad7768.MCLK\sqrt{a}d7768.MCLK DIV;
1830 }
\begin{array}{c} 1831 \\ 1832 \end{array}1832 /** @fn int ad7768_calc_ODR(void)<br>1833 *   @brief Function calculates the output data rate ODR<br>1834 *   @return returns ODR value
1835 ∗
1836 ∗ This function calculate the output data rate.<br>1837 ∗ Thus, for this example, where MCLK = 32.768 MHz, ODR = (32.768 MHz/32)/64 = 16
                kHz
1838 * Minimizing the DCLK frequency means selecting DCLK = 1839 * MCLK/8, which results in a 4 MHz DCLK signal. The period of DCLK in this case is
1/4 MHz - 250 ns.<br>1/4 MHz = 250 ns.<br>1/4 MHz = 250 ns.<br>1840 * The data conversion on each DOUTx pin is 32 bits long. The conversion data takes<br>1841 * 32 x250 ns = 8 us to be output. All 32 bits must be output within th
```

```
of 1/16 kHz,
1842 ∗ which is approximately 64 us. In this case, the 8 us required to read out the<br>conversion data is well within the<br>1843 * 64 us between conversion outputs.
1844 ∗
\frac{1845}{1846}1846     int  ad7768_calc_ODR  (void)  {<br>1847             return  ((ad7768 .MCLK/ad7768 .MCLK_DIV)*1000*1000)/ad7768 .decRate;}
1848
1849 /∗∗ @fn int ad7768_sync()<br>1850 ∗ @brief function to apply the new configures to AD7768<br>1851 ∗ @return 0 for sucess
1852 ∗
1853 *
<sup>1854</sup> * this function toggles GPIO pin to signal that AD will apply the new configurations.<br>
The default of this pin is active hight to detect a sync signal the signal should put low<br>
for a short period then to active hig
\frac{1000}{1860}1861 ∗
\frac{1862}{1863}1863 int ad7768_sync() {<br>1864      /*Toggel signal twice for start conversion*/<br>1865      /* Can1 TX -> 1 - 0 - 1*/
1866<br>1867
1867 canREG1−>TIOC = ( ( canREG1−>TIOC & 0xFFFFFFFDU) | ( 0 << 1U) ) ;
1868 canREG1−>TIOC = ( ( canREG1−>TIOC & 0xFFFFFFFDU) | ( 1 << 1U) ) ;
1869
                return 0;
1871
\begin{matrix} 1872 \\ 1873 \end{matrix}1873 /** @fn int ad7768_reset()<br>1874 *   @brief function to apply the new configures to AD7768<br>1875 *   @return 0 for success
1876<br>1877
1877 * After a power-on or reset, the AD7768/AD7768-4 default<br>1878 * configuration is set to the following low current consumption settings:<br>1879 * – Eco power mode with MOD = MCLK/32.<br>1880 * – Interface configuration of 
decimation = x1024.<br>1882 ∗ − Channel mode select is set to 0x00, and all channels are assigned to Channel Mode A.
1883 * - The analog input precharge buffers are enabled and the reference precharge buffers are<br>disabled on all channels.<br>1884 * - The offset, gain, and phase calibration are set to the zero position.<br>1885 * - Continuous c
1886 ∗
1887<br>1888
1888 ∗/
1889 i n t ad 7768_ r e s e t ( ) {
1890 /∗ Togg l e s i g n a l t w i c e f o r r e s e t r e s e t c o n f i g s o f AD7768∗/
1891 /∗ Can1 RX −> 1 − 0 − 1∗/
1892
1893 canREG1−>RIOC = ( ( canREG1−>RIOC & 0xFFFFFFFDU) | ( 0 << 1U) ) ;
1894 canREG1−>RIOC = ( ( canREG1−>RIOC & 0xFFFFFFFDU) | ( 1 << 1U) ) ;
\frac{1895}{1896}return 0;
1897
1898 }
1899
1900 /** @fn void cmd_AD7768_GET_REG(uint8 arg)<br>1901 * ©brief function used to readback the values of from single register from CMD.
1902 * @param [in] arg
1903<br>1904
                function used by commandline file to check of validity of arguments passed
1905 ∗
1906 ∗
\frac{1907}{1908}{\tt void~cmd\_AD7768\_GET\_REG(uint8~arg)} {
19091910 uint8 spi_rx;<br>1911 uint32 return
                \frac{1}{1011132} return value;
1912<br>1913
1913 if (\text{arg} = 0) {<br>1914 SciSendACK(2);
\frac{1011}{1915}1916 return value = ad7768 spi read (arg, &spi rx);
```

```
1917<br>1918obc_debug ( " value %x rtr %u" , spi_rx , return_value ) ;
 1919 }
  1920
 1921
 1922 /** @fn void cmd_AD7768_SET_REG(uint8 reg,uint8 value)<br>1923 * ©brief function used to set register value from commandline<br>1924 * ©param[in] reg
 1925 * ©param in | value
  1926 ∗
 1927 * this function writes value from cmd to register this used for debugging
 1928
 1929 ∗
 1930 */<br>1931 void cmd AD7768 SET REG(uint8 reg,uint8 value)
 1932 {
 1933
 1934 if ( reg == 0) {<br>1935 SciSendACK(2);
 1936 }
                           3<br>ad7768 spi write (reg, value);
 \begin{array}{c} 1938 \\ 1939 \end{array}1939 \t 1940 *
                           @ brief table ad7768_config used to read the values from all register this used for
                            debugging
 1941 ∗
                            this function writes value from read all values in register for debugging
 1943 ∗
 1944
 1945 * /<br>1946 ad77681946 ad7768 config const AD7768 config table [ ] = {<br>1947 f AD7768 Channel Mode A 1947 {AD7768_Channel_Mode_A } ,
1948 {AD7768_Channel_Mode_B } ,
1949 {AD7768_Channel_mode_select } ,
 1950 {AD7768_POWER_MODE},<br>
1951 {AD7768_General_configuration},<br>
1952 {AD7768_Data_control},<br>
1953 {AD7768_Data_control},<br>
1954 {AD7768_BIST_control},<br>
4 {AD7768_Device status},
 [1956 \begin{tabular}{l{2cm}} \hline \texttt{AD7768}\begin{Bmatrix} \texttt{Revision\_ID} \end{Bmatrix}, \texttt{AD7768\_GPO\_control} \}, \texttt{AD7768\_GPO\_control} \}, \texttt{AD7768\_GPO\_oriented\_data} \,, \texttt{AD7768\_GPO\_read\_data} \,, \texttt{AD7768\_Precharge\_Buffer\_1} \,, \texttt{AD7768\_Precharge\_Buffer\_2} \,, \texttt{AD7768\_Positive\_reference\_precharge\_buffer} \,, \texttt{AD7768\_Consider\_reference\_precharge\_buffer} \,, \texttt{AD7768\_Channel\_0\_offset\_MS1968 {AD7768_Channel_1_offset_MDB}<br>1969 {AD7768_Channel_1_offset_MDB}<br>1970 {AD7768_Channel_2_offset_MSB}
 1970 {AD7768_Channel_2_offset_MSB},<br>1971 {AD7768_Channel_2_offset_MID},
 1972 {AD7768_Channel_2_offset_LSB } ,
1973 {AD7768_Channel_3_offset_MSB } ,
1974 {AD7768_Channel_3_offset_MID } ,
1975 {AD7768_Channel_3_offset_LSB } ,
1976 {AD7768_Channel_0_gain_MSB } ,
1977 {AD7768_Channel_0_gain_MID } ,
1978 {AD7768_Channel_0_gain_LSB } ,
1979 {AD7768_Channel_1_gain_MSB } ,
1980 {AD7768_Channel_1_gain_MID } ,
1981 {AD7768_Channel_1_gain_LSB } ,
1982 {AD7768_Channel_2_gain_MSB } ,
1983 {AD7768_Channel_2_gain_MID } ,
1984 {AD7768_Channel_2_gain_LSB } ,
1985 {AD7768_Channel_3_gain_MSB } ,
1986 {AD7768_Channel_3_gain_MID } ,
1987 {AD7768_Channel_3_gain_LSB } ,
1988 {AD7768_Channel_0_sync_offset } ,
1989 {AD7768_Channel_1_sync_offset } ,
1990 {AD7768_Channel_2_sync_offset } ,
1991 {AD7768_Channel_3_sync_offset } ,
1992 {AD7768_Diagnostic_Rx } ,
1993 {AD7768_Diagnostic_mux_control } ,
1994 { AD7768_Modu lator_de lay_contro l } ,
1995 {AD7768_Chop_control } ,
1996 {570}
 1997 } ;
```
1998

```
1999 /** @fn void cmd_AD7768_GET_AllConfigs(void)<br>2000 * @brief function is used to read all configuration registers
2001<br>2002all redable registers are read when calling this function.
2003 ∗
20042005<br>2006\frac{1}{2} void cmd_AD7768_GET_AllConfigs (void)
2007 {
2008
2009 uint8 spi_rx;<br>2010 int cnt = 0;
2010 int cnt = 0;<br>2011     while(AD7768_config_table[cnt].ad7768_config_Address != 570)
\frac{2012}{2013}2013 ad7768_spi_read (AD7768_config_table [ cnt ] . ad7768_config_Address , &spi_rx ) ;<br>2014 if (raw data)
                   if (raw - data)<br>{
2015 {<br>2016 add_to_buffer (AD7768_config_table[cnt].ad7768_config_Address ,spi_rx , CONTINUE,<br>Message TMS_REG) ;
\frac{2017}{2018}2018 } e l s e {
                                2000 obc_debug("%x %x", AD7768_config_table [cnt ]. ad7768_config_Address, spi_rx );
\begin{array}{ccc} 2020 & & & \end{array}\frac{1}{2} cn t + +;
\frac{2021}{2022}2023
2024
2025
2026 }
\frac{2027}{2028}2028 /** @fn void cmd_AD7768_SET_FILTER(uint8 arg)<br>2029 * @brief function is used to set function f
            2020 a \overrightarrow{u} function is used to set function filter
\frac{2030}{2031}function is used to set value for filter from cmd
2032 ∗
2033 ∗
2034 ∗
2035 */<br>2036 void cmd_AD7768_SET_FILTER(uint8 arg)<br>2037 {
2038 if (\arg = 1 || \arg = 0)<br>2039 {
\frac{2039}{2040}\frac{1}{3} ad 7768 _ set _ Filter (arg);
2041 }
2042 }
^{2043}_{2044}2044 /** @fn void cmd_AD7768_SET_FILTER(uint8 arg)<br>2045 * @brief function is used to set function drate
2046 ∗
2047 * function is used to set value for drate
20482049 ∗
2050 ∗
2051 */<br>2052 v
       \overline{2}void cmd_AD7768_SET_DRATE(\overline{u}int16 arg)
2053 {<br>2054
              if (\text{arg} = 32 | | \text{arg} = 64 | | \text{arg} = 128 | | \text{arg} = 256 | | \text{arg} = 1024)
\frac{2054}{2055} {
            \text{ad}7768\_\text{set}\_\text{Drate}\text{(arg)};
2057 }
\begin{array}{c} 2058 \\ 2059 \end{array}2059 else
                   2060 obc_debug ( " Error−argument" ) ;
2061
2062 }
2063
\frac{2064}{2065}2065 /** @fn void cmd_AD7768_SET_MCLK_div(uint8 arg)<br>2066 * ©hrief function is used to set MCLK div from
            © brief function is used to set MCLK_div from cmd
2067 *
          function is used to set value for MCLK div from cmd. used for debugging
2069 ∗
2070 ∗
\frac{2071}{2072}2072 */<br>2073 void cmd_AD7768_SET_DCLK_div(uint8 arg)<br>2074 {
2075 i f ( a r g==8 | | a r g==4 | | a r g ==2) {
2076 ad7768_set_DCLK_div ( a r g ) ;
\frac{2077}{2078} }
\begin{array}{lll} 2078 & \hspace*{15.5mm} \textbf{else} \\ 2079 & \end{array}\overline{\phantom{x}}obc_debug ( "Error-argument") ;
2080 }
```

```
2081 /** @fn void cmd_AD7768_SET_MCLK_div(uint8 arg)<br>2082 * @brief function is used to set MCLK divfrom cmd
2083 *<br>2084 *
           function is used to set value for MCLK div from cmd. used for debugging
2085 ∗
\frac{2086}{2087}2087 *<br>2088 */<br>2099 void cmd_AD7768_SET_MCLK_div(uint8 arg)<br>2090 {       if (arg==32 || arg==8 || arg ==4) {
2092 ad7768 set MCLK div ( arg );
\begin{array}{ccc} 2093 & & \ & 2093 & & \ & 2094 & & \ \end{array}\frac{2094}{2095} else
                    −<br>obc_debug ( " Error−argument " ) ;
2096 }
2097 /** @fn void cmd_AD7768_run(void)<br>2098 * ©brief function is used to sync system
2099 ∗
2100 ∗ function is used to sync from cmd. used for debugging<br>2101 *
2102 ∗
2103 ∗
2104  */<br>2105 void cmd AD7768 run(void)
\frac{2106}{2107} {
^{2107}_{2108} ad7768_sync();
2108 }<br>2109 /∗∗ @fn void cmd_AD7768_stop(void)<br>2110 ∗ ©brief function is used to stop<br>2111 *
2112 * function send reset signal to ad7768
2113 ∗
2114 ∗/
2115 v o id cmd_AD7768_stop ( v o id )
2116 {
2117 ad 7768 r e s e t ( ) ;
2118
2119 }
2120
2121 /** @fn void cmd_AD7768_manual_init(void)<br>2122 * ©brief function can used to reinitialize ad7768
2122 *
2124 * function can be used after reset is called.
2125 *<br>2126 */<br>2127 void cmd_AD7768_manual_init()<br>2128 {<br>2129 ad7768 init();
2130 }<br>2131 /∗∗ @fn void cmd_AD7768_print_Data(void)<br>2132 ∗ @brief function used to print all data received via HTU and NHET,
2133 *<br>2134 *
           function not implemented
2135 ∗
2136 */<br>2137 void cmd_AD7768_print_Data(void)<br>2138 {
2139 \begin{array}{ll}\n\text{add\_to\_buffer}(0, 0, \text{NEW\_RUN}, \text{MESSAGE\_CONFIRM\_ADC})\n\end{array}; \begin{array}{ll}\n\text{and } \\
\text{int } \text{j}, \text{cnt } = 0\n\end{array};
2140 int j, cnt = 0;<br>2141 while(cnt < ADC_BUFFER_SAMPLE_COUNT−1)
^{2142}_{2143} {
2143 if (ADC_BUFFER_CHANNEL_COUNT == 2)<br>
2144 if \overline{f}raw data)
                          if <br>\n{if <br>\n{raw_data}\begin{array}{c} 2145 \\ 2146 \end{array}add to buffer ( adc samples . counter [ cnt ] , adc_samples . data [j] [ cnt ++] , CONTINUE,
                \label{eq:2} \text{MESSAGE\_CONFIRM\_A\overline{D}C)} \; ;\frac{2147}{2148}2148<br>2148 e l s e {<br>2149 e
2149 \qquad \qquad \qquad \text{obc\_debug ("%,", adc\_samples.counter [cnt], adc\_samples.data [j][cnt++]);\begin{array}{c} 2150 \\ 2151 \end{array}else
, obc_debug("%d,%d,%d,%d",adc_samples.counter[cnt],adc_samples.data[j][cnt]<br>| adc_samples.data[j+1][cnt],adc_samples.data[j+2][cnt],adc_samples.data[j+3][cnt++]
2153
\frac{2154}{2155}\overline{1} add_to_buffer ( 0 , 0 ,RUN_COMPLETE, MESSAGE_CONFIRM_ADC) ;
2156
2157
2158 }
\frac{2159}{2160}2160 /∗ ∗∗∗∗∗∗∗∗∗∗∗∗∗∗∗∗∗∗∗∗∗∗∗∗∗∗∗∗∗∗∗∗∗∗∗∗∗∗∗∗∗∗∗∗ HTU + b u f f e r
            ∗∗∗∗∗∗∗∗∗∗∗∗∗∗∗∗∗∗∗∗∗∗∗∗∗∗∗∗∗∗∗∗∗∗∗∗∗∗∗∗∗∗∗∗∗∗∗∗∗∗∗ ∗/
```

```
2161 /****************** this code under is made by erlend and halvor from ELAB this is not mine
                  ∗∗∗∗∗∗∗∗∗∗∗∗∗∗∗∗∗ ∗/
2162
2163
2164
2165
2166
\frac{2167}{2168}int high_speed_transfer_unit_init (void) {
2169
2170 \frac{1}{8} Configure DCP0 for transfer of sampled data from N2HET RAM to CPU RAM \frac{k}{2}\frac{2171}{2172}2172 /∗ I n i t i a l T r a n s f e r Count R e g i s t e r (HTU ITCOUNT)
2173 ∗ 20−16 IETCOUNT = I n i t i a l E lement T r a n s f e r Count
2174 ∗ 7−0 IFTCOUNT = I n i t i a l Frame T r a n s f e r Count
\frac{2175}{2176}2176 htuRAM1–>DCP [0]. ITCOUNT = (NHET_DATA_FIELD_ELEMENT_COUNT << 16) |<br>2177 http://FRAME_TRANSFER_COUNT_MAX / NHET_DATA_FIELD_ELEMENT_COUNT)
                   ;
\frac{2178}{2179}2179 /∗ Initial N2HET Address and Control Register (HTU IHADDRCT)<br>2180 → 23 DIR – Direction of Transfer<br>2181 → 22 SIZE – Size of Transferred Data
\begin{tabular}{lllllllll} 2180 & * & 23 & \text{DIR} & - \text{Direction of Transfer} \\ 2181 & * & 22 & \text{SIZE} & - \text{Size of Transfered Data} \\ 2182 & * & 21 & \text{ADDMH} & - \text{ Addressing Model NET Address} \\ 2183 & * & 20 & \text{ADDFM} & - \text{ Addressing Mode Main Memory Address} \\ 2184 & * & 19 & -18 & \text{TMBB} & - \text{Transfer Mode for Buffer A} \\ & * & 17 & -16 & \text{TMBB} & - \text{Tansfer Model for Buffer B} \\ & * & 12 & -2 & \text{IHADDR} & - \text{Initial\frac{2187}{2188}2188 htuRAM1→DCP [0] . IHADDRCT = (htuRAM1 ->DCP [0] . IHADDRCT & 0x0) |<br>
2189 (0 x 0 << 22) |<br>
2191 (0 x 0 << 22) |<br>
2192 (0 x 0 << 21) |<br>
2192 (0 x 0 << 20) |<br>
2192 (0 x 0 << 20) |<br>
2193 (0 x 3 << 16) |
2195 (NHET_RAM_ADDRESS << 2);
\frac{2196}{2197}2197 /∗ DCP0 s t a r t a d d r e s s o f d e s t i n a t i o n b u f f e r s ∗/
2198 htuRAM1−>DCP [ 0 ] . IFADDRA = ( un s i gn ed i n t ) htu_bu f fer_a ;
2199 htuRAM1−>DCP [ 0 ] . IFADDRB = ( un s i gn ed i n t ) htu_bu f fer_b ;
\begin{array}{c} 2200 \\ 2201 \end{array}2201 /∗ Enab le DCP0 CPA ∗/
2202 htuREG1−>CPENA = 0 x00000001 ;
\frac{2203}{2204}2204 /* Enable buffer full interrupt for DCP0 CPA and CPB */<br>2205 htuREG1->BFINTS = 0x00000003;
2206<br>22072207 * enable HTU */<br>2208 htuREG1->GC = 0x00010000;
\frac{2209}{2210}return EXIT SUCCESS:
2211 }
2212
2213 /* Interrupt assignment 11: HET TU high level<br>2214 → It currently takes about 4ms to fill htu buffer x
\frac{2215}{2216}2216 * NOTE:<br>2217 * HTU
2217 * HTU is not supported by HalCoGen, and sys_vim.c must be<br>2218 * manually updated after a rebuild of sources. For channel 11<br>2219 * in s_vim_init, replace phantomInterrupt with<br>2220 * high speed transfer unit interrup
2221  */<br>2222 #pragma CODE_STATE(high_speed_transfer_unit_interrupt, 32)<br>2223 #pragma INTERRUPT(high_speed_transfer_unit_interrupt, IRQ)
2224<br>2225void high_speed_transfer_unit_interrupt (void) {
2226<br>2226
                  volatile uint32_t offset_register, i, j;
2228<br>2229
2229 /* Read of offset register will automatically clear the interrupt flags */<br>2230 offset register = htuREG1->INTOFF0;
\frac{2231}{2232}s witch ( offset register & 0x00000300) {
2233<br>2234case 0x00000100:\begin{array}{c} 2235 \\ 2236 \end{array}if ( ( offset register \& 0x0000000F ) == 0x0 ) {
\begin{array}{c} 2237 \\ 2238 \end{array}2/ TODO run science routine on data in htu buffer a
2239
22402241 for (i = 0; i < HTU FRAME TRANSFER COUNT MAX; i +=
```

```
NHET DATA FIELD ELEMENT COUNT) {
22422243 adc_samples.counter[adc_samples.index] = (htu_buffer_a[i] >><br>SAMPLE_COUNTER_SHIFT) ;
\frac{2244}{2245}2245 f o r ( j =0; j < ADC_BUFFER_CHANNEL_COUNT; j++)
2246 adc_samp les . data [ j ] [ adc_samp les . ind e x ] = ( htu_bu f fer_a [ i+j +1] & 0
              x f f f f );
2247<br>22482248 adc_samp les . ind e x++;
2249 i f ( adc_samp les . ind ex > ADC_BUFFER_SAMPLE_COUNT)
2250 adc_samp les . ind e x = 0 ;
2251 }
2252
2253
2254 } else if ((offset\_register \& 0x0000000F) == 0x1) {
\frac{2255}{2256}2/7 TODO run science routine on data in htu buffer b
2257
\frac{2258}{2259}2259 \qquad \qquad \text{for} \quad (i = 0; \quad i < HIU \quad FRAME\_TRANSFER\_COUNT\_MAX; \quad i \text{ +}=\text{NHER\_DATA} FIELD ELEMENT COUNT) {
\frac{2260}{2261}\begin{array}{rcl} \text{2261} \qquad \qquad & \text{adc\_samples.counter \, [adc\_samples.index \, ]} \; = \; (\text{htu\_buffer\_b \, [i] } \; >> \text{SAMPLE COUNTER \, SHIFT}) \; ; \end{array}\frac{2262}{2263}\begin{array}{l} 2263 \ \text{for} \ \text{(j=0; j < ADC\_BUFFER\_CHANNEL\_COUNT; j++)} \end{array} \ \begin{array}{l} \text{for} \ \text{(j=0; j < ADC\_BUFFER\_CHANNEL\_COUNT; j++)} \end{array}x f f f f );
\frac{2265}{2266}2266 adc_samples . index++;<br>2267 if (adc_samples . index<br>2267 if (adc_samples . index
2267 if (adc_samples.index > ADC_BUFFER_SAMPLE_COUNT)<br>2268 adc_samples.index = 0;
2269 }
2270
2271
2272 }
\begin{array}{ccc} 2272 & & f \\ 2273 & & \text{break} \end{array}\frac{2274}{2275}2275 default:<br>2276 brea
              \frac{1}{2} break;
2277 }
2278 }
2279
2280
2281
2282
2283
       void stop_het (void)
\begin{array}{c} 2283 \\ 2284 \\ 2285 \end{array} v
\frac{2286}{2287}2287 hetREG1->GCR = (0x0000000000002288 | (uint32) ((u)<br>2289 | (uint32) ((u)
2288 | ( u i n t 3 2 ) ( ( u i n t 3 2 ) 0U << 24U)
2289 | ( u i n t 3 2 ) ( ( u i n t 3 2 ) 1U << 16U)
2290 (0 \times 0000000000);
2291 }
2292
2293 void start het (void) {
\frac{2294}{2295}2295 new_sampling_run = true;<br>2296 hetREG1->GCR = (0x00000001U
2297 | ( u i n t 3 2 ) ( ( u i n t 3 2 ) 0U << 24U)
2298 | ( u i n t 3 2 ) ( ( u i n t 3 2 ) 1U << 16U)
2299 | ( 0 x00000000U ) ) ;
2300 }
2301
2302
2303
2304
2305 / \frac{1}{11111} TEST
2306
2307
2308
2309
2310 static int add_to_buffer (unsigned int a, unsigned int b, int state, uint8 message_id) {
2311
2312 uint8_t buffer[MESSAGE_PAYLOAD_LENGHT_MAX];<br>2313 static int buffer index = 0;
\frac{2314}{2315}2315 if (state == NEW_RUN)<br>
2316 buffer index = 0;
2317
2318 buffer [buffer_index + 0] = (uint8_t) (a >> 24);
```

```
2319 buffer \begin{array}{ll} \text{buffer\_index} + 1] = (\text{uint8\_t})(a \gg 16)\,; \ 2320 & \text{buffer\_index} + 2] = (\text{uint8\_t})(a \gg 8)\,; \ 2321 & \text{buffer\_index} + 3] = (\text{uint8\_t})(a \gg 0)\,; \ 2322 & \text{buffer\_index} + 4] = (\text{uint8\_t})(b \gg 24)\,; \ 2323 & \text{buffer\_index} + 5] = (\text{uint8\_t})(b \gg 16)\,; \ 2324 & \text{buffer\_index} + 6] = (\text{uint8\_t})(b \gg2326
                 buffer index += 8;
2328
\begin{tabular}{lllllllll} \multicolumn{3}{c}{\emph{2329}} & $\not$ & About to run out of buffer space. Send message */ \\ 2330 & if ((buffer_index > (MESSAGE) PAYIOAD^\text{\_LEXGHT\_MAX - (8 * 2))}) & || (state == RUN\_COMPLETE)) {\end{tabular}} \big\} \end{tabular} \begin{tabular}{lllllllll} \multicolumn{3}{c}{\emph{2331}} & & & & & & & \\ 2331 & obc\_raw\_bytes & (buffer\_index, message_id) ; & & & & \\ 2332 & buffer\_index = 0 ; & & & \\ \end{tabular}2333 }
2334
2335 return EXIT SUCCESS;
2336 }
2337
2338
2339 //////// TEST SLUTT
2340
2341
2342
23432344
2345 /∗ ∗∗∗∗∗∗∗∗∗∗∗∗∗∗∗∗∗∗∗∗∗∗∗∗∗∗∗∗∗∗∗∗∗ r e ad ou t system
                                                        ∗∗∗∗∗∗∗∗∗∗∗∗∗∗∗∗∗∗∗∗∗∗∗∗∗∗∗∗∗∗∗∗∗∗∗∗∗∗∗∗∗∗∗∗∗ ∗/
2346 int reg_data_MibAdc2()
2347 {<br>2348
2348 unsigned int * start_address_pointer =(unsigned int *) 0xFFF7C200;<br>2349 unsigned int * last address pointer =(unsigned int *) 0xFFF7C3FC;
2350 int reg_cnt = 0;<br>2351 add_to_buffer (0,0, NEW_RUN,Message_TMS_REG);
2352 do 2353 f
2353 {
2354<br>2355
2355 if (raw_data) {<br>2356 add_to_buffer (start_address_pointer,*start_address_pointer, CONTINUE,<br>Message TMS REG);
\frac{2357}{2358} } else {
                           printf ( "\r \n\ %x , %x" , start_address_pointer , * start_address_pointer ) ;
2359 }
\begin{array}{c} 2360 \\ 2361 \end{array}2361 start\_address\_pointer++;<br>2362 ref\_cnt++;reg\overline{c}nt++;
2363
\begin{array}{c} 2364 \\ 2365 \end{array}while (start address pointer \le last address pointer);
2366
                   return reg_cnt;
2368 }
2369
\frac{2303}{2370} int reg_data_MibAdc1()
\frac{2371}{2372}2372 unsigned int * start_address_pointer =(unsigned int *) 0xFFF7C000;<br>2373 unsigned int * last_address_pointer =(unsigned int *) 0xFFF7C1FC;<br>2374 int reg cnt = 0;
2375 do<br>2376 {
\frac{2377}{2378}2378 i f ( raw_data ) {
2379 add_to_bu f fer ( s t a r t_ a d d r e s s_ p o i n t e r , ∗ s t a r t_ a d d r e s s_ p o i n t e r , CONTINUE,
Message_TMS_REG) ;
2380 } e l s e {
2381 p r i n t f ( "\ r \n %x ,%x" , s t a r t_ a d d r e s s_ p o i n t e r , ∗ s t a r t_ a d d r e s s_ p o i n t e r ) ;
2382 }
2383<br>2383
2384 start_address_pointer++;<br>2385 reg_cnt++;
2386
2387 }
                    \} while (start_address_pointer <= last_address_pointer);
2389<br>2390
         return reg_cnt;
2391 }
2392
2393<br>2394
         int \ reg\_data\_Dcan3 ( )
\frac{2395}{2396} {
2396 unsigned int * start_address_pointer =(unsigned int *) 0xfff7E000;<br>2397 unsigned int * last_address_pointer =(unsigned int *) 0xFFF7E1FC;<br>2398 int reg cnt = 0;
```

```
\begin{array}{ccc} 2399 & \textbf{do} \\ 2400 & & \textbf{\{} \end{array}\frac{2400}{2401}2401 if (raw_data) {<br>2402 add_to_buffer (start_address_pointer,*start_address_pointer, CONTINUE,<br>Message TMS REG);
\begin{array}{c} \text{message} \\ 2403 \\ 2404 \end{array} e l s e
                        printf("\r\n %x ,%x",start_address_pointer,*start_address_pointer);
2405 }
\frac{2406}{2407}start<sub>=</sub> address \_ pointer++;
2408 \text{ reg\_cnt++};2409
2410 }
                 }<br>while (\,{\tt start\_address\_pointer\,}<=\,{\tt last\_address\_pointer\,});2411<br>2412<br>2413return \text{reg\_cnt};
2414 }
2415
2416 int reg data Dcan2 ()
\begin{array}{c} 2417 \\ 2418 \end{array}2418 unsigned int * start_address_pointer =(unsigned int *) 0xFFF7DE00;<br>2419 unsigned int * last_address_pointer =(unsigned int *) 0xFFF7DFE4;<br>2420 int reg cnt = 0;
\frac{2421}{2422} do
2422\frac{2423}{2424}2424 if (raw_data) {<br>2425 add_to_buffer (start_address_pointer,*start_address_pointer, CONTINUE,<br>Message TMS REG);
\frac{2426}{2427} \qquad \qquad \overline{ } e l s e \qquad \qquad p 1
                        \begin{array}{c} \text{print} \text{ }} \text{print} \text{ } (\text{``\texttt{``\texttt{``x}},\texttt{``start}\texttt{\_address}\texttt{\_points}\texttt{\_address}\texttt{\_points})}; \\ \end{array}2428
\frac{2429}{2430}2430 start_address_pointer++;<br>2431 reg cnt++;
                        reg \overline{c}nt++;2432
\frac{2433}{2434}\} while (start_address_pointer <= last_address_pointer);
\frac{2435}{2436}\begin{array}{c} \texttt{return } \texttt{reg\_cnt} \, ; \\ \end{array}2437 }
\begin{array}{c} 2438 \\ 2439 \end{array}int \, reg\_data\_Dcan1()\begin{matrix} 2440 \\ 2441 \end{matrix}2441 unsigned int * start_address_pointer =(unsigned int *) 0xFFF7DC00;<br>2442 unsigned int * last_address_pointer =(unsigned int *) 0xFFF7DDE4;<br>2443 int reg cnt = 0;
\begin{array}{ccc} 2444 & & \text{do} \\ 2445 & & \{ \end{array}2445 {
\frac{2446}{2447}2447 if (raw_data) {<br>2448 add_to_buffer (start_address_pointer,*start_address_pointer, CONTINUE,<br>Message TMS REG);
2449 \overline{e \text{ 1 se}} \overline{f}printf ( "\r \n\ %x , %x", start_address_pointer, * start_address_pointer);
\frac{2450}{2451}\frac{2452}{2453}2453 start_address_pointer++;<br>2454 reg cnt++:
                        reg\_cnt++;2455\begin{array}{c} 2456 \\ 2457 \end{array}while (start address pointer \leq last address pointer);
\frac{2458}{2459}return reg cnt;
2460 }
2461
2462 int reg_data_ePWN1()
\frac{2463}{2464} {
2464 unsigned int * start_address_pointer =(unsigned int *) 0xFCF78C00;<br>2465 unsigned int * last_address_pointer =(unsigned int *) 0xFCF78CFC;<br>2466 int reg cnt = 0;
\begin{array}{ccc}\n 2467 & & \mathbf{do} \\
 2468 & & \mathbf{f}\n \end{array}\frac{2468}{2469}if ( start address pointer == ( unsigned int */0xFCF78c3c || 0xFCF78c38 )2470 -\frac{2471}{2472} goto skip;
2472 }
2473 i f ( raw_data ) {
2474 add_to_bu f fer ( s t a r t_ a d d r e s s_ p o i n t e r , ∗ s t a r t_ a d d r e s s_ p o i n t e r , CONTINUE,
                Message\_TMS\_REG;
\frac{2475}{2476} } e l s e<br>2476 p
                        printf ( "\r \n\" %x , "\start_address_pointer , * start_address_pointer );
2477 }
```

```
2478 s k i p :
2479 s t a r t_ a d d r e s s_ p o i n t e r++;
2480 reg\_cnt++,2481
\begin{array}{ccc} 2482 & & \text{ } \\ 2483 & & \text{ } \\ \end{array}while (start address pointer \le last address pointer);
\frac{2484}{2485}return reg_cnt;
2486 }
2487
2488
2489<br>2490
       \begin{array}{ll} \texttt{int} & \texttt{reg\_data\_ePWN2()}\\ \end{array}\frac{2491}{2492}2492 unsigned int * start_address_pointer =(unsigned int *) 0xFCF78D00;<br>2493 unsigned int * last_address_pointer =(unsigned int *) 0xFCF78DFC;<br>2494 int reg cnt = 0;
2495 do
2496 {
2497
2498 i f ( s t a r t_ a d d r e s s_ p o i n t e r == ( un s i gn ed i n t ∗) 0xFCF78d3c | | 0xFCF78D38 )
2499 {
2500 g o to skip;
2501 if (raw_data) {<br>2502 if (raw_data) {<br>2503 add_to_buffer (start_address_pointer,*start_address_pointer, CONTINUE,<br>Message_TMS_REG);
\frac{2504}{2505} \frac{12504}{p r}printf ("\r\n %x ,%x", start address pointer, * start address pointer);
\frac{2506}{2507}2507 skip:<br>2508 start
2508 start_address_pointer++;<br>2509 reg_cnt++;
2510
\frac{2511}{2512}}<br>while (\,{\tt start\_address\_pointer\,}<=\,{\tt last\_address\_pointer\,});\frac{2512}{2514}return reg cnt;
2515 }
2516
\begin{array}{c} \text{{\tt 2517}} \quad \text{{\tt int}} \quad \text{{\tt reg\_data\_ePWN3}\,(\,)\\ 2518 \quad \{ \end{array}\begin{array}{c} 2518 \\ 2519 \end{array}2519 unsigned int * start_address_pointer =(unsigned int *) 0xFCF78E00;<br>2520 unsigned int * last_address_pointer =(unsigned int *) 0xFCF78EFC;<br>2521 int reg cnt = 0;
\begin{matrix} 2522 & \textbf{do}\\ 2523 & \textbf{f} \end{matrix}\frac{2522}{2523}25 if (start_address_pointer == (unsigned int *)0xFCF78E3c | 0xFCF78E38)
2525<br>2526 - - -2526 goto skip;<br>25272527<br>2528 if (raw_data) {<br>2529 add_to_buffer (start_address_pointer,*start_address_pointer, CONTINUE,<br>Message_TMS_REG);
2530 {}^{2} {}^{2} {}^{2} {}^{2} {}^{2} {}^{2} {}^{2} {}^{2} {}^{2} {}^{2} {}^{2} {}^{2} {}^{2} {}^{2} {}^{2} {}^{2} {}^{2} {}^{2} {}^{2} {}^{2} {}^{2} {}^{2} {}^{2} {}^{2} {}^{2} {}^{2} {}^{2} {}^{2} {}^{2} {}^{2} {}^{2printf ( "\r \n\" %x , "\start_address_pointer , * start_address_pointer ) ;
\begin{array}{c} 2532 \\ 2533 \end{array} }<br>2533 skip:
2533 s k i p :
2534 s t a r t_ a d d r e s s_ p o i n t e r++;
2535 reg_cnt++;
2536
2537<br>2538\frac{1}{2} while (start_address_pointer <= last_address_pointer);
2539<br>2540
        return reg_cnt;
2541\begin{array}{c} 2542 \\ 2543 \end{array}int \, reg \, data \, ePWN4()\begin{array}{c} 2544 \\ 2545 \end{array} {
2545 unsigned int * start_address_pointer =(unsigned int *) 0xFCF78F00;<br>2546      unsigned int * last address pointer =(unsigned int *) 0xFCF78FFC;
2547 int reg_cnt = 0;<br>2548 do
\begin{matrix} 2548 \ 2549 \end{matrix} \qquad \begin{matrix} \text{d} \text{o} \\ \text{f} \end{matrix}\frac{2549}{2550}{\tt if (start\_address\_ pointer \; == \; (unsigned \; int \; *) 0xFCF78F3c || \; 0xFCF78F38)}2551<br>2552
                                                        \begin{matrix} 255 \\ 1 \end{matrix} goto skip;
2553 }
2554
2555 i f ( raw_data ) {
2556 add_to_bu f fer ( s t a r t_ a d d r e s s_ p o i n t e r , ∗ s t a r t_ a d d r e s s_ p o i n t e r , CONTINUE,
                Message_TMS_REG;
2557 } e l s e {
```

```
2558 printf ("\r\n %x ,%x", start_address_pointer, * start_address_pointer);<br>2559 }
\frac{2559}{2560}2560 skip:<br>2561 start
2561 s \text{start}\_\text{address}\_\text{pointer++};<br>
2562 reg cnt++;
                         res\_{crit}++;
2563
\begin{array}{c} 2564 \\ 2565 \end{array}}<br>while(start_address_pointer <= last_address_pointer);
\begin{array}{c} 2566 \\ 2567 \end{array}return \, reg\_cnt;
2568 }
2569
2570 int reg_data_ePWN5()<br>2571 {
2571<br>25722572 unsigned int * start_address_pointer =(unsigned int *) 0xFCF79000;<br>2573 unsigned int * last_address_pointer =(unsigned int *) 0xFCF790FC;<br>2574 int reg cnt = 0;
2575 do
2576 {
                         2if (start_address_pointer == (unsigned int *)0xFCF7803c | 0xFCF78038)
2577 if (start_address_pc)<br>2578 {<br>2579 }<br>2580 }
                                                          \frac{1}{3} goto skip;
2580 }
2581 i f ( raw_data ) {
2582 add_to_bu f fer ( s t a r t_ a d d r e s s_ p o i n t e r , ∗ s t a r t_ a d d r e s s_ p o i n t e r , CONTINUE,
                Message\_TMS\_REG ;
2583 {}^{2583} {}^{2584}\frac{1}{2} printf ("\ln %x ,%x", start_address_pointer, * start_address_pointer);
\frac{2585}{2586}2586 s k i p :
2587 s t a r t_ a d d r e s s_ p o i n t e r++;
2588 reg_cnt++;
2589
\begin{array}{ccc}\n 2590 & & \text{ }\end{array}while (start address pointer \le last address pointer);
\begin{array}{c} 2592 \\ 2593 \end{array}return reg cnt;
2594 }
2595
        int reg_data_ePWN6()
\frac{2597}{2598} {
2598        unsigned int * start_address_pointer =(unsigned int *) 0xFCF79100;<br>2599       unsigned int * last_address_pointer  =(unsigned int *) 0xFCF791FC;<br>2600        int reg cnt = 0;
\begin{array}{ccc} 2601 & \textbf{do} \\ 2602 & & \textbf{\textit{f}} \end{array}2602 {
\frac{2603}{2604}26 if (start_address_pointer == (unsigned int *)0xFCF7813c | 0xFCF78138 )
2605 {
\frac{2606}{2607} goto skip;
2607<br>2608 if (raw_data) {<br>2609 add_to_buffer (start_address_pointer,*start_address_pointer, CONTINUE,<br>Message_TMS_REG);
2610 \frac{3}{3} e l s e
2611 printf ("\r\n %x , %x", start address pointer , * start address pointer);
\frac{2612}{2613}\begin{array}{ccc} 2612 & & & \ 2613 & & & \ \text{skip:} & & \ \text{skip:} & & \ \text{skip:} & & \ \text{skip:} & & \ \text{skip:} & \ \text{skip:} & \ \text{skip:} & \ \end{array}2614 start_address_pointer++;<br>2615 reg_cnt++;
2616
\frac{2617}{2618}\frac{1}{2} while (start_address_pointer <= last_address_pointer);
\frac{2619}{2620}\texttt{return } \texttt{reg\_cnt};
2621 }
\frac{2622}{2623}int \ reg\_data\_ePWN7()2624 {<br>2625
2625 unsigned int * start_address_pointer =(unsigned int *) 0xFCF79200;<br>2626 unsigned int * last_address_pointer =(unsigned int *) 0xFCF792FC;<br>2627     int reg cnt = 0;
\frac{2628}{2629} do
\frac{2629}{2630}2630 if (\text{start}\_\text{address}\_\text{pointer} = (\text{unsigned int } *)0xFCF7823c || 0xFCF78238)<br>2631
2631 \left\{2632<br>
2633 goto skip;<br>
2633 add_to_buffer (start_address_pointer,*start_address_pointer, CONTINUE,<br>
2635 Message_TMS_REG);<br>
2636 } else {
2636 \int^\infty e l s e^{-\{2637\} \cdot \int^\infty e l s e^{-\{2637\} \cdot \int^\infty e l s e^{-\{2637\} \cdot \int^\infty e l s e^{-\{2637\} \cdot \int^\infty e l s e^{-\{2637\} \cdot \int^\infty e l s e^{-\{2637\} \cdot \int^\infty e l s e^{-\{2637\} \cdot \int^\infty e l s e^{-\{2637\} \cdot \int^\infty e l s e^{-\{2637\} \cdot \int^\infty e l s e^{-\{2637\} \cdot \int^\infty e l s e^{-\{263
```

```
\begin{array}{c} 2638 \\ 2639 \end{array}2639 skip:<br>2640 start
2640 start_address_pointer++;<br>2641 reg_cnt++;
2642
\frac{2643}{2644}while (start address pointer \le last address pointer);
\frac{2645}{2646}{\tt return~reg\_cnt} \; ; }
2647 }
\begin{array}{c} 2648 \\ 2649 \end{array}int \ \text{reg\_data\_eCAP1()}\frac{2650}{2651}2651 unsigned int * start_address_pointer =(unsigned int *) 0xFCF79300;<br>2652 unsigned int * last_address_pointer =(unsigned int *) 0xFCF793FC;<br>2653     int reg cnt = 0;
\frac{2653}{2654} in t<br>
\frac{2653}{2655} {
\frac{2655}{2656}if ( start\_address\_ pointer = (unsigned int *)0xFCF79314 || 0xFCF79310 )\frac{2657}{2658}2658 goto skip;<br>2658 goto skip;
2659 }<br>2660 if (raw_data) {<br>2661 add_to_buffer (start_address_pointer,*start_address_pointer, CONTINUE,<br>Message_TMS_REG);
\frac{2662}{2663} } e l s e
                        } else {<br>printf("\r\n %x ,%x",start_address_pointer,*start_address_pointer);
2664
2665<br>2666
2666 s k i p :
2667 s t a r t_ a d d r e s s_ p o i n t e r++;
2668 reg\_cnt++;2669
\begin{array}{ccc}\n 2670 & & \text{ } \\
 2671 & & \text{ } \\
 \end{array}while (start address pointer \leq last address pointer);
2672
        return reg_cnt;
\frac{2673}{2674}\frac{2675}{2676}int \ reg\_data\_eCAP2()2677 {<br>2678
2678        unsigned  int  *  start_address_pointer  =(unsigned  int  *)  0xFCF79400;<br>2679        unsigned  int  *  last_address_pointer   =(unsigned  int  *)  0xFCF794FC;<br>2680         int  reg  cnt =  0;
\frac{2681}{2682} do
2682if ( start\_address\_ pointer == ( unsigned int *) 0xFCF79414 || 0xFCF79410 )\begin{tabular}{c} 2684 \\ 2685 \end{tabular} \qquad \qquad \begin{tabular}{c} \bf{4} \\ \bf{5} \\ \bf{6} \\ \bf{7} \\ \bf{8} \\ \bf{8} \\ \bf{9} \\ \bf{10} \\ \bf{11} \\ \bf{12} \\ \bf{13} \\ \bf{14} \\ \bf{15} \\ \bf{16} \\ \bf{17} \\ \bf{18} \\ \bf{19} \\ \bf{19} \\ \bf{19} \\ \bf{19} \\ \bf{19} \\ \bf{19} \\ \bf{19} \\ \bf{19} \\ \bf{19} \\ \bf{19} \\ \bf{19}\begin{matrix} 2685 & 2685 \\ 2685 & 2685 \end{matrix}2686 }
2687<br>2688
2688 if (raw_data) {<br>2689 add_to_buffer (start_address_pointer,*start_address_pointer, CONTINUE,<br>Message TMS_REG);
2690 \frac{3}{3} e l s e
2690 } else {<br>2691 printf("\r\n %x ,%x",start_address_pointer,*start_address_pointer);<br>2692 }
2692
\frac{2692}{2693}2694 s k i p :
2695 s t a r t_ a d d r e s s_ p o i n t e r++;
2696 res\_cnt++;2697
2698 }
                  y<br>while(start address pointer \leq last address pointer);
\frac{2700}{2701}{\tt return~reg\_cnt} \; ; }
2702 }
2703
2704
\frac{2705}{2706}int \ \text{reg\_data\_eCAP3}()\frac{2707}{2708} {
2708 unsigned int * start_address_pointer =(unsigned int *) 0xFCF79500;<br>2709 unsigned int * last_address_pointer =(unsigned int *) 0xFCF795FC;<br>2710 int reg cnt = 0;
\frac{2711}{2712} do
\begin{array}{c} 2712 \\ 2713 \end{array}if ( start address pointer == ( unsigned int *) 0xFCF79514 || 0xFCF79510 )2714 {
                                         2715 g o to skip;
\frac{2715}{2716}\frac{2717}{2718}if (raw_data) {
```
```
2719 add_to_bu f fer ( start_address_pointer ,* start_address_pointer , CONTINUE,
               Message TMS \overline{\text{REG}} ;
2720 } e l s e
                        printf ( "\r\n %x ,%x", start_address_pointer, * start_address_pointer);
\frac{2721}{2722}<br>2722
2723 s k i p :
2724 s t a r t_ a d d r e s s_ p o i n t e r++;
2725 reg \overline{\text{c}}\text{n}\text{t}++;
2726
\frac{2727}{2728}\} while (start_address_pointer <= last_address_pointer);
\frac{2729}{2730}return reg_cnt;
2731 }
2732
2733 int reg_data_eCAP4()
2734 {<br>2735
2735        unsigned  int  *  start_address_pointer  =(unsigned  int  *)  0xFCF79600;<br>2736        unsigned  int  *  last_address_pointer   =(unsigned  int  *)  0xFCF796FC;<br>2737          int  reg  cnt =  0;
2737 in<br>
2738 do<br>
2739 {
\frac{2739}{2740}221 if (\text{start}_- \text{address}_p \text{pointer}) = (\text{unsigned int } *)0xFCF79614 || 0xFCF79610\frac{2741}{2742}\begin{matrix} 2 \\ 3 \end{matrix} goto skip;
2743 }
2744
2745 i f ( raw_data ) {
2746 add_to_bu f fer ( s t a r t_ a d d r e s s_ p o i n t e r , ∗ s t a r t_ a d d r e s s_ p o i n t e r , CONTINUE,
               \label{eq:11} \text{Message\_TMS\_REG} \, \overline{\text{REG}} \, \overline{\text{j}} \, ;2747 \qquad \qquad \frac{1}{2747}\frac{1}{2} printf ("\r\n %x ,%x",start_address_pointer,*start_address_pointer);
\frac{2748}{2749}<br>2749
2750 skip:<br>2751 start
                        \frac{1}{2} start address pointer++;
                        res\_{crit}++;
\begin{array}{c} 2752 \\ 2753 \end{array}\begin{array}{c} 2754 \\ 2755 \end{array}} while (\,\text{start}\_\text{address}\_\text{pointer}\,\texttt{<=}\ \text{last}\_\text{address}\_\text{pointer})\,;\begin{array}{c} 2756 \\ 2757 \end{array}r et urn reg\_cnt;
2758 }
2759
2760 int reg_data_eCAP5()
\frac{2761}{2762} {
2762 unsigned int * start_address_pointer =(unsigned int *) 0xFCF79700;<br>2763 unsigned int * last_address_pointer =(unsigned int *) 0xFCF797FC;<br>2764      int reg cnt = 0;
2765\hskip 4.7cm \mbox{do}2766 {
2767<br>2768
                        276 if (start \frac{1}{2} address pointer == (unsigned int *)0xFCF79714 || 0xFCF79710 )
\frac{2769}{2770}2770<br>
2771<br>
2772 if (raw data) {<br>
27722771 }
2772 i f ( raw_data ) {
2773 add_to_bu f fer ( s t a r t_ a d d r e s s_ p o i n t e r , ∗ s t a r t_ a d d r e s s_ p o i n t e r , CONTINUE,
Message_TMS_REG) ;
\frac{2774}{2775} \frac{1111}{2775} \frac{1111}{2775}printf ( "\r\n %x ,%x" , start_address_pointer , * start_address_pointer ) ;
2776 }
2777
2778 s k i p :
2779 s t a r t_ a d d r e s s_ p o i n t e r++;
2780 reg\_cnt++;2781
\begin{array}{c} 2782 \\ 2783 \end{array}}<br>while (\,\text{start}\,\_\text{address}\,\_\text{pointer}\, \texttt{<=} \, \text{last}\,\_\text{address}\,\_\text{pointer}) ;
\begin{array}{c} 2784 \\ 2785 \end{array}return reg cnt;
2786 }
\frac{2787}{2788}int \ reg\_data\_eCAP6()\frac{2789}{2790} {
2790 unsigned int * start_address_pointer =(unsigned int *) 0xFCF79800;<br>2791 unsigned int * last_address_pointer =(unsigned int *) 0xFCF798FC;<br>2792 int reg cnt = 0;
\frac{2793}{2794} do
2794 {
                        if ( start\_address\_ pointer = ( unsigned int */0xFCF79814 || 0xFCF79810 )\frac{2795}{2796} if<br>2796 {
                                                                goto skip;
2798 }
```

```
\frac{2799}{2800}2800 if (raw_data) {<br>2801 add_to_buffer (start_address_pointer,*start_address_pointer, CONTINUE,<br>Message TMS REG);
2802 } e l s e {
                          printf ( "\r \n\" %x , "\start_address_pointer , * start_address_pointer ) ;
2804<br>2805
2805 skip:<br>2806 start
2806 s t a r t_ a d d r e s s_ p o i n t e r++;
2807 reg_cnt++;
2808
\frac{2809}{2810}\}<br>while (start_address_pointer <= last_address_pointer);
2811<br>2812
         return reg_cnt;
2813 }
2814
2815 int reg_data_eQEP1()
\frac{2816}{2817} {
2817 unsigned int * start_address_pointer =(unsigned int *) 0xFCF79900;<br>2818 unsigned int * last_address_pointer =(unsigned int *) 0xFCF799FC;<br>2819      int reg cnt = 0;
\begin{matrix} 2820\\ 2821 \end{matrix} \qquad \begin{matrix} \text{do}\\ \text{f} \end{matrix}2821
2822<br>2822
                          288 if (start_address_pointer == (unsigned int *)0xFCF7997C || 0xFCF79978)
2824goto skip;
\frac{2826}{2827}2827 i f ( raw_data ) {
2828 add_to_bu f fer ( s t a r t_ a d d r e s s_ p o i n t e r , ∗ s t a r t_ a d d r e s s_ p o i n t e r , CONTINUE,
                 Message_TMS_REG;
2829 } e l s e {
2830 printf ("\r\n %x ,%x", start_address_pointer, * start_address_pointer);<br>2831
2831 }
\begin{array}{c} 2832 \\ 2833 \end{array}2833 s k i p :
2834 s t a r t_ a d d r e s s_ p o i n t e r++;
2835 reg cnt++;
2836
2837 }
                   while (start address pointer \leq last address pointer);
2839
\begin{array}{c} 2840 \\ 2841 \end{array} return reg_cnt;
28412842
2843 int reg_data_eQEP2()<br>2844 {
2845 unsigned int * start_address_pointer =(unsigned int *) 0xFCF79A00;<br>2846 unsigned int * last_address_pointer =(unsigned int *) 0xFCF79AFC;<br>2847 int reg cnt = 0;
\begin{matrix} 2848\qquad \qquad \mathbf{do}\\ 2849\qquad \qquad \{\end{matrix}\frac{2849}{2850}\begin{array}{l} \texttt{if (start\_address\_ pointer} \implies (\texttt{unsigned int } *)0 \texttt{xFCF79a7C} \hspace{0.2cm} || \hspace{0.2cm} 0 \texttt{xFCF79a78} ) \\ \texttt{\{} \end{array}\frac{2851}{2852}\begin{array}{c} \text{goto skip}; \end{array}2853
2854<br>2855
2855 if (raw_data) {<br>2856 add_to_buffer (start_address_pointer,*start_address_pointer, CONTINUE,<br>Message TMS REG);
2857 } - \frac{1}{2858} } - \frac{1}{2858} \frac{1}{2858}printf ( "\r\n %x ,%x" , start_address_pointer , * start_address_pointer ) ;
\frac{2859}{2859}\frac{2860}{2861}2861 s k i p :
2862 s t a r t_ a d d r e s s_ p o i n t e r++;
2863 reg_cnt++;
2864
\frac{2865}{2866}}<br>while (\,\mathtt{start}\,_{\!\!\mathtt{address}\,_{\!\!\mathtt{points}}\,_{\!\!\mathtt{points}\,_{\!\!\mathtt{address}\,_{\!\!\mathtt{points}}\,_{\!\!\mathtt{points}}\,_{\!\!\mathtt{points}}\,_{\!\!\mathtt{points}}\,_{\!\!\mathtt{points}\,_{\!\!\mathtt{points}}\,_{\!\!\mathtt{points}}\,_{\!\!\mathtt{points}}\,_{\!\!\mathtt{points}\,_{\!\!\mathtt{points}}\,_{\!\!\mathtt{points}}\,_{\!\!\mathtt{points}}\,_{\!\!\mathtt{points}}\,_{\!\!\mathtt{points}}\,_{\!\!\mathtt{points}\,_{2867
         return reg_cnt;
2869 }
2870
2871
2872
        int \text{ reg data }Gio ( )2873 ir<br>
2874 {<br>
2875<br>
28762875 unsigned int * start_address_pointer =(unsigned int *) 0xFFF7BC00;<br>2876      unsigned int * last address pointer =(unsigned int *) 0xFFF7BC33;
2877 int reg_cnt = 0;
2878 do
```

```
\frac{2880}{2881}2881 if (raw_data) {<br>2882 add_to_buffer (start_address_pointer,*start_address_pointer, CONTINUE,<br>Message TMS REG);
\frac{2883}{2884} \frac{1105568}{10} e l s e
                      printf("\r\n %x ,%x",start_address_pointer,*start_address_pointer);
2885 }
\begin{array}{c} 2886 \\ 2887 \end{array}start<sub>=</sub> address \_ pointer++;
2888 reg_cnt++;
2889
\frac{2890}{2891}\} while (start_address_pointer <= last_address_pointer);
2892<br>2893
               return \, reg\_cnt;
2894 }
2895
       \frac{1}{6} int reg_data_GioA()
2897 {
2898        unsigned  int  *  start_address_pointer  =(unsigned  int  *)  0xFFF7BC34;<br>2899        unsigned  int  *  last_address_pointer   =(unsigned  int  *)  0xFFF7BC53;<br>2900         int  reg  cnt =  0;
\frac{2901}{2902} do
2902 {
\frac{2903}{2904}2904 if (raw_data) {<br>2905 add_to_buffer (start_address_pointer,*start_address_pointer, CONTINUE,<br>Message TMS REG);
2906 \overline{\smash) } \ \overline{\text{else}}<br>
2907 pr
                      Pelse {<br>printf ("\r\n %x ,%x", start_address_pointer, * start_address_pointer);<br>}
2908
\frac{2909}{2910}2910 start_address_pointer++;<br>2911 reg cnt++;
                      reg \overline{c}nt++;2912
\frac{2912}{2914}\} while (start_address_pointer <= last_address_pointer);
\frac{2915}{2916}return \, reg\_cnt;
2917 }
\begin{array}{c} 2918 \\ 2919 \end{array}int \, reg\_data\_GioB()2920 {<br>2921
2921 unsigned int * start_address_pointer =(unsigned int *) 0xFFF7BC54;<br>2922 unsigned int * last_address_pointer =(unsigned int *) 0xFFF7BCFF;<br>2923 int reg cnt = 0;
\begin{matrix} 2924 \ 2925 \end{matrix} \qquad \begin{matrix} \text{do} \\ \text{f} \end{matrix}2925 {
29262927 if (raw_data) {<br>2928 add_to_buffer (start_address_pointer,*start_address_pointer, CONTINUE,<br>Message TMS REG);
2929 \qquad \qquad \frac{\text{message} - \text{time}}{\text{else}}printf ( "\r \n\ %x , %x", start_address_pointer, * start_address_pointer);
\frac{2930}{2931}2932
2933 start\_address\_ pointer++;<br>
2934 ref\_cnt++;reg\_cnt++;2935
\frac{2936}{2937}while (start address pointer \le last address pointer);
2938
               return reg cnt;
2940 }
2941
2942 int reg_data_I2C()
\frac{2943}{2944} {
2944 unsigned int * start_address_pointer =(unsigned int *) 0xFFF7D400;<br>2945 unsigned int * last_address_pointer =(unsigned int *) 0xFFF7D4FF;<br>2946 int reg cnt = 0;
2947 do
2948 {
\frac{2949}{2950}2950 if (raw_data) {<br>2951 add_to_buffer (start_address_pointer,*start_address_pointer, CONTINUE,<br>Message_TMS_REG);
2952 3 else {<br>2953 prin
                      printf ( "\r\n %x ,%x", start_address_pointer, * start_address_pointer);
2954 }
2955
2956 start_address_pointer++;<br>2957 reg cnt++;
                     res\_cnt++;
```
2879 {

```
\begin{array}{c} 2958 \\ 2959 \end{array}while (start address pointer \le last address pointer);
\frac{2960}{2961}return reg_cnt;
2962 }
2963
\frac{2964}{2965}int \, reg \, data \, NHET1()\begin{array}{c} 2966 \\ 2967 \end{array} {
2967 unsigned int ∗ start_address_pointer =(unsigned int ∗) 0xFFF7B800;<br>2968 unsigned int ∗ last address pointer =(unsigned int ∗) 0xFFF7b8FF;
2969 int reg_cnt = 0;<br>2970 do
\begin{array}{ccc}\n 2970 & & \mathbf{d} \\
 2971 & & \mathbf{f}\n \end{array}2971 {
2972
2973 i f ( raw_data ) {
2974 add_to_bu f fer ( s t a r t_ a d d r e s s_ p o i n t e r , ∗ s t a r t_ a d d r e s s_ p o i n t e r , CONTINUE,
                 Message_TMS_REG;
2975 \qquad \qquad \frac{1}{2975} e l s e
                         printf ( "\r \n\" , \%x ", start_address_pointer, * start_address_pointer);
\frac{2976}{2977}\frac{2978}{2979}2979 start_address_pointer++;<br>2980 reg cnt++;
                         reg_cnt++;2981
\frac{2982}{2983}\} while (start_address_pointer <= last_address_pointer);
\begin{array}{c} 2984 \\ 2985 \end{array}return reg_cnt;
2986 }
2987<br>2988
        int \ reg\_data\_NHET2()2989 {<br>2990
2990 unsigned int * start_address_pointer =(unsigned int *) 0xFFF7B900;<br>2991 unsigned int * last_address_pointer =(unsigned int *) 0xFFF7b9FF;<br>2992 int reg cnt = 0;
\frac{2993}{2994} d
2994 {
2995<br>2996
2996 i f ( raw_data ) {
2997 add_to_bu f fer ( s t a r t_ a d d r e s s_ p o i n t e r , ∗ s t a r t_ a d d r e s s_ p o i n t e r , CONTINUE,
Message_TMS_REG) ;
2998 } e l s e {
2999 printf ( "\mathbf{x} \in \mathbb{R}, "\mathbb{Z}", start_address_pointer, * start_address_pointer);
3000\frac{3001}{3002}3002 start_address_pointer++;<br>3003 reg_cnt++;
3004 }
\begin{array}{lll} 3004 & \text{h} & \text{while (start\_address\_pointer <= last\_address\_pointer)} \; ; \end{array}3006<br>3007
\frac{3007}{3008} return reg_cnt;
3008 }
3009 i n t reg_data_HTU1 ( )
3010 {
3011 un s i gn ed i n t ∗ s t a r t_ a d d r e s s_ p o i n t e r =(un s i gn ed i n t ∗) 0xFFF7A400 ;
3012 un s i gn ed i n t ∗ l a s t_ a d d r e s s_ p o i n t e r =(un s i gn ed i n t ∗) 0xFFF7A47b ;
3013 i n t reg_cnt = 0 ;
3014 do<br>3015 {
3015 {
3016<br>3017{\rm if} (start_address_pointer == (unsigned int *)0xFFF7A418 || 0xFFF7A415 )
3018<br>3019\frac{3019}{3019} goto skip;
3020 }<br>3021 if (raw_data) {<br>3022 add_to_buffer (start_address_pointer,*start_address_pointer, CONTINUE,<br>Message_TMS_REG);
\frac{3023}{3024} \frac{}{\text{else}}\begin{array}{c} \text{print} \text{if } (\text{``}\text{``}\text{``}\text{``}, \text{``} \text{``}, \text{``} \text{``}, \text{``} \text{``}, \text{``} \text{``}, \text{``} \text{``} \text{``}, \text{``} \text{``} \text{``}, \text{``} \text{``} \text{``}, \text{``} \text{``} \text{``}, \text{``} \text{``} \text{``}, \text{``} \text{``} \text{``}, \text{``} \text{``} \text{``}, \text{``} \text{``} \text{``}, \text{``} \text{``} \text{``}, \text{``} \text{``} \3025
3026<br>3027
3027 s k i p :
3028 s t a r t_ a d d r e s s_ p o i n t e r++;
3029 \qquad \qquad \text{reg\_cnt++};3030
3031<br>3032\} while (start_address_pointer <= last_address_pointer);
3033<br>3034
                      r e turn reg cnt;
3035 }
3036 i n t reg_data_HTU2 ( )
3037 {
```

```
3038        unsigned  int  *  start_address_pointer  =(unsigned  int  *)  0xFFF7A500;<br>3039        unsigned  int  *  last_address_pointer   =(unsigned  int  *)  0xFFF7A5FF;<br>3040         int  reg  cnt =  0;
\begin{array}{ccc} 3040 & 11 \\ 3041 & d \\ 3042 & f \end{array}3042<br>3043\mathrm{if} (start_address_pointer == (unsigned int *)0xFFF7A518 || 0xFFF7A514) {
3044<br>3045\frac{3045}{3046} goto skip;
3046 }<br>3047 if (raw_data) {<br>3048 add_to_buffer (start_address_pointer,*start_address_pointer, CONTINUE,<br>Message_TMS_REG);
3049 \qquad \qquad \frac{3049}{1} e l s e
                        printf ( "\r \n\" %x , "\start_address_pointer , * start_address_pointer ) ;
3050<br>3051<br>3052\frac{3052}{3052} skip:<br>\frac{3053}{3053} start
\begin{array}{ccc}\n 3053 \\
 3054\n \end{array} start_address_pointer++;
                        res\_{crit}++;
3055
3056<br>3057}<br>while(start_address_pointer <= last_address_pointer);
3058<br>3059return reg cnt:
3060 }
3061<br>3062int \, reg \, data \, IOMM()\frac{3063}{3064}3064 unsigned int * start_address_pointer =(unsigned int *) 0xFFFFEA00;<br>3065 unsigned int * last_address_pointer =(unsigned int *) 0xFFFFEBFF;<br>3066      int reg cnt = 0;
\frac{3067}{3068} d<sup>0</sup>
3068 {
3069
3070<br>30713072 if (raw_data) {<br>3072 add_to_buffer (start_address_pointer,*start_address_pointer, CONTINUE,<br>Message_TMS_REG);<br>3073 } else {
3074 printf ( "\mathbf{x} \wedge \mathbf{x}", start_address_pointer, * start_address_pointer);
3075 }
3076
3077 start_address_pointer++;<br>3078 reg_cnt++;
                        reg\_cnt++;3079
3080<br>3081
                 \frac{1}{3} while (start_address_pointer <= last_address_pointer);
3082
        return reg_cnt;
30843085
3086<br>3087
        \begin{array}{ll} \texttt{int} & \texttt{reg\_data\_MibSpi1}\left(\,\right) \\ \text{\large\{} & \end{array}3088<br>3089
3089 unsigned int * start_address_pointer =(unsigned int *) 0xFFF7F400;<br>3090 unsigned int * last_address_pointer =(unsigned int *) 0xFFF7F5FF;<br>3091 int reg cnt = 0;
3092 do
3093 \{3094
3095 i f ( raw_data ) {
3096 add_to_bu f fer ( s t a r t_ a d d r e s s_ p o i n t e r , ∗ s t a r t_ a d d r e s s_ p o i n t e r , CONTINUE,
Message_TMS_REG) ;
3097 \overline{e} lse<br>3098 p
                       3098 p r i n t f ( "\ r \n %x ,%x" , s t a r t_ a d d r e s s_ p o i n t e r , ∗ s t a r t_ a d d r e s s_ p o i n t e r ) ;
3099 }
\frac{3100}{3101}3101 start_address_pointer++;<br>3102 reg cnt++;
                        regcnt++;3103
3104<br>3105}<br>\while(start_address_pointer <= last_address_pointer);
3106<br>3107
        \begin{array}{c} \texttt{return } \texttt{reg\_cnt} \; ; \\ \end{array}3108 }
3109
3110
3111 int reg data Spi2()
3112 {<br>3113
3113 unsigned int * start_address_pointer =(unsigned int *) 0xFFF7F600;<br>3114 unsigned int * last_address_pointer =(unsigned int *) 0xFFF7F7FF;<br>3115 int reg cnt = 0;
3116 do
3117 {
```

```
\begin{array}{c} 3118 \\ 3119 \end{array}3119 i f ( raw_data ) {
3120 add_to_bu f fer ( s t a r t_ a d d r e s s_ p o i n t e r , ∗ s t a r t_ a d d r e s s_ p o i n t e r , CONTINUE,
Message_TMS_REG) ;
\begin{array}{c} 3121 \\ 3122 \end{array} \begin{array}{c} \text{Message} \_ \text{1} \\ \text{else} \\ \text{p} \end{array}\begin{array}{c} \mathbf{print}\{ (\texttt{``}\backslash \texttt{r} \backslash \texttt{n %x \texttt{``}, start\_address\_pointer}, \texttt{^*start\_address\_pointer} \} ; \\ \} \end{array}3123 }
3124<br>3125
3125 start_address_pointer++;<br>3126 reg cnt++;
                              reg\_cnt++;3127
3128<br>3129\}<br>while (start_address_pointer <= last_address_pointer);
3130<br>3131return reg cnt;
3132 }
3133
3134 int reg_data_MibSpi3()
3135 {
3136 unsigned int * start_address_pointer =(unsigned int *) 0xFFF7F800;<br>3137 unsigned int * last_address_pointer =(unsigned int *) 0xFFF7F9FF;<br>3138 int reg cnt = 0;
\begin{array}{ccc} 3139 & \textbf{do} \\ 3140 & \textbf{\{} \end{array}3140 {
3141<br>31423142 if (raw_data) {<br>3143 add_to_buffer (start_address_pointer,*start_address_pointer, CONTINUE,<br>Message TMS REG);
\begin{array}{c} 3144 \\ 3145 \end{array} \begin{array}{c} \text{message} \\ \text{else} \end{array}printf ( "\n\chin %x , %x" , start_address_pointer , * start_address_pointer ) ;
31463147<br>31483148 start_address_pointer++;<br>3149 reg cnt++;
                             res\_{cnt++};3150
\begin{array}{c} 3151 \\ 3152 \end{array}}<br>while ( start_address_pointer \,<= \, last_address_pointer ) ;
\begin{array}{c} 3153 \\ 3154 \end{array}return reg_cnt;
3155 }
3156<br>3157
         \frac{\sin t}{\sin t} reg_data_Spi4()
3158 {
3159 unsigned int * start_address_pointer =(unsigned int *) 0xFFF7FA00;<br>3160 unsigned int * last_address_pointer =(unsigned int *) 0xFFF7FBFF;<br>3161 int reg cnt = 0;
\frac{3162}{3163} do
3163 {
3164
3165 i f ( raw_data ) {
3166 add_to_bu f fer ( s t a r t_ a d d r e s s_ p o i n t e r , ∗ s t a r t_ a d d r e s s_ p o i n t e r , CONTINUE,
Message_TMS_REG) ;
3167 } e l s e {
3168 printf ( "\r \setminus n %x , %x" , start_address_pointer , * start_address_pointer );<br>3169 }
3169 }
\begin{array}{c} 3170 \\ 3171 \\ 3172 \end{array}3171 start_address_pointer++;<br>3172 reg cnt++;
3173
3174 }
\begin{array}{ll} 3174 & \text{\hspace{0.8cm} \textbf{\emph{}}\rm \textbf{\emph{}}}\\ 3175 & \text{\hspace{0.8cm} \textbf{while (start\_address\_pointer <= \text{ last\_address\_pointer})}}\,; \end{array}3176<br>3177
          return reg_cnt;
3178\begin{array}{c} 3179 \\ 3180 \end{array}{\frac{1}{3}} \text{ and } {\frac{1}{3}} \text{ and } {\frac{1\begin{array}{c} 3181 \\ 3182 \end{array}3182 unsigned int * start_address_pointer =(unsigned int *) 0xFFF7FC00;<br>3183 unsigned int * last_address_pointer =(unsigned int *) 0xFFF7FDFF;<br>3184 int reg cnt = 0;
3185 do
3186 {
3187
3188 i f ( raw_data ) {
3189 add_to_bu f fer ( s t a r t_ a d d r e s s_ p o i n t e r , ∗ s t a r t_ a d d r e s s_ p o i n t e r , CONTINUE,
                    Message_TMS_REG;
\begin{array}{c} 3190 \\ 3191 \end{array} \begin{array}{c} \text{message} \\ \text{else} \end{array}printf ( "\r\n %x ,%x" , start_address_pointer , * start_address_pointer ) ;
3192 }
\frac{3193}{3194}3194 start_address_pointer++;<br>3195 reg cnt++;
                             reg_cnt++;3196
```

```
\begin{array}{c} 3197 \\ 3198 \end{array}\overline{\text{while}} (start address pointer \leq last address pointer);
3199
         return reg_cnt;
3201 }
3202
        int \, reg \, data \, Lin2()3204 {<br>3205
3205 unsigned int * start_address_pointer =(unsigned int *) 0xFFF7E500;<br>3206 unsigned int * last_address_pointer =(unsigned int *) 0xFFF7E5FF;<br>3207      int reg cnt = 0;
\begin{array}{ccc} 3208 & & \text{do} \\ 3208 & & \text{do} \\ 3209 & & \text{f} \end{array}3209 {
\frac{3210}{3211}3211 if (raw_data) {<br>3212 add_to_buffer (start_address_pointer,*start_address_pointer, CONTINUE,<br>Message_TMS_REG);<br>3213 } else {
3214 printf ( "\mathbf{x} \in \mathbb{R}^n, \mathbb{X}", start_address_pointer, * start_address_pointer);
3215 }
3216<br>3217
\frac{3217}{3218} start_address_pointer++;<br>3218 reg cnt++:
                        reg cnt++;
3219
3220<br>3220
                  ,<br>while(start address pointer <= last address pointer);
3222return reg cnt;
3224 }
3225
        int \, reg \, data \, Lin1()3227 {<br>3228
3228        unsigned  int  *  start_address_pointer  =(unsigned  int  *)  0xFFF7E400;<br>3229        unsigned  int  *  last_address_pointer   =(unsigned  int  *)  0xFFF7E4FF;<br>3230         int  reg  cnt =  0;
\begin{array}{ccc}\n 3231 & \text{do} \\
 3232 & \text{f}\n \end{array}3232 {
3233<br>32343234 if (raw_data) {<br>3235 add_to_buffer (start_address_pointer,*start_address_pointer, CONTINUE,<br>Message TMS REG);
3236 3237 p\begin{array}{c} \text{print} \text{f ("}\r \wedge \text{n %x ", start\_address\_pointer, * start\_address\_pointer);} \\ \text{1} \end{array}3238 }
3239<br>3240
                        start address pointer++;
                        reg\_cnt++;3241<br>32423243 }
\begin{array}{lll} 3243 & \text{h} & \text{while (start\_address\_pointer <= last\_address\_pointer)} \; ; \end{array}3245<br>3246return reg cnt;
3247 }
3248<br>3249int \, reg \, data \, CcmR4()3250 {
3251        unsigned int * start_address_pointer =(unsigned int *) 0xFFFFF600;<br>3252      unsigned int * last_address_pointer =(unsigned int *) 0xFFFFF6FF;<br>3253       int reg cnt = 0;
3254 do<br>3255 f
3255 {
3256<br>3256
3257 if (raw_data) {<br>3258       add to buffer (start address pointer,*start address pointer, CONTINUE,
                Message\_TMS\_REG;
\frac{3259}{3260} } else {
                        \begin{array}{c} \text{print}( \text{``\texttt{``x \texttt{``x''},start\_address\_pointer},*start\_address\_pointer}) \text{;} \end{array}3261 }
3262<br>3263\frac{3263}{3264} start_address_pointer++;<br>\frac{3264}{3264}res\_{crit}++;
3265
3266 }
                 }<br>while (\,{\tt start\_address\_pointer\,}<=\,{\tt last\_address\_pointer\,});\begin{array}{c} 3268 \\ 3269 \end{array}return reg_cnt;
3270 }
3271
3272
        int \ reg\_data\_Crc()3273 ii<br>3274 {<br>3275 {
3275 unsigned int * start_address_pointer =(unsigned int *) 0xFE000000;<br>3276     unsigned int * last address pointer =(unsigned int *) 0xFE000143;
```

```
3277 int reg_cnt = 0;
3278 do<br>3279 f
3279 {
3280<br>3281
3281 if (raw_data) {<br>3282 add_to_buffer (start_address_pointer,*start_address_pointer, CONTINUE,<br>Message_TMS_REG);<br>3283 } else {
3284 printf ( "\r \n\sqrt{n} %x , %x", start_address_pointer, * start_address_pointer);
3285 }
3286<br>3287\frac{3287}{3288} start_address_pointer++;<br>3288 reg cnt++:
                       reg cnt++;
3289
3290 <br>3291 w
                 while (start address pointer \leq last address pointer);
3292return reg cnt;
3294 }
3295
\frac{3296}{3297} int reg_data_Dcc1()
3297 {
3298 unsigned int * start_address_pointer =(unsigned int *) 0xFFFFEC00;<br>3299 unsigned int * last_address_pointer =(unsigned int *) 0xFFFFEC2B;<br>3300 int reg cnt = 0;
3301 do<br>3302 {
3302 {
3303
3304 if (raw_data) {<br>3305 add_to_buffer (start_address_pointer,*start_address_pointer, CONTINUE,<br>Message TMS REG);
3306 3307 p3307 p r i n t f ( "\ r \n %x ,%x" , s t a r t_ a d d r e s s_ p o i n t e r , ∗ s t a r t_ a d d r e s s_ p o i n t e r ) ;
3308
3309<br>3309
3310 start_address_pointer++;<br>3311 reg_cnt++;
3312
3313<br>3314}<br>while (\text{start}\_\text{address}\_\text{pointer}\ \texttt{<=}\ \text{last}\_\text{address}\_\text{pointer}) ;
3315<br>3316
        return reg_cnt;
3317 }
\begin{array}{c} 3318 \\ 3319 \end{array}\int int reg_data_Dcc2()
3320<br>3320
3321 unsigned int * start_address_pointer =(unsigned int *) 0xFFFFF400;<br>3322 unsigned int * last_address_pointer =(unsigned int *) 0xFFFFF42B;<br>3323 int reg cnt = 0;
\begin{array}{ccc} 3324 & \textbf{do} \\ 3325 & \textbf{f} \end{array}33253326<br>3327
3327 if (raw_data) {<br>3328       add to buffer (start address pointer,*start address pointer, CONTINUE,
               Message\_TMS\_REG,
\begin{array}{c} 3329 \\ 3330 \end{array} \begin{array}{c} 1111 \\ 7 \end{array} e l s e
                       3330 p r i n t f ( "\ r \n %x ,%x" , s t a r t_ a d d r e s s_ p o i n t e r , ∗ s t a r t_ a d d r e s s_ p o i n t e r ) ;
3331 }
3332
\frac{3333}{3333} start_address_pointer++;
                       res\_cnt++;3335
3336 }
                 3<br>while(start address pointer \le last address pointer);
3338
                return reg cnt;
3340 }
3341
3342<br>3343\int int reg_data_Dma()
\begin{array}{c} 3344 \\ 3345 \end{array}3345 unsigned int * start_address_pointer =(unsigned int *) 0xFFFFF000;<br>3346 unsigned int * last_address_pointer =(unsigned int *) 0xFFFFF1D7;<br>3347 int reg cnt = 0;
\begin{array}{ccc} 3348 & \textbf{do} \\ 3349 & & \textbf{\{} \end{array}3349 {
\begin{array}{c} 3350 \\ 3351 \end{array}3351 if (raw_data) {<br>3352       add to buffer (start address pointer,*start address pointer, CONTINUE,
               Message_TMS_REG;
3353 \text{Nlessage} \text{1} \text{M}}\begin{array}{c} \text{print} \text{f}(\text{``}\text{`r}\text{`n %x",} \text{start\_address\_pointer}, * \text{start\_address\_pointer}); \\ \text{1} \end{array}3355 }
```

```
\begin{array}{c} 3356 \\ 3357 \end{array}\frac{3357}{3358} start_address_pointer++;
                           res\_{crit}++;
 3359
3360 }<br>3361 <br>v
                    while (start address pointer \le last address pointer);
3362
                   return reg cnt;
3364 }
 3365
3366 int reg_data_Esm ()
3367 {<br>3368
 3368        unsigned  int  *  start_address_pointer  =(unsigned  int  *)  0xFFFFF500;<br>3369        unsigned  int  *  last_address_pointer   =(unsigned  int  *)  0xFFFFF55B;<br>3370         int  reg  cnt =  0;
3371 do
3372 {
3373
 3374 if (raw_data) {<br>3375 add_to_buffer (start_address_pointer,*start_address_pointer, CONTINUE,<br>Message_TMS_REG);<br>3376 } else {
\frac{3377}{3378} printf ( "\r\n %x , %x", start_address_pointer, * start_address_pointer);
3378
3379<br>3380
 3380 start_address_pointer++;<br>3381 reg_cnt++;<br>3382 wait (20);
3383
3384 }
                    \}<br>while ( start_address_pointer <= last_address_pointer ) ;
3386
          {\tt return} \ \ {\tt reg\_cnt} \ ;3388 }
3389
3390
3391
\begin{array}{c} 3392 \\ 3393 \end{array}int reg_data_flashWrapper()
3394 \overline{\smash)3395}3395 unsigned int * start_address_pointer =(unsigned int *) 0xFFF87000;<br>3396 unsigned int * last_address_pointer =(unsigned int *) 0xFFF870c3;<br>3397      int reg cnt = 0;
3398 do
3399 {
\frac{3400}{3401}3401 if (raw_data) {<br>3402 add_to_buffer (start_address_pointer,*start_address_pointer, CONTINUE,<br>Message TMS_REG);
\begin{array}{c} 3403 \\ 3404 \end{array} \begin{array}{c} \text{message} = \text{rms} - \text{N} \\ \text{else} = \{\text{rms} \} \end{array}\text{print}( \text{``}\setminus \text{r} \setminus \text{m %x }, % \text{``} \text{``} \setminus \text{``} \setminus \text{3405 }
3406<br>3407
3407 start_address_pointer++;<br>3408 reg cnt++;
                           \overline{\text{reg}}\_cnt++;
3409
3410<br>3411}<br>while (\,{\tt start\_address\_pointer\,}<=\,{\tt last\_address\_pointer\,});\begin{array}{c} 3412 \\ 3413 \end{array}return reg cnt;
3414 }
3415
 \frac{3416}{3417} \frac{1}{10} reg_data_Pbist()
 3418 unsigned int * start_address_pointer =(unsigned int *) 0xFFFFE500;<br>3419 unsigned int * last_address_pointer =(unsigned int *) 0xFFFFE5CF;<br>3420 int reg cnt = 0;
3421 do 3422 {
3422
3423<br>3424
 3424 if (raw_data) {<br>3425 add_to_buffer (start_address_pointer,*start_address_pointer, CONTINUE,<br>Message_TMS_REG);<br>} else {
\frac{3427}{3428} printf ("\r\n %x ,%x", start_address_pointer, * start_address_pointer);
3428 }
\begin{array}{c} 3429 \\ 3430 \end{array}\frac{3430}{3431} start_address_pointer++;<br>3431 reg cnt++:
                           reg \overline{c}nt++;3432<br>3433 }
3434 while (start_address_pointer \le last_address_pointer);
3435
```

```
3436 return reg_cnt;
3437 }
\begin{array}{c} 3438 \\ 3439 \end{array}int \text{ reg data} \text{ PMM}()3440 {<br>34413441 unsigned int * start_address_pointer =(unsigned int *) 0xFFFF0000;<br>3442 unsigned int * last_address_pointer =(unsigned int *) 0xFFFF00C3;<br>3443 int reg cnt = 0;
\begin{array}{ccc} 3444 & \textbf{do} \\ 3445 & \textbf{f} \end{array}3445 {
3446
                          34<sup>444</sup> if ( start _address _pointer == (unsigned int *) 0xFFFF0000 | | 0xFFFFe5cc )
3448<br>3449\begin{array}{c} 4 \text{ s} \\ 3 \text{ s} \end{array}34503451
3452 if (raw_data) {<br>3453 add_to_buffer (start_address_pointer,*start_address_pointer, CONTINUE,<br>Message TMS REG);
3454 } e l s e {<br>3455 } p
                          \begin{array}{c} \text{if } \mathsf{user} \setminus \text{if } (\text{``\texttt{``\texttt{``x}}, \texttt{``x''}, start\_address\_pointer}, * start\_address\_pointer}) \text{;} \end{array}3456 }
3457
3458 s k i p :
3459 s t a r t_ a d d r e s s_ p o i n t e r++;
3460 reg_cnt++;
3461
\begin{array}{c} 3462 \\ 3463 \end{array}} while ( start_address_pointer <= last_address_pointer ) ;
3464<br>3465{\tt return}\ \ {\tt reg\_cnt}\ ;3466 }
3467
\begin{array}{c} 3468 \\ 3469 \end{array}int \, reg \, data \, Rti ()\begin{array}{ll} 3470 & \{ \\ 3471 & \\ 3472 \end{array}3471 unsigned int * start_address_pointer =(unsigned int *) 0xFFFFFC00;<br>3472 unsigned int * last_address_pointer =(unsigned int *) 0xFFFFFCBF;<br>3473 int reg cnt = 0;
3474 do
3475 {
3476<br>34773477 i f ( raw_data ) {
3478 add_to_bu f fer ( s t a r t_ a d d r e s s_ p o i n t e r , ∗ s t a r t_ a d d r e s s_ p o i n t e r , CONTINUE,
Message_TMS_REG) ;
3479 \qquad \qquad \frac{3479}{\text{else}}\begin{array}{c} \mathbf{print}\{ (\texttt{``}\backslash \texttt{r} \backslash \texttt{n} \ \% \texttt{x} \texttt{''}, \texttt{start}\_\texttt{address}\_\texttt{pointer}, * \texttt{start}\_\texttt{address}\_\texttt{pointer})\} \end{array}3480<br>34813482<br>3483
\frac{3483}{3483} start_address_pointer++;
                          \overline{\text{reg}}\_cnt++;
3485
3486<br>3487
                  \} while (start_address_pointer <= last_address_pointer);
3488<br>3489
         {\tt return~reg\_cnt} \; ;34903491<br>3492int \, reg\_data\_Stc()\frac{3493}{3494} {
3494 unsigned int * start_address_pointer =(unsigned int *) 0xFFFFE600;<br>3495     unsigned int * last_address_pointer =(unsigned int *) 0xFFFFE63F;<br>3496     int reg cnt = 0;
\frac{3497}{3498} do
3498 {
3499<br>3500
3500 i f ( raw_data ) {
3501 add_to_bu f fer ( s t a r t_ a d d r e s s_ p o i n t e r , ∗ s t a r t_ a d d r e s s_ p o i n t e r , CONTINUE,
                 Message_TMS_REG;
\frac{3502}{3503} \frac{105}{3503} \frac{1}{2} \frac{105}{3503}\overline{\ } else {<br>printf("\r\n %x ,%x",start_address_pointer,*start_address_pointer);<br>}
3504 }
3505
\frac{3506}{3507} start_address_pointer++;<br>3507 reg cnt++:
                           reg<sub>cnt++;</sub>
3508
\begin{array}{c} 3509 \\ 3510 \end{array}\} while (start_address_pointer <= last_address_pointer);
3511
           \begin{array}{c} \texttt{return } \texttt{reg\_cnt} \, ; \\ \end{array}3512<br>35133514
3515 int reg_data_Sys()
```

```
\begin{array}{c} 3516 \\ 3517 \end{array}3517 unsigned int * start_address_pointer =(unsigned int *) 0xFFFFFF00;<br>3518    unsigned int * last address pointer =(unsigned int *) 0xFFFFFFFB;
\frac{3519}{3520} d
3520 {
3521<br>35223522 if (raw_data) {<br>3523       add to buffer (start address pointer,*start address pointer, CONTINUE,
                 Message_TMS_REG;
3524 } e l s e
\frac{3525}{3525} printf ("\r\n %x ,%x", start_address_pointer, * start_address_pointer);
35263527
                          \texttt{start}\_\texttt{address}\_\texttt{pointer++};3528<br>35293530<br>3531\}<br>while (start_address_pointer <= last_address_pointer);
3532<br>3533return 0:
3534 }
3535<br>3536int \, reg\_data\_Sys2()3537 {
 3538 unsigned int * start_address_pointer =(unsigned int *) 0xFFFFE100;<br>3539       unsigned int * last_address_pointer =(unsigned int *) 0xFFFFE1FF;
3540 do<br>3541 {
3541\begin{array}{c} 3542 \\ 3543 \end{array}3543 if (raw_data) {<br>3544 add_to_buffer (start_address_pointer,*start_address_pointer, CONTINUE,<br>Message TMS REG);
3545 3546 \frac{3}{p} \frac{1}{p} \frac{1}{p}printf ( "\r\n %x ,%x", start_address_pointer, * start_address_pointer);
3547 }
3548<br>3549start\_address\_pointer++;3550
\begin{array}{c} 3551 \\ 3552 \end{array}while (start address pointer \le last address pointer);
\begin{array}{c} 3553 \\ 3554 \end{array}return 0;
3555 }
3556<br>3557
        \begin{array}{cc} \texttt{int} & \texttt{reg\_data\_Vim}\left( \, \right) \end{array}3558 \left\{ \frac{3558}{3559} \right\}3559 unsigned int * start_address_pointer =(unsigned int *) 0xFFFFFE00;<br>3560 unsigned int * last_address_pointer =(unsigned int *) 0xfffffedc;<br>3561 int reg cnt = 0;
3562 do
3563 {
3564<br>3565
 3565 if (raw_data) {<br>3566 add_to_buffer (start_address_pointer,*start_address_pointer, CONTINUE,<br>Message TMS REG);
3567 3568 p\begin{array}{c} \text{print} \text{f}(\text{``}\text{`r}\text{`n %x",} \text{start\_address\_pointer,} * \text{start\_address\_pointer}); \\ \text{if} \text{if} \text{f}(\text{``}\text{`r}\text{`n %x",} \text{start\_address\_pointer,} * \text{start\_address\_pointer}); \end{array}3569
3570<br>3571<br>35723571 start_address_pointer++;<br>3572 reg cnt++;
3573
3574<br>3575\frac{1}{3} while (start_address_pointer <= last_address_pointer);
3576
                  \texttt{return} \texttt{reg\_cnt};
3577<br>3578 }
\begin{array}{c} 3579 \\ 3580 \end{array}int \, reg \, data \, VimPar()3581 {<br>3582
 3582 unsigned int * start_address_pointer =(unsigned int *) 0xFFFFFDEC;<br>3583 unsigned int * last_address_pointer =(unsigned int *) 0xFFFFFDFF;<br>3584 int reg cnt = 0;
3585 do
3586 {
3587<br>3588
 3588 if (raw_data) {<br>3589 add_to_buffer (start_address_pointer,*start_address_pointer, CONTINUE,<br>Message TMS REG);
3590 \qquad \qquad \qquad \qquad \qquad \qquad \qquad \qquad \qquad \qquad \qquad \qquad \qquad \qquad \qquad \qquad \qquad \qquad \qquad \qquad \qquad \qquad \qquad \qquad \qquad \qquad \qquad \qquad \qquad \qquad \qquad \qquad \qquad \qquad \qquad \qquad \qquadprintf ( "\r \n\" %x , "\start_address_pointer , * start_address_pointer );
3591<br>35923593<br>3594
                        \texttt{start}\_\texttt{address}\_\texttt{pointer++};
```

```
3595 reg_cnt++;
3596
3597 }
              \} while (start_address_pointer <= last_address_pointer);
3599
       return reg_cnt;
3601 }
\frac{3602}{3603}\int int reg_data_Pom()
3604 {
3605 //?<br>3606 ur
3606 unsigned int * start_address_pointer =(unsigned int *) 0xFFA04000;<br>3607 unsigned int * last_address_pointer =(unsigned int *) 0xFFA04FFF;<br>3608      int reg cnt = 0;
3609 do<br>3610 f
3610 {
3611
3612
3613 if (start_address_pointer == (unsigned int *)0xFFF7A518 || 0xFFF7A514)<br>3614 {
3614<br>36153615 goto skip;<br>3615 goto skip;
3616 }<br>3617 if (raw_data) {<br>3618 add_to_buffer (start_address_pointer,*start_address_pointer, CONTINUE,<br>Message_TMS_REG);
3619 3620 9 9 93 else {<br>printf("\r\n %x ,%x",start_address_pointer,*start_address_pointer);
3621
3622<br>3623
3623 s k i p :
3624 s t a r t_ a d d r e s s_ p o i n t e r++;
3625 reg\_cnt++;3626
\begin{array}{ccc}\n 3627 & & \text{ } \\
 3628 & & \text{ } \\
 \end{array}while (start address pointer \le last address pointer);
3629<br>3630\begin{array}{c} \text{return } \text{reg\_cnt} \; ; \\ \end{array}\begin{array}{c} 3631 \\ 3632 \end{array}\frac{\sin t}{\sin t} reg_data_Emif()
3633<br>36343634 unsigned int * start_address_pointer =(unsigned int *) 0xFCFFE800;<br>3635 unsigned int * last_address_pointer =(unsigned int *) 0xFCFFE8DC;<br>3636     int reg cnt = 0;
3637
\frac{3638}{3639} do
3639 {
3640
3641 if (raw_data) {<br>3642 add_to_buffer (start_address_pointer,*start_address_pointer, CONTINUE,<br>Message_TMS_REG);
3643<br>3644printf ( "\r\n %x , %x" , start_address_pointer , * start_address_pointer);<br>}
3645 }
3646
3647 start_address_pointer++;<br>3648 reg_cnt++;
3649<br>3650\}<br>while (start_address_pointer <= last_address_pointer);
3651<br>3652return reg_cnt;
3653 }
3654<br>3655
      \frac{\sin t}{\sin t} reg_data_Pcr()
3656<br>3657
3657 unsigned int ∗ start_address_pointer =(unsigned int *) 0xFFFFE000;<br>3658 //last is 0xffffe0ac
3659 unsigned int ∗ last_address_pointer =(unsigned int ∗) 0xFFFFE0AC;<br>3660 int reg_cnt = 0;
3661 do
36623663
3664 if (raw_data) {<br>3665 add_to_buffer (start_address_pointer,*start_address_pointer, CONTINUE,<br>Message TMS REG);
3666 \overline{\smash) } e l s e {\rm e}<br>3667 p
                   \int printf ( "\r\n %x ,%x" , start_address_pointer , * start_address_pointer );
3668
3669<br>3670
                    start address pointer++;
                    reg\_cnt++;3671<br>36723673<br>3674\}<br>while (start_address_pointer <= last_address_pointer);
```

```
\frac{3675}{3676}return reg cnt;
3677 }
3678
3679 int reg_data_RamWrapper_Even ()
3680 {<br>3681
3681 unsigned int * start_address_pointer =(unsigned int *) 0xFFFFF800;<br>3682 unsigned int * last_address_pointer =(unsigned int *) 0xFFFFF84B;<br>3683     int reg cnt = 0;
3684 do
3685 {
3686
3687<br>3688
                        \frac{1}{3} if (start_address_pointer == (unsigned int *)0xFFFFF814 || 0xFFFFF810 )
3689<br>3689
                             goto skip;
3691 }
3692 i f ( raw_data ) {
3693 add_to_bu f fer ( s t a r t_ a d d r e s s_ p o i n t e r , ∗ s t a r t_ a d d r e s s_ p o i n t e r , CONTINUE,
Message_TMS_REG) ;
3694 \rightarrow \frac{\text{message} - \text{imp}}{\text{else}}\frac{1}{2} printf ("\r\n %x ,%x", start_address_pointer, * start_address_pointer);
\frac{3695}{3696} }<br>3696 }
3697 s k i p :
3698 s t a r t_ a d d r e s s_ p o i n t e r++;
3699 reg_cnt++;
3700
\begin{array}{ccc} 3701 & & & \ 3702 & & & \ \end{array}\frac{3702}{3702} while (start_address_pointer \le last_address_pointer);
                 return <b>reg_cnt</b>;3704 }
\begin{array}{c} 3705 \\ 3706 \end{array}int reg_data_RamWrapper_Odd()
\begin{array}{r} 3707 \\ 3708 \end{array}3708 unsigned int * start_address_pointer =(unsigned int *) 0xFFFFF900;<br>3709 unsigned int * last_address_pointer =(unsigned int *) 0xFFFFF94B;<br>3710     int reg cnt = 0;
\begin{array}{ccc} 3711 & \textbf{do} \\ 3712 & \textbf{f} \end{array}\frac{3712}{3713}31if ( start _address _pointer == (unsigned int *) 0xFFFFF914 | | 0xFFFFF910 )
\frac{3714}{3715}3<sup>3</sup>
37163717
3718 i f ( raw_data ) {
3719 add_to_bu f fer ( s t a r t_ a d d r e s s_ p o i n t e r , ∗ s t a r t_ a d d r e s s_ p o i n t e r , CONTINUE,
                \label{eq:11} \mathrm{Message\_TMS\_REG} ;
3720 \text{P}_\text{else}printf ( "\r\n %x ,%x", start_address_pointer, * start_address_pointer);
\frac{3721}{3722}3723<br>37243724 <br>3725 <br>3726 <br>3726 <br>Preg_ci
                        start address pointer++;
                        res\_{crit}++;
3727
3728 }
                 \} while (start_address_pointer <= last_address_pointer);
3729<br>3730<br>3731return reg_cnt;
3732 }
3733
3734
3735
3736
3737 #define  TSIZE1 140000<br>3738 #pragma RETAIN(Control array)
3739 #pragma l o c a t i o n = 0 x08001600
3740 u i n t 8 Cont ro l_ar ray [ TSIZE1 ] ;
3741 u i n t 8 Contro l_Va lue =0x48 ;
37423743 void RAMtest init ( )
3744 {
3745 memset(&Control array , Control Value , size of ( Control array ) ) ;
3746 }
\begin{array}{c} 3747 \\ 3748 \end{array}int RAM_data_read()
\begin{array}{c} 3749 \\ 3750 \end{array}3750 unsigned int * start_address_pointer =(unsigned int *) &Control_array[0];<br>3751 unsigned int * last_address_pointer =(unsigned int *) &Control_array[TSIZE1-1];<br>3752 add_to_buffer (0,0, NEW_RUN, Message_TMS_REG);<br>3753 i
```

```
3756 //add_to_buffer ( ESM0_monitor ( ), ESM1_monitor ( ), CONTINUE, Message TMS REG) ;
3757 do
3758 {
3759
3760
3761
 \begin{array}{l} 3762 \ 3763 \ 3763 \ 3764 \end{array} \quad \quad \quad \begin{array}{l} \text{if (raw_data) } \{ \\ \text{if (reg\_cnt == 0)} \end{array}3765 add_to_buffer ( start_address_pointer, *start_address_pointer, NEW_RUN,
                       Message_TMS_REG) ;
\frac{3766}{3767} and \frac{1}{2} and \frac{1}{2} to \frac{1}{2} buffer ( reg_cnt , ESM0_monitor (), CONTINUE, Message_TMS_REG) ;
                                                                    reg<sup>-</sup>cnt<sub>++;</sub>
3768<br>3769
                                                          \frac{3}{2}else if (reg_cnt == 28)
\frac{3770}{3771}add_to_buffer ( start_address_pointer , * start_address_pointer , CONTINUE,
                       Message TMS REG) ;
3772 add to buffer ( reg_cnt , ESM0_monitor ( ) , RUN_COMPLETE, Message_TMS_REG) ;
                                                                    reg\_cnt = 0;3773<br>3773<br>3775<br>3775<br>3776
 3775 e l s e {
3776 add_to_bu f fer ( s t a r t_ a d d r e s s_ p o i n t e r , ∗ s t a r t_ a d d r e s s_ p o i n t e r , CONTINUE,
                       Message_TMS_REG) ;
\begin{array}{c}\n 3777 \\
 3778 \\
 3778 \\
 3779\n\end{array} add_to_buffer (reg\_cnt, ESMO\_monitor(), CONTINUE, Message\_TMS\_REG);
                                                                  regcnt++;3779 }<br>3780 } else {
3781 printf ( "\r \n %x ,%x" , start_address_pointer , * start_address_pointer );
3782 }
                                   3<br>start address pointer++;
3784
\frac{3785}{3786} }
 3786 while(start_address_pointer <= last_address_pointer);<br>3787 add_to_buffer (0,0,RUN_COMPLETE,Message_TMS_REG);<br>3788 return reg_cnt;
3789 }
\begin{array}{c} 3790 \\ 3791 \end{array}\frac{3}{3} void reg_data_cmd()
\begin{array}{c} 3792 \\ 3793 \end{array}\frac{3793}{3794} int reg8 read cnt \pm=reg date
 3794 reg8_read_cnt +=reg_data_MibAdc2 ( ) ;
3795 reg8_read_cnt +=reg_data_MibAdc1 ( ) ;
3796 reg8_read_cnt +={\rm reg\_data\_m}-mondari3797 reg8_read_cnt +={\rm reg\_data\_D}can3 () ;<br>3798 reg8_read_cnt +={\rm reg\_data\_D}can3 () ;<br>3800 reg8_read_cnt +={\rm reg\_data\_P}PNN1 () ;<br>3800 reg8_read_cnt +={\rm reg\_data\_e}PWN2 () ;<br>3800 reg8_read_c
\frac{3797}{3798} reg8<sup>-</sup>read<sup>-</sup>cnt +=reg<sup>-</sup>data<sup>-</sup>Dcan2<br>\frac{3798}{100} reg8<sup>-read-cnt +=reg-data-Dcan1</sup>
3798 {\rm reg8} {\rm read} cnt +{\rm reg} data Dcan1<br>3799 {\rm reg8} read cnt +{\rm erg} data ePWN1
 3799 reg8_read_cnt +=reg_data_ePWN1 ( ) ;
3800 reg8_read_cnt +=reg_data_ePWN2 ( ) ;
\begin{array}{lll} 3801 & \text{reg8} \hspace{0.1cm} \text{read} \hspace{0.1cm} \text{cnt} \hspace{0.1cm} + \text{reg} \hspace{0.1cm} \text{data} \hspace{0.1cm} \text{e} \text{FWN3} \\ 3802 & \text{reg8} \hspace{0.1cm} \text{read} \hspace{0.1cm} \text{cnt} \hspace{0.1cm} + \text{reg} \hspace{0.1cm} \text{data} \hspace{0.1cm} \text{e} \text{FWN4} \\ 3803 & \text{reg8} \hspace{0.1cm} \text{read} \hspace{3802 reg8_read_cnt +=reg_data_ePWN4 ( ) ;
3803 reg8_read_cnt +=reg_data_ePWN5 ( ) ;
 3804 \quad \text{reg8\_read\_cnt +=reg\_data\_ePWN6();} \ \text{reg8\_read\_cnt +=reg\_data\_eRPN7();} \ \text{reg8\_read\_cnt +=reg\_data\_eCAP1();} \ \text{reg8\_read\_cnt +=reg\_data\_eCAP2();} \ \text{reg8\_read\_cnt +=reg\_data\_eCAP2();}3807 reg8\frac{1}{2} read \frac{1}{2} cnt \frac{1}{2} reg\frac{1}{2} and \frac{1}{2} reg8\frac{1}{2} reg8\frac{1}{2} read \frac{1}{2} cnt \frac{1}{2} reg8\frac{1}{2} read \frac{1}{2} cnt \frac{1}{2} reg\frac{1}{2} read \frac{1}{2} cnt \frac{1}{2} re
3810 reg8_read_cnt +=reg_data_eCAP5();<br>3811 reg8_read_cnt +=reg_data_eCAP5();<br>3812 reg8_read_cnt +=reg_data_eQEP1();<br>3813 reg8_read_cnt +=reg_data_eQEP2();
 \begin{tabular}{ll} $3811$ & {\bf reg8\_read\_cnt} \nleftarrow = {\bf reg\_data\_eCAP6} \thinspace \rm{)}$; \\ $3812$ & {\bf reg8\_read\_cnt} \nleftarrow = {\bf reg\_data\_eQEP1} \thinspace \rm{)}$; \\ $3813$ & {\bf reg8\_read\_cnt} \nleftarrow = {\bf reg\_data\_Gio} \thinspace \rm{)}$; \\ $3814$ & {\bf reg8\_read\_cnt} \nleftarrow = {\bf reg\_data\_Gio} \thinspace \rm{)}$; \\ $3815$ & {\bf reg8\_read\_cnt} \nleftarrow = {\bf reg\_data\_GioA} \thinspace \rm{)}$; \\ $3816$ & {\3817 reg8_read_cnt +=reg_data_I2C();<br>3818 reg8_read_cnt +=reg_data_NHET1();
 3819 reg8_read_cnt +=reg_data_NHET2 ( ) ;
3820 reg8_read_cnt +=reg_data_HTU1 ( ) ;
3821 reg8_read_cnt +=reg_data_HTU2 ( ) ;
\frac{3822}{168} reg8_read_cnt \frac{1}{1+reg\_data\_IONM()}<br>3823 reg8_read_cnt \frac{1}{1+reg\_data\_IONM()}3823 reg8_read_cnt +=reg_data_MibSpi1 ( ) ;
3824 reg8_read_cnt +=reg_data_Sp i2 ( ) ;
3825 reg8_read_cnt +=reg_data_MibSpi3 ( ) ;
3826 reg8_read_cnt +=reg_data_Spi4();<br>3827 reg8_read_cnt +=reg_data_MibSpip<br>3828 reg8_read_cnt +=reg_data_Lin2();
3827 reg8<sup>-</sup>read<sup>-</sup>cnt +=reg<sup>-data</sub>-MibSpip5();<br>3828 reg8<sup>-read-cnt +=reg-data-Lin2();</sup></sup>
                      reg8_read_cnt +=reg_data_Lin2()<br>reg8_read_cnt +=reg_data_Lin1()<br>reg8_read_cnt +=reg_data_Lin1()<br>reg8_read_cnt +=reg_data_CcmR4(
 3829 reg8_read_cnt +=reg_data_L in1 ( ) ;
3830 reg8_read_cnt +=reg_data_CcmR4 ( ) ;
 3831 reg8_read_cnt +=reg_data_Crc ( ) ;
3832 reg8_read_cnt +=reg_data_Dcc1 ( ) ;
3833 reg8_read_cnt +=reg_data_Dcc2 ( ) ;
3834 reg8_read_cnt +=reg_data_Dma ( ) ;
3835 \qquad \qquad \text{reg8}^{-}\text{read}\_\text{cnt} +\text{reg}\_\text{data}\_\text{Esm} ( );
```

```
\begin{tabular}{ll} 3836 & \verb|reg8j22226m33332 & \verb|reg8j-read_cnt|+rreg_data_flastWrapper();\; 3833 & \verb|reg8j-read_cnt|+rreg_data_fDist();\; 3839 & \verb|reg8j-read_cnt|+rreg_data_fHit();\; 3840 & \verb|reg8j-read_cnt|+rreg_data_fAtt();\; 3841 & \verb|reg8j-read_cnt|+rreg_data_fsys();\; 3842 & \verb|reg8j-read_cnt|+rreg_data_fsys2();\; \end{tabular}3843 reg8_read_cnt \leftarrowreg_data_Vim();<br>3844 reg8_read_cnt \leftarrowreg_data_VimPar();
 \begin{tabular}{ll} 3845 & \verb|reg8j-read_cnt|+=\verb|reg_data_Pom()|; \\ 3846 & \verb|reg8j.read_cnt|+=\verb|reg_data_Emi()|; \\ 3847 & \verb|reg8j.read_cnt|+=\verb|reg_data_Emi()|; \\ 3848 & // \verb|reg8j read_cnt|+=\verb|reg_data_RamWrapper_Even()|; \\ 3849 & // \verb|reg8j read_cnt|+=\verb|reg_data_RamWrapper_Ddd()|; \\ 3850 & \verb|cmd_AD7768jGET_AllConfig(); \\ 3851 & \verb|cmd_1tc3887_jread_config()|; \\ 3852 & \verb3857
3858 }
3859
3860 void raw board status ( )
3861 {<br>3862
                         IVmeasurements ( ) ;
3863
3864<br>3865
 3865 add_to_bu f fer (MON_I_V. P5V0_V ,MON_I_V. P5V0_I , NEW_RUN, MESSAGE_CONFIRM_BOARD_STATUS) ;
3866 add_to_bu f fer (MON_I_V. P3V3_V ,MON_I_V. P3V3_I , CONTINUE,MESSAGE_CONFIRM_BOARD_STATUS) ;
3867 add_to_bu f fer (MON_I_V. P12V_V ,MON_I_V. P12V_I , CONTINUE,MESSAGE_CONFIRM_BOARD_STATUS) ;
3868 add_to_bu f fer (MON_I_V.N12V_V,MON_I_V. N12V_I , CONTINUE,MESSAGE_CONFIRM_BOARD_STATUS) ;
3869 add_to_bu f fer (MON_I_V. P1V2_I ,MON_I_V.EGUN_I, CONTINUE,MESSAGE_CONFIRM_BOARD_STATUS) ;
3870 add_to_bu f fer (MON_I_V. P1V2_I ,MON_I_V.EGUN_I, CONTINUE,MESSAGE_CONFIRM_BOARD_STATUS) ;
3871 add_to_bu f fer (MON_I_V. P1V2_I ,MON_I_V.EGUN_I, RUN_COMPLETE,MESSAGE_CONFIRM_BOARD_STATUS) ;
3872 //cmd_AD7768_print_Data ( ) ;
3873
3874 }
3875
3876 void dac status ()
\begin{array}{c} 3877 \\ 3878 \end{array}DAC_GAIN_SET_STATUS();
 3879 cmd_ltc3887_Read_output_voltage(0,0);<br>3880 cmd_ltc3887_Read_internal_Temperature(0,0);<br>cmd_ltc3887_output_current(0, 0);<br>3881 cmd_ltc3887_output_current(0, 0);<br>add_to_buffer(BIAS_MON_V.DAC_BIAS_CH1,BIAS_MON_V.DAC_BIAS
 add to buffer (BIAS MON_V.DAC_BIAS_CH3,BIAS_MON_V.DAC_BIAS_CH4,CONTINUE),<br>MESSAGE_CONFIRM_DAC);<br>add_to_buffer (ltc_m_values.ltc_current,ltc_m_values.ltc_temperature,RUN_COMPLETE,<br>MESSAGE_CONFIRM_DAC);
3885 }
3886<br>3887
             int esm1 read ( )
3888 {
 3889      unsigned int temp=0;<br>3890      unsigned int * ESM_address_pointer =(unsigned int *) 0xFFFFF518;
3891 wait (2);<br>3892 if (*ESM
                         \frac{3}{1} if (*ESM_address_pointer != 0)
\begin{array}{c} 3893 \\ 3894 \end{array}3894 unsigned int temp = ∗ESM_address_pointer;<br>3895 • ∗ESM_address_pointer =temp;
\frac{3896}{ } }
3897
                 return temp;
3899 }
\frac{3900}{3901}int esm2 read ( )
3902 \begin{array}{c} 1 \\ 1 \end{array}3903<br>39043904      unsigned int temp=0;<br>3905      unsigned int * ESM address pointer =(unsigned int *) 0xfffff51c;
\frac{3906}{3907} wait (2)<br>\frac{3907}{1} if (*ES)
                        i f (*\dot{\text{ESM}} _address _pointer != 0)
 3908 {
 3909 unsigned int temp = ∗ESM_address_pointer;<br>3910 • ∗ESM_address_pointer =temp;
3911 }
 3912
3913 return temp:
3914 }
3915
```

```
\begin{array}{c} 3916 \\ 3917 \end{array}void ecc data test ( )
3918 {<br>3919
               checkRAMECC();
3920
3921
3922 }
```
### B.3 System Main

```
1 /∗∗ @file sys_main.c<br>2 *   @brief Application main file<br>3 *   @date 05-Oct-2016
 4 * @version 04.06.00\frac{5}{6} \frac{6}{7}6 ∗ This file contains an empty main function,<br>7 ∗ which can be used for the application.
      8 ∗/
\frac{8}{9}<br>10<br>11
10 /*<br>11 * Copyright (C) 2009−2016 Texas Instruments Incorporated – www.ti.com
12 ∗
13 ∗
14 * Redistribution and use in source and binary forms, with or without<br>15 * modification, are permitted provided that the following conditions
16 * are met\frac{17}{18}<br>19
18 * Redistributions of source code must retain the above copyright<br>19 * notice, this list of conditions and the following disclaimer.
\frac{20}{21}21 * Redistributions in binary form must reproduce the above copyright<br>22 * notice, this list of conditions and the following disclaimer in t
22 ∗ notice, this list of conditions and the following disclaimer in the<br>23 ∗ documentation and/or other materials provided with the
24 * distribution
rac{25}{26}% 26 % Neither the name of Texas Instruments Incorporated nor the names of<br>27 % its contributors may be used to endorse or promote products derived<br>28 % from this software without specific prior written permission.
\frac{29}{30}\ast THIS SOFTWARE IS PROVIDED BY THE COPYRIGHT HOLDERS AND CONTRIBUTORS \ast "AS IS " AND ANY EXPRESS OR MPLIED WARRANTIES OF MERCHAINTABILITY AND FITNESS FOR \ast LIMITED TO, THE IMPLIED WARRANTIES OF MERCHAIN AND FITNE
41 ∗
42 ∗/
43
44
45 /* USER CODE BEGIN (0) */<br>46 #include "sys_common.h"<br>47 #include "system.h"
                         " reg_system . h"<br>" reg_system . h"<br>" sci . h"
48 \#include \#include \#include \#include \#include \#include \#include \#include \#intbl{et}<br>
50 \#include \#include \#include \#intbl{et}50 #include "sci.h"<br>52 #include "reg_sci.h"<br>52 #include "Commandline.h"<br>54 #include "SysBoard.h"<br>55 #include "htu.h"<br>55 #include "htu.h"
\frac{56}{57}57 /∗ USER CODE END ∗/
58
      /* Include Files */
60<br>6161 #i n c l u d e "sys_common . h"
62
63 /* USER CODE BEGIN (1) */<br>64 // Received char
64 // Received char
      char c; // stores revceived char from sci receive
66
67
68
69 /* USER CODE END */
```

```
71 /** @fn void main(void)<br>72 *   @brief Application main function<br>73 *   @note This function is empty by default.<br>74 *
  75 ∗   This function is called after startup.<br>76 ∗   The user can use this function to implement the application.
 75 *<br>76 *<br>77 */
 78
  79 /* USER CODE BEGIN (2) */
 80
 81
 82 /∗ USER CODE END ∗/
  83<br>84 int main(void)
  85 {
86 /∗ USER CODE BEGIN ( 3 ) ∗/
87 i n i t ( ) ;
  88 //Ant_RLS_1_On;<br>89 //Ant_RLS_2_On;<br>90 //Ant_RLS_3_On;<br>91 //Ant_RLS_4_On;
 \frac{91}{92}\frac{93}{94}94 while (1)<br>95 {<br>96 Parsing ();
  97 }
98 /∗ USER CODE END ∗/
 99 }
100101
\frac{102}{103} /* USER CODE BEGIN (4) */
103<br>104 /** @fn void sciNotification (sciBASE_t *sci, unsigned flags)<br>105 * @brief standard function for SCIRX interrupt<br>106 * @param[in] scilinREG is base address for modul<br>107 * @param[in] SCIRX INT value
\frac{108}{109} *
                109 ∗ @return none
\begin{array}{ccc} 110 & * \\ 111 & * \\ 112 & * \end{array}111 * this module has to be initiated for compiler to initial inturrupt for SCI.<br>112 * this functions reformates the received char from terminal and stores them<br>113 * in char array called PromptChar [].
114 ∗<br>115 ∗/<br>116 void sciNotification(sciBASE_t ∗sci, unsigned flags)<br>117 {
118
119
120 /*Wait for the Tx buffer to empty*/<br>121 if (SCI TX INT == (flags & SCI TX INT ))
122 {
123
124 Led1Togg le ;
125 /∗ s end new c h a r a c t e r s ∗/
126 s c i R e c e i v e ( s c i , 1 , ( un s i gn ed ch a r ∗)&c ) ;
\frac{126}{127}128
\frac{120}{129} }
\begin{array}{c} 130 \\ 131 \end{array}131 /∗Wait for the Rx buffer to empty∗/<br>132 else if (SCIRX INT == (flags & SCIRX INT ))
\frac{102}{133}\begin{array}{c} 134 \\ 135 \end{array}putChar(c);
136
\frac{137}{137} }
138
139 }
\begin{array}{c} 140 \\ 141 \end{array} /* Interrupt */
141 /* Interrupt */<br>142 void esmGroup1Notification(int bit)<br>143 {
                return;
\begin{bmatrix} 144 \\ 145 \end{bmatrix}146
147 void esmGroup2Notification (int bit)
148 {
                 return;
\begin{bmatrix} 149 \\ 150 \end{bmatrix}151
152
```
70

154 155 /∗ USER CODE END ∗/

153

### B.4 Firmware offset and Bootloader

The modification of firmware location

```
1 /∗<br>2 /∗ sys_link.cmd ** /*<br>3 /∗ * sys_link.cmd ** /*
 \begin{array}{c} 1 \\ 2 \\ 3 \\ 4 \end{array}Copyright (C) 2009−2016 Texas Instruments Incorporated – www.ti.com
  6 ∗
7 ∗
  8 ∗ Redistribution and use in source and binary forms, with or without<br>9 ∗ modification, are permitted provided that the following conditions
8 * \text{Redistri}<br>
9 * \text{modified}<br>
10 * \text{ are met:}\frac{11}{12}12 ∗ Redistributions of source code must retain the above copyright<br>13 ∗ notice, this list of conditions and the following disclaimer.
13 * * * *<br>14 14 * * *
15 * Redistributions in binary form must reproduce the above copyright<br>16 * notice , this list of conditions and the following disclaimer in the<br>17 * documentation and/or other materials provided with the
18 * distribution
\frac{19}{20}20 ∗ Neither the name of Texas Instruments Incorporated nor the names of 21 * its contributors may be used to endorse or promote products derived
21 ∗ its contributors may be used to endorse or promote products derived<br>22 ∗ from this software without specific prior written permission.
\frac{23}{24} *
\, \, \, \, \, \, \, "HIS SOFTWARE IS PROVIDED BY THE COPYRIGHT HOLDERS AND CONTRIBUTORS \, \, "AS IS \, IS \, ADD ANY EXPRESS OR MPLIED WARRANTIES OF MERCHAINTABILITY AND FITNESS FOR \, \, A PAR
35 ∗
36 ∗/
\frac{37}{38}38 /∗ ∗/
39 /∗−−−−−−−−−−−−−−−−−−−−−−−−−−−−−−−−−−−−−−−−−−−−−−−−−−−−−−−−−−−−−−−−−−−−−−−−−−−−∗/
40 /∗ USER CODE BEGIN ( 0 ) ∗/
41 /∗ USER CODE END ∗/
42
\begin{array}{c} 43 \\ 44 \end{array}44 /∗−−−−−−−−−−−−−−−−−−−−−−−−−−−−−−−−−−−−−−−−−−−−−−−−−−−−−−−−−−−−−−−−−−−−−−−−−−−−∗/
45 /* Linker Settings
\frac{46}{47}-retain=" * (. intvecs)"
48
49 /∗ USER CODE BEGIN ( 1 ) ∗/
50 /∗ USER CODE END ∗/
\begin{array}{c} 51 \\ 52 \\ 53 \end{array}52 /∗−−−−−−−−−−−−−−−−−−−−−−−−−−−−−−−−−−−−−−−−−−−−−−−−−−−−−−−−−−−−−−−−−−−−−−−−−−−−∗/
53 /∗ Memory Map ∗/
54<br>55 MEMORY<br>56 {
57<br>
57 VECTORS (X) : origin=0x00020000 length=0x00000020<br>
59 STACKS (RW) : origin=0x00020020 length=0x00013FFE0<br>
59 STACKS (RW) : origin=0x08000000 length=0x00001500
58 FLASH0 (RX): origin=0x00020020 length=0x0013FFE0<br>59 STACKS (RW): origin=0x08000000 length=0x00001500<br>60 RAM (RW): origin=0x08001500 length=0x0002EB00<br>61 AJSM (RX): origin=0xF0000000 length=0x00000010
62<br>63/* USER CODE BEGIN (2) */
    /* USER CODE BEGIN<br>/* USER CODE END */64<br>6566
67 /* USER CODE BEGIN (3) */
     /* USER CODE END */\frac{69}{70}70 /∗−−−−−−−−−−−−−−−−−−−−−−−−−−−−−−−−−−−−−−−−−−−−−−−−−−−−−−−−−−−−−−−−−−−−−−−−−−−−∗/
    /* Section Configuration
rac{71}{72}
```

```
73 SECTIONS
^{74}_{75} {<br>^{75}_{76}<br>^{76}_{77}\begin{array}{ll} \text{75} & \text{.intives : } \{ > \text{VECTORS} \} \ \text{76} & \text{.text}: & \{ \} > \text{PLASHO} \ \text{77} & \text{.const} & : \{ \} > \text{FLASHO} \ \text{78} & \text{.cinit} & : \{ \} > \text{FLASHO} \ \text{80} & \text{.bits} & : \{ \} > \text{RAM} \ \text{81} & \text{.data} & : \{ \} > \text{RAM} \ \text{82} & \text{.signem} & : \{ \} > \text{RAM} \ \text{83} & \text{.ajsm}: & \{ \} > \text84
\begin{array}{c} 85 \\ 86 \\ 87 \end{array}86 /* USER CODE BEGIN (4) */<br>87 /* USER CODE END */
88 }
89
 90 /* USER CODE BEGIN (5) */<br>91 /* USER CODE END */
92\begin{array}{c} 93 \\ 94 \\ 95 \end{array}94 /∗−−−−−−−−−−−−−−−−−−−−−−−−−−−−−−−−−−−−−−−−−−−−−−−−−−−−−−−−−−−−−−−−−−−−−−−−−−−−∗/
 95 /∗ Misc ∗/
96
 97 /* USER CODE BEGIN (6) */<br>98 /* USER CODE END */
```
### B.5 CRC16 packing and uart message

99 /∗−−−−−−−−−−−−−−−−−−−−−−−−−−−−−−−−−−−−−−−−−−−−−−−−−−−−−−−−−−−−−−−−−−−−−−−−−−−−∗/

This not developed by me but rather custimized and integrated. The source of CRC16 and OBC hex commands are from the electronic lab.

```
1 /∗∗ @ file obc_communication.c
   2 ∗ @ b r i e f commun icat ion p r o t o c o l
3 ∗ @date 10−mai−2018
4 ∗ @Author : E r l end ba a rd s en ELAB
  5 *<br>6 *
   6 * This file contains an empty main function,<br>7 * which can be used for the application.
  \begin{array}{c} 7 \\ 8 \\ \end{array} */
 9 #include "system.h"<br>10 #include "reg_system.h"<br>11 #include "stdio.h"<br>12 #include "sci.h"<br>13 #include "reg_sci.h"<br>15 #include "string.h"<br>15 #include "obc_communication.h"
 16<br>17 static uint16_t calculate_crc16 (uint8_t *buf, size_t size) {<br>18
19 u int16_t c r c = 0 ;
               int i:
\frac{1}{21}\frac{21}{22} while (size --) {
\begin{array}{c} 23 \\ 24 \end{array}\text{crc = crc} ^ *buf\text{++} << 8;
                         for (i=0; i<8; i++) {
\begin{array}{c} 25 \\ 26 \\ 26 \\ 27 \end{array}if ( crc & 0x8000) {
\frac{28}{29}29 \text{cr } c = (\text{cr } c \ll 1) \hat{ } 0 \times 1021 ;<br>30 } else {
\begin{array}{c} 31 \\ 32 \end{array}\text{crc = crc} \ll 1;\begin{array}{c} 33 \\ 34 \end{array}\rightarrow\frac{35}{36}return crc;
37 }
38
39 static int message_send_uart (struct message_s * message) {
\frac{40}{41}\begin{array}{cc} 41 & \text{int } i; \\ 42 & \text{uint } 16 \end{array}\frac{1}{2} u int16 t crc;
```
43

```
44 /∗Copy payload_lenght to end of active pay–load<br>45 → ∗in order to simplify CRC calculation
 46 ∗/
47 i f ( message−>pay load_ l eng th < MESSAGE_PAYLOAD_LENGHT_MAX)
48 message−>pay load [ message−>pay load_ l eng th ] = message−>pay load_ l eng th ;
 49
            \text{circ} = \text{calculate} \text{ord}(\&(\text{message} \rightarrow \text{all} [1]), (message->payload_length + 2));
 \frac{51}{52}52 /∗ Check that message is within the maximum */<br>53 if (message−>payload_length > MESSAGE_PAYLOAD_LENGHT_MAX)<br>74 return EXIT_FAILURE;
 55
             sciSendByte(scilinREG, MESSAGE START);
 57
             s c iS end By t e (s cilin REG, message ->id);
 \frac{59}{60}60 f o r ( i =0; i < message−>pay load_ l ength ; i++)
61 s c iS endB y t e ( sc i l inREG , message−>pay load [ i ] ) ;
 62
            sciSendByte ( scilinREG, message->payload length ) ;
 63<br>64<br>6565 s c iS endB y t e ( sc i l inREG , ( u int8_t ) ( c r c >> 8 ) ) ;
66 s c iS endB y t e ( sc i l inREG , ( u int8_t ) ( c r c >> 0 ) ) ;
 67<br>68sciSendByte (scilinREG, MESSAGE END);
 69
             return EXIT SUCCESS;
 71 }
72
     int obc_debug ( char * format, ...) {
 74
             struct message_s debug_message;
 75<br>76<br>77va_list_args;<br>78 va_start (args, format);<br>79 vsnprintf ((char *)&debug_message.payload, MESSAGE_PAYLOAD_LENGHT_MAX, format, args);<br>80 va_end (args);<br>81 debug_message.id = MESSAGE_NDICATE_DEBUG_TEXT;
 82 debug_message . pay load_ l ength = s t r l e n ( ( c o n s t ch a r ∗)&debug_message . pay load ) ;
83 message_send_uart (&debug_message ) ;
 84
            return EXIT SUCCESS;
 86 }
 \substack{87\\88}int obc raw bytes ( u int8 t * buffer, size t size, u int8 message id ) {
 \begin{array}{c} 89 \\ 90 \\ 91 \end{array}struct message_s debug_message;
             int i \cdot92
 93 debug_message.id = message_id;<br>94 debug_message.payload_length = size;
 \frac{95}{96}96 for (i=0; ((i < size) && (i < MESSAGE_PAYLOAD_LENGHT_MAX)); i++)<br>97 debug_message.payload[i] = buffer[i];
 98
            message_send_uart (&debug_message) ;
\frac{100}{101}return EXIT_SUCCESS;
102 }
```

```
1 #ifndef OBC_COMMUNICATION_H<br>2 #define OBC_COMMUNICATION_H
 3<br>4 #include <stdint.h>
 5 #include <stdarg.h><br>6 #include <stdlib.h>
 7
 8 int obc_debug (char ∗ format, ...);<br>9 int obc raw bytes (uint8 t * buffer, size t size, uint8 message_id);
\frac{10}{11}11 /* Communication model :<br>12 * |
12 ∗ | |
13 ∗ SERVICE USER | SERVICE | SERVICE USER
14 ∗ DERVICE CERT<br>
15 ∗ Request | PROVIDER<br>
16 ∗ Request |
15 ∗ | |
\begin{array}{c|c|c|c|c|c} \n 16 & * & \text{Request} & & \text{Indication} \n 17 & * & - & - & - & - \n \end{array}17 ∗ −−−−−−−−−−−−−−> | | −−−−−−−−−−−−−−>
18 ∗ | |
19 ∗ C on f i rm a t i on | | Response
20 ∗ <−−−−−−−−−−−−−− | | <−−−−−−−−−−−−−−
21 ∗ | |
22 ∗
23 * Confirmation is the acknowledgment of the reception
```

```
24 * of a request.\frac{25}{26}<br>26<br>27
 26 * Response is the acknowledgment of the reception<br>27 * of an indication.
 28 ∗
29 ∗/
30
\frac{31}{32} enum buffer _state _e {NEW_RUN, CONTINUE, RUN_COMPLETE};
 \begin{tabular}{lllllllllllll} 32 & $\not$ & Indications for test usage & $\not$/\\ 33 & $\not$ & $\not$ define MESSAGE INDICATE DEBUG_TEXT$ & (0x3E) \\ 34 & $\not$ define MESSAGE_TMS\_REG^- & (0x3F) \\ 35 & $\not$ define MESSAGE-CONFFRM_BOARD\_STATUS & (0x22) \\ 36 & $\not$ define MESSAGE-CONFFRM_DAC & (0x33) \\ 38 & $\not$ define MESSAGE-CONFFRM_DAC & (0x33) \\ \end{tabular}39
 40 #define MESSAGE_START (0xaf) (0xaf)<br>41 #define MESSAGE_END (0x5f) (0x5f)
 42
43 #d e f i n e MESSAGE_ALL_LENGHT_MAX ( 0 x f f )
44 #d e f i n e MESSAGE_NON_PAYLOAD_LENGHT ( 6 )
45 #d e f i n e MESSAGE_PAYLOAD_LENGHT_MAX (MESSAGE_ALL_LENGHT_MAX −
MESSAGE_NON_PAYLOAD_LENGHT)
46
47 #define INCOMING BUFFER LENGHT (MESSAGE ALL LENGHT MAX * 2)
48
 49 /* CRC calculation include: id, pay-load and payload_lenght<br>50 * start and end byte is not included in the calculation
\frac{51}{52}52 ∗ Polynomial is 0x1021 and initial value is 0<br>53 ∗ (XMODEM/YMODEM CRC16)
 53 * (XMODEM/YMODEM CRC16)<br>
54 * /<br>
56 struct message_s {<br>
unint8_t start;<br>
80 struct {<br>
unint8_t id;<br>
58 struct {<br>
59 unint8_t id;<br>
60 unint8_t payload [MESSAGE_PAYLOAD_LENGHT_MAX];<br>
62 unint8_t cr_spb;<br>
64 unint8_t cr_sp
71 \#endif /* OBC_COMMUNICATION_H */
```
# C | Radiation Testing

## C.1 Power supply

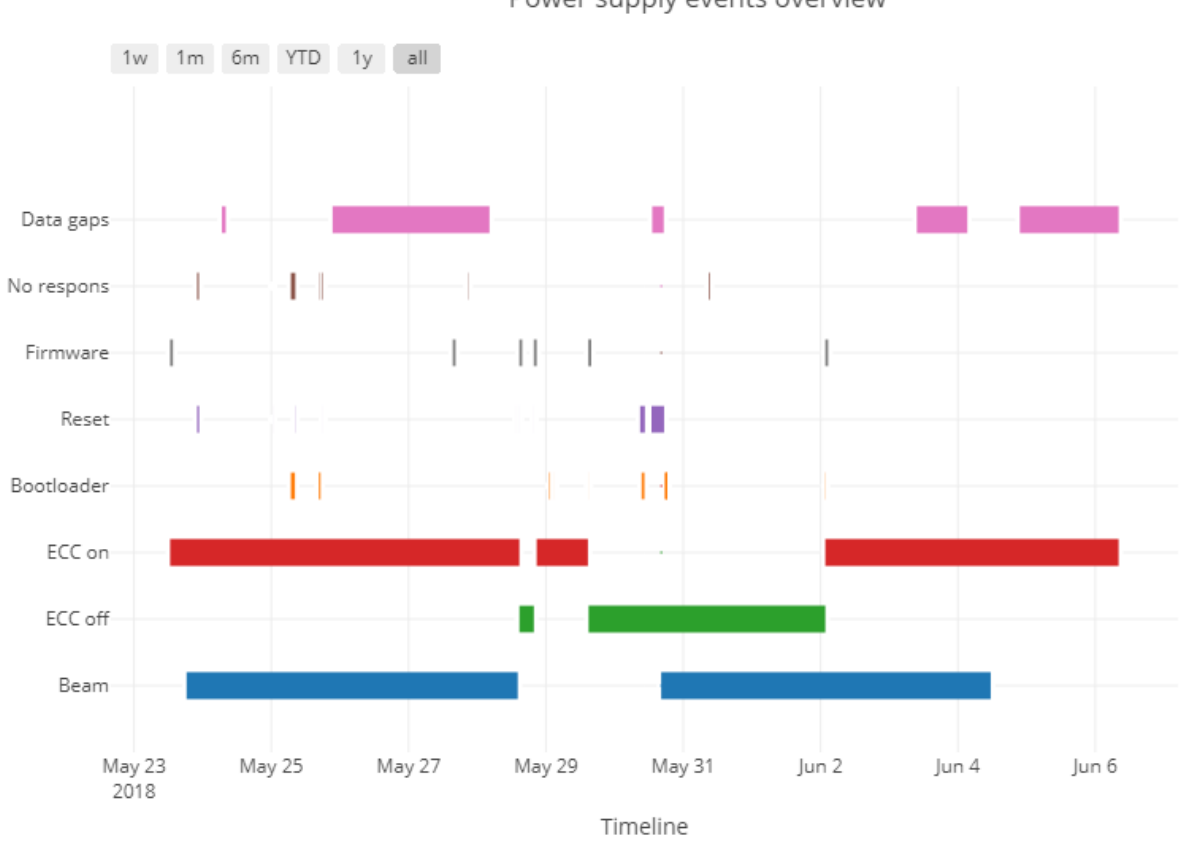

Power supply events overview

Figure C.1: Event that effect the Power supply data collection

### C.2 m-NLP events

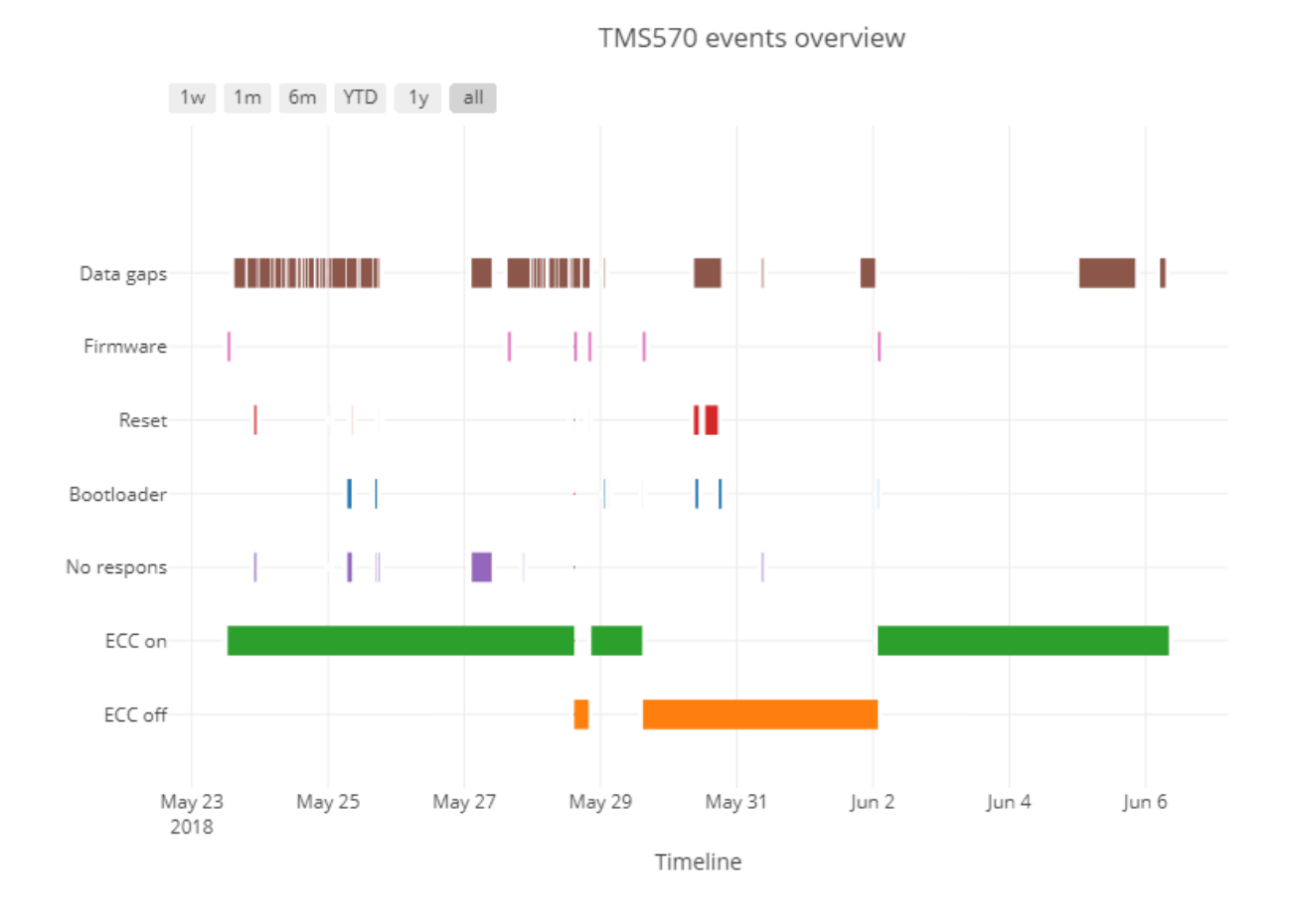

Figure C.2: TMS570 relevent events that affected data collection

# Bibliography

- [1] Chris-martin, "Van Allen radiation belts," Jul. 2018. [Online]. Available: https://en.wikipedia.org/wiki/Van Allen radiation belt $\#$ /media/ [File:Van\\_Allen\\_radiation\\_belt.svg](https://en.wikipedia.org/wiki/Van_Allen_radiation_belt#/media/File:Van_Allen_radiation_belt.svg)
- [2] "Spenvis: Trapped particle radiation models." [Online]. Available: [https:](https://www.spenvis.oma.be/help/background/traprad/traprad.html#APAE) [//www.spenvis.oma.be/help/background/traprad/traprad.html#APAE](https://www.spenvis.oma.be/help/background/traprad/traprad.html#APAE)
- [3] J. Barth, C. Dyer, and E. Stassinopoulos, "Space, atmospheric, and terrestrial radiation environments," IEEE Transactions on Nuclear Science, vol. 50, no. 3, pp. 466–482, Jun. 2003. [Online]. Available: <http://ieeexplore.ieee.org/document/1208571/>
- [4] R. Secondo, R. Alia, P. Peronnard, M. Brugger, A. Masi, S. Danzeca, A.-S. Merlenghi, L. Dusseau, and J.-R. Vaille, "Analysis of SEL on Commercial SRAM Memories and Mixed-Field Characterization of a Latchup Detection Circuit For LEO Space Applications," IEEE Transactions on Nuclear Science, pp. 1–1, 2017. [Online]. Available: <http://ieeexplore.ieee.org/document/7892958/>
- [5] Joseph Magill, "Nucleonica web portal for nuclear data," Mar. 2011. [Online]. Available: <https://www.nucleonica.com>
- [6] R. Baumann, "Radiation-induced soft errors in advanced semiconductor technologies," IEEE Transactions on Device and Materials Reliability, vol. 5, no. 3, pp. 305–316, Sep. 2005. [Online]. Available: [http:](http://ieeexplore.ieee.org/document/1545891/) [//ieeexplore.ieee.org/document/1545891/](http://ieeexplore.ieee.org/document/1545891/)
- [7] F. Faccio, "COTS for the LHC radiation environment: the rules of the game," p. 16. [Online]. Available: [http://lhc-electronics-workshop.web.cern.](http://lhc-electronics-workshop.web.cern.ch/LHC-electronics-workshop/2000/plenary/faccio_plenary.pdf) [ch/LHC-electronics-workshop/2000/plenary/faccio\\_plenary.pdf](http://lhc-electronics-workshop.web.cern.ch/LHC-electronics-workshop/2000/plenary/faccio_plenary.pdf)
- [8] M. Nicolaidis, Ed., Soft errors in modern electronic systems, ser. Frontiers in electronic testing. New York: Springer, 2011, no. 41, oCLC: ocn699778302.
- [9] A. Schlösser, D. Nedospasov, J. Krämer, S. Orlic, and J.-P. Seifert, "Simple photonic emission analysis of AES," Journal of Cryptographic Engineering, vol. 3, no. 1, pp. 3–15, Apr. 2013. [Online]. Available: <http://link.springer.com/10.1007/s13389-013-0053-7>
- [10] TMS570LS12x/11x, "TMS570 technical reference manual TMS570ls12x," Apr. 2015.
- [11] J. Mekki, M. Brugger, R. G. Alia, A. Thornton, N. C. D. S. Mota, and S. Danzeca, "CHARM: A Mixed Field Facility at CERN for Radiation Tests in Ground, Atmospheric, Space and Accelerator Representative Environments," IEEE Transactions on Nuclear Science, vol. 63, no. 4, pp. 2106–2114, Aug. 2016. [Online]. Available: [http:](http://ieeexplore.ieee.org/document/7508970/) [//ieeexplore.ieee.org/document/7508970/](http://ieeexplore.ieee.org/document/7508970/)
- [12] G. F. Knoll, Radiation detection and measurement, 4th ed. Hoboken, N.J: John Wiley, 2010.
- [13] Yaqi Jin, "Characterization of GPS Scintillations in the Polar Ionosphere," Phd, University of Oslo, pp. 1–3, May 2016.
- [14] T. A. Bekkeng, "Protype Development of a Multi-Needle Langmuir Probe System." [Online]. Available: [https://www.duo.uio.no/bitstream/handle/](https://www.duo.uio.no/bitstream/handle/10852/11230/bekkeng.pdf?sequence=1) [10852/11230/bekkeng.pdf?sequence=1](https://www.duo.uio.no/bitstream/handle/10852/11230/bekkeng.pdf?sequence=1)
- [15] K. S. Jacobsen, A. Pedersen, J. I. Moen, and T. A. Bekkeng, "A new Langmuir probe concept for rapid sampling of space plasma electron density,"  $http://iopscience.iop.org, vol. 21, no. 8, p. 9, Jul. 2010.$ [Online]. Available: [http://iopscience.iop.org/article/10.1088/0957-0233/](http://iopscience.iop.org/article/10.1088/0957-0233/21/8/085902/meta#citations) [21/8/085902/meta#citations](http://iopscience.iop.org/article/10.1088/0957-0233/21/8/085902/meta#citations)
- [16] K. A. LaBel and M. J. Sampson, "Thoughts on Commercial Off the Shelf (COTS) Electronics for Space," the NASA Electronic Parts and Packaging Program (NEPP) Electronics Technology Workshop. [Online]. Available: [https://nepp.nasa.gov/workshops/etw2013/talks/Tue\\_June11\\_](https://nepp.nasa.gov/workshops/etw2013/talks/Tue_June11_2013/1030_LaBel_Sampson_Thoughts%20on%20COTS%20Electronics%20for%20Space.pdf) [2013/1030\\_LaBel\\_Sampson\\_Thoughts%20on%20COTS%20Electronics%](https://nepp.nasa.gov/workshops/etw2013/talks/Tue_June11_2013/1030_LaBel_Sampson_Thoughts%20on%20COTS%20Electronics%20for%20Space.pdf) [20for%20Space.pdf](https://nepp.nasa.gov/workshops/etw2013/talks/Tue_June11_2013/1030_LaBel_Sampson_Thoughts%20on%20COTS%20Electronics%20for%20Space.pdf)
- [17] Space product assurance : Technique for radiation effects mitigation in ASICs and FPGAs handbook. ECSS Secretariat ESA-ESTEC, Nov. 2016.
- [18] M. Bagatin, S. Gerardin, and K. Iniewski, Eds., Ionizing radiation effects in electronics: from memories to imagers, ser. Devices, circuits, and systems.

Boca Raton ; London ; New York: CRC Press : Taylor & Francis Group, 2016, oCLC: ocn908375937.

- [19] Rubén GARCÍA ALÍA, "Radiation Fields in High Energy Accelerators and their impact on Single Event Effects," Ph.D. dissertation, UNIVERSITE MONTPELLIER 2, Dec. 2014. [Online]. Available: [https://cds.cern.ch/](https://cds.cern.ch/record/2012360?ln=en) [record/2012360?ln=en](https://cds.cern.ch/record/2012360?ln=en)
- [20] R. Secondo, R. G. Alia, P. Peronnard, M. Brugger, A. Masi, S. Danzeca, A. Merlenghi, E. Chesta, J. R. Vaille, M. Bernard, and L. Dusseau, "System Level Radiation Characterization of a 1u CubeSat Based on CERN Radiation Monitoring Technology," IEEE Transactions on Nuclear Science, pp. 1–1, 2018. [Online]. Available: <http://ieeexplore.ieee.org/document/8268561/>
- [21] "NORSAT 1 Orbit." [Online]. Available: [https:](https://www.heavens-above.com/satinfo.aspx?satid=42826&lat=0&lng=0&loc=Unspecified&alt=0&tz=UCT) [//www.heavens-above.com/satinfo.aspx?satid=42826&lat=0&lng=0&](https://www.heavens-above.com/satinfo.aspx?satid=42826&lat=0&lng=0&loc=Unspecified&alt=0&tz=UCT) [loc=Unspecified&alt=0&tz=UCT](https://www.heavens-above.com/satinfo.aspx?satid=42826&lat=0&lng=0&loc=Unspecified&alt=0&tz=UCT)
- [22] J. Fraden, Handbook of modern sensors: physics, designs, and applications, 5th ed. Cham Heidelberg New York Dordrecht London: Springer, 2016, oCLC: 930757614.
- [23] H. H. K. Tang, "Nuclear physics of cosmic ray interaction with semiconductor materials: Particle-induced soft errors from a physicist's perspective," IBM Journal of Research and Development, vol. 40, no. 1, pp. 91–108, Jan. 1996. [Online]. Available: <http://ieeexplore.ieee.org/document/5389442/>
- [24] H. H. Tang and K. P. Rodbell, "Single-Event Upsets in Microelectronics: Fundamental Physics and Issues," MRS Bulletin, vol. 28, no. 02, pp. 111–116, Feb. 2003. [Online]. Available: [http://www.journals.cambridge.](http://www.journals.cambridge.org/abstract_S0883769400017504) [org/abstract\\_S0883769400017504](http://www.journals.cambridge.org/abstract_S0883769400017504)
- [25] N. Seifert, B. Gill, K. Foley, and P. Relangi, "Multi-cell upset probabilities of  $45nm$  high-k + metal gate SRAM devices in terrestrial and space environments," in 2008 IEEE International Reliability Physics Symposium. IEEE, Apr. 2008, pp. 181–186. [Online]. Available: [http:](http://ieeexplore.ieee.org/document/4558882/) [//ieeexplore.ieee.org/document/4558882/](http://ieeexplore.ieee.org/document/4558882/)
- [26] C. C. Foster, "Total Ionizing Dose and Displacement-Damage Effects in Microelectronics," MRS Bulletin, vol. 28, no. 02, pp. 136–140, Feb. 2003. [Online]. Available: [http://www.journals.cambridge.org/abstract\\_](http://www.journals.cambridge.org/abstract_S0883769400017553) [S0883769400017553](http://www.journals.cambridge.org/abstract_S0883769400017553)
- [27] M. A. Clemens, B. D. Sierawski, K. M. Warren, M. H. Mendenhall, N. A. Dodds, R. A. Weller, R. A. Reed, P. E. Dodd, M. R. Shaneyfelt, J. R. Schwank, S. A. Wender, and R. C. Baumann, "The Effects of Neutron Energy and High-Z Materials on Single Event Upsets and Multiple Cell Upsets," IEEE Transactions on Nuclear Science, vol. 58, no. 6, pp. 2591–2598, Dec. 2011. [Online]. Available: <http://ieeexplore.ieee.org/document/6068268/>
- [28] R. G. Alia, M. Brugger, M. Cecchetto, F. Cerutti, S. Danzeca, M. Delrieux, M. Kastriotou, M. Tali, and S. Uznanski, "RSEE testing in the 24 GeV proton beam at the CHARM facility," IEEE Transactions on Nuclear Science, pp. 1–1, 2018. [Online]. Available: <https://ieeexplore.ieee.org/document/8347062/>
- [29] J. Schwank, M. Shaneyfelt, J. Baggio, P. Dodd, J. Felix, V. Ferlet-Cavrois, P. Paillet, D. Lambert, F. Sexton, G. Hash, and E. Blackmore, "Effects of particle energy on proton-induced single-event latchup," IEEE Transactions on Nuclear Science, vol. 52, no. 6, pp. 2622–2629, Dec. 2005. [Online]. Available: <http://ieeexplore.ieee.org/document/1589248/>
- [30] P. Dodd, M. Shaneyfelt, J. Schwank, and G. Hash, "Neutron-induced latchup in SRAMs at ground level." IEEE, 2003, pp. 51–55. [Online]. Available: <http://ieeexplore.ieee.org/document/1197720/>
- [31] K. LaBel and M. Gates, "Single-event-effect mitigation from a system perspective," IEEE Transactions on Nuclear Science, vol. 43, no. 2, pp. 654–660, Apr. 1996. [Online]. Available: [http://ieeexplore.ieee.org/](http://ieeexplore.ieee.org/document/490908/) [document/490908/](http://ieeexplore.ieee.org/document/490908/)
- [32] TMS570LS12x, "Safety Manual for TMS570ls12x and 11x Hercules<sup>TM</sup> ARM<sub>(R</sub>)-Based Safety Critical Microcontrollers," Dec. 2015.
- [33] W. J. Greig, Integrated circuit packaging, assembly, and interconnections. New York: Springer, 2006, oCLC: ocm62132603.
- [34] "Texas Instruments Quality & reliability: Materials data base," Aug. 2018. [Online]. Available: [http://www.ti.com/materialcontent/en/report?pcid=](http://www.ti.com/materialcontent/en/report?pcid=249877&opn=TMS5701227CPGEQQ1) [249877&opn=TMS5701227CPGEQQ1](http://www.ti.com/materialcontent/en/report?pcid=249877&opn=TMS5701227CPGEQQ1)
- [35] M. J. Lefevre, F. Beauquis, J. Yang, M. Obein, P. Gounet, and S. Barberan, "New method for decapsulation of copper wire devices using LASER and sub-ambient temperature chemical etch." IEEE, Dec. 2011, pp. 769–773. [Online]. Available: <http://ieeexplore.ieee.org/document/6184523/>
- [36] H. Wu, Y. Liang, W. Du, S. He, Y. Wang, and D. Lei, "Study of silver alloy wire decapsulation methods for failure analysis." IEEE, Jul. 2017, pp. 1–4. [Online]. Available: <http://ieeexplore.ieee.org/document/8060206/>
- [37] "Health and Safety and the Environment For staff and students." [Online]. Available: [https://www.mn.uio.no/kjemi/om/hms/](https://www.mn.uio.no/kjemi/om/hms/hse-manual-department-of-chemistry-2018-01.pdf) [hse-manual-department-of-chemistry-2018-01.pdf](https://www.mn.uio.no/kjemi/om/hms/hse-manual-department-of-chemistry-2018-01.pdf)
- [38] Dmitry Nedospasov, "SECURITY OF THE IC BACKSIDE," Thesis, Universität Berlin, Germany, 2014. [Online]. Available: [http://users.sec.](http://users.sec.t-labs.tu-berlin.de/~nedos/Nedospasov_Thesis.pdf) [t-labs.tu-berlin.de/~nedos/Nedospasov\\_Thesis.pdf](http://users.sec.t-labs.tu-berlin.de/~nedos/Nedospasov_Thesis.pdf)
- [39] "Technical datasheet AD7768."
- [40] "Technical datasheet LTC3887." [Online]. Available: [http://www.analog.](http://www.analog.com/media/en/technical-documentation/data-sheets/3887fd.pdf) [com/media/en/technical-documentation/data-sheets/3887fd.pdf](http://www.analog.com/media/en/technical-documentation/data-sheets/3887fd.pdf)
- [41] T. instruments, "DAC104s085-xx 10-Bit Micro Power QUAD Digital-to-Analog Converter With Rail-to-Rail Output," May 2016. [Online]. Available: <http://www.ti.com/lit/ds/symlink/dac104s085.pdf>
- [42] TMS570LS1224, "TMS570ls1224 16- and 32-Bit RISC Flash Microcontroller overview," Feb. 2015.
- [43] Jáno Gebelein, "FPGA Fault Tolerance in Radiation Environments," Phd thesis, JohannWolfgang Goethe University, Frankfurt Germany, 2016. [Online]. Available: [https://indico.gsi.de/event/5339/contribution/2/](https://indico.gsi.de/event/5339/contribution/2/material/0/0.pdf) [material/0/0.pdf](https://indico.gsi.de/event/5339/contribution/2/material/0/0.pdf)
- [44] G. Tsiligiannis, S. Danzeca, R. Garcia-Alia, A. Infantino, A. Lesea, M. Brugger, A. Masi, S. Gilardoni, and F. Saigne, "Radiation Effects on Deep Submicrometer SRAM-Based FPGAs Under the CERN Mixed-Field Radiation Environment," IEEE Transactions on Nuclear Science, vol. 65, no. 8, pp. 1511–1518, Aug. 2018. [Online]. Available: <https://ieeexplore.ieee.org/document/8292957/>
- [45] R&S®, "R&S®HMC804x Power Supply SCPI Programmers Manual," Apr. 2016. [Online]. Available: [https://www.rohde-schwarz.com/us/manual/](https://www.rohde-schwarz.com/us/manual/r-s-hmc804x-power-supply-scpi-programmers-manual-manuals-gb1_78701-172161.html) [r-s-hmc804x-power-supply-scpi-programmers-manual-manuals-gb1\\_](https://www.rohde-schwarz.com/us/manual/r-s-hmc804x-power-supply-scpi-programmers-manual-manuals-gb1_78701-172161.html) [78701-172161.html](https://www.rohde-schwarz.com/us/manual/r-s-hmc804x-power-supply-scpi-programmers-manual-manuals-gb1_78701-172161.html)
- [46] PyVISA Authors, "PyVISA Documentation," Aug. 2018. [Online]. Available: <https://media.readthedocs.org/pdf/pyvisa/latest/pyvisa.pdf>
- [47] K. McCarty, J. Coss, D. Nichols, G. Swift, and K. LaBel, "Single event effects testing of the Crystal CS5327 16-bit ADC," in Workshop Record. 1994 IEEE Radiation Effects Data Workshop. Tucson, AZ, USA: IEEE, 1994, pp. 86–96. [Online]. Available: <http://ieeexplore.ieee.org/document/633040/>
- [48] D. Hiemstra, S. Yu, and M. Pop, "Single event upset characterization of a personal computer micro-controller system-on-a-chip using proton irradiation," in 2003 IEEE Radiation Effects Data Workshop. Monterey, CA, USA: IEEE, 2003, pp. 108–112. [Online]. Available: [http:](http://ieeexplore.ieee.org/document/1281358/) [//ieeexplore.ieee.org/document/1281358/](http://ieeexplore.ieee.org/document/1281358/)
- [49] P. O'Neill, G. Badhwar, and W. Culpepper, "Internuclear cascadeevaporation model for LET spectra of 200 MeV protons used for parts testing," IEEE Transactions on Nuclear Science, vol. 45, no. 6, pp. 2467–2474, Dec. 1998. [Online]. Available: [http://ieeexplore.ieee.org/](http://ieeexplore.ieee.org/document/736487/) [document/736487/](http://ieeexplore.ieee.org/document/736487/)
- [50] P. Dodd, M. Shaneyfelt, J. Schwank, and G. Hash, "Neutroninduced soft errors, latchup, and comparison of SER test methods for SRAM technologies." IEEE, 2002, pp. 333–336. [Online]. Available: <http://ieeexplore.ieee.org/document/1175846/>
- [51] H. Quinn, T. Fairbanks, J. L. Tripp, G. Duran, and B. Lopez, "Single-Event Effects in Low-Cost, Low-Power Microprocessors," in 2014 IEEE Radiation Effects Data Workshop (REDW). Paris, France: IEEE, Jul. 2014, pp. 1–9. [Online]. Available: <http://ieeexplore.ieee.org/document/7004596/>
- [52] Karl Greb and Dev Pradhan, "HerculesTM Microcontrollers: Real-time MCUs for safety-critical products white paper," Sep. 2011. [Online]. Available: <http://www.ti.com/lit/wp/spry178/spry178.pdf>